# CAS integration tests. Progress report Maxima 5.46 SBCL 2.0.1.debian via sagemath 9.6 vs. Maxima 5.44 via sagemath 9.3

[Nasser M. Abbasi](mailto:nma@12000.org)

September 22, 2022 Compiled on September 22, 2022 at 5:45am

# **Contents**

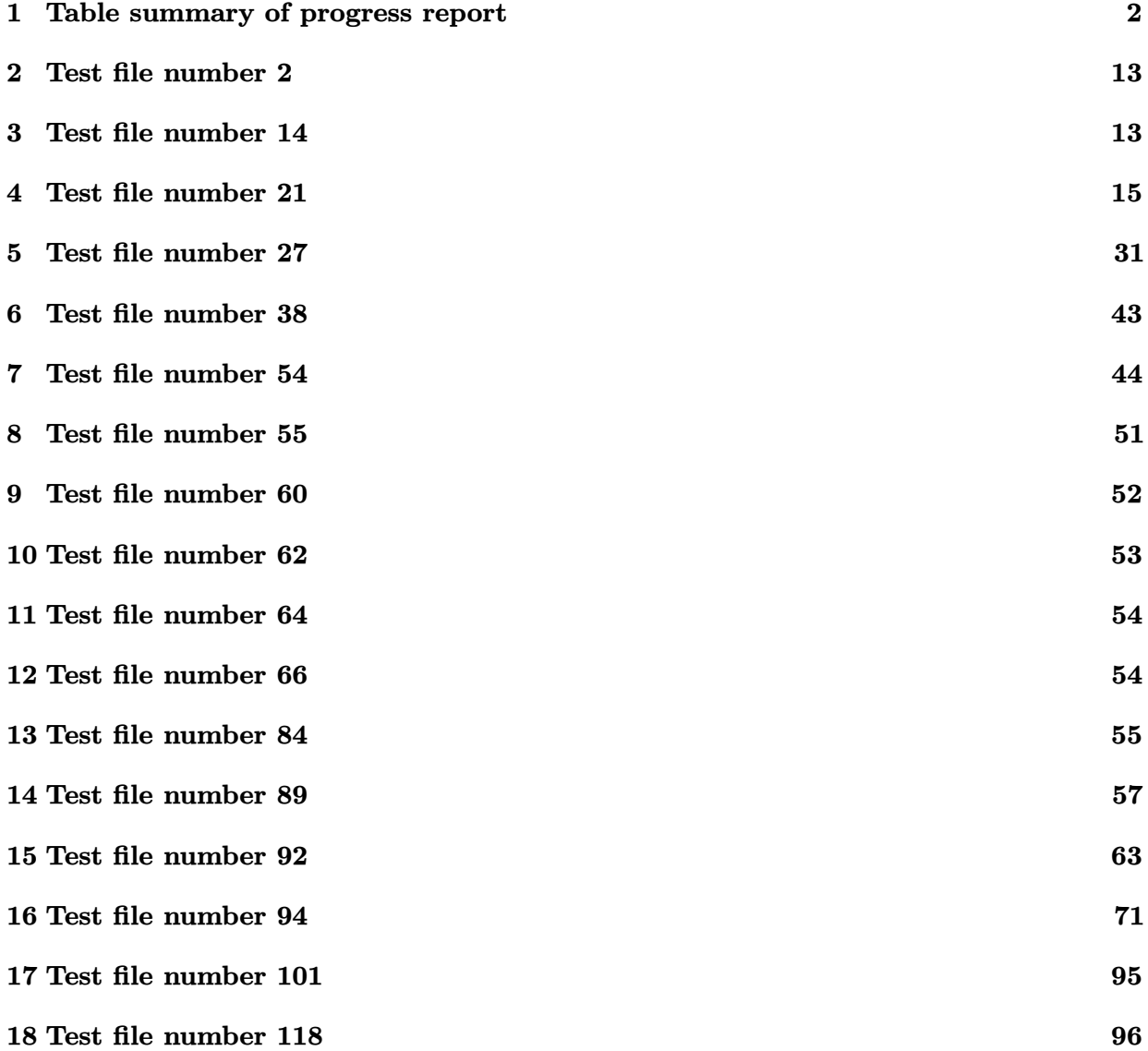

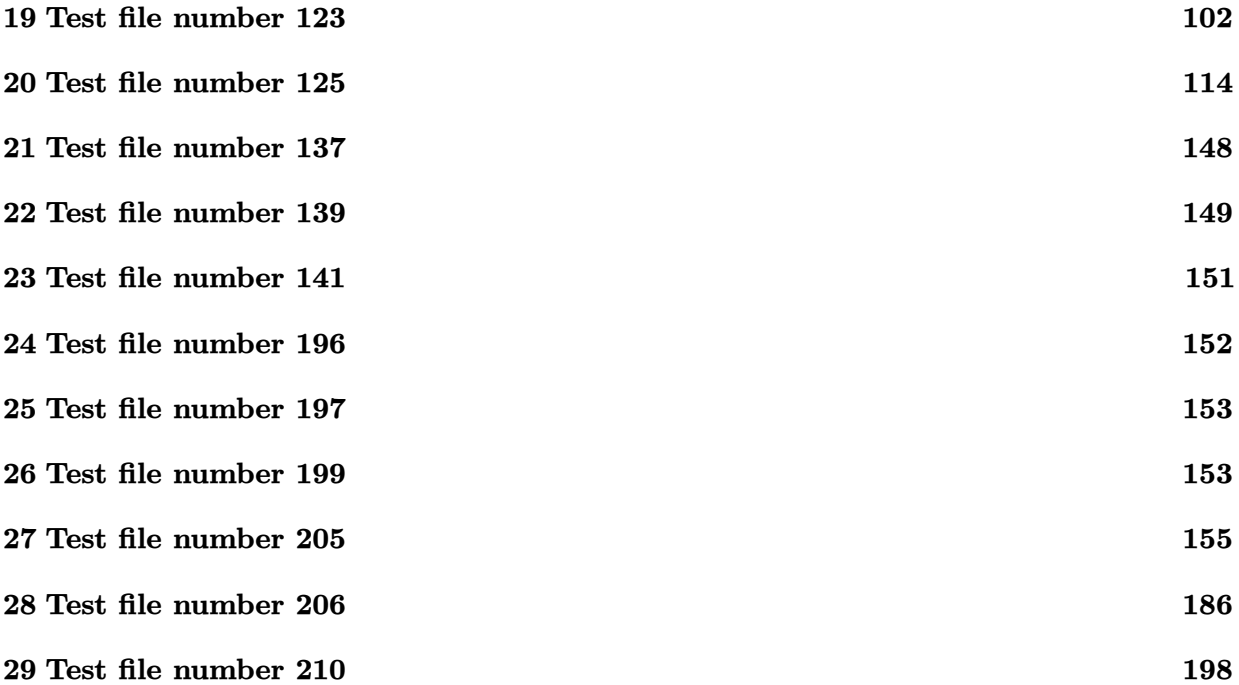

# <span id="page-2-0"></span>**Table summary of progress report**

| $^{\#}$                 | test<br>file $#$ | inte-<br>gral<br># | <b>SBCL</b><br>5.46<br>Maxima<br>2.0.1. debian via sage-<br>math 9.6 | Maxima 5.44 via sagemath 9.3 |
|-------------------------|------------------|--------------------|----------------------------------------------------------------------|------------------------------|
| $\mathbf{1}$            | $\boldsymbol{2}$ | 21                 | $1$ (pass)                                                           | $-1$ (time out)              |
| $\boldsymbol{2}$        | 14               | 910                | $1$ (pass)                                                           | $0$ (not solved)             |
| 3                       | 14               | 911                | $1$ (pass)                                                           | $0$ (not solved)             |
| $\overline{\mathbf{4}}$ | 14               | 912                | $1$ (pass)                                                           | $0$ (not solved)             |
| $\mathbf 5$             | 21               | 1093               | $1$ (pass)                                                           | $0$ (not solved)             |
| $6\phantom{.}6$         | 21               | 1094               | $1$ (pass)                                                           | $0$ (not solved)             |
| 7                       | 21               | 1095               | $1$ (pass)                                                           | $0$ (not solved)             |
| 8                       | 21               | 1096               | $1$ (pass)                                                           | $0$ (not solved)             |
| $\boldsymbol{9}$        | $21\,$           | 1097               | $1$ (pass)                                                           | $0$ (not solved)             |
| 10                      | 21               | 1098               | $1$ (pass)                                                           | $0$ (not solved)             |
| 11                      | 21               | 1105               | $1$ (pass)                                                           | $0$ (not solved)             |
| 12                      | 21               | 1106               | $1$ (pass)                                                           | $0$ (not solved)             |
| 13                      | $21\,$           | 1107               | $1$ (pass)                                                           | $0$ (not solved)             |
| 14                      | 21               | 1108               | $1$ (pass)                                                           | $0$ (not solved)             |
| 15                      | 21               | 1109               | $1$ (pass)                                                           | $0$ (not solved)             |
| 16                      | 21               | 1116               | $1$ (pass)                                                           | $0$ (not solved)             |
| 17                      | 21               | 1117               | $1$ (pass)                                                           | $0$ (not solved)             |
| 18                      | 21               | 1118               | $1$ (pass)                                                           | $0$ (not solved)             |
| 19                      | 21               | 1119               | $1$ (pass)                                                           | $0$ (not solved)             |
| $20\,$                  | 21               | 1120               | $1$ (pass)                                                           | $0$ (not solved)             |
| 21                      | 21               | 1126               | $1$ (pass)                                                           | $0$ (not solved)             |
| 22                      | 21               | 1127               | $1$ (pass)                                                           | $0$ (not solved)             |
| $\bf 23$                | 21               | 1128               | $1$ (pass)                                                           | $0$ (not solved)             |
| $24\,$                  | $21\,$           | 1129               | $1$ (pass)                                                           | $0$ (not solved)             |
| $25\,$                  | $21\,$           | 1130               | $1$ (pass)                                                           | $0$ (not solved)             |
| ${\bf 26}$              | 21               | 1131               | $1$ (pass)                                                           | $0$ (not solved)             |
| $27\,$                  | $27\,$           | 516                | $1$ (pass)                                                           | $0$ (not solved)             |
|                         |                  |                    |                                                                      | Continued on next page       |

Table 1: Table summary of progress report

| #      | test<br>file $#$ | inte-<br>gral | <b>SBCL</b><br>5.46<br>Maxima<br>2.0.1. debian via sage- | Maxima 5.44 via sagemath 9.3 |
|--------|------------------|---------------|----------------------------------------------------------|------------------------------|
|        |                  | #             | math 9.6                                                 |                              |
| 28     | 27               | 519           | $1$ (pass)                                               | $0$ (not solved)             |
| 29     | $27\,$           | 522           | $1$ (pass)                                               | $0$ (not solved)             |
| 30     | $27\,$           | 527           | $1$ (pass)                                               | $0$ (not solved)             |
| 31     | 27               | 530           | $1$ (pass)                                               | $0$ (not solved)             |
| 32     | 27               | 533           | $1$ (pass)                                               | $0$ (not solved)             |
| 33     | $27\,$           | 535           | $1$ (pass)                                               | $0$ (not solved)             |
| 34     | $27\,$           | 538           | $1$ (pass)                                               | $0$ (not solved)             |
| 35     | $27\,$           | 541           | $1$ (pass)                                               | $0$ (not solved)             |
| 36     | 27               | 543           | $1$ (pass)                                               | $0$ (not solved)             |
| 37     | $27\,$           | 546           | $1$ (pass)                                               | $0$ (not solved)             |
| 38     | $27\,$           | 549           | $1$ (pass)                                               | $0$ (not solved)             |
| 39     | 27               | 551           | $1$ (pass)                                               | $0$ (not solved)             |
| 40     | $27\,$           | 554           | $1$ (pass)                                               | $0$ (not solved)             |
| 41     | $27\,$           | 557           | $1$ (pass)                                               | $0$ (not solved)             |
| 42     | $27\,$           | 559           | $1$ (pass)                                               | $0$ (not solved)             |
| 43     | $27\,$           | 562           | $1$ (pass)                                               | $0$ (not solved)             |
| 44     | $27\,$           | 565           | $1$ (pass)                                               | $0$ (not solved)             |
| $45\,$ | 38               | 99            | $1$ (pass)                                               | $-1$ (time out)              |
| 46     | 54               | 46            | $1$ (pass)                                               | $0$ (not solved)             |
| 47     | 54               | 47            | $1$ (pass)                                               | $0$ (not solved)             |
| 48     | 54               | 52            | $1$ (pass)                                               | $0$ (not solved)             |
| 49     | $54\,$           | 53            | $1$ (pass)                                               | $0$ (not solved)             |
| $50\,$ | $54\,$           | 58            | $1$ (pass)                                               | $0$ (not solved)             |
| 51     | $54\,$           | 59            | $1$ (pass)                                               | $0$ (not solved)             |
| $52\,$ | $55\,$           | 17            | $1$ (pass)                                               | $0$ (not solved)             |
| 53     | 60               | 83            | $1$ (pass)                                               | $-1$ (time out)              |
| $54\,$ | 62               | 182           | $1$ (pass)                                               | $0$ (not solved)             |
| $55\,$ | 64               | 128           | $1$ (pass)                                               | $0$ (not solved)             |
| 56     | 66               | 209           | $1$ (pass)                                               | $-1$ (time out)              |
|        |                  |               |                                                          | Continued on next page       |

Table – continued from previous page  $\,$ 

| #  | test<br>file $#$ | inte-<br>gral   | <b>SBCL</b><br>5.46<br>Maxima<br>2.0.1. debian via sage- | Maxima 5.44 via sagemath 9.3 |
|----|------------------|-----------------|----------------------------------------------------------|------------------------------|
|    |                  | #               | math 9.6                                                 |                              |
| 57 | 84               | $6\phantom{.}6$ | $1$ (pass)                                               | $-1$ (time out)              |
| 58 | 84               | $\overline{7}$  | $1$ (pass)                                               | $-1$ (time out)              |
| 59 | 89               | 111             | $1$ (pass)                                               | $-1$ (time out)              |
| 60 | 89               | 117             | $1$ (pass)                                               | $-1$ (time out)              |
| 61 | 89               | 122             | $1$ (pass)                                               | $-1$ (time out)              |
| 62 | 89               | 123             | $1$ (pass)                                               | $-1$ (time out)              |
| 63 | 89               | 124             | $1$ (pass)                                               | $-1$ (time out)              |
| 64 | 89               | 125             | $1$ (pass)                                               | $-1$ (time out)              |
| 65 | 89               | 128             | $1$ (pass)                                               | $-1$ (time out)              |
| 66 | 89               | 134             | $1$ (pass)                                               | $-1$ (time out)              |
| 67 | 89               | 135             | $1$ (pass)                                               | $-1$ (time out)              |
| 68 | 89               | 137             | $1$ (pass)                                               | $-1$ (time out)              |
| 69 | 89               | 143             | $1$ (pass)                                               | $-1$ (time out)              |
| 70 | 89               | 785             | $1$ (pass)                                               | $-1$ (time out)              |
| 71 | 92               | 89              | $1$ (pass)                                               | $-1$ (time out)              |
| 72 | 92               | 90              | $1$ (pass)                                               | $-1$ (time out)              |
| 73 | 92               | 96              | $1$ (pass)                                               | $-1$ (time out)              |
| 74 | 92               | 100             | $1$ (pass)                                               | $-1$ (time out)              |
| 75 | 92               | 101             | $1$ (pass)                                               | $-1$ (time out)              |
| 76 | 92               | 102             | $1$ (pass)                                               | $-1$ (time out)              |
| 77 | 92               | 103             | $1$ (pass)                                               | $-1$ (time out)              |
| 78 | 92               | 105             | $1$ (pass)                                               | $-1$ (time out)              |
| 79 | 92               | 106             | $1$ (pass)                                               | $-1$ (time out)              |
| 80 | 92               | 111             | $1$ (pass)                                               | $-1$ (time out)              |
| 81 | 92               | 112             | $1$ (pass)                                               | $-1$ (time out)              |
| 82 | 92               | 113             | $1$ (pass)                                               | $-1$ (time out)              |
| 83 | 92               | 120             | $1$ (pass)                                               | $-1$ (time out)              |
| 84 | 92               | 182             | $1$ (pass)                                               | $-1$ (time out)              |
| 85 | 92               | 519             | $1$ (pass)                                               | $-1$ (time out)              |
|    |                  |                 |                                                          | Continued on next page       |

Table – continued from previous page  $\,$ 

| #       | test<br>file $#$ | inte-<br>gral | <b>SBCL</b><br>5.46<br>Maxima<br>2.0.1. debian via sage- | Maxima 5.44 via sagemath 9.3 |
|---------|------------------|---------------|----------------------------------------------------------|------------------------------|
|         |                  | #             | math 9.6                                                 |                              |
| 86      | 94               | 89            | $1$ (pass)                                               | $-1$ (time out)              |
| 87      | 94               | 98            | $1$ (pass)                                               | $-1$ (time out)              |
| 88      | 94               | 100           | $1$ (pass)                                               | $-1$ (time out)              |
| 89      | 94               | 103           | $1$ (pass)                                               | $-1$ (time out)              |
| 90      | 94               | 104           | $1$ (pass)                                               | $-1$ (time out)              |
| 91      | 94               | 105           | $1$ (pass)                                               | $-1$ (time out)              |
| 92      | 94               | 106           | $1$ (pass)                                               | $-1$ (time out)              |
| 93      | 94               | 107           | $1$ (pass)                                               | $-1$ (time out)              |
| 94      | 94               | 108           | $1$ (pass)                                               | $-1$ (time out)              |
| 95      | 94               | 115           | $1$ (pass)                                               | $-1$ (time out)              |
| 96      | 94               | 116           | $1$ (pass)                                               | $-1$ (time out)              |
| 97      | 94               | 188           | $1$ (pass)                                               | $-1$ (time out)              |
| 98      | 94               | 280           | $1$ (pass)                                               | $-1$ (time out)              |
| 99      | 94               | 388           | $1$ (pass)                                               | $-1$ (time out)              |
| 100     | 94               | 389           | $1$ (pass)                                               | $-1$ (time out)              |
| 101     | 94               | 396           | $1$ (pass)                                               | $-1$ (time out)              |
| 102     | 94               | 397           | $1$ (pass)                                               | $-1$ (time out)              |
| 103     | 94               | 402           | $1$ (pass)                                               | $-1$ (time out)              |
| 104     | 94               | 403           | $1$ (pass)                                               | $-1$ (time out)              |
| 105     | 94               | 404           | $1$ (pass)                                               | $-1$ (time out)              |
| 106     | 94               | 405           | $1$ (pass)                                               | $-1$ (time out)              |
| 107     | 94               | 406           | $1$ (pass)                                               | $-1$ (time out)              |
| $108\,$ | 94               | 407           | $1$ (pass)                                               | $-1$ (time out)              |
| 109     | 94               | 414           | $1$ (pass)                                               | $-1$ (time out)              |
| 110     | 94               | 415           | $1$ (pass)                                               | $-1$ (time out)              |
| 111     | 94               | 476           | $1$ (pass)                                               | $-1$ (time out)              |
| 112     | 94               | 484           | $1$ (pass)                                               | $-1$ (time out)              |
| 113     | 94               | 485           | $1$ (pass)                                               | $-1$ (time out)              |
| 114     | 94               | 493           | $1$ (pass)                                               | $-1$ (time out)              |
|         |                  |               |                                                          | Continued on next page       |

Table – continued from previous page  $\,$ 

| #       | test<br>file $#$ | inte-<br>gral | <b>SBCL</b><br>Maxima<br>$5.46\,$<br>2.0.1.debian via sage- | Maxima 5.44 via sagemath 9.3 |
|---------|------------------|---------------|-------------------------------------------------------------|------------------------------|
|         |                  | #             | math 9.6                                                    |                              |
| 115     | 94               | 494           | $1$ (pass)                                                  | $-1$ (time out)              |
| 116     | 94               | 495           | $1$ (pass)                                                  | $-1$ (time out)              |
| 117     | 94               | 1230          | $1$ (pass)                                                  | $-1$ (time out)              |
| 118     | 94               | 1317          | $1$ (pass)                                                  | $-1$ (time out)              |
| 119     | 94               | 1325          | $1$ (pass)                                                  | $-1$ (time out)              |
| 120     | 94               | 1326          | $1$ (pass)                                                  | $-1$ (time out)              |
| 121     | 94               | 1334          | $1$ (pass)                                                  | $-1$ (time out)              |
| 122     | 94               | 1335          | $1$ (pass)                                                  | $-1$ (time out)              |
| 123     | 94               | 1336          | $1$ (pass)                                                  | $-1$ (time out)              |
| 124     | 101              | 313           | $1$ (pass)                                                  | $-1$ (time out)              |
| 125     | 118              | 236           | $1$ (pass)                                                  | $-1$ (time out)              |
| 126     | 118              | 253           | $1$ (pass)                                                  | $-1$ (time out)              |
| 127     | 118              | 256           | $1$ (pass)                                                  | $-1$ (time out)              |
| 128     | 118              | 260           | $1$ (pass)                                                  | $-1$ (time out)              |
| 129     | 118              | 263           | $1$ (pass)                                                  | $-1$ (time out)              |
| 130     | 118              | 264           | $1$ (pass)                                                  | $-1$ (time out)              |
| 131     | 118              | 416           | $1$ (pass)                                                  | $-1$ (time out)              |
| 132     | 118              | 428           | $1$ (pass)                                                  | $-1$ (time out)              |
| 133     | 118              | 431           | $1$ (pass)                                                  | $-1$ (time out)              |
| 134     | 118              | 434           | $1$ (pass)                                                  | $-1$ (time out)              |
| 135     | 118              | 435           | $1$ (pass)                                                  | $-1$ (time out)              |
| 136     | 118              | 438           | $1$ (pass)                                                  | $-1$ (time out)              |
| $137\,$ | 123              | 242           | $1$ (pass)                                                  | $-1$ (time out)              |
| 138     | 123              | 243           | $1$ (pass)                                                  | $-1$ (time out)              |
| 139     | 123              | 255           | $1$ (pass)                                                  | $-1$ (time out)              |
| 140     | 123              | 257           | $1$ (pass)                                                  | $-1$ (time out)              |
| 141     | 123              | 258           | $1$ (pass)                                                  | $-1$ (time out)              |
| 142     | 123              | 260           | $1$ (pass)                                                  | $-1$ (time out)              |
| 143     | 123              | 262           | $1$ (pass)                                                  | $-1$ (time out)              |
|         |                  |               |                                                             | Continued on next page       |

Table – continued from previous page  $\,$ 

| $^{\#}$ | test<br>file $#$ | inte-<br>gral | <b>SBCL</b><br>Maxima<br>5.46<br>2.0.1. debian via sage- | Maxima 5.44 via sagemath 9.3 |
|---------|------------------|---------------|----------------------------------------------------------|------------------------------|
|         |                  | #             | math 9.6                                                 |                              |
| 144     | 123              | 263           | $1$ (pass)                                               | $-1$ (time out)              |
| 145     | 123              | 264           | $1$ (pass)                                               | $-1$ (time out)              |
| 146     | 123              | 266           | $1$ (pass)                                               | $-1$ (time out)              |
| 147     | 123              | 267           | $1$ (pass)                                               | $-1$ (time out)              |
| 148     | 123              | 268           | $1$ (pass)                                               | $-1$ (time out)              |
| 149     | 123              | 537           | $1$ (pass)                                               | $-1$ (time out)              |
| 150     | 123              | 549           | $1$ (pass)                                               | $-1$ (time out)              |
| 151     | 123              | 554           | $1$ (pass)                                               | $-1$ (time out)              |
| 152     | 123              | 555           | $1$ (pass)                                               | $-1$ (time out)              |
| 153     | 123              | 556           | $1$ (pass)                                               | $-1$ (time out)              |
| 154     | 123              | 557           | $1$ (pass)                                               | $-1$ (time out)              |
| 155     | 123              | 561           | $1$ (pass)                                               | $-1$ (time out)              |
| 156     | 125              | 270           | $1$ (pass)                                               | $-1$ (time out)              |
| 157     | 125              | 272           | $1$ (pass)                                               | $-1$ (time out)              |
| 158     | 125              | 284           | $1$ (pass)                                               | $-1$ (time out)              |
| 159     | 125              | 286           | $1$ (pass)                                               | $-1$ (time out)              |
| 160     | 125              | 287           | $1$ (pass)                                               | $-1$ (time out)              |
| 161     | 125              | 289           | $1$ (pass)                                               | $-1$ (time out)              |
| 162     | 125              | 291           | $1$ (pass)                                               | $-1$ (time out)              |
| 163     | 125              | 292           | $1$ (pass)                                               | $-1$ (time out)              |
| 164     | 125              | 293           | $1$ (pass)                                               | $-1$ (time out)              |
| 165     | 125              | 294           | $1$ (pass)                                               | $-1$ (time out)              |
| 166     | 125              | 490           | $1$ (pass)                                               | $-1$ (time out)              |
| 167     | 125              | 586           | $1$ (pass)                                               | $-1$ (time out)              |
| 168     | 125              | 595           | $1$ (pass)                                               | $-1$ (time out)              |
| 169     | 125              | 596           | $1$ (pass)                                               | $-1$ (time out)              |
| 170     | 125              | 597           | $1$ (pass)                                               | $-1$ (time out)              |
| 171     | 125              | 598           | $1$ (pass)                                               | $-1$ (time out)              |
| 172     | 125              | 599           | $1$ (pass)                                               | $-1$ (time out)              |
|         |                  |               |                                                          | Continued on next page       |

Table – continued from previous page  $\,$ 

| $^{\#}$ | test<br>file $#$ | inte-<br>gral | <b>SBCL</b><br>5.46<br>Maxima<br>2.0.1.debian via sage- | Maxima 5.44 via sagemath 9.3 |
|---------|------------------|---------------|---------------------------------------------------------|------------------------------|
|         |                  | #             | math 9.6                                                |                              |
| 173     | 125              | 600           | $1$ (pass)                                              | $-1$ (time out)              |
| 174     | 125              | 613           | $1$ (pass)                                              | $-1$ (time out)              |
| 175     | 125              | 614           | $1$ (pass)                                              | $-1$ (time out)              |
| 176     | 125              | 615           | $1$ (pass)                                              | $-1$ (time out)              |
| 177     | 125              | 616           | $1$ (pass)                                              | $-1$ (time out)              |
| 178     | 125              | 617           | $1$ (pass)                                              | $-1$ (time out)              |
| 179     | 125              | 619           | $1$ (pass)                                              | $-1$ (time out)              |
| 180     | 125              | 620           | $1$ (pass)                                              | $-1$ (time out)              |
| 181     | 125              | 621           | $1$ (pass)                                              | $-1$ (time out)              |
| 182     | 125              | 622           | $1$ (pass)                                              | $-1$ (time out)              |
| 183     | 125              | 623           | $1$ (pass)                                              | $-1$ (time out)              |
| 184     | 125              | 624           | $1$ (pass)                                              | $-1$ (time out)              |
| 185     | 125              | 1150          | $1$ (pass)                                              | $-1$ (time out)              |
| 186     | 125              | 1158          | $1$ (pass)                                              | $-1$ (time out)              |
| 187     | 125              | 1162          | $1$ (pass)                                              | $-1$ (time out)              |
| 188     | 125              | 1163          | $1$ (pass)                                              | $-1$ (time out)              |
| 189     | 125              | 1165          | $1$ (pass)                                              | $-1$ (time out)              |
| 190     | 125              | 1166          | $1$ (pass)                                              | $-1$ (time out)              |
| 191     | 125              | 1167          | $1$ (pass)                                              | $-1$ (time out)              |
| 192     | 125              | 1168          | $1$ (pass)                                              | $-1$ (time out)              |
| 193     | $125\,$          | 1169          | $1$ (pass)                                              | $-1$ (time out)              |
| 194     | 125              | 1261          | $1$ (pass)                                              | $-1$ (time out)              |
| 195     | 125              | 1268          | $1$ (pass)                                              | $-1$ (time out)              |
| 196     | 125              | 1269          | $1$ (pass)                                              | $-1$ (time out)              |
| 197     | 125              | 1270          | $1$ (pass)                                              | $-1$ (time out)              |
| 198     | 125              | 1271          | $1$ (pass)                                              | $-1$ (time out)              |
| 199     | 125              | 1276          | $1$ (pass)                                              | $-1$ (time out)              |
| 200     | 125              | 1281          | $1$ (pass)                                              | $-1$ (time out)              |
| 201     | 125              | 1282          | $1$ (pass)                                              | $-1$ (time out)              |
|         |                  |               |                                                         | Continued on next page       |

Table – continued from previous page  $\,$ 

| #       | test<br>file $#$ | inte-<br>gral<br>#      | 5.46<br><b>SBCL</b><br>Maxima<br>2.0.1.debian via sage-<br>math 9.6 | Maxima 5.44 via sagemath 9.3 |
|---------|------------------|-------------------------|---------------------------------------------------------------------|------------------------------|
| 202     | 125              | 1285                    | $1$ (pass)                                                          | $-1$ (time out)              |
| 203     | 125              | 1286                    | $1$ (pass)                                                          | $-1$ (time out)              |
| 204     | 125              | 1287                    | $1$ (pass)                                                          | $-1$ (time out)              |
| $\,205$ | 125              | 1288                    | $1$ (pass)                                                          | $-1$ (time out)              |
| 206     | 125              | 1290                    | $1$ (pass)                                                          | $-1$ (time out)              |
| 207     | 137              | 171                     | $1$ (pass)                                                          | $-1$ (time out)              |
| 208     | 139              | 70                      | $1$ (pass)                                                          | $-1$ (time out)              |
| 209     | 139              | 71                      | $1$ (pass)                                                          | $-1$ (time out)              |
| 210     | 141              | 197                     | $1$ (pass)                                                          | $-1$ (time out)              |
| 211     | 141              | 198                     | $1$ (pass)                                                          | $-1$ (time out)              |
| 212     | 196              | 459                     | $1$ (pass)                                                          | $-1$ (time out)              |
| 213     | 197              | 54                      | $1$ (pass)                                                          | $-1$ (time out)              |
| 214     | 199              | 359                     | $1$ (pass)                                                          | $0$ (not solved)             |
| 215     | 199              | 360                     | $1$ (pass)                                                          | $0$ (not solved)             |
| 216     | 199              | 361                     | $1$ (pass)                                                          | $0$ (not solved)             |
| 217     | 205              | $\mathbf{1}$            | $1$ (pass)                                                          | $0$ (not solved)             |
| 218     | 205              | $\sqrt{2}$              | $1$ (pass)                                                          | $0$ (not solved)             |
| 219     | $\,205$          | 3                       | $1$ (pass)                                                          | $0$ (not solved)             |
| 220     | 205              | $\overline{\mathbf{4}}$ | $1$ (pass)                                                          | $0$ (not solved)             |
| 221     | 205              | $\overline{5}$          | $1$ (pass)                                                          | $0$ (not solved)             |
| 222     | $205\,$          | $6\phantom{.}6$         | $1$ (pass)                                                          | $0$ (not solved)             |
| 223     | $\,205$          | $\overline{7}$          | $1$ (pass)                                                          | $0$ (not solved)             |
| 224     | $\,205$          | $8\,$                   | $1$ (pass)                                                          | $0$ (not solved)             |
| $225\,$ | $\,205$          | 10                      | $1$ (pass)                                                          | $0$ (not solved)             |
| 226     | $\,205$          | 11                      | $1$ (pass)                                                          | $0$ (not solved)             |
| $227\,$ | $205\,$          | 12                      | $1$ (pass)                                                          | $0$ (not solved)             |
| 228     | 205              | 13                      | $1$ (pass)                                                          | $0$ (not solved)             |
| 229     | $\,205$          | 14                      | $1$ (pass)                                                          | $0$ (not solved)             |
| 230     | 205              | 15                      | $1$ (pass)                                                          | $0$ (not solved)             |
|         |                  |                         |                                                                     | Continued on next page       |

Table – continued from previous page  $\,$ 

| $\#$    | test<br>file $#$ | $\operatorname{inte-}$<br>gral | 5.46<br><b>SBCL</b><br>Maxima<br>2.0.1. debian via sage- | Maxima 5.44 via sagemath 9.3 |
|---------|------------------|--------------------------------|----------------------------------------------------------|------------------------------|
|         |                  | #                              | math 9.6                                                 |                              |
| 231     | 205              | 16                             | $1$ (pass)                                               | $0$ (not solved)             |
| 232     | $\,205$          | 17                             | $1$ (pass)                                               | $0$ (not solved)             |
| 233     | $\,205$          | 18                             | $1$ (pass)                                               | $0$ (not solved)             |
| 234     | 205              | 22                             | $1$ (pass)                                               | $0$ (not solved)             |
| 235     | $\,205$          | 25                             | $1$ (pass)                                               | $0$ (not solved)             |
| 236     | $\,205$          | 26                             | $1$ (pass)                                               | $0$ (not solved)             |
| 237     | 205              | 27                             | $1$ (pass)                                               | $0$ (not solved)             |
| 238     | 205              | 28                             | $1$ (pass)                                               | $0$ (not solved)             |
| 239     | $\,205$          | 57                             | $1$ (pass)                                               | $0$ (not solved)             |
| 240     | $\,205$          | 65                             | $1$ (pass)                                               | $0$ (not solved)             |
| 241     | $\,205$          | 66                             | $1$ (pass)                                               | $0$ (not solved)             |
| 242     | 205              | 67                             | $1$ (pass)                                               | $0$ (not solved)             |
| 243     | $\,205$          | 68                             | $1$ (pass)                                               | $0$ (not solved)             |
| 244     | $\,205$          | 69                             | $1$ (pass)                                               | $0$ (not solved)             |
| 245     | 205              | 79                             | $1$ (pass)                                               | $0$ (not solved)             |
| 246     | 205              | 110                            | $1$ (pass)                                               | $0$ (not solved)             |
| 247     | $\,205$          | 111                            | $1$ (pass)                                               | $0$ (not solved)             |
| 248     | $\,205$          | 112                            | $1$ (pass)                                               | $0$ (not solved)             |
| 249     | $\,205$          | 113                            | $1$ (pass)                                               | $0$ (not solved)             |
| 250     | 205              | 114                            | $1$ (pass)                                               | $0$ (not solved)             |
| 251     | $205\,$          | 115                            | $1$ (pass)                                               | $0$ (not solved)             |
| 252     | 205              | 116                            | $1$ (pass)                                               | $0$ (not solved)             |
| $253\,$ | 205              | 117                            | $1$ (pass)                                               | $0$ (not solved)             |
| 254     | 205              | 119                            | $1$ (pass)                                               | $0$ (not solved)             |
| 255     | 205              | 120                            | $1$ (pass)                                               | $0$ (not solved)             |
| $256\,$ | 205              | 121                            | $1$ (pass)                                               | $0$ (not solved)             |
| 257     | 205              | 122                            | $1$ (pass)                                               | $0$ (not solved)             |
| 258     | 205              | 123                            | $1$ (pass)                                               | $0$ (not solved)             |
| 259     | 205              | 124                            | $1$ (pass)                                               | $0$ (not solved)             |
|         |                  |                                |                                                          | Continued on next page       |

Table – continued from previous page  $\,$ 

| $\#$        | test<br>file $#$ | $\operatorname{inte-}$<br>gral | 5.46<br><b>SBCL</b><br>Maxima<br>2.0.1. debian via sage- | Maxima 5.44 via sagemath 9.3 |
|-------------|------------------|--------------------------------|----------------------------------------------------------|------------------------------|
|             |                  | #                              | math 9.6                                                 |                              |
| 260         | 205              | 125                            | $1$ (pass)                                               | $0$ (not solved)             |
| 261         | $\,205$          | 126                            | $1$ (pass)                                               | $0$ (not solved)             |
| 262         | $\,205$          | 127                            | $1$ (pass)                                               | $0$ (not solved)             |
| 263         | 205              | 131                            | $1$ (pass)                                               | $0$ (not solved)             |
| 264         | 205              | 134                            | $1$ (pass)                                               | $0$ (not solved)             |
| 265         | $\,205$          | 135                            | $1$ (pass)                                               | $0$ (not solved)             |
| 266         | 205              | 136                            | $1$ (pass)                                               | $0$ (not solved)             |
| 267         | 205              | 137                            | $1$ (pass)                                               | $0$ (not solved)             |
| 268         | $\,205$          | 166                            | $1$ (pass)                                               | $0$ (not solved)             |
| 269         | $\,205$          | 174                            | $1$ (pass)                                               | $0$ (not solved)             |
| 270         | $\,205$          | 175                            | $1$ (pass)                                               | $0$ (not solved)             |
| 271         | 205              | 176                            | $1$ (pass)                                               | $0$ (not solved)             |
| 272         | $\,205$          | 177                            | $1$ (pass)                                               | $0$ (not solved)             |
| 273         | $\,205$          | 178                            | $1$ (pass)                                               | $0$ (not solved)             |
| 274         | 205              | 188                            | $1$ (pass)                                               | $0$ (not solved)             |
| 275         | 206              | $\boldsymbol{2}$               | $1$ (pass)                                               | $0$ (not solved)             |
| 276         | 206              | $\boldsymbol{3}$               | $1$ (pass)                                               | $0$ (not solved)             |
| 277         | 206              | $\overline{4}$                 | $1$ (pass)                                               | $0$ (not solved)             |
| 278         | 206              | $\bf 5$                        | $1$ (pass)                                               | $0$ (not solved)             |
| 279         | 206              | 7                              | $1$ (pass)                                               | $0$ (not solved)             |
| 280         | $\,206$          | 8                              | $1$ (pass)                                               | $0$ (not solved)             |
| 281         | 206              | 18                             | $1$ (pass)                                               | $0$ (not solved)             |
| ${\bf 282}$ | 206              | 19                             | $1$ (pass)                                               | $0$ (not solved)             |
| 283         | 206              | 20                             | $1$ (pass)                                               | $0$ (not solved)             |
| 284         | 206              | $21\,$                         | $1$ (pass)                                               | $0$ (not solved)             |
| ${\bf 285}$ | 206              | $35\,$                         | $1$ (pass)                                               | $0$ (not solved)             |
| 286         | 206              | 41                             | $1$ (pass)                                               | $0$ (not solved)             |
| 287         | 206              | 70                             | $1$ (pass)                                               | $0$ (not solved)             |
| 288         | 206              | 71                             | $1$ (pass)                                               | $0$ (not solved)             |
|             |                  |                                |                                                          | Continued on next page       |

Table – continued from previous page  $\,$ 

| #   | test<br>file $#$ | inte-<br>gral<br># | <b>SBCL</b><br>Maxima 5.46<br>2.0.1.debian via sage-<br>$\text{math} 9.6$ | Maxima 5.44 via sagemath 9.3 |
|-----|------------------|--------------------|---------------------------------------------------------------------------|------------------------------|
| 289 | 206              | 72                 | $1$ (pass)                                                                | $0$ (not solved)             |
| 290 | 206              | 73                 | $1$ (pass)                                                                | $0$ (not solved)             |
| 291 | 206              | 75                 | $1$ (pass)                                                                | $0$ (not solved)             |
| 292 | 206              | 76                 | $1$ (pass)                                                                | $0$ (not solved)             |
| 293 | 206              | 86                 | $1$ (pass)                                                                | $0$ (not solved)             |
| 294 | 206              | 87                 | $1$ (pass)                                                                | $0$ (not solved)             |
| 295 | 206              | 88                 | $1$ (pass)                                                                | $0$ (not solved)             |
| 296 | 206              | 89                 | $1$ (pass)                                                                | $0$ (not solved)             |
| 297 | 206              | 103                | $1$ (pass)                                                                | $0$ (not solved)             |
| 298 | 210              | 595                | $1$ (pass)                                                                | $-1$ (time out)              |
| 299 | 210              | 3948               | $1$ (pass)                                                                | $-1$ (time out)              |
| 300 | 210              | 6099               | $1$ (pass)                                                                | $-1$ (time out)              |

Table – continued from previous page  $\,$ 

# <span id="page-13-0"></span>**2 Test file number 2**

Test folder name:

test\_cases/0\_Independent\_test\_suites/2\_Bondarenko\_Problems

#### <span id="page-13-2"></span>**2.1 Problem number 21**

$$
\int \frac{1}{(\cos(x) + \cos(3x))^5} \, dx
$$

Optimal antiderivative

$$
-\frac{523 \arctanh\left(\sin{(x)}\right)}{256} + \frac{\sin{(x)}}{32 \left(1 - 2\left(\sin^2{(x)}\right)\right)^4} - \frac{17 \sin{(x)}}{192 \left(1 - 2\left(\sin^2{(x)}\right)\right)^3} + \frac{203 \sin{(x)}}{768 \left(1 - 2\left(\sin^2{(x)}\right)\right)^2} - \frac{437 \sin{(x)}}{512 \left(1 - 2\left(\sin^2{(x)}\right)\right)} + \frac{1483 \arctanh{\left(\sin{(x)} \sqrt{2}\right) \sqrt{2}}}{1024} - \frac{43 \sec{(x)} \tan{(x)}}{256} - \frac{\left(\sec^3{(x)}\right) \tan{(x)}}{128}
$$

command

integrate(1/(cos(x)+cos(3\*x))^5,x, algorithm="maxima")

Maxima 5.46 SBCL 2.0.1.debian via sagemath 9.6 output

output too large to display

Maxima 5.44 via sagemath 9.3 output

Timed out

# <span id="page-13-1"></span>**3 Test file number 14**

Test folder name:

test\_cases/1\_Algebraic\_functions/1.1\_Binomial\_products/1.1.1\_Linear/14\_1.1.1.3-a+b\_x- ^m-c+d\_x-^n-e+f\_x-^p

#### <span id="page-14-0"></span>**3.1 Problem number 910**

$$
\int \frac{1}{\sqrt[4]{1-x} \ (ex)^{5/2}\sqrt[4]{1+x}}\ dx
$$

Optimal antiderivative

$$
-\frac{2{(1-x)^{\frac{3}{4}}}\,{(1+x)^{\frac{3}{4}}}}{3e\,(ex)^{\frac{3}{2}}}
$$

command

 $integrate(1/(1-x)^{-(1/4)/(e*x)^{(5/2)/(1+x)^{(1/4)},x, algorithm="maxima")}$ Maxima 5.46 SBCL 2.0.1.debian via sagemath 9.6 output

$$
\frac{2 \, {\left(x^{3} - x\right)} e^{\left(-\frac{5}{2}\right)}}{3 \, {\left(x + 1\right)}^{\frac{1}{4}} x^{\frac{5}{2}} {\left(-x + 1\right)}^{\frac{1}{4}}}
$$

Maxima 5.44 via sagemath 9.3 output

$$
\int \frac{1}{(ex)^{\frac{5}{2}} \, (x+1)^{\frac{1}{4}} (-x+1)^{\frac{1}{4}}} \, dx
$$

#### <span id="page-14-1"></span>**3.2 Problem number 911**

$$
\int \frac{1}{\sqrt[4]{1-x^2} \, (ex)^{9/2} \sqrt[4]{1+x^2}} \, dx
$$

Optimal antiderivative

$$
-\frac{2 {\left(-x^2+1\right)}^{\frac{3}{4}}}{{3e\left(ex\right)}^{\frac{7}{2}}}+\frac{8 {\left(-x^2+1\right)}^{\frac{7}{4}}}{{21e\left(ex\right)}^{\frac{7}{2}}}
$$

command

 $integrate(1/(1-x)^{-(1/4)/(e*x)^{(9/2)/(1+x)^{(1/4)},x, algorithm="maxima")}$ Maxima 5.46 SBCL 2.0.1.debian via sagemath 9.6 output

$$
\frac{2\, (4\, x^{5} - x^{3} - 3\, x) e^{\left(-\frac{9}{2}\right)}}{21\, (x+1)^{\frac{1}{4}} x^{\frac{9}{2}} (-x+1)^{\frac{1}{4}}}
$$

$$
\int \frac{1}{\left( ex\right) ^{\frac{9}{2}}\left( x+1\right) ^{\frac{1}{4}}\left( -x+1\right) ^{\frac{1}{4}}}dx
$$

#### <span id="page-15-1"></span>**3.3 Problem number 912**

$$
\int \frac{1}{\sqrt[4]{1-x^{'}} (ex)^{13/2}\sqrt[4]{1+x^{'}}} dx
$$

Optimal antiderivative

$$
-\frac{2 \left(-x^2+1\right)^{\frac{3}{4}}}{3 e \left(ex\right)^{\frac{11}{2}}}+\frac{16 \left(-x^2+1\right)^{\frac{7}{4}}}{21 e \left(ex\right)^{\frac{11}{2}}}-\frac{64 \left(-x^2+1\right)^{\frac{11}{4}}}{231 e \left(ex\right)^{\frac{11}{2}}}
$$

command

 $integrate(1/(1-x)^(1/4)/(e*x)^(13/2)/(1+x)^(1/4)$ ,x, algorithm="maxima") Maxima 5.46 SBCL 2.0.1.debian via sagemath 9.6 output

$$
\displaystyle{\frac{2 \, {\left(32 \, x^{7} - 8 \, x^{5} - 3 \, x^{3} - 21 \, x\right)} e^{\left(-\frac{13}{2}\right)}}{231 \, {\left(x + 1\right)}^{\frac{1}{4}} x^{\frac{13}{2}} {\left(-x + 1\right)}^{\frac{1}{4}}}}
$$

Maxima 5.44 via sagemath 9.3 output

$$
\int \frac{1}{(ex)^{\frac{13}{2}}(x+1)^{\frac{1}{4}}(-x+1)^{\frac{1}{4}}} dx
$$

# <span id="page-15-0"></span>**4 Test file number 21**

Test folder name:

test\_cases/1\_Algebraic\_functions/1.1\_Binomial\_products/1.1.2\_Quadratic/21\_1.1.2.4  $e_x - m - a + b_x^2 - p - c + d_x^2 - q$ 

#### <span id="page-15-2"></span>**4.1 Problem number 1093**

$$
\int \frac{(ex)^{5/2} (c+dx^2)}{(a+bx^2)^{3/4}} dx
$$

Optimal antiderivative

$$
\frac{\left(-7ad+8bc\right) e (ex)^{\frac{3}{2}} \left(b\,x^{2}+a\right)^{\frac{1}{4}}}{16b^{2}}}{3a (-7ad+8bc) e^{\frac{5}{2}} \arctan \left(\frac{b^{\frac{1}{4}} \sqrt{ex}}{(b\,x^{2}+a)^{\frac{1}{4}} \sqrt{e}}\right)}{-3a (-7ad+8bc) e^{\frac{5}{2}} \arctan \left(\frac{b^{\frac{1}{4}} \sqrt{ex}}{(b\,x^{2}+a)^{\frac{1}{4}} \sqrt{e}}\right)}{-\frac{3a (-7ad+8bc) e^{\frac{5}{2}} \arctan \left(\frac{b^{\frac{1}{4}} \sqrt{ex}}{(b\,x^{2}+a)^{\frac{1}{4}} \sqrt{e}}\right)}{32b^{\frac{11}{4}}}}
$$

command

 $integrate((e*x)^-(5/2)*(dx^2+c)/(b*x^2+a)^-(3/4),x, algorithm="maxima")$ Maxima 5.46 SBCL 2.0.1.debian via sagemath 9.6 output

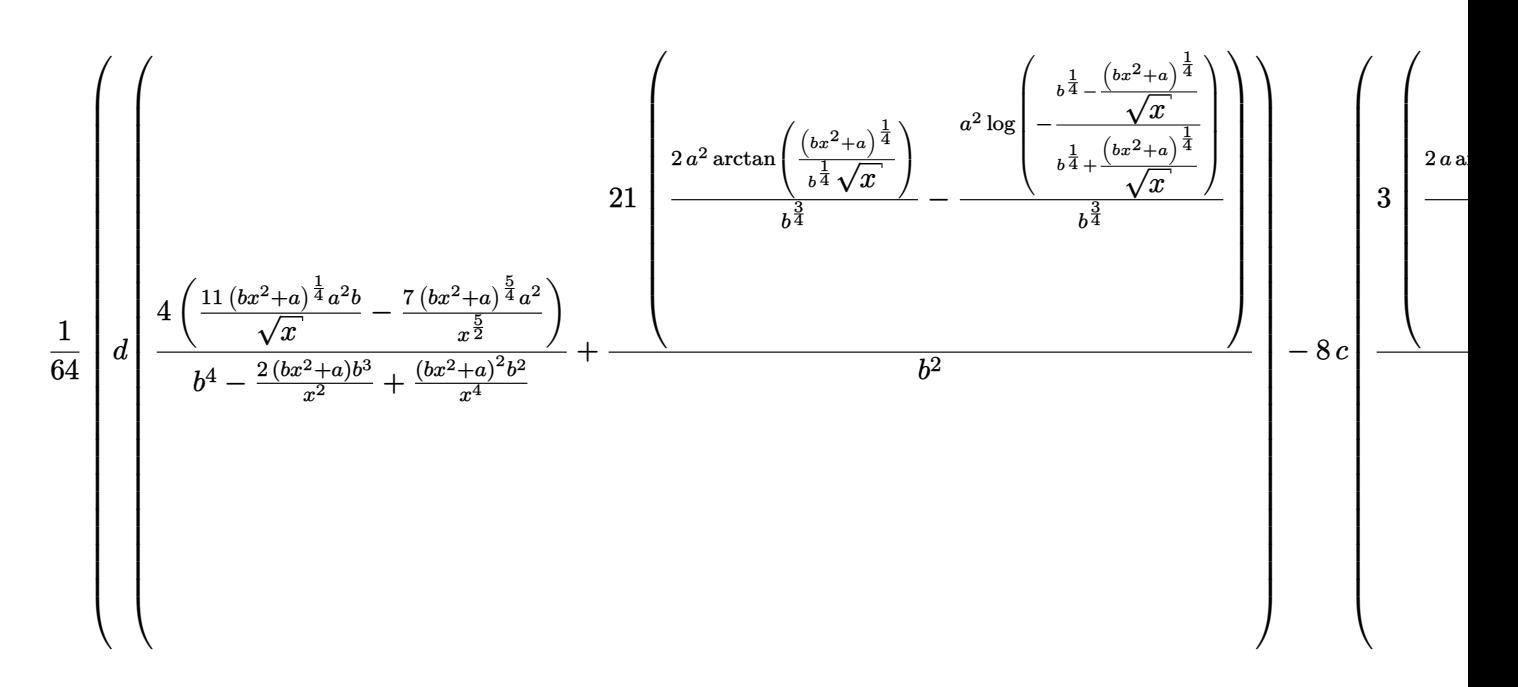

Maxima 5.44 via sagemath 9.3 output

$$
\int \frac{(dx^2+c)(ex)^{\frac{5}{2}}}{(bx^2+a)^{\frac{3}{4}}} \, dx
$$

## <span id="page-16-0"></span>**4.2 Problem number 1094**

$$
\int \frac{\sqrt{ex} (c+dx^2)}{(a+bx^2)^{3/4}} dx
$$

Optimal antiderivative

$$
\frac{d(ex)^{\frac{3}{2}}\left(b\,x^2+a\right)^{\frac{1}{4}}}{2be}-\frac{\left(-3ad+4bc\right)\arctan\left(\frac{b^{\frac{1}{4}}\sqrt{ex}}{(bx^2+a)^{\frac{1}{4}}\sqrt{e}}\right)\sqrt{e}}{4b^{\frac{7}{4}}}{\left(-3ad+4bc\right)\arctanh\left(\frac{b^{\frac{1}{4}}\sqrt{ex}}{(bx^2+a)^{\frac{1}{4}}\sqrt{e}}\right)\sqrt{e}}}{4b^{\frac{7}{4}}}
$$

command

 $\verb|integrate((e*x)^(1/2)*(d*x^2+c)/(b*x^2+a)^(3/4),x, \text{ algorithm="maxima")}$ 

Maxima 5.46 SBCL 2.0.1.debian via sagemath 9.6 output

$$
\frac{1}{8}\sqrt{\frac{2\arctan\left(\frac{(bx^2+a)^{\frac{1}{4}}}{b^{\frac{1}{4}}\sqrt{x}\right)}- \frac{\log\left(-\frac{b^{\frac{1}{4}}-\frac{(bx^2+a)^{\frac{1}{4}}}{b^{\frac{1}{4}}+\frac{(bx^2+a)^{\frac{1}{4}}}{b^{\frac{1}{4}}}}\right)}{b^{\frac{3}{4}}}}-\frac{1}{\log\left(\frac{2\arctan\left(\frac{(bx^2+a)^{\frac{1}{4}}}{b^{\frac{1}{4}}+\frac{(bx^2+a)^{\frac{1}{4}}}{b^{\frac{1}{4}}}}\right)}{b^{\frac{3}{4}}}\right)-d\left(\frac{2\arctan\left(\frac{(bx^2+a)^{\frac{1}{4}}}{b^{\frac{1}{4}}+\frac{(bx^2+a)^{\frac{1}{4}}}{b^{\frac{1}{4}}}}\right)}{b}\right)}{b}\right)
$$

Maxima 5.44 via sagemath 9.3 output

$$
\int \frac{(dx^2+c)\sqrt{ex}}{(bx^2+a)^{\frac{3}{4}}} \, dx
$$

# <span id="page-17-0"></span>**4.3 Problem number 1095**

$$
\int \frac{c + dx^2}{(ex)^{3/2} (a + bx^2)^{3/4}} dx
$$

Optimal antiderivative

$$
-\frac{d\arctan\left(\frac{b^\frac{1}{4}\sqrt{ex}}{(bx^2+a)^\frac{1}{4}\sqrt{e}}\right)}{b^\frac{3}{4}e^\frac{3}{2}}+\frac{d\arctanh\left(\frac{b^\frac{1}{4}\sqrt{ex}}{(bx^2+a)^\frac{1}{4}\sqrt{e}}\right)}{b^\frac{3}{4}e^\frac{3}{2}}-\frac{2c\big(b\,x^2+a\big)^\frac{1}{4}}{ae\sqrt{ex}}
$$

command

 $\verb|integrate((d*x^2+c)/(e*x)^(3/2)/(b*x^2+a)^(3/4),x, algorithm="maxima")$ Maxima 5.46 SBCL 2.0.1.debian via sagemath 9.6 output

$$
\frac{1}{2} \left( d \left( \frac{2 \arctan \left( \frac{(bx^2+a)^{\frac{1}{4}}}{b^{\frac{1}{4}}\sqrt{x}} \right)}{b^{\frac{3}{4}}} - \frac{\log \left( - \frac{b^{\frac{1}{4}} - \frac{(bx^2+a)^{\frac{1}{4}}}{\sqrt{x}}}{b^{\frac{1}{4}}} \right)}{b^{\frac{3}{4}}} - \frac{4 \left( bx^2+a \right)^{\frac{1}{4}} c}{a\sqrt{x}} \right) e^{(-\frac{3}{2})} \right)
$$

Maxima 5.44 via sagemath 9.3 output

$$
\int \frac{dx^2 + c}{\left(bx^2 + a\right)^{\frac{3}{4}} \left(ex\right)^{\frac{3}{2}}} \, dx
$$

## <span id="page-18-0"></span>**4.4 Problem number 1096**

$$
\int \frac{c + dx^2}{(ex)^{7/2} (a + bx^2)^{3/4}} dx
$$

Optimal antiderivative

$$
-\frac{2c\big(b\,x^2+a\big)^{\frac{1}{4}}}{5ae\,(ex)^{\frac{5}{2}}}+\frac{2(-5ad+4bc)\,\big(b\,x^2+a\big)^{\frac{1}{4}}}{5a^2e^3\sqrt{ex}}
$$

command

 $integrate((d*x^2+c)/(e*x)^{7}(7/2)/(b*x^2+a)^{7}(3/4),x, algorithm="maxima")$ Maxima 5.46 SBCL 2.0.1.debian via sagemath 9.6 output

$$
\frac{2}{5}\left(\frac{c\left(\frac{5\left(bx^2+a\right)^{\frac{1}{4}}b}{\sqrt{x}}-\frac{\left(bx^2+a\right)^{\frac{5}{4}}}{x^{\frac{5}{2}}}\right)}{a^2}-\frac{5\left(bx^2+a\right)^{\frac{1}{4}}d}{a\sqrt{x}}\right)e^{\left(-\frac{7}{2}\right)}
$$

Maxima 5.44 via sagemath 9.3 output

$$
\int \frac{dx^2 + c}{\left(bx^2 + a\right)^{\frac{3}{4}} \left(ex\right)^{\frac{7}{2}}} \, dx
$$

## <span id="page-18-1"></span>**4.5 Problem number 1097**

$$
\int \frac{c + dx^2}{(e x)^{11/2} (a + bx^2)^{3/4}} dx
$$

Optimal antiderivative

$$
-\frac{2 c \big(b \, x^{2}+a\big)^{\frac{1}{4}}}{9 a e \, (e x)^{\frac{9}{2}}}+\frac{2 (-9 a d+8 b c) \left(b \, x^{2}+a\right)^{\frac{1}{4}}}{9 a^{2} e^{3} \, (e x)^{\frac{5}{2}}}-\frac{8 (-9 a d+8 b c) \left(b \, x^{2}+a\right)^{\frac{5}{4}}}{45 a^{3} e^{3} \, (e x)^{\frac{5}{2}}}
$$

command

 $integrate((dx x^2+c)/(e*x)^(11/2)/(b*x^2+a)^(3/4),x, algorithm="maxima")$ Maxima 5.46 SBCL 2.0.1.debian via sagemath 9.6 output

$$
\frac{2}{45}\left(\frac{9\,d\bigg(\frac{5\,(bx^2+a)^{\frac{1}{4}}b}{\sqrt{x}}-\frac{(bx^2+a)^{\frac{5}{4}}}{x^{\frac{5}{2}}}\bigg)}{a^2}-\frac{\bigg(\frac{45\,(bx^2+a)^{\frac{1}{4}}b^2}{\sqrt{x}}-\frac{18\,(bx^2+a)^{\frac{5}{4}}b}{x^{\frac{5}{2}}}+\frac{5\,(bx^2+a)^{\frac{9}{4}}}{x^{\frac{9}{2}}}\bigg)c}{a^3}\right)e^{\big(-\frac{11}{2}\big)}
$$

Maxima 5.44 via sagemath 9.3 output

$$
\int \frac{dx^2 + c}{\left(bx^2 + a\right)^{\frac{3}{4}} \left(ex\right)^{\frac{11}{2}}} \, dx
$$

#### <span id="page-19-0"></span>**4.6 Problem number 1098**

$$
\int \frac{c + dx^2}{(ex)^{15/2} (a + bx^2)^{3/4}} dx
$$

Optimal antiderivative

$$
\begin{aligned}[t]-\frac{2c\big(b\,x^2+a\big)^{\frac{1}{4}}}{13ae\left(ex\right)^{\frac{13}{2}}}+\frac{2(-13ad+12bc)\left(b\,x^2+a\right)^{\frac{1}{4}}}{13a^2e^3\left(ex\right)^{\frac{9}{2}}} \\-\frac{16(-13ad+12bc)\left(b\,x^2+a\right)^{\frac{5}{4}}}{65a^3e^3\left(ex\right)^{\frac{9}{2}}}+\frac{64(-13ad+12bc)\left(b\,x^2+a\right)^{\frac{9}{4}}}{585a^4e^3\left(ex\right)^{\frac{9}{2}}} \end{aligned}
$$

command

 $integrate((d*x^2+c)/(e*x)^(15/2)/(b*x^2+a)^(3/4),x, algorithm="maxima")$ Maxima 5.46 SBCL 2.0.1.debian via sagemath 9.6 output

$$
-\frac{2}{585}\left(\frac{13\left(\frac{45\left(bx^2+a\right)^{\frac{1}{4}}b^2}{\sqrt{x}}-\frac{18\left(bx^2+a\right)^{\frac{5}{4}}b}{x^{\frac{5}{2}}}+\frac{5\left(bx^2+a\right)^{\frac{9}{4}}}{x^{\frac{9}{2}}}\right)d}{a^3}-\frac{3\left(\frac{195\left(bx^2+a\right)^{\frac{1}{4}}b^3}{\sqrt{x}}-\frac{117\left(bx^2+a\right)^{\frac{5}{4}}b^2}{x^{\frac{5}{2}}}+\frac{65\left(bx^2+a\right)^{\frac{9}{4}}b}{x^{\frac{9}{2}}}-\frac{15\left(bx^2+a\right)^{\frac{5}{4}}b^2}{x^{\frac{9}{2}}}\right)}{a^4}\right)
$$

$$
\int \frac{dx^2+c}{\left(bx^2+a\right)^{\frac{3}{4}}\left(ex\right)^{\frac{15}{2}}} \, dx
$$

#### <span id="page-20-0"></span>**4.7 Problem number 1105**

$$
\int \frac{(ex)^{3/2} (c + dx^2)}{(a + bx^2)^{5/4}} dx
$$

Optimal antiderivative

$$
\frac{d(ex)^{\frac{5}{2}}}{2be\left(b\,x^2+a\right)^{\frac{1}{4}}}+\frac{\left(-5ad+4bc\right)e^{\frac{3}{2}}\arctan\left(\frac{b^{\frac{1}{4}}\sqrt{ex}}{\left(b\,x^2+a\right)^{\frac{1}{4}}\sqrt{e}}\right)}{4b^{\frac{9}{4}}}}{\left(-5ad+4bc\right)e^{\frac{3}{2}}\arctanh\left(\frac{b^{\frac{1}{4}}\sqrt{ex}}{\left(b\,x^2+a\right)^{\frac{1}{4}}\sqrt{e}}\right)}-\frac{\left(-5ad+4bc\right)e\sqrt{ex}}{2b^2\left(b\,x^2+a\right)^{\frac{1}{4}}}
$$

command

 $integrate((e*x)^(3/2)*(dx^2+c)/(b*x^2+a)^(5/4),x, algorithm="maxima")$ Maxima 5.46 SBCL 2.0.1.debian via sagemath 9.6 output

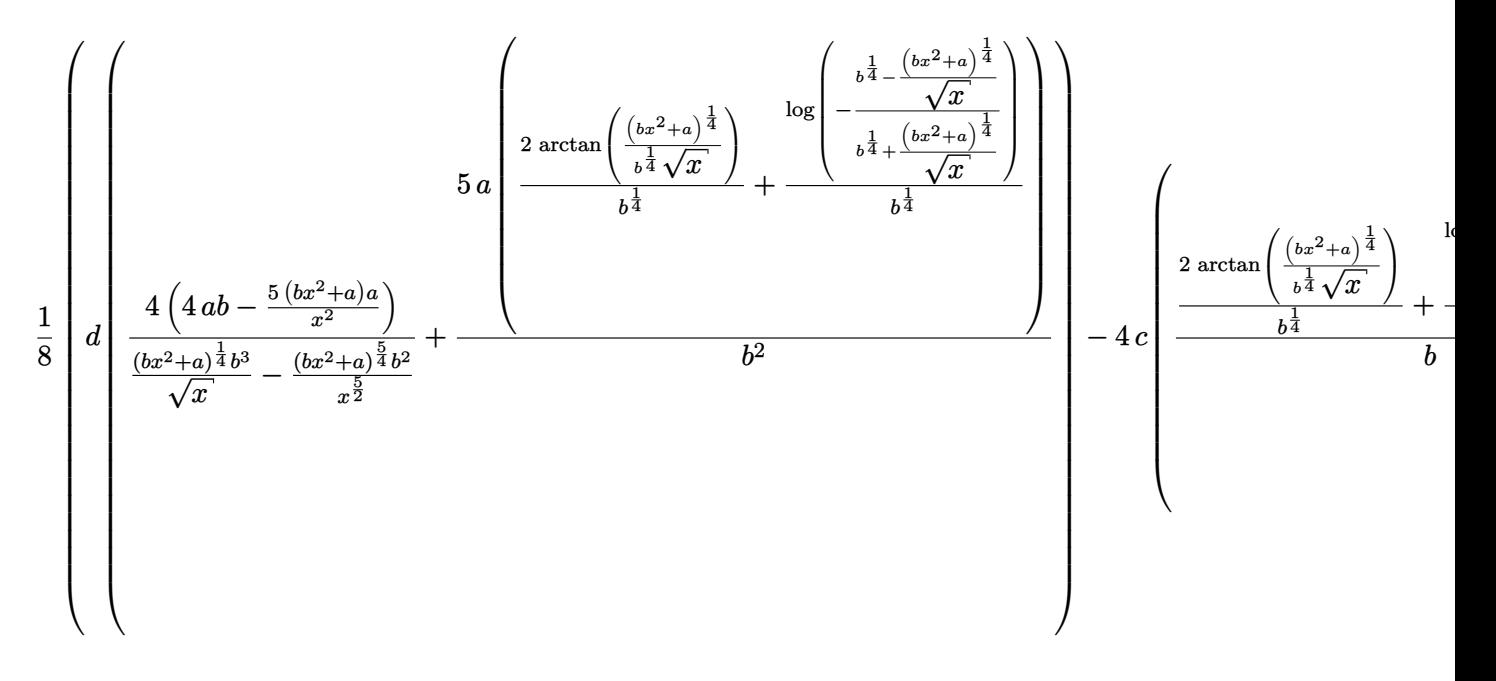

$$
\int \frac{(dx^2+c)(ex)^{\frac{3}{2}}}{(bx^2+a)^{\frac{5}{4}}} \, dx
$$

#### <span id="page-21-0"></span>**4.8 Problem number 1106**

$$
\int \frac{c+dx^2}{\sqrt{ex}~\left(a+bx^2\right)^{5/4}}\,dx
$$

Optimal antiderivative

$$
\frac{d\arctan\left(\frac{b^\frac{1}{4}\sqrt{ex}}{(bx^2 + a)^\frac{1}{4}\sqrt{e}}\right)}{b^\frac{5}{4}\sqrt{e}} + \frac{d\arctanh\left(\frac{b^\frac{1}{4}\sqrt{ex}}{(bx^2 + a)^\frac{1}{4}\sqrt{e}}\right)}{b^\frac{5}{4}\sqrt{e}} + \frac{2(-ad + bc)\sqrt{ex}}{abe\left(bx^2 + a\right)^\frac{1}{4}}
$$

command

 $\verb|integrate((d*x^2+c)/(e*x)^((b*x^2+a)^(5/4),x, algorithm="maxima")$ Maxima 5.46 SBCL 2.0.1.debian via sagemath 9.6 output

$$
-\frac{1}{2}\left(d\left(\frac{\frac{\left(bx^{2}+a\right)^{\frac{1}{4}}}{b^{\frac{1}{4}}\sqrt{x}}}{b}\right)^{\frac{\log\left(-\frac{b^{\frac{1}{4}}-\frac{\left(bx^{2}+a\right)^{\frac{1}{4}}}{\sqrt{x}}\right)}{b^{\frac{1}{4}}}}}{b}+\frac{4\sqrt{x}}{\left(bx^{2}+a\right)^{\frac{1}{4}}b}\right)-\frac{4c\sqrt{x}}{\left(bx^{2}+a\right)^{\frac{1}{4}}a}\left(e^{\left(-\frac{1}{2}\right)}\right)
$$

Maxima 5.44 via sagemath 9.3 output

$$
\int \frac{dx^2 + c}{(bx^2 + a)^{\frac{5}{4}}\sqrt{ex}} dx
$$

# <span id="page-21-1"></span>**4.9 Problem number 1107**

$$
\int \frac{c + dx^2}{(ex)^{5/2} (a + bx^2)^{5/4}} dx
$$

Optimal antiderivative

$$
-\frac{2c}{3ae\left( ex\right) ^{\frac{3}{2}}\left( bx^{2}+a\right) ^{\frac{1}{4}}}-\frac{2(-3ad+4bc)\sqrt{ex}}{3a^{2}e^{3}\left( bx^{2}+a\right) ^{\frac{1}{4}}}
$$

command

 $integrate((d*x^2+c)/(e*x)^{6/2})/(b*x^2+a)^{6/2}$ ,x, algorithm="maxima") Maxima 5.46 SBCL 2.0.1.debian via sagemath 9.6 output

$$
-\frac{2}{3}\left(c\left(\frac{3\,b\sqrt{x}}{(bx^2+a)^{\frac{1}{4}}a^2}+\frac{\left(bx^2+a\right)^{\frac{3}{4}}}{a^2x^{\frac{3}{2}}}\right)-\frac{3\,d\sqrt{x}}{\left(bx^2+a\right)^{\frac{1}{4}}a}\right)e^{\left(-\frac{5}{2}\right)}
$$

Maxima 5.44 via sagemath 9.3 output

$$
\int \frac{dx^2 + c}{\left(bx^2 + a\right)^{\frac{5}{4}} \left(ex\right)^{\frac{5}{2}}} \, dx
$$

## <span id="page-22-0"></span>**4.10 Problem number 1108**

$$
\int \frac{c + dx^2}{(ex)^{9/2} (a + bx^2)^{5/4}} dx
$$

Optimal antiderivative

$$
-\frac{2 c }{7 a e \left( e x \right)^{\frac{7}{2}} \left( b \, x^{2}+a \right)^{\frac{1}{4}}}-\frac{2 (-7 a d+8 b c)}{7 a^{2} e^{3} \left( e x \right)^{\frac{3}{2}} \left( b \, x^{2}+a \right)^{\frac{1}{4}}}+\frac{8 (-7 a d+8 b c) \left( b \, x^{2}+a \right)^{\frac{3}{4}}}{21 a^{3} e^{3} \left( e x \right)^{\frac{3}{2}}}
$$

command

 $\verb|integrate((d*x^2+c)/(e*x)^(9/2)/(b*x^2+a)^(5/4),x, algorithm="maxima")$ Maxima 5.46 SBCL 2.0.1.debian via sagemath 9.6 output

$$
-\frac{2}{21}\left(7d\left(\frac{3b\sqrt{x}}{(bx^2+a)^{\frac{1}{4}}a^2}+\frac{(bx^2+a)^{\frac{3}{4}}}{a^2x^{\frac{3}{2}}}\right)-c\left(\frac{21b^2\sqrt{x}}{(bx^2+a)^{\frac{1}{4}}a^3}+\frac{\frac{14\left(bx^2+a\right)^{\frac{3}{4}}b}{x^{\frac{3}{2}}}-\frac{3\left(bx^2+a\right)^{\frac{7}{4}}}{x^{\frac{7}{2}}}\right)\right)e^{\left(-\frac{9}{2}\right)}
$$

$$
\int \frac{dx^2 + c}{\left(bx^2 + a\right)^{\frac{5}{4}} \left(ex\right)^{\frac{9}{2}}} \, dx
$$

## <span id="page-23-0"></span>**4.11 Problem number 1109**

$$
\int \frac{c + dx^2}{(e x)^{13/2} (a + b x^2)^{5/4}} dx
$$

Optimal antiderivative

$$
-\frac{2c}{11ae\left(ex\right)^{\frac{11}{2}}\left(b\,x^{2}+a\right)^{\frac{1}{4}}}-\frac{2(-11ad+12bc)}{11a^{2}e^{3}\left(ex\right)^{\frac{7}{2}}\left(b\,x^{2}+a\right)^{\frac{1}{4}}} \\ +\frac{16(-11ad+12bc)\left(b\,x^{2}+a\right)^{\frac{3}{4}}}{33a^{3}e^{3}\left(ex\right)^{\frac{7}{2}}}-\frac{64(-11ad+12bc)\left(b\,x^{2}+a\right)^{\frac{7}{4}}}{231a^{4}e^{3}\left(ex\right)^{\frac{7}{2}}}
$$

command

 $integrate((d*x^2+c)/(e*x)^(13/2)/(b*x^2+a)^(5/4),x, algorithm="maxima")$ Maxima 5.46 SBCL 2.0.1.debian via sagemath 9.6 output

$$
\frac{2}{231}\left(11\,d\left(\frac{21\,b^2\sqrt{x}}{(bx^2+a)^{\frac{1}{4}}a^3}+\frac{\frac{14\,(bx^2+a)^{\frac{3}{4}}b}{x^{\frac{3}{2}}}-\frac{3\,(bx^2+a)^{\frac{7}{4}}}{x^{\frac{7}{2}}}}{a^3}\right)-3\,c\left(\frac{77\,b^3\sqrt{x}}{(bx^2+a)^{\frac{1}{4}}a^4}+\frac{\frac{77\,(bx^2+a)^{\frac{3}{4}}b^2}{x^{\frac{3}{2}}}-\frac{33\,(bx^2+a)^{\frac{7}{4}}b}{a^4}+\frac{7\,(bx^2+a)^{\frac{7}{4}}b^2}{a^4}\right)\right)
$$

Maxima 5.44 via sagemath 9.3 output

$$
\int \frac{dx^2 + c}{(bx^2 + a)^{\frac{5}{4}} (ex)^{\frac{13}{2}}} dx
$$

# <span id="page-23-1"></span>**4.12 Problem number 1116**

$$
\int \frac{(e x)^{5/2} (c + d x^2)}{(a + b x^2)^{7/4}} dx
$$

Optimal antiderivative

$$
\begin{aligned}[t]\frac{2(-ad+bc)\left(ex\right)^{\frac{7}{2}}}{3abe\left(b\,x^2+a\right)^{\frac{3}{4}}}-\frac{\left(-7ad+4bc\right)e\left(ex\right)^{\frac{3}{2}}\left(b\,x^2+a\right)^{\frac{1}{4}}}{6a\,b^2} \\-\frac{\left(-7ad+4bc\right)e^{\frac{5}{2}}\arctan\left(\frac{b^{\frac{1}{4}}\sqrt{ex}}{\left(b\,x^2+a\right)^{\frac{1}{4}}\sqrt{e}}\right)}{4b^{\frac{11}{4}}}+\frac{\left(-7ad+4bc\right)e^{\frac{5}{2}}\arctanh\left(\frac{b^{\frac{1}{4}}\sqrt{ex}}{\left(b\,x^2+a\right)^{\frac{1}{4}}\sqrt{e}}\right)}{4b^{\frac{11}{4}}}\\\end{aligned}
$$

command

 $integrate((e*x)^{(5/2)*(dx^2+c)/(b*x^2+a)^{(7/4)},x, algorithm="maxima")$ 

Maxima 5.46 SBCL 2.0.1.debian via sagemath 9.6 output

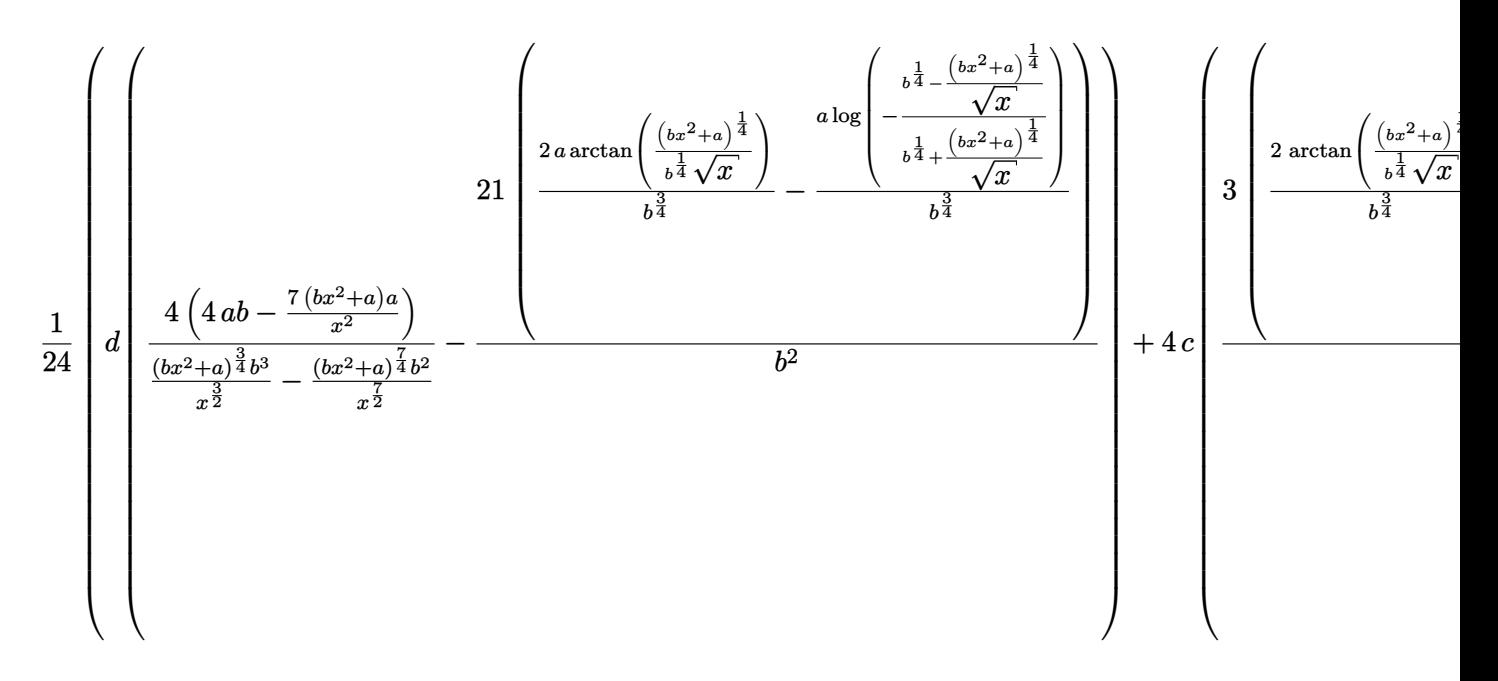

Maxima 5.44 via sagemath 9.3 output

$$
\int \frac{(dx^2+c)(ex)^{\frac{5}{2}}}{(bx^2+a)^{\frac{7}{4}}} dx
$$

## <span id="page-24-0"></span>**4.13 Problem number 1117**

$$
\int \frac{\sqrt{ex} (c+dx^2)}{(a+bx^2)^{7/4}} dx
$$

Optimal antiderivative

$$
\frac{2(-ad+bc)\left(ex\right)^{\frac{3}{2}}}{3abe\left(b\,x^2+a\right)^{\frac{3}{4}}}-\frac{d\arctan\left(\frac{b^{\frac{1}{4}}\sqrt{ex}}{\left(bx^2+a\right)^{\frac{1}{4}}\sqrt{e}}\right)\sqrt{e}}{b^{\frac{7}{4}}}+\frac{d\arctanh\left(\frac{b^{\frac{1}{4}}\sqrt{ex}}{\left(bx^2+a\right)^{\frac{1}{4}}\sqrt{e}}\right)\sqrt{e}}{b^{\frac{7}{4}}}
$$

command

 $\verb|integrate((e*x)^(1/2)*(d*x^2+c)/(b*x^2+a)^(7/4),x, \text{ algorithm="maxima")}$ Maxima 5.46 SBCL 2.0.1.debian via sagemath 9.6 output

$$
\frac{1}{6}\begin{pmatrix}\frac{1}{2}\arctan\left(\frac{(bx^{2}+a)^{\frac{1}{4}}}{b^{\frac{1}{4}}\sqrt{x}}\right) & \frac{\log\left(-\frac{b^{\frac{1}{4}}-(bx^{2}+a)^{\frac{1}{4}}}{b^{\frac{1}{4}}+\frac{(bx^{2}+a)^{\frac{1}{4}}}{\sqrt{x}}}\right)}{b^{\frac{3}{4}}}\end{pmatrix}}{\frac{1}{6}\begin{pmatrix}\frac{1}{2}\arctan\left(\frac{(bx^{2}+a)^{\frac{1}{4}}}{b^{\frac{1}{4}}}\right) & \frac{\log\left(-\frac{b^{\frac{1}{4}}-(bx^{2}+a)^{\frac{1}{4}}}{b}\right)}{b^{\frac{1}{4}}}}\right)}{b-\frac{4x^{\frac{3}{2}}}{(bx^{2}+a)^{\frac{3}{4}}b}}\end{pmatrix} + \frac{4cx^{\frac{3}{2}}}{(bx^{2}+a)^{\frac{3}{4}}a}\begin{pmatrix}e^{\frac{1}{2}}\end{pmatrix}
$$

Maxima 5.44 via sagemath 9.3 output

$$
\int \frac{(dx^2+c)\sqrt{ex}}{(bx^2+a)^{\frac{7}{4}}} dx
$$

# <span id="page-25-0"></span>**4.14 Problem number 1118**

$$
\int \frac{c + dx^2}{(ex)^{3/2} (a + bx^2)^{7/4}} dx
$$

Optimal antiderivative

$$
-\frac{2 (-ad + 4bc) \left( ex \right)^{\frac{3}{2}}}{3 a^2 e^3 \left( b \, x^2 + a \right)^{\frac{3}{4}}} - \frac{2 c }{a e \left( b \, x^2 + a \right)^{\frac{3}{4}} \sqrt{e x}}
$$

command

 $\verb|integrate((d*x^2+c)/(e*x)^(3/2)/(b*x^2+a)^(7/4),x, algorithm="maxima")$ Maxima 5.46 SBCL 2.0.1.debian via sagemath 9.6 output

$$
-\frac{2}{3}\left(c\left(\frac{bx^{\frac{3}{2}}}{(bx^2+a)^{\frac{3}{4}}a^2}+\frac{3\left(bx^2+a\right)^{\frac{1}{4}}}{a^2\sqrt{x}}\right)-\frac{dx^{\frac{3}{2}}}{(bx^2+a)^{\frac{3}{4}}a}\right)e^{\left(-\frac{3}{2}\right)}
$$

$$
\int \frac{dx^2 + c}{\left(bx^2 + a\right)^{\frac{7}{4}} \left(ex\right)^{\frac{3}{2}}} dx
$$

## <span id="page-26-0"></span>**4.15 Problem number 1119**

$$
\int \frac{c + dx^2}{(e x)^{7/2} (a + bx^2)^{7/4}} dx
$$

Optimal antiderivative

$$
-\frac{2 c }{5 a e \left( e x \right)^{\frac{5}{2}} \left( b \, x^2+a \right)^{\frac{3}{4}}}-\frac{2 (-5 a d +8 b c)}{15 a^2 e^3 \left( b \, x^2+a \right)^{\frac{3}{4}} \sqrt{e x}}+\frac{8 (-5 a d +8 b c) \left( b \, x^2+a \right)^{\frac{1}{4}}}{15 a^3 e^3 \sqrt{e x}}
$$

command

 $\verb|integrate((d*x^2+c)/(e*x)^((7/2)/(b*x^2+a)^((7/4),x, \text{ algorithm="maxima")}$ Maxima 5.46 SBCL 2.0.1.debian via sagemath 9.6 output

$$
-\frac{2}{15}\left(5\,d\left(\frac{bx^{\frac{3}{2}}}{\left(bx^2+a\right)^{\frac{3}{4}}a^2}+\frac{3\left(bx^2+a\right)^{\frac{1}{4}}}{a^2\sqrt{x}}\right)-c\left(\frac{5\,b^2x^{\frac{3}{2}}}{\left(bx^2+a\right)^{\frac{3}{4}}a^3}+\frac{3\left(\frac{10\left(bx^2+a\right)^{\frac{1}{4}}b}{\sqrt{x}}-\frac{\left(bx^2+a\right)^{\frac{5}{4}}}{x^{\frac{5}{2}}}\right)}{a^3}\right)\right)e^{\left(-\frac{7}{2}\right)}
$$

Maxima 5.44 via sagemath 9.3 output

$$
\int \frac{dx^2 + c}{\left(bx^2 + a\right)^{\frac{7}{4}} \left(ex\right)^{\frac{7}{2}}} \, dx
$$

## <span id="page-26-1"></span>**4.16 Problem number 1120**

$$
\int \frac{c + dx^2}{(ex)^{11/2} (a + bx^2)^{7/4}} dx
$$

Optimal antiderivative

$$
-\frac{2 c}{9 a e \left(e x\right)^{\frac{9}{2}} \left(b \, x^2+a\right)^{\frac{3}{4}}}-\frac{2 (-3 a d+4 b c)}{9 a^2 e^3 \left(e x\right)^{\frac{5}{2}} \left(b \, x^2+a\right)^{\frac{3}{4}} }{9 a^3 e^3 \left(e x\right)^{\frac{5}{2}}}-\frac{64 (-3 a d+4 b c) \left(b \, x^2+a\right)^{\frac{5}{4}}}{45 a^4 e^3 \left(e x\right)^{\frac{5}{2}}}
$$

command

 $\verb|integrate((d*x^2+c)/(e*x)^(11/2)/(b*x^2+a)^(7/4),x, \text{ algorithm="maxima")}$ Maxima 5.46 SBCL 2.0.1.debian via sagemath 9.6 output

$$
28\\
$$

$$
\frac{2}{45}\left(3\,d\left(\frac{5\,b^2x^{\frac{3}{2}}}{\left(bx^2+a\right)^{\frac{3}{4}}a^3}+\frac{3\left(\frac{10\,{\left(bx^2+a\right)^{\frac{1}{4}}b}-{\left(bx^2+a\right)^{\frac{5}{4}}}}{\sqrt{x}}}{a^3}\right)-c\left(\frac{15\,b^3x^{\frac{3}{2}}}{\left(bx^2+a\right)^{\frac{3}{4}}a^4}+\frac{\frac{135\,{\left(bx^2+a\right)^{\frac{1}{4}}b^2}}{\sqrt{x}}-\frac{27\,{\left(bx^2+a\right)^{\frac{5}{4}}b}}{x^{\frac{5}{2}}}+\frac{5\,{\left(bx^2+a\right)^{\frac{5}{4}}b}}{x^{\frac{5}{4}}}\right)}{a^4}\right)=0
$$

Maxima 5.44 via sagemath 9.3 output

$$
\int \frac{dx^2 + c}{\left(bx^2 + a\right)^{\frac{7}{4}} \left(ex\right)^{\frac{11}{2}}} \, dx
$$

# <span id="page-27-0"></span>**4.17 Problem number 1126**

$$
\int \frac{(e x)^{7/2} (c + d x^2)}{(a + b x^2)^{9/4}} dx
$$

Optimal antiderivative

$$
\begin{aligned}[t]\frac{2(-ad+bc)\left(ex\right)^{\frac{9}{2}}}{5abe\left(b\,x^{2}+a\right)^{\frac{5}{4}}}-\frac{(-9ad+4bc)\,e(ex)^{\frac{5}{2}}}{10a\,b^{2}\left(b\,x^{2}+a\right)^{\frac{1}{4}}}+\frac{(-9ad+4bc)\,e^{\frac{7}{2}}\,\text{arctan}\left(\frac{b^{\frac{1}{4}}\sqrt{ex}}{(bx^{2}+a)^{\frac{1}{4}}\sqrt{e}}\right)}{4b^{\frac{13}{4}}}\&+\frac{(-9ad+4bc)\,e^{\frac{7}{2}}\,\text{arctanh}\left(\frac{b^{\frac{1}{4}}\sqrt{ex}}{(bx^{2}+a)^{\frac{1}{4}}\sqrt{e}}\right)}{4b^{\frac{13}{4}}}-\frac{(-9ad+4bc)\,e^3\sqrt{ex}}{2b^3\left(b\,x^{2}+a\right)^{\frac{1}{4}}}\end{aligned}
$$

command

 $integrate((e*x)^(7/2)*(dx^2+c)/(b*x^2+a)^(9/4),x, algorithm="maxima")$ Maxima 5.46 SBCL 2.0.1.debian via sagemath 9.6 output

$$
-\frac{1}{40}\left(4\left(b+\frac{5\left(bx^{2}+a\right)}{x^{2}}\right)x^{\frac{5}{2}}+\frac{5}{4}\left(\frac{2\arctan\left(\frac{\left(bx^{2}+a\right)^{\frac{1}{4}}}{b^{\frac{1}{4}}}\sqrt{x}\right)}{b^{\frac{1}{4}}}\right)+\frac{\log\left(-\frac{b^{\frac{1}{4}}-\frac{\left(bx^{2}+a\right)^{\frac{1}{4}}}{b^{\frac{1}{4}}}}{\sqrt{x}}\right)}{b^{\frac{1}{4}}}\right)}{b^{2}}\right) - d\left(4\left(4ab^{2}+\frac{36\left(bx^{2}+a\right)ab}{x^{2}}-\frac{\left(bx^{2}+a\right)ab}{x^{2}}\right)-b^{2}}\right)
$$

Maxima 5.44 via sagemath 9.3 output

$$
\int \frac{(dx^2+c)(ex)^{\frac{7}{2}}}{(bx^2+a)^{\frac{9}{4}}} dx
$$

#### <span id="page-28-0"></span>**4.18 Problem number 1127**

$$
\int \frac{(ex)^{3/2} (c+dx^2)}{(a+bx^2)^{9/4}} dx
$$

Optimal antiderivative

$$
\frac{2(-ad+bc)\left(ex\right)^{\frac{5}{2}}}{5abe\left(b\,x^{2}+a\right)^{\frac{5}{4}}}+\frac{de^{\frac{3}{2}}\arctan\left(\frac{b^{\frac{1}{4}}\sqrt{ex}}{(bx^{2}+a)^{\frac{1}{4}}\sqrt{e}}\right)}{b^{\frac{9}{4}}}+\frac{de^{\frac{3}{2}}\arctanh\left(\frac{b^{\frac{1}{4}}\sqrt{ex}}{(bx^{2}+a)^{\frac{1}{4}}\sqrt{e}}\right)}{b^{\frac{9}{4}}} -\frac{2de\sqrt{ex}}{b^{2}\left(b\,x^{2}+a\right)^{\frac{1}{4}}}
$$

command

 $integrate((e*x)^(3/2)*(dx^2+c)/(b*x^2+a)^(9/4),x, algorithm="maxima")$ Maxima 5.46 SBCL 2.0.1.debian via sagemath 9.6 output

$$
-\frac{1}{10}\left(d\left(\frac{4\left(b+\frac{5(bx^{2}+a)}{x^{2}}\right)x^{\frac{5}{2}}}{(bx^{2}+a)^{\frac{5}{4}b^{2}}}+\frac{5\left(\frac{2\arctan\left(\frac{(bx^{2}+a)^{\frac{1}{4}}}{b^{\frac{1}{4}}\sqrt{x}}\right)}{b^{\frac{1}{4}}}+\frac{\log\left(-\frac{b^{\frac{1}{4}}-\left(bx^{2}+a\right)^{\frac{1}{4}}}{b^{\frac{1}{4}}}\right)}{b^{\frac{1}{4}}}\right)}{b^{2}}\right)-\frac{4\left(cx^{\frac{5}{2}}}{\left(bx^{2}+a\right)^{\frac{5}{4}}a}\left(e^{\frac{3}{2}}\right)
$$

$$
\int \frac{(dx^2+c)(ex)^{\frac{3}{2}}}{(bx^2+a)^{\frac{9}{4}}} dx
$$

#### <span id="page-29-0"></span>**4.19 Problem number 1128**

$$
\int \frac{c+dx^2}{\sqrt{ex} (a+bx^2)^{9/4}} dx
$$

Optimal antiderivative

$$
\frac{2 (-ad + bc) \sqrt{ex}}{5 a b e \left(b x^2 + a\right)^{\frac{5}{4}}} + \frac{2 (ad + 4 b c) \sqrt{ex}}{5 a^2 b e \left(b x^2 + a\right)^{\frac{1}{4}}}
$$

command

 $integrate((d*x^2+c)/(e*x)^(1/2)/(b*x^2+a)^(9/4),x, algorithm="maxima")$ Maxima 5.46 SBCL 2.0.1.debian via sagemath 9.6 output

$$
-\frac{2}{5}\left(\frac{\left(b-\frac{5\left(bx^2+a\right)}{x^2}\right)cx^{\frac{5}{2}}}{\left(bx^2+a\right)^{\frac{5}{4}}a^2}-\frac{dx^{\frac{5}{2}}}{\left(bx^2+a\right)^{\frac{5}{4}}a}\right)e^{\left(-\frac{1}{2}\right)}
$$

Maxima 5.44 via sagemath 9.3 output

$$
\int \frac{dx^2 + c}{(bx^2 + a)^{\frac{9}{4}}\sqrt{ex}} dx
$$

## <span id="page-29-1"></span>**4.20 Problem number 1129**

$$
\int \frac{c + dx^2}{(ex)^{5/2} (a + bx^2)^{9/4}} dx
$$

Optimal antiderivative

$$
-\frac{2 c}{3 a e \left(e x\right)^{\frac{3}{2}} \left(b\, x^2+a\right)^{\frac{5}{4}}}-\frac{2 (-3 a d+8 b c) \sqrt{e x}}{15 a^2 e^3 \left(b\, x^2+a\right)^{\frac{5}{4}}}-\frac{8 (-3 a d+8 b c) \sqrt{e x}}{15 a^3 e^3 \left(b\, x^2+a\right)^{\frac{1}{4}}}
$$

command

 $\verb|integrate((d*x^2+c)/(e*x)^{6/2})/(b*x^2+a)^{6/2}$ Maxima 5.46 SBCL 2.0.1.debian via sagemath 9.6 output

$$
\frac{2}{15}\left(c\left(\frac{3\left(b^2-\frac{10\left(bx^2+a\right)b}{x^2}\right)x^{\frac{5}{2}}}{\left(bx^2+a\right)^{\frac{5}{4}}a^3}-\frac{5\left(bx^2+a\right)^{\frac{3}{4}}}{a^3x^{\frac{3}{2}}}\right)-\frac{3\left(b-\frac{5\left(bx^2+a\right)}{x^2}\right)dx^{\frac{5}{2}}}{\left(bx^2+a\right)^{\frac{5}{4}}a^2}\right)e^{\left(-\frac{5}{2}\right)}
$$

$$
\int \frac{dx^2 + c}{\left(bx^2 + a\right)^{\frac{9}{4}} \left(ex\right)^{\frac{5}{2}}} \, dx
$$

## <span id="page-30-0"></span>**4.21 Problem number 1130**

$$
\int \frac{c+dx^2}{(ex)^{9/2} (a+bx^2)^{9/4}}\,dx
$$

Optimal antiderivative

$$
-\frac{2c}{7ae\left(ex\right)^{\frac{7}{2}}\left(b\,x^{2}+a\right)^{\frac{5}{4}}}-\frac{2(-7ad+12bc)}{35a^{2}e^{3}\left(ex\right)^{\frac{3}{2}}\left(b\,x^{2}+a\right)^{\frac{5}{4}}}}{35a^{3}e^{3}\left(ex\right)^{\frac{3}{2}}\left(b\,x^{2}+a\right)^{\frac{1}{4}}}+\frac{64(-7ad+12bc)\left(b\,x^{2}+a\right)^{\frac{3}{4}}}{105a^{4}e^{3}\left(ex\right)^{\frac{3}{2}}}
$$

command

 $\verb|integrate((d*x^2+c)/(e*x)^((g/2)/(b*x^2+a)^((g/4),x, algorithm="maxima")$ Maxima 5.46 SBCL 2.0.1.debian via sagemath 9.6 output

$$
\frac{2}{105}\left(7\,d\left(\frac{3\left(b^2-\frac{10\left(bx^2+a\right)b}{x^2}\right)x^{\frac{5}{2}}}{\left(bx^2+a\right)^{\frac{5}{4}}a^3}-\frac{5\left(bx^2+a\right)^{\frac{3}{4}}}{a^3x^{\frac{3}{2}}}\right)-3\,c\left(\frac{7\left(b^3-\frac{15\left(bx^2+a\right)b^2}{x^2}\right)x^{\frac{5}{2}}}{\left(bx^2+a\right)^{\frac{5}{4}}a^4}-\frac{5\left(\frac{7\left(bx^2+a\right)^{\frac{3}{4}}b}{x^{\frac{3}{2}}}-\frac{\left(bx^2+a\right)^{\frac{7}{4}}b}{x^{\frac{7}{2}}}\right)}{a^4}\right)\right)
$$

Maxima 5.44 via sagemath 9.3 output

$$
\int \frac{dx^2+c}{\left(bx^2+a\right)^{\frac{9}{4}}\left(ex\right)^{\frac{9}{2}}} \, dx
$$

#### <span id="page-30-1"></span>**4.22 Problem number 1131**

$$
\int \frac{c + dx^2}{(ex)^{13/2} (a + bx^2)^{9/4}} dx
$$

Optimal antiderivative

$$
-\frac{2c}{11ae\left(ex\right)^{\frac{11}{2}}\left(b\,x^2+a\right)^{\frac{5}{4}}}-\frac{2(-11ad+16bc)}{55a^2e^3\left(ex\right)^{\frac{7}{2}}\left(b\,x^2+a\right)^{\frac{5}{4}}}-\frac{24(-11ad+16bc)}{55a^3e^3\left(ex\right)^{\frac{7}{2}}\left(b\,x^2+a\right)^{\frac{1}{4}}}{55a^4e^3\left(ex\right)^{\frac{7}{2}}}-\frac{256(-11ad+16bc)\left(b\,x^2+a\right)^{\frac{7}{4}}}{385a^5e^3\left(ex\right)^{\frac{7}{2}}}
$$

command

 $integrate((dx x^2+c)/(e*x)^(13/2)/(b*x^2+a)^(9/4),x, algorithm="maxima")$ 

Maxima 5.46 SBCL 2.0.1.debian via sagemath 9.6 output

$$
-\frac{2}{385}\left(11\,d\left(\frac{7\left(b^3-\frac{15\left(bx^2+a\right)b^2}{x^2}\right)x^{\frac{5}{2}}}{\left(bx^2+a\right)^{\frac{5}{4}}a^4}-\frac{5\left(\frac{7\left(bx^2+a\right)^{\frac{3}{4}}b}{x^{\frac{3}{2}}}-\frac{\left(bx^2+a\right)^{\frac{7}{4}}}{x^{\frac{7}{2}}}\right)}{a^4}\right)-c\left(\frac{77\left(b^4-\frac{20\left(bx^2+a\right)b^3}{x^2}\right)x^{\frac{5}{2}}}{\left(bx^2+a\right)^{\frac{5}{4}}a^5}-\frac{5\left(\frac{154\left(bx^2+a\right)b^2}{x^2}\right)x^{\frac{5}{4}}}{x^{\frac{5}{4}}}\right)}{a^4}\right)
$$

Maxima 5.44 via sagemath 9.3 output

$$
\int \frac{dx^2 + c}{(bx^2 + a)^{\frac{9}{4}} (ex)^{\frac{13}{2}}} dx
$$

# <span id="page-31-0"></span>**5 Test file number 27**

Test folder name:

test\_cases/1\_Algebraic\_functions/1.1\_Binomial\_products/1.1.3\_General/27\_1.1.3.4-e\_x- ^m-a+b\_x^n-^p-c+d\_x^n-^q

#### <span id="page-31-1"></span>**5.1 Problem number 516**

$$
\int (ex)^{7/2} \sqrt{a+bx^3} \left(A+Bx^3\right) dx
$$

Optimal antiderivative

$$
\frac{B(ex)^{\frac{9}{2}} \left( b\,x^{3}+a\right)^{\frac{3}{2}}}{9be}-\frac{a^{2}(2Ab-aB)\,e^{\frac{7}{2}}\, \textrm{arctanh}\left(\frac{(ex)^{\frac{3}{2}}\sqrt{b}}{e^{\frac{3}{2}}\sqrt{b\,x^{3}+a}}\right)}{24b^{\frac{5}{2}}}{\vphantom{-}+\frac{a(2Ab-aB)\,e^{2}(ex)^{\frac{3}{2}}\,\sqrt{b\,x^{3}+a}}{24b^{2}}+\frac{(2Ab-aB)\,(ex)^{\frac{9}{2}}\,\sqrt{b\,x^{3}+a}}{12be}}
$$

command

 $\verb|integrate((e*x)^((7/2)*(B*x^3+A)*(b*x^3+a)^((1/2),x, \text{ algorithm="maxima")}$ Maxima 5.46 SBCL 2.0.1.debian via sagemath 9.6 output

$$
\frac{1}{144}\left(6\left(\frac{a^2\log\left(-\frac{\sqrt{b}-\frac{\sqrt{bx^3+a}}{x^{\frac{3}{2}}}}{\sqrt{b}+\frac{\sqrt{bx^3+a}}{x^{\frac{3}{2}}}}\right)}{b^{\frac{3}{2}}}+\frac{2\left(\frac{\sqrt{bx^3+a}}{x^{\frac{3}{2}}}a^2b+\frac{(bx^3+a)^{\frac{3}{2}}a^2}{x^{\frac{3}{2}}}\right)}{b^3-\frac{2(bx^3+a)b^2}{x^3}+\frac{(bx^3+a)^2b}{x^6}}\right)A-\left(\frac{3a^3\log\left(-\frac{\sqrt{b}-\frac{\sqrt{bx^3+a}}{x^{\frac{3}{2}}}}{\sqrt{b}+\frac{\sqrt{bx^3+a}}{x^{\frac{3}{2}}}}\right)}{b^{\frac{5}{2}}}\right)A-\left(\frac{3a^3\log\left(-\frac{\sqrt{b}-\frac{\sqrt{bx^3+a}}{x^{\frac{3}{2}}}}{\sqrt{b}+\frac{\sqrt{bx^3+a}}{x^{\frac{3}{2}}}}\right)}{b^{\frac{5}{2}}}\right)A-\left(\frac{3a^3\log\left(-\frac{\sqrt{b}-\frac{\sqrt{bx^3+a}}{x^{\frac{3}{2}}}}{\sqrt{b}+\frac{\sqrt{bx^3+a}}{x^{\frac{3}{2}}}}\right)}{b^{\frac{5}{2}}}\right)A-\left(\frac{3a^3\log\left(-\frac{\sqrt{b}-\frac{\sqrt{bx^3+a}}{x^{\frac{3}{2}}}}{\sqrt{b^{\frac{5}{2}}}}\right)}{b^{\frac{5}{2}}}\right)A-\left(\frac{3a^3\log\left(-\frac{\sqrt{b}-\frac{\sqrt{bx^3+a}}{x^{\frac{3}{2}}}}{\sqrt{b^{\frac{5}{2}}}}\right)}{b^{\frac{5}{2}}}\right)A-\left(\frac{3a^3\log\left(-\frac{\sqrt{b}-\frac{\sqrt{bx^3+a}}{x^{\frac{3}{2}}}}{\sqrt{b^{\frac{5}{2}}}}\right)}{b^{\frac{5}{2}}}\right)A-\left(\frac{3a^3\log\left(-\frac{\sqrt{b}-\frac{\sqrt{bx^3+a}}{x^{\frac{3}{2}}}}{\sqrt{b^{\frac{5}{2}}}}\right)}{b^{\frac{5}{2}}}\right)A-\left(\frac{3a^3\log\left(-\frac{\sqrt{b}-\frac{\
$$

Maxima 5.44 via sagemath 9.3 output

$$
\int (Bx^3 + A) \sqrt{bx^3 + a} \ (ex)^{\frac{7}{2}} \ dx
$$

3 2

#### <span id="page-32-0"></span>**5.2 Problem number 519**

$$
\int \sqrt{ex} \sqrt{a+bx^3} \left(A+Bx^3\right) dx
$$

Optimal antiderivative

$$
\frac{B (e x)^{\frac{3}{2}} \left(b\, x^3+a\right)^{\frac{3}{2}}}{6 be}+\frac{a (4 A b-a B) \arctanh \left(\frac{(e x)^{\frac{3}{2}} \sqrt{b}}{e^{\frac{3}{2}} \sqrt{b\, x^3+a}}\right) \sqrt{e}}{12 b^{\frac{3}{2}}}+\frac{\left(4 A b-a B\right) (e x)^{\frac{3}{2}} \sqrt{b\, x^3+a}}{12 be}
$$

command

 $\verb|integerate((B*x^3+A)*(e*x)^((1/2)*(b*x^3+a)^((1/2),x, algorithm="maxima")$ Maxima 5.46 SBCL 2.0.1.debian via sagemath 9.6 output

$$
-\frac{1}{24}\left(4\left(\frac{a\log\left(-\frac{\sqrt{b}-\frac{\sqrt{bx^{3}+a}}{x^{\frac{3}{2}}}}{\sqrt{b}+\frac{\sqrt{bx^{3}+a}}{x^{\frac{3}{2}}}}\right)}{\sqrt{b}}+\frac{2\sqrt{bx^{3}+a}\,a}{\left(b-\frac{bx^{3}+a}{x^3}\right)x^{\frac{3}{2}}}\right)A-\left(\frac{a^{2}\log\left(-\frac{\sqrt{b}-\frac{\sqrt{bx^{3}+a}}{x^{\frac{3}{2}}}}{\sqrt{b}+\frac{\sqrt{bx^{3}+a}}{x^{\frac{3}{2}}}}\right)}{b^{\frac{3}{2}}}+\frac{2\left(\frac{\sqrt{bx^{3}+a}}{x^{\frac{3}{2}}}\right)}{b^{3}-\frac{2(bx^{3}+a)}{x^3}}\right)\right)
$$

Maxima 5.44 via sagemath 9.3 output

$$
\int (Bx^3 + A) \sqrt{bx^3 + a} \sqrt{ex} dx
$$

# <span id="page-32-1"></span>**5.3 Problem number 522**

$$
\int \frac{\sqrt{a+bx^3}\left(A+Bx^3\right)}{(ex)^{5/2}}\,dx
$$

Optimal antiderivative

$$
-\frac{2A{\left( b\,x^3+a\right) }^{\frac{3}{2}}}{3ae\,{\left( e x\right) }^{\frac{3}{2}}}+\frac{\left( 2Ab+aB\right) \operatorname{arctanh}\left( \frac{\left( e x\right) ^{\frac{3}{2}}\sqrt{b}}{e^{\frac{3}{2}}\sqrt{b\,x^3+a}}\right) }{3e^{\frac{5}{2}}\sqrt{b}}+\frac{\left( 2Ab+aB\right) \left( e x\right) ^{\frac{3}{2}}\sqrt{b\,x^3+a}}{3a\,e^4}
$$

command

 $\verb|integrate((B*x^3+A)*(b*x^3+a)^((1/2)/(e*x)^(5/2),x, algorithm="maxima")$ Maxima 5.46 SBCL 2.0.1.debian via sagemath 9.6 output

$$
-\frac{1}{6}\left(2\left(\sqrt{b}\log\left(-\frac{\sqrt{b}-\frac{\sqrt{bx^{3}+a}}{x^{\frac{3}{2}}}}{\sqrt{b}+\frac{\sqrt{bx^{3}+a}}{x^{\frac{3}{2}}}}\right)+\frac{2\sqrt{bx^{3}+a}}{x^{\frac{3}{2}}}\right)A+\left(\frac{a\log\left(-\frac{\sqrt{b}-\frac{\sqrt{bx^{3}+a}}{x^{\frac{3}{2}}}}{\sqrt{b}+\frac{\sqrt{bx^{3}+a}}{x^{\frac{3}{2}}}}\right)}{\sqrt{b}}+\frac{2\sqrt{bx^{3}+a}}{\left(b-\frac{bx^{3}+a}{x^3}\right)x^{\frac{3}{2}}}\right)\right)
$$

Maxima 5.44 via sagemath 9.3 output

$$
\int \frac{(Bx^3+A)\sqrt{bx^3+a}}{(ex)^{\frac{5}{2}}} \, dx
$$

## <span id="page-33-0"></span>**5.4 Problem number 527**

$$
\int (e x)^{7/2} (a + b x^3)^{3/2} (A + B x^3) dx
$$

Optimal antiderivative

$$
\begin{aligned}&\frac{\left(8Ab-3aB\right)\left(ex\right)^{\frac{9}{2}}\left(b\,x^{3}+a\right)^{\frac{3}{2}}}{72be}+\frac{B(ex)^{\frac{9}{2}}\left(b\,x^{3}+a\right)^{\frac{5}{2}}}{12be}\\&-\frac{a^{3}(8Ab-3aB)\,e^{\frac{7}{2}}\,\text{arctanh}\left(\frac{\left(ex\right)^{\frac{3}{2}}\sqrt{b}}{e^{\frac{3}{2}}\,\sqrt{b\,x^{3}+a}}\right)}{192b^{\frac{5}{2}}} \\&+\frac{a^{2}(8Ab-3aB)\,e^{2}(ex)^{\frac{3}{2}}\,\sqrt{b\,x^{3}+a}}{192b^{2}}+\frac{a(8Ab-3aB)\left(ex\right)^{\frac{9}{2}}\,\sqrt{b\,x^{3}+a}}{96be}\end{aligned}
$$

command

 $\verb|integrate((e*x)^((7/2)*(b*x^3+a)^((3/2)*(B*x^3+A),x, algorithm="maxima")$ Maxima 5.46 SBCL 2.0.1.debian via sagemath 9.6 output

$$
\frac{1}{1152}\left(8\left(\frac{3a^3\log\left(-\frac{\sqrt{b}-\frac{\sqrt{bx^3+a}}{x^{\frac{3}{2}}}}{\sqrt{b}+\frac{\sqrt{bx^3+a}}{x^{\frac{3}{2}}}}\right)}{b^{\frac{3}{2}}}+\frac{2\left(\frac{3\sqrt{bx^3+a}}{x^{\frac{3}{2}}}a^{\frac{3}{2}b^2}-\frac{8(bx^3+a)^{\frac{3}{2}}a^3b}{x^{\frac{9}{2}}}-\frac{3(bx^3+a)^{\frac{5}{2}}a^3}{x^{\frac{15}{2}}}\right)}{b^4-\frac{3(bx^3+a)b^3}{x^3}+\frac{3(bx^3+a)^2b^2}{x^6}-\frac{(bx^3+a)^3b}{x^9}}\right)A-3\left(\frac{3a^4\log\left(\frac{b}{a}\right)}{b^4-\frac{3(bx^3+a)b^3}{x^3}+\frac{3(bx^3+a)^2b^2}{x^6}-\frac{(bx^3+a)^3b}{x^9}\right)}{b^4-\frac{3(bx^3+a)^2b^2}{x^9}-\frac{b^2b^2b^2}{x^9}-\frac{b^2b^2b^2}{x^9}-\frac{b^
$$

Maxima 5.44 via sagemath 9.3 output

$$
\int (Bx^3 + A) (bx^3 + a)^{\frac{3}{2}} (ex)^{\frac{7}{2}} dx
$$

λ

#### <span id="page-34-0"></span>**5.5 Problem number 530**

$$
\int \sqrt{ex} \, \left(a + bx^3\right)^{3/2} \left(A + Bx^3\right) \, dx
$$

Optimal antiderivative

$$
\begin{aligned}[t]\frac{\left(6Ab -aB\right)\left(ex\right)^{\frac{3}{2}}\left(b\,x^3 +a\right)^{\frac{3}{2}}}{36be}+\frac{B(ex)^{\frac{3}{2}}\left(b\,x^3 +a\right)^{\frac{5}{2}}}{9be}\\+\frac{a^2(6Ab -aB)\arctanh\left(\frac{(ex)^{\frac{3}{2}}\sqrt{b}}{e^{\frac{3}{2}}\sqrt{b}\,x^3 +a}\right)\sqrt{e}}{24b^{\frac{3}{2}}}+\frac{a(6Ab -aB)\left(ex\right)^{\frac{3}{2}}\sqrt{b\,x^3 +a}}{24be}\end{aligned}
$$

command

 $integrate((b*x^3+a)^(3/2)*(B*x^3+A)*(e*x)^(1/2),x, algorithm="maxima")$ Maxima 5.46 SBCL 2.0.1.debian via sagemath 9.6 output

$$
-\frac{1}{144}\left(6\left(\frac{3a^{2}\log\left(-\frac{\sqrt{b}-\frac{\sqrt{bx^{3}+a}}{x^{\frac{3}{2}}}}{\sqrt{b}+\frac{\sqrt{bx^{3}+a}}{x^{\frac{3}{2}}}}\right)}{\sqrt{b}}+\frac{2\left(\frac{3\sqrt{bx^{3}+a}}{x^{\frac{3}{2}}}\right)}{b^{2}-\frac{2(bx^{3}+a)b}{x^3}+\frac{(bx^{3}+a)^{2}}{x^{6}}}\right)A-\left(\frac{3a^{3}\log\left(-\frac{\sqrt{b}-\frac{\sqrt{bx^{3}-a^{2}}}{x^{\frac{3}{2}}}}{\sqrt{b}+\frac{\sqrt{bx^{3}-a^{2}}}{x^{\frac{3}{2}}}}\right)}{b^{\frac{3}{2}}}\right)A-\left(\frac{3a^{3}\log\left(-\frac{\sqrt{b}-\frac{\sqrt{bx^{3}-a^{2}}}{x^{\frac{3}{2}}}}{\sqrt{b}+\frac{\sqrt{bx^{3}-a^{2}}}{x^{\frac{3}{2}}}}\right)}{b^{\frac{3}{2}}}\right)
$$

Maxima 5.44 via sagemath 9.3 output

$$
\int (Bx^3 + A) (bx^3 + a)^{\frac{3}{2}} \sqrt{ex} dx
$$

# <span id="page-34-1"></span>**5.6 Problem number 533**

$$
\int \frac{\left(a+bx^3\right)^{3/2} (A+Bx^3)}{(ex)^{5/2}} \, dx
$$

Optimal antiderivative

$$
\begin{aligned}&\displaystyle{\frac{(4Ab+aB)\left(ex\right)^{\frac{3}{2}}\left(b\,x^{3}+a\right)^{\frac{3}{2}}}{6a\,e^{4}}-\frac{2A\!\left(b\,x^{3}+a\right)^{\frac{5}{2}}}{3ae\left(ex\right)^{\frac{3}{2}}}}\\&+\frac{a(4Ab+aB)\arctanh\left(\frac{\left(ex\right)^{\frac{3}{2}}\sqrt{b}}{e^{\frac{3}{2}}\sqrt{b\,x^{3}+a}}\right)}{4e^{\frac{5}{2}}\sqrt{b}}+\frac{(4Ab+aB)\left(ex\right)^{\frac{3}{2}}\sqrt{b\,x^{3}+a}}{4e^{4}}\end{aligned}
$$

command  $\verb|integrate((b*x^3+a)^(3/2)*(B*x^3+A)/(e*x)^(5/2),x, algorithm="maxima")$ Maxima 5.46 SBCL 2.0.1.debian via sagemath 9.6 output

$$
-\frac{1}{24}\left(4\left(3\,a\sqrt{b}\,\log\left(\frac{\sqrt{b}\,-\frac{\sqrt{bx^{3}+a}}{x^{\frac{3}{2}}}}{\sqrt{b}\,+\frac{\sqrt{bx^{3}+a}}{x^{\frac{3}{2}}}}\right)+\frac{4\,\sqrt{bx^{3}+a}\,a}{x^{\frac{3}{2}}}+\frac{2\,\sqrt{bx^{3}+a}\,ab}{\left(b-\frac{bx^{3}+a}{x^{3}}\right)x^{\frac{3}{2}}}\right)A+\left(\frac{3\,a^{2}\log\left(\frac{\sqrt{b}\,-\frac{\sqrt{bx^{3}-a}}{x^{\frac{3}{2}}}}{\sqrt{b}\,+\frac{\sqrt{bx^{3}-a}}{x^{\frac{3}{2}}}}\right)\right)}{\sqrt{b}}\right)
$$

Maxima 5.44 via sagemath 9.3 output

$$
\int{(Bx^3+A)\big(bx^3+a\big)^{3\over 2}\over (ex)^{5\over 2}}dx
$$

# <span id="page-35-0"></span>**5.7 Problem number 535**

$$
\int (ex)^{7/2} (a + bx^3)^{5/2} (A + Bx^3) dx
$$

Optimal antiderivative

$$
\frac{a(10Ab-3aB) (ex)^{\frac{9}{2}} \left(b\,x^{3}+a\right)^{\frac{3}{2}}}{144be}+\frac{\left(10Ab-3aB\right) (ex)^{\frac{9}{2}} \left(b\,x^{3}+a\right)^{\frac{5}{2}}}{120be} \\+\frac{B(ex)^{\frac{9}{2}} \left(b\,x^{3}+a\right)^{\frac{7}{2}}}{15be}-\frac{a^{4}(10Ab-3aB) e^{\frac{7}{2}} \, \textrm{arctanh}\left(\frac{(ex)^{\frac{3}{2}}\sqrt{b}}{e^{\frac{3}{2}}\sqrt{b\,x^{3}+a}}\right)}{384b^{\frac{5}{2}}} \\+\frac{a^{3}(10Ab-3aB) e^{2}(ex)^{\frac{3}{2}} \, \sqrt{b\,x^{3}+a}}{384b^{2}}+\frac{a^{2}(10Ab-3aB) \left(ex\right)^{\frac{9}{2}} \, \sqrt{b\,x^{3}+a}}{192be}
$$

command

 $\verb|integerate((e*x)^((7/2)*(b*x^3+a)^((5/2)*(B*x^3+A),x, algorithm="maxima")$ Maxima 5.46 SBCL 2.0.1.debian via sagemath 9.6 output

$$
\frac{1}{11520}\left(10\left(\frac{\sqrt{b}-\frac{\sqrt{bx^{3}+a}}{\sqrt{b}+\frac{\sqrt{bx^{3}+a}}{x^{2}}}}{b^{\frac{3}{2}}}\right)+\frac{2\left(\frac{15\sqrt{bx^{3}+a}\ a^{4}b^{3}}{x^{2}}-\frac{55\left(bx^{3}+a\right)^{\frac{3}{2}}a^{4}b^{2}}{x^{2}}+\frac{73\left(bx^{3}+a\right)^{\frac{5}{2}}a^{4}b}{x^{\frac{15}{2}}}+\frac{15\left(bx^{3}+a\right)^{\frac{7}{2}}a^{4}b}{x^{2}}+\frac{73\left(bx^{3}+a\right)^{\frac{5}{2}}a^{4}b}{x^{3}}+\frac{15\left(bx^{3}+a\right)^{\frac{7}{2}}a^{4}b}{x^{4}}+\frac{15\left(bx^{3}+a\right)^{\frac{7}{2}}a^{4}b}{x^{2}}+\frac{15\left(bx^{3}+a\right)^{\frac{7}{2}}a^{4}b}{x^{2}}+\frac{15\left(bx^{3}+a\right)^{\frac{7}{2}}a^{4}b}{x^{2}}+\frac{15\left(bx^{3}+a\right)^{\frac{7}{2}}a^{4}b}{x^{2}}+\frac{15\left(bx^{3}+a\right)^{\frac{7}{2}}a^{4}b}{x^{2}}+\frac{15\left(bx^{3}+a\right)^{\frac{7}{2}}a^{4}b}{x^{2}}+\frac{15\left(bx^{3}+a\right)^{\frac{7}{2}}a^{4}b}{x^{2}}+\frac{15\left(bx^{3}+a\right)^{\frac{7}{2}}a^{4}b}{x^{2}}+\frac{15\left(bx^{3}+a\right)^{\frac{7}{2}}a^{4}b}{x^{2}}+\frac{15\left(bx^{3}+a\right)^{\frac{7}{2}}a^{4}b}{x^{2}}+\frac{15\left(bx^{3}+a\right)^{\frac{7}{2}}a^{4}b}{x^{2}}+\frac{15\left(bx^{3}+a\right)^{\frac{7}{2}}a^{4}b}{x^{2}}+\frac{15\left(bx^{3}+a\right)^{\frac{7}{2}}a^{4}b}{x^{2}}+\frac{15\left(bx^{3}+a\right)^{\frac{7}{2}}a^{4}b}{x^{
$$
$$
\int (Bx^3 + A) (bx^3 + a)^{\frac{5}{2}} (ex)^{\frac{7}{2}} dx
$$

# **5.8 Problem number 538**

$$
\int \sqrt{ex} \, \left(a + bx^3\right)^{5/2} \left(A + Bx^3\right) \, dx
$$

Optimal antiderivative

$$
\frac{5a(8Ab-aB) \left(ex\right)^{\frac{3}{2}} \left(b\,x^{3}+a\right)^{\frac{3}{2}}}{288be}+\frac{(8Ab-aB) \left(ex\right)^{\frac{3}{2}} \left(b\,x^{3}+a\right)^{\frac{5}{2}}}{72be}+\frac{B (ex)^{\frac{3}{2}} \left(b\,x^{3}+a\right)^{\frac{7}{2}}}{12be} \\+\frac{5a^3(8Ab-aB) \arctanh \left(\frac{\left(ex\right)^{\frac{3}{2}} \sqrt{b}}{e^{\frac{3}{2}} \sqrt{b\,x^{3}+a}}\right) \sqrt{e}}{192b^{\frac{3}{2}}}+\frac{5a^2(8Ab-aB) \left(ex\right)^{\frac{3}{2}} \sqrt{b\,x^{3}+a}}{192be}
$$

command

 $integrate((b*x^3+a)^-(5/2)*(B*x^3+A)*(e*x)^(1/2),x, algorithm="maxima")$ Maxima 5.46 SBCL 2.0.1.debian via sagemath 9.6 output

$$
-\frac{1}{1152}\left(8\left(\frac{15a^3\log\left(-\frac{\sqrt{b}-\frac{\sqrt{bx^3+a}}{x^{\frac{3}{2}}}}{\sqrt{b}+\frac{\sqrt{bx^3+a}}{x^{\frac{3}{2}}}}\right)}{\sqrt{b}}+\frac{2\left(\frac{15\sqrt{bx^3+a}}{x^{\frac{3}{2}}} - \frac{40\left(bx^3+a\right)^{\frac{3}{2}}a^3b}{x^{\frac{3}{2}}+\frac{3(bx^3+a)^{\frac{5}{2}}a^3}{x^{\frac{5}{2}}}}\right)}{b^3-\frac{3(bx^3+a)b^2}{x^3}+\frac{3(bx^3+a)^2b}{x^6}-\frac{(bx^3+a)^3}{x^9}}\right)A-\left(\frac{15\left(\frac{b}{x^3+a}-\frac{b}{x^3}\right)}{x^3} - \frac{b}{x^3}\right)A\right)
$$

Maxima 5.44 via sagemath 9.3 output

$$
\int (Bx^3 + A) (bx^3 + a)^{\frac{5}{2}} \sqrt{ex} dx
$$

# **5.9 Problem number 541**

$$
\int \frac{\left(a+bx^3\right)^{5/2} (A+Bx^3)}{(ex)^{5/2}} dx
$$

Optimal antiderivative

$$
\frac{5(6Ab+aB)\left(ex\right)^{\frac{3}{2}}\left(b\,x^{3}+a\right)^{\frac{3}{2}}}{36e^{4}}+\frac{\left(6Ab+aB\right)\left(ex\right)^{\frac{3}{2}}\left(b\,x^{3}+a\right)^{\frac{5}{2}}}{9a\,e^{4}}-\frac{2A\left(b\,x^{3}+a\right)^{\frac{7}{2}}}{3ae\left(ex\right)^{\frac{3}{2}}}}{3ae\left(ex\right)^{\frac{3}{2}}}
$$
 
$$
+\frac{5a^{2}(6Ab+aB)\arctan\left(\frac{\left(ex\right)^{\frac{3}{2}}\sqrt{b}}{e^{\frac{3}{2}}\sqrt{b\,x^{3}+a}}\right)}{24e^{\frac{5}{2}}\sqrt{b}}+\frac{5a(6Ab+aB)\left(ex\right)^{\frac{3}{2}}\sqrt{b\,x^{3}+a}}{24e^{4}}
$$

command

 $integrate((b*x^3+a)^(5/2)*(B*x^3+A)/(e*x)^(5/2),x, algorithm="maxima")$ Maxima 5.46 SBCL 2.0.1.debian via sagemath 9.6 output

$$
-\frac{1}{144}\left(6\left(15a^{2}\sqrt{b}\log\left(\frac{\sqrt{b}-\frac{\sqrt{bx^{3}+a}}{x^{\frac{3}{2}}}}{\sqrt{b}+\frac{\sqrt{bx^{3}+a}}{x^{\frac{3}{2}}}}\right)+\frac{16\sqrt{bx^{3}+a}a^{2}}{x^{\frac{3}{2}}}+\frac{2\left(\frac{7\sqrt{bx^{3}+a}a^{2}b^{2}}{x^{\frac{3}{2}}}-\frac{9\left(bx^{3}+a\right)^{\frac{3}{2}}a^{2}b}{b^{2}-\frac{2\left(bx^{3}+a\right)b}{x^{3}}+\frac{\left(bx^{3}+a\right)^{2}}{x^{6}}}\right)\right)A+\right.
$$

Maxima 5.44 via sagemath 9.3 output

$$
\int\frac{\left(Bx^3+A\right)\left(bx^3+a\right)^{\frac{5}{2}}}{\left(ex\right)^{\frac{5}{2}}}dx
$$

## **5.10 Problem number 543**

$$
\int \frac{(ex)^{7/2} (A+Bx^3)}{\sqrt{a+bx^3}} dx
$$

Optimal antiderivative

$$
\begin{aligned}[t]\frac{a(4Ab-3aB)\,e^{\frac{7}{2}}\,\text{arctanh}\left(\frac{(ex)^{\frac{3}{2}}\sqrt{b}}{e^{\frac{3}{2}}\sqrt{b\,x^3+a}}\right)}{12b^{\frac{5}{2}}}{+\frac{(4Ab-3aB)\,e^2(ex)^{\frac{3}{2}}\,\sqrt{b\,x^3+a}}{12b^2}+\frac{B(ex)^{\frac{9}{2}}\,\sqrt{b\,x^3+a}}{6be}}\end{aligned}
$$

command

 $integrate((e*x)^(7/2)*(B*x^3+A)/(b*x^3+a)^(1/2),x, algorithm="maxima")$ Maxima 5.46 SBCL 2.0.1.debian via sagemath 9.6 output

$$
39\,
$$

$$
-\frac{1}{24}\left(B\sqrt{\frac{3a^2\log\left(-\frac{\sqrt{b}-\frac{\sqrt{bx^3}+a}}{\sqrt{b}+\frac{\sqrt{bx^3}+a}}\right)}{b^{\frac{5}{2}}}-\frac{2\left(\frac{5\sqrt{bx^3}+a^{2}b}{x^{\frac{3}{2}}}-\frac{3(bx^{3}+a)^{\frac{3}{2}}a^{2}}{x^{\frac{9}{2}}}\right)}{b^{4}-\frac{2(bx^{3}+a)b^{3}}{x^3}+\frac{(bx^{3}+a)^{2}b^{2}}{x^{6}}}\right)-4A\sqrt{\frac{a\log\left(-\frac{\sqrt{b}-\frac{\sqrt{bx^{3}+a}}{x^{\frac{3}{2}}}}{\sqrt{b}+\frac{\sqrt{bx^{3}+a^{2}}{x^{\frac{3}{2}}}}}{b^{\frac{3}{2}}}\right)}}{\frac{3}{b^{\frac{3}{2}}}}
$$

Maxima 5.44 via sagemath 9.3 output

$$
\int \frac{(Bx^3+A)(ex)^{\frac{7}{2}}}{\sqrt{bx^3+a}}\,dx
$$

## **5.11 Problem number 546**

$$
\int \frac{\sqrt{ex} (A + Bx^3)}{\sqrt{a + bx^3}} dx
$$

Optimal antiderivative

$$
\frac{(2Ab-aB)\arctanh\left(\frac{(ex)^{\frac{3}{2}}\sqrt{b}}{e^{\frac{3}{2}}\sqrt{b\,x^3+a}}\right)\sqrt{e}}{3b^{\frac{3}{2}}}+\frac{B(ex)^{\frac{3}{2}}\sqrt{b\,x^3+a}}{3be}
$$

command

 $\verb|integrate((B*x^3+A)*(e*x)^((1/2)/(b*x^3+a)^((1/2),x, algorithm="maxima")$ Maxima 5.46 SBCL 2.0.1.debian via sagemath 9.6 output

$$
\frac{1}{6}\sqrt{\frac{a\log\left(-\frac{\sqrt{b}-\frac{\sqrt{bx^{3}+a}}{x^{\frac{3}{2}}}}{\sqrt{b}+\frac{\sqrt{bx^{3}+a}}{x^{\frac{3}{2}}}}\right)}{\frac{1}{b^{\frac{3}{2}}}}-\frac{2\sqrt{bx^{3}+a}}{\left(b^{2}-\frac{(bx^{3}+a)b}{x^{3}}\right)x^{\frac{3}{2}}}}-\frac{2A\log\left(-\frac{\sqrt{b}-\frac{\sqrt{bx^{3}+a}}{x^{\frac{3}{2}}}}{\sqrt{b}+\frac{\sqrt{bx^{3}+a}}{x^{\frac{3}{2}}}}\right)}{b^{\frac{3}{2}}}
$$

$$
\int \frac{(Bx^3+A)\sqrt{ex}}{\sqrt{bx^3+a}}\,dx
$$

## **5.12 Problem number 549**

$$
\int \frac{A + Bx^3}{(ex)^{5/2}\sqrt{a + bx^3}} dx
$$

Optimal antiderivative

$$
\frac{2B\, \textrm{arctanh}\left(\frac{(ex)^{\frac{3}{2}}\sqrt{b}}{e^{\frac{3}{2}}\sqrt{b\,x^3+a}}\right)}{3e^{\frac{5}{2}}\sqrt{b}}-\frac{2A\sqrt{b\,x^3+a}}{3ae\,(ex)^{\frac{3}{2}}}
$$

command

 $integrate((B*x^3+A)/(e*x)^{(5/2)/(b*x^3+a)^(1/2)},x, algorithm="maxima")$ Maxima 5.46 SBCL 2.0.1.debian via sagemath 9.6 output

$$
-\frac{1}{3}\left(\frac{B\log\left(-\frac{\sqrt{b}-\frac{\sqrt{bx^{3}+a}}{x^{\frac{3}{2}}}}{\sqrt{b}+\frac{\sqrt{bx^{3}+a}}{x^{\frac{3}{2}}}}\right)}{\sqrt{b}}+\frac{2\sqrt{bx^{3}+a}}{ax^{\frac{3}{2}}}\right)e^{(-\frac{5}{2})}
$$

Maxima 5.44 via sagemath 9.3 output

$$
\frac{B \log \left(-\frac{\sqrt{b} - \frac{\sqrt{bx^3 + a}}{x^{\frac{3}{2}}}}{\sqrt{b} + \frac{\sqrt{bx^3 + a}}{x^{\frac{3}{2}}}}\right)}{\frac{3\sqrt{b}}{e^{\frac{5}{2}}}} - \frac{2\left(b\sqrt{e}\ x^4 + a\sqrt{e}\ x\right)A}{3\sqrt{bx^3 + a}\ ae^{\frac{5}{2}\frac{5}{2}}}
$$

# **5.13 Problem number 551**

$$
\int \frac{(ex)^{7/2} (A+Bx^3)}{(a+bx^3)^{3/2}} dx
$$

Optimal antiderivative

$$
\frac{(2Ab-3aB)\,e^{\frac{7}{2}}\,\text{arctanh}\,\left(\frac{(ex)^{\frac{3}{2}}\sqrt{b}}{e^{\frac{3}{2}}\,\sqrt{b\,x^3+a}}\right)}{3b^{\frac{5}{2}}}-\frac{(2Ab-3aB)\,e^2(ex)^{\frac{3}{2}}}{3b^2\,\sqrt{b\,x^3+a}}+\frac{B(ex)^{\frac{9}{2}}}{3be\,\sqrt{b\,x^3+a}}
$$

command

 $\verb|integrate((e*x)^((7/2)*(B*x^3+A)/(b*x^3+a)^((3/2),x, \text{ algorithm="maxima")}$ Maxima 5.46 SBCL 2.0.1.debian via sagemath 9.6 output

$$
\frac{1}{6}\sqrt{\frac{2\left(2ab-\frac{3(bx^3+a)a}{x^3}\right)}{b^{\frac{3}{2}}}}+\frac{3a\log\left(-\frac{\sqrt{b}-\frac{\sqrt{bx^3+a}}{x^{\frac{3}{2}}}}{\sqrt{b}+\frac{\sqrt{bx^3+a}}{x^{\frac{3}{2}}}}\right)}{b^{\frac{5}{2}}}-2A\left(\frac{2x^{\frac{3}{2}}}{\sqrt{bx^3+a}\,b}+\frac{\log\left(-\frac{\sqrt{b}-\frac{\sqrt{bx^3+a}}{x^{\frac{3}{2}}}}{\sqrt{b^{\frac{3}{2}}}}\right)}{b^{\frac{3}{2}}}\right)-2A\left(\frac{2x^{\frac{3}{2}}}{\sqrt{bx^3+a}\,b}+\frac{\log\left(-\frac{\sqrt{b}-\frac{\sqrt{bx^3+a}}{x^{\frac{3}{2}}}}{\sqrt{b^{\frac{3}{2}}}}\right)}{b^{\frac{3}{2}}}\right)
$$

Maxima 5.44 via sagemath 9.3 output

$$
\int \frac{(Bx^3 + A) (ex)^{\frac{7}{2}}}{(bx^3 + a)^{\frac{3}{2}}} \, dx
$$

## **5.14 Problem number 554**

$$
\int \frac{\sqrt{ex} (A+Bx^3)}{(a+bx^3)^{3/2}} dx
$$

Optimal antiderivative

$$
\frac{2B\, \text{arctanh}\left(\frac{(ex)^{\frac{3}{2}}\sqrt{b}}{e^{\frac{3}{2}}\sqrt{b\,x^3+a}}\right)\sqrt{e}}{3b^{\frac{3}{2}}}+\frac{2(Ab-aB)\,(ex)^{\frac{3}{2}}}{3abe\sqrt{b\,x^3+a}}
$$

command

 $integrate((B*x^3+A)*(e*x)^(1/2)/(b*x^3+a)^(3/2),x, algorithm="maxima")$ Maxima 5.46 SBCL 2.0.1.debian via sagemath 9.6 output

$$
-\frac{1}{3}\left(B\left(\frac{2x^{\frac{3}{2}}}{\sqrt{bx^{3}+a}b}+\frac{\log\left(-\frac{\sqrt{b}-\frac{\sqrt{bx^{3}+a}}{x^{\frac{3}{2}}}}{\sqrt{b}+\frac{\sqrt{bx^{3}+a}}{x^{\frac{3}{2}}}}\right)}{b^{\frac{3}{2}}}\right)-\frac{2Ax^{\frac{3}{2}}}{\sqrt{bx^{3}+a}a}\right)e^{\frac{1}{2}}
$$

$$
\int \frac{(Bx^3 + A)\sqrt{ex}}{(bx^3 + a)^{\frac{3}{2}}} dx
$$

## **5.15 Problem number 557**

$$
\int \frac{A + Bx^3}{\left( ex \right)^{5/2} \left( a + bx^3 \right)^{3/2}} \, dx
$$

Optimal antiderivative

$$
-\frac{2A}{3ae\left( ex\right) ^{\frac{3}{2}}\sqrt{bx^{3}+a}}-\frac{2(2Ab-aB)\left( ex\right) ^{\frac{3}{2}}}{3a^{2}e^{4}\sqrt{bx^{3}+a}}
$$

command

 $integrate((B*x^3+A)/(e*x)^{(5/2)/(b*x^3+a)^{(3/2)},x, algorithm="maxima")$ Maxima 5.46 SBCL 2.0.1.debian via sagemath 9.6 output

$$
-\frac{2}{3}\left(A\left(\frac{bx^{\frac{3}{2}}}{\sqrt{bx^{3}+a} \ a^{2}}+\frac{\sqrt{bx^{3}+a}}{a^{2}x^{\frac{3}{2}}}\right)-\frac{Bx^{\frac{3}{2}}}{\sqrt{bx^{3}+a} \ a}\right)e^{\left(-\frac{5}{2}\right)}
$$

Maxima 5.44 via sagemath 9.3 output

$$
\int \frac{Bx^3 + A}{(bx^3 + a)^{\frac{3}{2}} (ex)^{\frac{5}{2}}} dx
$$

# **5.16 Problem number 559**

$$
\int \frac{(ex)^{7/2} (A+Bx^3)}{(a+bx^3)^{5/2}} dx
$$

Optimal antiderivative

$$
\frac{2(Ab-aB) \left(ex\right)^{\frac{9}{2}}}{9 a b e \left(b\, x^{3}+a\right)^{\frac{3}{2}}}+\frac{2 B \, e^{\frac{7}{2}} \, \textrm{arctanh}\left(\frac{\left(ex\right)^{\frac{3}{2}} \sqrt{b}}{3 b^{\frac{5}{2}}} \right)}{3 b^{\frac{5}{2}}}-\frac{2 B \, e^2 (e x)^{\frac{3}{2}}}{3 b^2 \sqrt{b\, x^3+a}}\nonumber\\
$$

command

 $integrate((e*x)^{(7/2)*(B*x^3+A)/(b*x^3+a)^{(5/2)},x, algorithm="maxima")$ Maxima 5.46 SBCL 2.0.1.debian via sagemath 9.6 output

$$
\frac{1}{9}\left(\frac{2Ax^{\frac{9}{2}}}{(bx^{3}+a)^{\frac{3}{2}}a}-\left(\frac{2\left(b+\frac{3(bx^{3}+a)}{x^{3}}\right)x^{\frac{9}{2}}}{(bx^{3}+a)^{\frac{3}{2}}b^{2}}+\frac{3\log\left(-\frac{\sqrt{b}-\frac{\sqrt{bx^{3}+a}}{x^{\frac{3}{2}}}}{\sqrt{b}+\frac{\sqrt{bx^{3}+a}}{x^{\frac{3}{2}}}}\right)}{b^{\frac{5}{2}}}\right)B\right)e^{\frac{7}{2}}
$$

Maxima 5.44 via sagemath 9.3 output

$$
\int{(Bx^3+A)(ex)^{\frac{7}{2}}\over (bx^3+a)^{\frac{5}{2}}}dx
$$

#### **5.17 Problem number 562**

$$
\int {\sqrt{ex\,}\,(A+Bx^3)\over \left(a+bx^3\right)^{5/2}}\,dx
$$

Optimal antiderivative

$$
\frac{2(Ab-ab)\,(ex)^{\frac{3}{2}}}{9abe\,(b\,x^3+a)^{\frac{3}{2}}}+\frac{2(2Ab+ab)\,(ex)^{\frac{3}{2}}}{9a^2be\,\sqrt{b\,x^3+a}}
$$

command

 $integrate((B*x^3+A)*(e*x)^(1/2)/(b*x^3+a)^(5/2),x, algorithm="maxima")$ Maxima 5.46 SBCL 2.0.1.debian via sagemath 9.6 output

$$
\frac{2}{9}\left(\frac{Bx^{\frac{9}{2}}}{\left(bx^3+a\right)^{\frac{3}{2}}a}-\frac{A\left(b-\frac{3\left(bx^3+a\right)}{x^3}\right)x^{\frac{9}{2}}}{\left(bx^3+a\right)^{\frac{3}{2}}a^2}\right)e^{\frac{1}{2}}
$$

Maxima 5.44 via sagemath 9.3 output

$$
\int \frac{(Bx^3+A)\sqrt{ex}}{(bx^3+a)^{\frac{5}{2}}} \, dx
$$

## **5.18 Problem number 565**

$$
\int \frac{A + Bx^3}{(ex)^{5/2} (a + bx^3)^{5/2}} dx
$$

Optimal antiderivative

$$
-\frac{2A}{3ae\left( ex\right) ^{\frac{3}{2}}\left( bx^{3}+a\right) ^{\frac{3}{2}}}-\frac{2(4Ab-ab)\left( ex\right) ^{\frac{3}{2}}}{9a^{2}e^{4}\left( bx^{3}+a\right) ^{\frac{3}{2}}}-\frac{4(4Ab-ab)\left( ex\right) ^{\frac{3}{2}}}{9a^{3}e^{4}\sqrt{bx^{3}+a}}
$$

command

 $integrate((B*x^3+A)/(e*x)^{(5/2)/(b*x^3+a)^{(5/2)},x, algorithm="maxima")$ 

Maxima 5.46 SBCL 2.0.1.debian via sagemath 9.6 output

$$
-\frac{2}{9}\left(\frac{B\Big(b-\frac{3 \left(b x^3+a\right)}{x^3}\Big) x^{\frac{9}{2}}}{\big(b x^3+a\big)^{\frac{3}{2}} a^2}-A\Bigg(\frac{\Big(b^2-\frac{6 \left(b x^3+a\right)b}{x^3}\Big) x^{\frac{9}{2}}}{\big(b x^3+a\big)^{\frac{3}{2}} a^3}-\frac{3 \ \sqrt{b x^3+a}}{a^3 x^{\frac{3}{2}}}\Bigg)\right)e^{\big(-\frac{5}{2}\big)}
$$

Maxima 5.44 via sagemath 9.3 output

$$
\int \frac{Bx^3 + A}{(bx^3 + a)^{\frac{5}{2}}(ex)^{\frac{5}{2}}} dx
$$

# **6 Test file number 38**

Test folder name:

test\_cases/1\_Algebraic\_functions/1.2\_Trinomial\_products/1.2.1\_Quadratic/38\_1.2.1.9\_Px-d+e\_x-^m-a+b\_x+c\_x^2-^p

## **6.1 Problem number 99**

$$
\int \frac{\left(a+cx^2\right)^{3/2}\left(d+ex+fx^2\right)}{\left(g+hx\right)^8} \, dx
$$

Optimal antiderivative

$$
-\frac{c(6c^2dg^3 + a^2h^2(-eh + 8fg) - acg(fg^2 - h(-3dh + 8eg))) (-cgx + ah) (cx^2 + a)^{\frac{3}{2}}}{24(a h^2 + cg^2)^4(hx + g)^4} -\frac{(dh^2 - egh + fg^2) (cx^2 + a)^{\frac{5}{2}}}{7h(a h^2 + cg^2)(hx + g)^7} + \frac{(7a h^2(-eh + 2fg) + cg(5fg^2 + h(-9dh + 2eg))) (cx^2 + a)^{\frac{5}{2}}}{42h(a h^2 + cg^2)^2(hx + g)^6} -\frac{(42a^2fh^4 - c^2g^2(5fg^2 + h(-51dh + 2eg)) - ach^2(26fg^2 - h(-12dh + 61eg))) (cx^2 + a)^{\frac{5}{2}}}{210h(a h^2 + cg^2)^3(hx + g)^5} \na^2c^3(6c^2dg^3 + a^2h^2(-eh + 8fg) - acg(fg^2 - h(-3dh + 8eg))) \arctanh\left(\frac{-cgx + ah}{\sqrt{ah^2 + cg^2}\sqrt{cx^2 + a}}\right) -\frac{ac^2(6c^2dg^3 + a^2h^2(-eh + 8fg) - acg(fg^2 - h(-3dh + 8eg))) (-cgx + ah)\sqrt{cx^2 + a}}{16(a h^2 + cg^2)^{\frac{11}{2}}}
$$

command

 $integrate((c*x^2+a)^(3/2)*(f*x^2+e*x+d)/(h*x+g)^8,x, algorithm="maxima")$ Maxima 5.46 SBCL 2.0.1.debian via sagemath 9.6 output

output too large to display

Maxima 5.44 via sagemath 9.3 output

Test folder name:

test\_cases/2\_Exponentials/54\_2.2-c+d\_x-^m-F^-g-e+f\_x-^n-a+b-F^-g-e+f\_x-^n-^p

# **7.1 Problem number 46**

$$
\int \frac{(c+dx)^3}{a+b\left(F^{g(e+fx)}\right)^n} \, dx
$$

Optimal antiderivative

$$
\frac{(dx + c)^4}{4ad} - \frac{(dx + c)^3 \ln\left(1 + \frac{b(F^{g(fx + e)})^n}{a}\right)}{afgn \ln(F)} - \frac{3d(dx + c)^2 \text{ polylog}\left(2, -\frac{b(F^{g(fx + e)})^n}{a}\right)}{af^2g^2n^2 \ln(F)^2} + \frac{6d^2(dx + c) \text{ polylog}\left(3, -\frac{b(F^{g(fx + e)})^n}{a}\right)}{af^3g^3n^3 \ln(F)^3} - \frac{6d^3 \text{ polylog}\left(4, -\frac{b(F^{g(fx + e)})^n}{a}\right)}{af^4g^4n^4 \ln(F)^4}
$$

command

integrate((d\*x+c)^3/(a+b\*(F^(g\*(f\*x+e)))^n),x, algorithm="maxima")

Maxima 5.46 SBCL 2.0.1.debian via sagemath 9.6 output

$$
\begin{split} &c^3\Bigg(\frac{fgnx+gne}{afgn}-\frac{\log{(F^{fgnx+gne}b+a)}}{afgn\log{(F)}}\Bigg)\\ &-\frac{3\Big(fgnx\log{\Big(\frac{F^{fgnx}F^{gne}b}{a}+1\Big)\log{(F)}+\text{Li}_2\Big(-\frac{F^{fgnx}F^{gne}b}{a}\Big)\Big)c^2d}}{af^2g^{2}n^2\log{(F)}^2}\\ &-\frac{3\Big(f^2g^2n^2x^2\log{\Big(\frac{F^{fgnx}F^{gne}b}{a}+1\Big)\log{(F)}^2+2\,fgnx\text{Li}_2\Big(-\frac{F^{fgnx}F^{gne}b}{a}\Big)\log{(F)}-2\,\text{Li}_3(-\frac{F^{fgnx}F^{gne}b}{a}\Big)\Big)cd^2}{af^3g^{3}n^3\log{(F)}^3}\\ &-\frac{\Big(f^3g^{3}n^3x^3\log{\Big(\frac{F^{fgnx}F^{gne}b}{a}+1\Big)\log{(F)}^3+3\,f^2g^{2}n^2x^2\text{Li}_2\Big(-\frac{F^{fgnx}F^{gne}b}{a}\Big)\log{(F)}^2-6\,fgnx\log{(F)}\,\text{Li}_3(-\frac{F^{fgnx}F^{ge}b}{a}\Big)}{af^4g^4n^4\log{(F)}^4}\\ &+\frac{d^3f^4g^4n^4x^4\log{(F)}^4+4\,cd^2f^4g^4n^4x^3\log{(F)}^4+6\,c^2df^4g^4n^4x^2\log{(F)}^4}{4\,af^4g^4n^4\log{(F)}^4}\\ \end{split}
$$

$$
-c^3\bigg(\frac{\log\left(\left(F^{fgx+eg}\right)^nb+a\right)}{afgn\log\left(F\right)}-\frac{\log\left(\left(F^{fgx+eg}\right)^n\right)}{afgn\log\left(F\right)}\bigg)+\int\frac{d^3x^3+3\,cd^2x^2+3\,c^2dx}{\left(F^{fgx}\right)^n\left(F^{eg}\right)^nb+a}\,dx
$$

### **7.2 Problem number 47**

$$
\int \frac{(c+dx)^2}{a+b\left(F^{g(e+fx)}\right)^n} \, dx
$$

Optimal antiderivative

$$
\begin{aligned}[t]\frac{\left(dx+c\right)^3}{3ad}-\frac{\left(dx+c\right)^2\ln\left(1+\frac{b\left(F^{g\left(f x+e\right)}\right)^n}{a}\right)}{afgn\ln\left(F\right)}\\-\frac{2d(dx+c)\operatorname{polylog}\left(2,-\frac{b\left(F^{g\left(f x+e\right)}\right)^n}{a}\right)}{af^2g^2n^2\ln\left(F\right)^2}+\frac{2d^2\operatorname{polylog}\left(3,-\frac{b\left(F^{g\left(f x+e\right)}\right)^n}{a}\right)}{af^3g^3n^3\ln\left(F\right)^3}\end{aligned}
$$

command

integrate((d\*x+c)^2/(a+b\*(F^(g\*(f\*x+e)))^n),x, algorithm="maxima")

Maxima 5.46 SBCL 2.0.1.debian via sagemath 9.6 output

$$
\begin{aligned} &c^2\Bigg(\frac{fgnx+gne}{afgn}-\frac{\log\big(F^{fgnx+gne}b+a\big)}{afgn\log\left(F\right)}\Bigg)\\&-\frac{2\left(fgnx\log\Big(\frac{F^{fgnx}F^{gne}b}{a}+1\Big)\log\left(F\right)+\text{Li}_2\Big(-\frac{F^{fgnx}F^{gne}b}{a}\Big)\right)cd}{af^2g^2n^2\log\left(F\right)^2} \\&-\frac{\left(f^2g^2n^2x^2\log\Big(\frac{F^{fgnx}F^{gne}b}{a}+1\Big)\log\left(F\right)^2+2\,fgnx\text{Li}_2\Big(-\frac{F^{fgnx}F^{gne}b}{a}\Big)\log\left(F\right)-2\text{Li}_3(-\frac{F^{fgnx}F^{gne}b}{a}\Big)\right)d^2}{af^3g^3n^3\log\left(F\right)^3} \\&+\frac{d^2f^3g^3n^3x^3\log\left(F\right)^3+3\,cdf^3g^3n^3x^2\log\left(F\right)^3}{3\,af^3g^3n^3\log\left(F\right)^3} \end{aligned}
$$

Maxima 5.44 via sagemath 9.3 output

$$
-c^2\Bigg(\frac{\log\big(\big(F^{fgx+eg}\big)^nb+a\big)}{afgn\log(F)}-\frac{\log\big(\big(F^{fgx+eg}\big)^n\big)}{afgn\log(F)}\Bigg)+\int\frac{d^2x^2+2\,cdx}{(F^{fgx})^n(F^{eg})^nb+a}\,dx
$$

# **7.3 Problem number 52**

$$
\int \frac{(c+dx)^3}{\left(a+b\left(F^{g(e+f x)}\right)^n\right)^2} \, dx
$$

# Optimal antiderivative

$$
\begin{aligned}&\frac{(dx+c)^4}{4a^2d}-\frac{(dx+c)^3}{a^2fgn\ln{(F)}}+\frac{(dx+c)^3}{af(a+b(F^{g(fx+e)})^n) g n\ln{(F)}}\\&+\frac{3d(dx+c)^2\ln\left(1+\frac{b(F^{g(fx+e)})^n}{a}\right)}{a^2f^2g^2n^2\ln{(F)}^2}-\frac{(dx+c)^3\ln\left(1+\frac{b(F^{g(fx+e)})^n}{a}\right)}{a^2fgn\ln{(F)}}\\&+\frac{6d^2(dx+c)\operatorname{polylog}{\left(2,-\frac{b(F^{g(fx+e)})^n}{a}\right)}}{a^2f^3g^3n^3\ln{(F)}^3}\\&-\frac{3d(dx+c)^2\operatorname{polylog}{\left(2,-\frac{b(F^{g(fx+e)})^n}{a}\right)}}{a^2f^2g^2n^2\ln{(F)}^2}-\frac{6d^3\operatorname{polylog}{\left(3,-\frac{b(F^{g(fx+e)})^n}{a}\right)}}{a^2f^4g^4n^4\ln{(F)}^4}\\&+\frac{6d^2(dx+c)\operatorname{polylog}{\left(3,-\frac{b(F^{g(fx+e)})^n}{a}\right)}}{a^2f^3g^3n^3\ln{(F)}^3}-\frac{6d^3\operatorname{polylog}{\left(4,-\frac{b(F^{g(fx+e)})^n}{a}\right)}}{a^2f^4g^4n^4\ln{(F)}^4}\end{aligned}
$$

command

integrate((d\*x+c)^3/(a+b\*(F^(g\*(f\*x+e)))^n)^2,x, algorithm="maxima") Maxima 5.46 SBCL 2.0.1.debian via sagemath 9.6 output

$$
\begin{split} &c^3\Bigg(\frac{fgnx+gne}{a^2fgn}+\frac{1}{(Ffgnx+gneab+a^2)fgn\log{(F)}}-\frac{\log{(Ffgnx+gneb+a)}}{a^2fgn\log{(F)}}\Bigg)\\ &+\frac{d^3x^3+3\,cd^2x^2+3\,c^2dx}{F^fgn^xF^{gne}abfgn\log{(F)}+a^2fgn\log{(F)}}-\frac{3\,c^2dx}{a^2fgn\log{(F)}}+\frac{3\,c^2d\log{(F^fgn^xF^{gne}b+a)}}{a^2f^2g^2n^2\log{(F)^2}}\\ &-\frac{3\,(c^2dfgn\log{(F)}-2\,cd^2)\Big(fgnx\log{\left(\frac{F^{fgnx}F^{gne}b}{a}+1\right)}\log{(F)}+\text{Li}_2\Big(-\frac{F^{fgnx}F^{gne}b}{a}\Big)\Big)}{a^2f^3g^3n^3\log{(F)^3}}\\ &-\frac{\Big(f^3g^3n^3x^3\log{\left(\frac{F^{fgnx}F^{gne}b}{a}+1\right)}\log{(F)^3+3f^2g^2n^2x^2\text{Li}_2\Big(-\frac{F^{fgnx}F^{gne}b}{a}\Big)\log{(F)^2-6fgnx\log{(F)}\text{Li}_3\Big(-\frac{F^{fgnx}F^{ge}b}{a}\Big)}}{a^2f^4g^4n^4\log{(F)^4}}\\ &-\frac{3\,\Big(f^2g^2n^2x^2\log{\left(\frac{F^{fgnx}F^{gne}b}{a}+1\right)}\log{(F)^2+2fgnx\text{Li}_2\Big(-\frac{F^{fgnx}F^{gne}b}{a}\Big)\log{(F)}-2\text{Li}_3(-\frac{F^{fgnx}F^{gne}b}{a}\Big)\Big)(cd^2fgn\log{F})}{a^2f^4g^4n^4\log{(F)^4}}\\ &+\frac{d^3f^4g^4n^4x^4\log{(F)^4}+4\left(cd^2fgn\log{(F)}-d^3\right)f^3g^3n^3x^3\log{(F)^3+6\left(c^2df^2g^2n^2\log{(F)^2-2\,cd^2fgn\log{(F)}}\right)f^2g}{4\,a^2f^4g^4n^4\log{(F)^4}} \end{split}
$$

$$
\begin{aligned} &c^3\Bigg(\frac{1}{\big((F^{fgx+eg})^nabn+a^2n\big)fg\log{(F)}}+\frac{\log{(F^{fgx+eg})}}{a^2fg\log{(F)}}-\frac{\log{\big(\frac{(F^{fgx+eg})^n b+a}{b}\big)}}{a^2fgn\log{(F)}}\Big)\\&+\frac{d^3x^3+3\,cd^2x^2+3\,c^2dx}{(F^{fgx})^n(F^{eg})^nabfgn\log{(F)}+a^2fgn\log{(F)}}\\&+\int\frac{d^3fgnx^3\log{(F)}-3\,c^2d+3\left(cd^2fgn\log{(F)}-d^3\right)x^2+3\left(c^2dfgn\log{(F)}-2\,cd^2\right)x}{(F^{fgx})^n(F^{eg})^nabfgn\log{(F)}+a^2fgn\log{(F)}}\,dx\end{aligned}
$$

# **7.4 Problem number 53**

$$
\int \frac{(c+dx)^2}{\left(a+b\left(F^{g(e+f x)}\right)^n\right)^2} dx
$$

Optimal antiderivative

$$
\begin{aligned}&\frac{(dx+c)^3}{3a^2d}-\frac{(dx+c)^2}{a^2fgn\ln{(F)}}+\frac{(dx+c)^2}{af(a+b\left(F^{g(fx+e)}\right)^n) g_n\ln{(F)}}\\&+\frac{2d(dx+c)\ln\left(1+\frac{b\left(F^{g(fx+e)}\right)^n}{a}\right)}{a^2f^2g^2n^2\ln{(F)}^2}\\&-\frac{(dx+c)^2\ln\left(1+\frac{b\left(F^{g(fx+e)}\right)^n}{a}\right)}{a^2fgn\ln{(F)}}+\frac{2d^2\text{polylog}\left(2,-\frac{b\left(F^{g(fx+e)}\right)^n}{a}\right)}{a^2f^3g^3n^3\ln{(F)}^3}\\&-\frac{2d(dx+c)\text{polylog}\left(2,-\frac{b\left(F^{g(fx+e)}\right)^n}{a}\right)}{a^2f^2g^2n^2\ln{(F)}^2}+\frac{2d^2\text{polylog}\left(3,-\frac{b\left(F^{g(fx+e)}\right)^n}{a}\right)}{a^2f^3g^3n^3\ln{(F)}^3}\end{aligned}
$$

command

 $\verb|integrate((d*x+c)^2/(a+b*(F^*(g*(f*x+e)))^n)^2,x, algorithm="maxima")$ Maxima 5.46 SBCL 2.0.1.debian via sagemath 9.6 output

$$
\begin{aligned} &c^2\Bigg(\frac{fgnx+gne}{a^2fgn}+\frac{1}{(Ffgnx+gneab+a^2)fgn\log{(F)}}-\frac{\log{(Ffgnx+gneb+a)}}{a^2fgn\log{(F)}}\Bigg)\\&+\frac{d^2x^2+2\,cdx}{FfgnxFgneabfgn\log{(F)}+a^2fgn\log{(F)}}-\frac{2\,cdx}{a^2fgn\log{(F)}}+\frac{2\,cd\log{(FfgnxFgneb+a)}}{a^2f^2g^2n^2\log{(F)}^2}\\&-\frac{\Big(f^2g^{2}n^2x^2\log{\Big(\frac{Ffgnx_Fgneb}{a}+1\Big)\log{(F)}^2+2\,fgnx\text{Li}_2\Big(-\frac{Ffgnx_Fgneb}{a}\Big)\log{(F)}-2\,\text{Li}_3(-\frac{Ffgnx_Fgneb}{a}\Big)\Big)d^2}{a^2f^3g^3n^3\log{(F)}^3}\\&-\frac{2\left(cdfgn\log{(F)}-d^2\right)\Big(fgnx\log{\Big(\frac{Ffgnx_Fgneb}{a}+1\Big)\log{(F)}+\text{Li}_2\Big(-\frac{Ffgnx_Fgneb}{a}\Big)\Big)}{a^2f^3g^3n^3\log{(F)}^3}\\&+\frac{d^2f^3g^3n^3x^3\log{(F)}^3+3\left(cdfgn\log{(F)}-d^2\right)f^2g^2n^2x^2\log{(F)}^2}{3\,a^2f^3g^3n^3\log{(F)}^3}\\&-\frac{2\,a^2f^3g^3n^3x^3\log{(F)}^3}{3\,a^2f^3g^3n^3\log{(F)}^3}\\ \end{aligned}
$$

$$
\begin{aligned} &c^2\Bigg(\frac{1}{\big((F^{fgx+eg})^nabn+a^2n\big)fg\log{(F)}}+\frac{\log{(F^{fgx+eg})}}{a^2fg\log{(F)}}-\frac{\log{\big(\frac{(F^{fgx+eg})^n b+a}{b}\big)}}{a^2fgn\log{(F)}}\Bigg)\\&+\frac{d^2x^2+2\,c dx}{(F^{fgx})^n(F^{eg})^nabfgn\log{(F)}+a^2fgn\log{(F)}}\\&+\int\frac{d^2fgnx^2\log{(F)}-2\,c d+2\left(cdfgn\log{(F)}-d^2\right)x}{(F^{fgx})^n(F^{eg})^nabfgn\log{(F)}+a^2fgn\log{(F)}}\,dx \end{aligned}
$$

# **7.5 Problem number 58**

$$
\int \frac{(c+dx)^3}{\left(a+b\left(F^{g(e+fx)}\right)^n\right)^3} \, dx
$$

# Optimal antiderivative

$$
\begin{aligned}&\frac{(dx+c)^4}{4a^3d}+\frac{3d(dx+c)^2}{2a^3f^2g^2n^2\ln{(F)}^2}-\frac{3d(dx+c)^2}{2a^2f^2\left(a+b\left(F^{g(fx+e)}\right)^n\right)g^2n^2\ln{(F)}^2}\\&-\frac{3(dx+c)^3}{2a^3fgn\ln{(F)}}+\frac{(dx+c)^3}{2af\left(a+b\left(F^{g(fx+e)}\right)^n\right)^2gn\ln{(F)}}\\&+\frac{(dx+c)^3}{a^2f\left(a+b\left(F^{g(fx+e)}\right)^n\right)gn\ln{(F)}}-\frac{3d^2(dx+c)\ln\left(1+\frac{b\left(F^{g(fx+e)}\right)^n}{a}\right)}{a^3f^3g^3n^3\ln{(F)}^3}\\&+\frac{9d(dx+c)^2\ln\left(1+\frac{b\left(F^{g(fx+e)}\right)^n}{a}\right)}{2a^3f^2g^2n^2\ln{(F)}^2}-\frac{(dx+c)^3\ln\left(1+\frac{b\left(F^{g(fx+e)}\right)^n}{a}\right)}{a^3fgn\ln{(F)}}\\&-\frac{3d^3}{a^3f^4g^4n^4\ln{(F)}^4}+\frac{9d^2(dx+c)\operatorname{polylog}\left(2,-\frac{b\left(F^{g(fx+e)}\right)^n}{a}\right)}{a^3f^3g^3n^3\ln{(F)}^3}\\&-\frac{3d(dx+c)^2\operatorname{polylog}\left(2,-\frac{b\left(F^{g(fx+e)}\right)^n}{a}\right)}{a^3f^2g^2n^2\ln{(F)}^2}-\frac{9d^3\operatorname{polylog}\left(3,-\frac{b\left(F^{g(fx+e)}\right)^n}{a}\right)}{a^3f^4g^4n^4\ln{(F)}^4}\\&+\frac{6d^2(dx+c)\operatorname{polylog}\left(3,-\frac{b\left(F^{g(fx+e)}\right)^n}{a}\right)}{a^3f^3g^3n^3\ln{(F)}^3}-\frac{6d^3\operatorname{polylog}\left(4,-\frac{b\left(F^{g(fx+e)}\right)^n}{a}\right)}{a^3f^4g^4n^4\ln{(F)}^4}\\&-\frac{6d^2(dx+c)\operatorname{polylog}\left(3,-\frac{b\left(F^{g(fx+e)}\right)^n}{a}\right
$$

command

 $\verb|integrate((d*x+c)^3/(a+b*(F^*(g*(f*x+e)))^n)^3,x, algorithm="maxima")$ Maxima 5.46 SBCL 2.0.1.debian via sagemath 9.6 output

$$
\begin{aligned}&\frac{1}{2}\,c^3\bigg(\frac{2\,F f g n x + g n e_{b} + 3\,a}{(2\,F f g n x + g n e_{a} 3 b + F^2 f g n x + 2 g n e_{a} 2 b^2 + a^4)f g n \log{(F)}}+\frac{2\, (f g n x + g n e_{b})}{a^3 f g n}-\frac{2\, \log\, (F f g n x + g n e_{b} + a)}{a^3 f g n \log{(F)}}\bigg)\\&+\frac{3\,a d^3 f g n x^3 \log{(F)}-3\,a c^2 d+3\left(3\,a c d^2 f g n \log{(F)}-a d^3\right) x^2+\left(2\,F g n e_{b} d^3 f g n x^3 \log{(F)}-3\,F g n e_{c}^2 d+3\left(2\,F g n e_{c}^2\right) x^2+\frac{3\left(3\,c^2 d f g n \log{(F)}-2\,c d^2\right) x}{2\,a^3 f^2 g^2 n^2 \log{(F)}^2}+\frac{3\left(3\,c^2 d f g n \log{(F)}-2\,c d^2\right) \log\left(F f g n x \,F g n e_{b}+a\right)}{2\,a^3 f^3 g^3 n^3 \log{(F)}^3}\\&-\frac{\left(f^3 g^3 n^3 x^3 \log\left(\frac{F f g n x \,F g n e_{b}}{a}+1\right) \log{(F)}^3+3\,f^2 g^2 n^2 x^2 \text{Li}_2\left(-\frac{F f g n x \,F g n e_{b}}{a}\right) \log{(F)}^2-6\,f g n x \log{(F)} \text{Li}_3\left(-\frac{F f g n x \,F g n e_{b}}{a}\right)}{a^3 f^4 g^4 n^4 \log{(F)}^4}\\&-\frac{3\left(f^2 g^2 n^2 x^2 \log\left(\frac{F f g n x \,F g n e_{b}}{a}+1\right) \log{(F)}^2+2\,f g n x \text{Li}_2\left(-\frac{F f g n x \,F g n e_{b}}{a}\right) \log{(F)}-2\, \text{Li}_3\left(-\frac{F f g n x \,F g n e_{b}}{a}\right)\right)\left(2\,c d^2 f g n \log{(F)}^2\right
$$

Maxima 5.44 via sagemath 9.3 output

1 2 *c* 3 2 *F f gx*+*eg<sup>n</sup> b* + 3 *a* 2 (*Ff gx*+*eg*) *n a* <sup>3</sup>*bn* + (*Ff gx*+*eg*) 2 *n a* 2*b* <sup>2</sup>*n* + *a* 4*n fg* log (*F*) + 2 log *F f gx*+*eg a* <sup>3</sup>*fg* log (*F*) − 2 log *F fgx*+*eg<sup>n</sup> b*+*a b a* <sup>3</sup>*fgn* log (*F*) + 3 *ad*3*fgnx*<sup>3</sup> log (*F*) − 3 *ac*2*d* + 3 3 *acd*2*fgn* log (*F*) − *ad*<sup>3</sup> *x* <sup>2</sup> + 2 (*F eg*) *n bd*3*fgnx*<sup>3</sup> log (*F*) − 3 (*F eg*) *n bc*2*d* + 3 2 (*F* 2 2 (*Ff gx*) *n* (*Feg*) *n a* <sup>3</sup>*bf* <sup>2</sup>*g* <sup>2</sup>*n*<sup>2</sup> log (*F*) <sup>2</sup> + (*Ff gx*) + Z 2 *d* 3*f* 2 *g* 2*n* 2*x* 3 log (*F*) <sup>2</sup> − 9 *c* <sup>2</sup>*dfgn* log (*F*) + 6 *cd*<sup>2</sup> + 3 2 *cd*2*f* 2 *g* 2*n* 2 log (*F*) <sup>2</sup> − 3 *d* <sup>3</sup>*fgn* log (*F*) *x* <sup>2</sup> + 6 *c* <sup>2</sup>*df* <sup>2</sup> *g* 2*n* 2 (*Ff gx*) *n* (*Feg*) *n a* <sup>2</sup>*bf* <sup>2</sup>*g* <sup>2</sup>*n*<sup>2</sup> log (*F*) <sup>2</sup> + *a* 3*f* 2*g* <sup>2</sup>*n*<sup>2</sup> log (*F*) 2 *dx*

**7.6 Problem number 59**

$$
\int \frac{(c+dx)^2}{\left(a+b\left(F^{g(e+f x)}\right)^n\right)^3} dx
$$

Optimal antiderivative

$$
\frac{(dx + c)^3}{3a^3d} + \frac{d^2x}{a^3f^2g^2n^2\ln(F)^2} - \frac{d(dx + c)}{a^2f^2(a + b(F^{g(fx + e)})^n)g^2n^2\ln(F)^2} - \frac{3(dx + c)^2}{2a^3fgn\ln(F)}
$$
  
+ 
$$
\frac{(dx + c)^2}{2af(a + b(F^{g(fx + e)})^n)^2gn\ln(F)} + \frac{(dx + c)^2}{a^2f(a + b(F^{g(fx + e)})^n)gn\ln(F)}
$$
  
- 
$$
\frac{d^2\ln(a + b(F^{g(fx + e)})^n)}{a^3f^3g^3n^3\ln(F)^3} + \frac{3d(dx + c)\ln(1 + \frac{b(F^{g(fx + e)})^n}{a})}{a^3f^2g^2n^2\ln(F)^2}
$$
  
- 
$$
\frac{(dx + c)^2\ln(1 + \frac{b(F^{g(fx + e)})^n}{a})}{a^3fgn\ln(F)} + \frac{3d^2\text{ polylog}(2, -\frac{b(F^{g(fx + e)})^n}{a})}{a^3f^3g^3n^3\ln(F)^3}
$$
  
- 
$$
\frac{2d(dx + c)\text{ polylog}(2, -\frac{b(F^{g(fx + e)})^n}{a})}{a^3f^2g^2n^2\ln(F)^2} + \frac{2d^2\text{ polylog}(3, -\frac{b(F^{g(fx + e)})^n}{a})}{a^3f^3g^3n^3\ln(F)^3}
$$

command

 $\verb|integrate((d*x+c)^2/(a+b*(F^*(g*(f*x+e)))^n)^3,x, algorithm="maxima")$ Maxima 5.46 SBCL 2.0.1.debian via sagemath 9.6 output

$$
\begin{aligned}&\frac{1}{2}\,c^2\bigg(\frac{2\,F f g n x + g n e b + 3\,a}{(2\,F f g n x + g n e_0^3 b + F^2 f g n x + 2\,g n e_a^2 b^2 + a^4)f g n \log{(F)}}+\frac{2\,(f g n x + g n e)}{a^3 f g n}\,-\frac{2\,\log\,(F f g n x + g n e)}{a^3 f g n \log{(F)}}\bigg)\\&+\frac{3\,a d^2 f g n x^2 \log{(F)}-2\,a c d + 2\,\left(F g n e b d^2 f g n x^2 \log{(F)}-F g n e b c d +(2\,F g n e b c d f g n \log{(F)}-F g n e b d^2\right) x\right)F f g n x }\\&-\frac{\big(3\,c d f g n \log{(F)}-d^2\big) x}{a^3 f^2 g^2 n^2 \log{(F)}^2}\\&-\frac{\big(3\,c d f g n \log{(F)}-d^2\big) x}{a^3 f^2 g^2 n^2 \log{(F)}^2}\\&-\frac{\big(f^2 g^2 n^2 x^2 \log\left(\frac{F f g n x \,F g n e b}{a}+1\right) \log{(F)}^2+2\,f g n x \text{Li}_2\big(-\frac{F f g n x \,F g n e b}{a}\big)\log{(F)}-2\,\text{Li}_3\big(-\frac{F f g n x \,F g n e b}{a}\big)\big)\big)d^2}{a^3 f^3 g^3 n^3 \log{(F)}^3}\\&-\frac{\big(2\,c d f g n \log{(F)}-3\,d^2\big)\bigg(f g n x \log\left(\frac{F f g n x \,F g n e b}{a}+1\right) \log{(F)}+\text{Li}_2\big(-\frac{F f g n x \,F g n e b}{a}\big)\big)}{a^3 f^3 g^3 n^3 \log{(F)}^3}\\&+\frac{\big(3\,c d f g n \log{(F)}-d^2\big) \log\left(F f g n x \,F g n e b +a\big)}{a^3 f^3 g^3 n^3 \log{(F)}^3}\\&+\frac{2\,d^2 f^3 g^3 n^3 x^3 \log{(F)}^3+3\,\left(2\,c d f g n \log{(F)}-3\,d^2\right) f^2 g^2 n^2 x
$$

$$
\begin{aligned}&\frac{1}{2}\,c^2\Bigg(\frac{2\left(F^{fgx+eg}\right)^{n}b+3\,a}{\left(2\left(F^{fgx+eg}\right)^{n}a^{3}bn+\left(F^{fgx+eg}\right)^{2n}a^{2}b^{2}n+a^{4}n\right)fg\log\left(F\right)}+\frac{2\,\log\left(F^{fgx+eg}\right)}{a^{3}fg\log\left(F\right)}-\frac{2\,\log\left(\frac{\left(F^{fgx+eg}\right)^{n}b+a}{a^{3}fg\log\left(F\right)}\right)}{a^{3}fg\log\left(F\right)}\Bigg)\\&+\frac{3\,ad^2fgnx^2\log\left(F\right)-2\,acd+2\left(\left(F^{eg}\right)^{n}bd^2fgnx^2\log\left(F\right)-\left(F^{eg}\right)^{n}bcd+\left(2\left(F^{eg}\right)^{n}bcdfgn\log\left(F\right)-\left(F^{eg}\right)^{n}bd^2\right)x\right)\left(2\left(2\left(F^{fgx}\right)^{n}\left(F^{eg}\right)^{n}a^{3}b^{f^2}g^{2}n^{2}\log\left(F\right)^2+\left(F^{fgx}\right)^{2n}\left(F^{eg}\right)^{2n}a^{2}b^2f^2g^2n^2\log\left(F\right)^2+a^4f^2g^2\right)\\&+\int\frac{d^2f^2g^2n^2x^2\log\left(F\right)^2-3\,cdfgn\log\left(F\right)+d^2+\left(2\,cdf^2g^2n^2\log\left(F\right)^2-3\,d^2fgn\log\left(F\right)\right)x}{\left(F^{fgx}\right)^{n}\left(F^{eg}\right)^{n}a^2bf^2g^2n^2\log\left(F\right)^2+a^3f^2g^2n^2\log\left(F\right)^2}dx\right)dx\end{aligned}
$$

Test folder name:

test\_cases/2\_Exponentials/55\_2.3\_Exponential\_functions

# **8.1 Problem number 17**

$$
\int \left( a + b \Big( F^{e(c+dx)} \Big)^n \right)^p \left( G^{h(f+gx)} \right)^{\frac{den \log(F)}{gh \log(G)}} dx
$$

Optimal antiderivative

$$
\frac{\left(a+b\big(F^{e(d x+c)}\big)^n\right)^{1+p}\big(G^{h(g x+f)}\big)^{\frac{den\ln(F)}{gh\ln(G)}}\big(F^{e(d x+c)}\big)^{-n}}{bden\left(1+p\right)\ln(F)}
$$

command

 $\verb|integrate((a+b*(F^-(e*(d*x+c)))^n)^p*(G^*(h*(gx*f)))^*(d*e*n*log(F)/g/h/log(G)),x, algorithm="m$ Maxima 5.46 SBCL 2.0.1.debian via sagemath 9.6 output

$$
\frac{\left(F^{denx}F^{cen + \frac{defn}{g}}b + F^{\frac{defn}{g}}a\right)\left(F^{denx}F^{cen}b + a\right)^p}{F^{cen}bden(p+1)\log(F)}
$$

$$
\int \left( \left( F^{(dx+c)e} \right)^n b + a \right)^p \left( G^{(gx+f)h} \right)^{\frac{den \log(F)}{gh \log(G)}} dx
$$

Test folder name:

$$
\verb|test\_cases/3\_Logarithms/60_3.2.2-f+g_x^m-h+i_x^q-A+B_log-e-a+b_x-over-c+d_x^n-p
$$

# **9.1 Problem number 83**

$$
\int \frac{(ci + dix)^3 \left(A + B \log \left(\frac{e(a + bx)}{c + dx}\right)\right)^2}{(ag + bgx)^7} dx
$$

Optimal antiderivative

$$
-\frac{B^2d^2i^3(dx+c)^4}{32(-ad+bc)^3g^7(bx+a)^4} + \frac{4bB^2d i^3(dx+c)^5}{125(-ad+bc)^3g^7(bx+a)^5} \n- \frac{b^2B^2i^3(dx+c)^6}{108(-ad+bc)^3g^7(bx+a)^6} - \frac{B d^2i^3(dx+c)^4\left(A+B\ln\left(\frac{e(bx+a)}{dx+c}\right)\right)}{8(-ad+bc)^3g^7(bx+a)^4} \n+ \frac{4bB d i^3(dx+c)^5\left(A+B\ln\left(\frac{e(bx+a)}{dx+c}\right)\right)}{25(-ad+bc)^3g^7(bx+a)^5} \n- \frac{b^2B i^3(dx+c)^6\left(A+B\ln\left(\frac{e(bx+a)}{dx+c}\right)\right)}{18(-ad+bc)^3g^7(bx+a)^6} - \frac{d^2i^3(dx+c)^4\left(A+B\ln\left(\frac{e(bx+a)}{dx+c}\right)\right)^2}{4(-ad+bc)^3g^7(bx+a)^4} \n+ \frac{2b d i^3(dx+c)^5\left(A+B\ln\left(\frac{e(bx+a)}{dx+c}\right)\right)^2}{5(-ad+bc)^3g^7(bx+a)^5} - \frac{b^2i^3(dx+c)^6\left(A+B\ln\left(\frac{e(bx+a)}{dx+c}\right)\right)^2}{6(-ad+bc)^3g^7(bx+a)^6}
$$

command

integrate((d\*i\*x+c\*i)^3\*(A+B\*log(e\*(b\*x+a)/(d\*x+c)))^2/(b\*g\*x+a\*g)^7,x, algorithm="maxima") Maxima 5.46 SBCL 2.0.1.debian via sagemath 9.6 output

output too large to display

Maxima 5.44 via sagemath 9.3 output

Test folder name:

test\_cases/3\_Logarithms/62\_3.3\_u-a+b\_log-c-d+e\_x-^n-^p

# **10.1 Problem number 182**

$$
\int \frac{a+b\log(c(e+fx))}{(de+dfx)(h+ix)^3} dx
$$

Optimal antiderivative

$$
-\frac{bf}{2d\left(-ei + fh\right)^{2}\left(ix+h\right)} - \frac{bf^{2}\ln\left(fx+e\right)}{2d\left(-ei + fh\right)^{3}} + \frac{a+b\ln\left(c(fx+e)\right)}{2d\left(-ei + fh\right)\left(ix+h\right)^{2}} - \frac{fi(fx+e)\left(a+b\ln\left(c(fx+e)\right)\right)}{d\left(-ei + fh\right)^{3}\left(ix+h\right)} + \frac{3bf^{2}\ln\left(ix+h\right)}{2d\left(-ei + fh\right)^{3}} - \frac{f^{2}(a+b\ln\left(c(fx+e)\right))\ln\left(1+\frac{-ei + fh}{i(fx+e)}\right)}{d\left(-ei + fh\right)^{3}} + \frac{bf^{2}\text{ polylog}\left(2,\frac{ei - fh}{i(fx+e)}\right)}{d\left(-ei + fh\right)^{3}}
$$

command

integrate((a+b\*log(c\*(f\*x+e)))/(d\*f\*x+d\*e)/(i\*x+h)^3,x, algorithm="maxima") Maxima 5.46 SBCL 2.0.1.debian via sagemath 9.6 output

$$
\begin{aligned}&\frac{i\left(\log\left(fx+e\right)\log\left(-\frac{fx+e}{ifh+e}+1\right)+\text{Li}_2\Big(\frac{fx+e}{ifh+e}\Big)\right)bf^2}{-i\,df^3h^3-3\,df^2h^2e+3i\,dfhe^2+de^3}\\&+\frac{\left(2i\,af^2+\left(2i\,f^2\log\left(c\right)-3i\,f^2\right)b\right)\log\left(-2i\,h+2\,x\right)}{-2i\,df^3h^3-6\,df^2h^2e+6i\,dfhe^2+2\,de^3}\\&+\frac{16\left(3i\,af^2h^2+\left(i\,bf\right)^2h^2-2\,bf\right)^2h\,x-ibf^2x^2\right)\log\left(fx+e\right)^2+\left(3i\,f^2h^2\log\left(c\right)-i\,f^2h^2\right)b-\left(2\,af^2h+\left(2\,f^2h\log\left(c\right)-h^2h\right)\right)\log\left(f^2h^2\right)}{2}\end{aligned}
$$

$$
\frac{1}{2}\left(\frac{2\,f^2\log\left(fx+e\right)}{df^3h^3-3\,def^2h^2i+3\,de^2fhi^2-de^3i^3}-\frac{2\,f^2\log\left(ix+h\right)}{df^3h^3-3\,def^2h^2i+3\,de^2fhi^2-de^3i^3}+\frac{1}{df^2h^4-2\,defh^3i+de^2h^2i^2}\right) \right.
$$

Test folder name:

test\_cases/3\_Logarithms/64\_3.5\_Logarithm\_functions

# **11.1 Problem number 128**

$$
\int \log \left(b\Big(F^{e(c+dx)}\Big)^n + \pi\right) dx
$$

Optimal antiderivative

$$
x\ln\left(\pi\right)-\frac{\text{polylog}\left(2,-\frac{b\left(F^{e\left(dx+c\right)}\right)^{n}}{\pi}\right)}{den\ln\left(F\right)}
$$

command

integrate(log(b\*(F^(e\*(d\*x+c)))^n+pi),x, algorithm="maxima") Maxima 5.46 SBCL 2.0.1.debian via sagemath 9.6 output

$$
x \log \left(\pi + F^{(dx+c)ne}b \right) - \frac{\left( d n x e \log \left( \frac{F^{d n x e} F^{c n e}b}{\pi} + 1 \right) \log \left( F \right) + \text{Li}_2 \left( - \frac{F^{d n x e} F^{c n e}b}{\pi} \right) \right) e^{(-1)}}{d n \log \left( F \right)}
$$

Maxima 5.44 via sagemath 9.3 output

$$
-\frac{1}{2} \operatorname{denx}^2 \log(F) + \pi \operatorname{den} \int \frac{x}{\pi + \left(F^{\operatorname{dex}}\right)^n \left(F^{\operatorname{ce}}\right)^n} dx \log(F) + x \log \left(\pi + \left(F^{\operatorname{dex}}\right)^n \left(F^{\operatorname{ce}}\right)^n b\right)
$$

# **12 Test file number 66**

Test folder name:

test\_cases/4\_Trig\_functions/4.1\_Sine/66\_4.1.10-c+d\_x-^m-a+b\_sin-^n

### **12.1 Problem number 209**

$$
\int \frac{(e+fx)^3 \csc^3(c+dx)}{a+a\sin(c+dx)} dx
$$

#### Optimal antiderivative

$$
-\frac{9if^{3} \text{ polylog}(4, -e^{i(dx+c)})}{a d^{4}} - \frac{6f^{2}(fx + e) \arctanh(e^{i(dx+c)})}{a d^{3}} \\
-\frac{3(fx + e)^{3} \arctanh(e^{i(dx+c)})}{ad} + \frac{(fx + e)^{3} \cot (dx + c)}{ad} - \frac{3f(fx + e)^{2} \csc (dx + c)}{2ad^{2}} \\
-\frac{(fx + e)^{3} \cot (dx + c) \csc (dx + c)}{2ad} - \frac{6f(fx + e)^{2} \ln (1 - ie^{i(dx+c)})}{a d^{2}} \\
-\frac{3f(fx + e)^{2} \ln (1 - e^{2i(dx+c)})}{a d^{2}} + \frac{12if^{2}(fx + e) \text{ polylog}(2, ie^{i(dx+c)})}{a d^{4}} \\
+\frac{9if^{3} \text{ polylog}(4, e^{i(dx+c)})}{a d^{4}} + \frac{3if^{3} \text{ polylog}(2, -e^{i(dx+c)})}{a d^{4}} + \frac{2i(fx + e)^{3}}{ad} \\
+\frac{9if(fx + e)^{2} \text{ polylog}(2, -e^{i(dx+c)})}{2a d^{2}} - \frac{9if(fx + e)^{2} \text{ polylog}(2, e^{i(dx+c)})}{2a d^{2}} \\
-\frac{9f^{2}(fx + e) \text{ polylog}(3, -e^{i(dx+c)})}{a d^{3}} - \frac{12f^{3} \text{ polylog}(3, ie^{i(dx+c)})}{a d^{4}} \\
+\frac{9f^{2}(fx + e) \text{ polylog}(3, e^{i(dx+c)})}{a d^{3}} - \frac{3f^{3} \text{ polylog}(3, e^{2i(dx+c)})}{2a d^{4}} \\
-\frac{3if^{3} \text{ polylog}(2, e^{i(dx+c)})}{a d^{4}} + \frac{3if^{2}(fx + e) \text{ polylog}(2, e^{2i(dx+c)})}{a d^{3}}
$$

command

integrate((f\*x+e)^3\*csc(d\*x+c)^3/(a+a\*sin(d\*x+c)),x, algorithm="maxima") Maxima 5.46 SBCL 2.0.1.debian via sagemath 9.6 output

output too large to display

Maxima 5.44 via sagemath 9.3 output

Timed out

# **13 Test file number 84**

Test folder name:

test\_cases/4\_Trig\_functions/4.2\_Cosine/84\_4.2.1.1-a+b\_cos-^n

#### **13.1 Problem number 6**

$$
\int \frac{1}{(a+a\cos(c+dx))^{3/2}}\,dx
$$

Optimal antiderivative

$$
\frac{\sin{(dx + c)}}{2d(a + a\cos{(dx + c)})^{\frac{3}{2}}} + \frac{\arctanh{\left(\frac{\sin{(dx + c)}\sqrt{a}\sqrt{2}}{2\sqrt{a + a\cos{(dx + c)}}}\right)}\sqrt{2}}{4a^{\frac{3}{2}}d}
$$

command

integrate(1/(a+a\*cos(d\*x+c))^(3/2),x, algorithm="maxima") Maxima 5.46 SBCL 2.0.1.debian via sagemath 9.6 output

output too large to display

Maxima 5.44 via sagemath 9.3 output

Timed out

#### **13.2 Problem number 7**

$$
\int \frac{1}{(a+a\cos(c+dx))^{5/2}}\,dx
$$

Optimal antiderivative

 $\sin(dx + c)$  $\frac{\sin{(dx + c)}}{4d\left(a + a\cos{(dx + c)}\right)^{\frac{5}{2}}} + \frac{3\sin{(dx + c)}}{16ad\left(a + a\cos{(dx - c)}\right)}$  $\frac{3 \sin (\alpha x + c)}{16 a d (a + a \cos (dx + c))^{\frac{3}{2}}} +$  $3\arctanh\left(-\frac{\sin(dx+c)\sqrt{2}}{\sqrt{2}}\right)$ *a* √ 2  $2\sqrt{a+a\cos{(dx+c)}}$  $\Big)$   $\sqrt{2}$  $32a^{\frac{5}{2}}d$ 

command

integrate(1/(a+a\*cos(d\*x+c))^(5/2),x, algorithm="maxima") Maxima 5.46 SBCL 2.0.1.debian via sagemath 9.6 output

output too large to display

Maxima 5.44 via sagemath 9.3 output

Test folder name:

test\_cases/4\_Trig\_functions/4.2\_Cosine/89\_4.2.2.1-a+b\_cos-^m-c+d\_cos-^n

### **14.1 Problem number 111**

$$
\int (a + a\cos(c + dx))^{3/2} \sec^4(c + dx) dx
$$

Optimal antiderivative

$$
\frac{11a^{\frac{3}{2}}\,\text{arctanh}\left(\frac{\sin(dx+c)\sqrt{a}}{\sqrt{a+a\cos\left(dx+c\right)}}\right)}{8d} + \frac{11a^2\tan\left(dx+c\right)}{8d\sqrt{a+a\cos\left(dx+c\right)}} \\ + \frac{11a^2\sec\left(dx+c\right)\tan\left(dx+c\right)}{12d\sqrt{a+a\cos\left(dx+c\right)}} + \frac{a^2\left(\sec^2\left(dx+c\right)\tan\left(dx+c\right)}{3d\sqrt{a+a\cos\left(dx+c\right)}} \end{aligned}
$$

command

integrate((a+a\*cos(d\*x+c))^(3/2)\*sec(d\*x+c)^4,x, algorithm="maxima") Maxima 5.46 SBCL 2.0.1.debian via sagemath 9.6 output

output too large to display

Maxima 5.44 via sagemath 9.3 output

Timed out

#### **14.2 Problem number 117**

$$
\int (a + a\cos(c + dx))^{5/2} \sec^2(c + dx) dx
$$

Optimal antiderivative

$$
\frac{5a^{\frac{5}{2}}\arctanh\left(\frac{\sin(dx+c)\sqrt{a}}{\sqrt{a+a\cos\left(dx+c\right)}}\right)}{d} + \frac{a^3\sin\left(dx+c\right)}{d\sqrt{a+a\cos\left(dx+c\right)}} + \frac{a^2\sqrt{a+a\cos\left(dx+c\right)}}{d} + \tan\left(dx+c\right)}
$$

command

integrate((a+a\*cos(d\*x+c))^(5/2)\*sec(d\*x+c)^2,x, algorithm="maxima") Maxima 5.46 SBCL 2.0.1.debian via sagemath 9.6 output

output too large to display

Maxima 5.44 via sagemath 9.3 output

#### **14.3 Problem number 122**

$$
\int \frac{\cos^4(c+dx)}{\sqrt{a+a\cos(c+dx)}} dx
$$

Optimal antiderivative

$$
\frac{\arctanh\left(\frac{\sin(dx+c)\sqrt{a}\sqrt{2}}{2\sqrt{a+a\cos\left(dx+c\right)}}\right)\sqrt{2}}{-\frac{148\sin\left(dx+c\right)}{105d\sqrt{a+a\cos\left(dx+c\right)}}-\frac{2\left(\cos^{2}\left(dx+c\right)\right)\sin\left(dx+c\right)}{35d\sqrt{a+a\cos\left(dx+c\right)}}+\frac{2\left(\cos^{3}\left(dx+c\right)\right)\sin\left(dx+c\right)}{7d\sqrt{a+a\cos\left(dx+c\right)}}+\frac{62\sin\left(dx+c\right)\sqrt{a+a\cos\left(dx+c\right)}}{105ad}}
$$

command

integrate(cos(d\*x+c)^4/(a+a\*cos(d\*x+c))^(1/2),x, algorithm="maxima") Maxima 5.46 SBCL 2.0.1.debian via sagemath 9.6 output

output too large to display

Maxima 5.44 via sagemath 9.3 output

Timed out

#### **14.4 Problem number 123**

$$
\int \frac{\cos^3(c+dx)}{\sqrt{a+a\cos(c+dx)}} dx
$$

Optimal antiderivative

$$
-\frac{\arctanh\left(\frac{\sin(dx+c)\sqrt{a}\sqrt{2}}{2\sqrt{a+a\cos\left(dx+c\right)}}\right)\sqrt{2}}{d\sqrt{a}}+\frac{28\sin\left(dx+c\right)}{15d\sqrt{a+a\cos\left(dx+c\right)}}\\+\frac{2\left(\cos^2\left(dx+c\right)\right)\sin\left(dx+c\right)}{5d\sqrt{a+a\cos\left(dx+c\right)}}-\frac{2\sin\left(dx+c\right)\sqrt{a+a\cos\left(dx+c\right)}}{15ad}
$$

command

integrate(cos(d\*x+c)^3/(a+a\*cos(d\*x+c))^(1/2),x, algorithm="maxima") Maxima 5.46 SBCL 2.0.1.debian via sagemath 9.6 output

output too large to display

Maxima 5.44 via sagemath 9.3 output

#### **14.5 Problem number 124**

$$
\int \frac{\cos^2(c+dx)}{\sqrt{a+a\cos(c+dx)}} dx
$$

Optimal antiderivative

$$
\frac{\operatorname{arctanh}\left(\frac{\sin(dx+c)\sqrt{a}\sqrt{2}}{2\sqrt{a+a\cos\left(dx+c\right)}}\right)\sqrt{2}}{d\sqrt{a}} - \frac{4\sin\left(dx+c\right)}{3d\sqrt{a+a\cos\left(dx+c\right)}} + \frac{2\sin\left(dx+c\right)\sqrt{a+a\cos\left(dx+c\right)}}{3ad}
$$

command

integrate(cos(d\*x+c)^2/(a+a\*cos(d\*x+c))^(1/2),x, algorithm="maxima")

Maxima 5.46 SBCL 2.0.1.debian via sagemath 9.6 output

output too large to display

Maxima 5.44 via sagemath 9.3 output

Timed out

## **14.6 Problem number 125**

$$
\int \frac{\cos(c+dx)}{\sqrt{a+a\cos(c+dx)}} dx
$$

Optimal antiderivative

$$
-\frac{\arctanh\left(\frac{\sin(dx+c)\sqrt{a}\sqrt{2}}{2\sqrt{a+a\cos\left(dx+c\right)}}\right)\sqrt{2}}{d\sqrt{a}}+\frac{2\sin\left(dx+c\right)}{d\sqrt{a+a\cos\left(dx+c\right)}}
$$

command

integrate(cos(d\*x+c)/(a+a\*cos(d\*x+c))^(1/2),x, algorithm="maxima") Maxima 5.46 SBCL 2.0.1.debian via sagemath 9.6 output

output too large to display

Maxima 5.44 via sagemath 9.3 output

#### **14.7 Problem number 128**

$$
\int \frac{\sec^2(c+dx)}{\sqrt{a+a\cos(c+dx)}} dx
$$

Optimal antiderivative

$$
-\frac{\arctanh\left(\frac{\sin(dx+c)\sqrt{a}}{\sqrt{a+a\cos\left(dx+c\right)}}\right)}{d\sqrt{a}}+\frac{\arctanh\left(\frac{\sin(dx+c)\sqrt{a}\sqrt{2}}{2\sqrt{a+a\cos\left(dx+c\right)}}\right)\sqrt{2}}{d\sqrt{a}}+\frac{\tan\left(dx+c\right)}{d\sqrt{a+a\cos\left(dx+c\right)}}
$$

command

integrate(sec(d\*x+c)^2/(a+a\*cos(d\*x+c))^(1/2),x, algorithm="maxima")

Maxima 5.46 SBCL 2.0.1.debian via sagemath 9.6 output

output too large to display

Maxima 5.44 via sagemath 9.3 output

Timed out

#### **14.8 Problem number 134**

$$
\int \frac{\cos(c+dx)}{(a+a\cos(c+dx))^{3/2}} dx
$$

Optimal antiderivative

$$
-\frac{\sin{(dx + c)}}{2d\left(a + a\cos{(dx + c)}\right)^{\frac{3}{2}}} + \frac{3\arctanh{\left(\frac{\sin{(dx + c)}\sqrt{a}\ \sqrt{2}}{2\sqrt{a + a\cos{(dx + c)}}\right)}\ \sqrt{2}}}{4a^{\frac{3}{2}}d}
$$

command

integrate(cos(d\*x+c)/(a+a\*cos(d\*x+c))^(3/2),x, algorithm="maxima") Maxima 5.46 SBCL 2.0.1.debian via sagemath 9.6 output

output too large to display

Maxima 5.44 via sagemath 9.3 output

#### **14.9 Problem number 135**

$$
\int \frac{1}{(a+a\cos(c+dx))^{3/2}}\,dx
$$

Optimal antiderivative

$$
\frac{\sin{(dx + c)}}{2d(a + a\cos{(dx + c)})^{\frac{3}{2}}} + \frac{\arctanh\left(\frac{\sin{(dx + c)}\sqrt{a}\sqrt{2}}{2\sqrt{a + a\cos{(dx + c)}}}\right)\sqrt{2}}{4a^{\frac{3}{2}}d}
$$

command

integrate(1/(a+a\*cos(d\*x+c))^(3/2),x, algorithm="maxima") Maxima 5.46 SBCL 2.0.1.debian via sagemath 9.6 output

output too large to display

Maxima 5.44 via sagemath 9.3 output

Timed out

#### **14.10 Problem number 137**

$$
\int \frac{\sec^2(c+dx)}{(a+a\cos(c+dx))^{3/2}} dx
$$

Optimal antiderivative

$$
-\frac{3\arctanh\left(\frac{\sin(dx+c)\sqrt{a}}{\sqrt{a+a\cos\left(dx+c\right)}}\right)}{-\frac{a^{\frac{3}{2}}d}{2d\left(a+a\cos\left(dx+c\right)\right)^{\frac{3}{2}}}+\frac{9\arctanh\left(\frac{\sin(dx+c)\sqrt{a}\sqrt{2}}{2\sqrt{a+a\cos\left(dx+c\right)}}\right)\sqrt{2}}{4a^{\frac{3}{2}}d}}
$$

$$
-\frac{\tan\left(dx+c\right)}{2d\left(a+a\cos\left(dx+c\right)\right)^{\frac{3}{2}}}+\frac{3\tan\left(dx+c\right)}{2ad\sqrt{a+a\cos\left(dx+c\right)}}
$$

command

integrate(sec(d\*x+c)^2/(a+a\*cos(d\*x+c))^(3/2),x, algorithm="maxima") Maxima 5.46 SBCL 2.0.1.debian via sagemath 9.6 output

output too large to display

Maxima 5.44 via sagemath 9.3 output

#### **14.11 Problem number 143**

$$
\int \frac{1}{(a+a\cos(c+dx))^{5/2}}\,dx
$$

Optimal antiderivative

$$
\frac{\sin\left(dx+c\right)}{4d\left(a+a\cos\left(dx+c\right)\right)^{\frac{5}{2}}}+\frac{3\sin\left(dx+c\right)}{16ad\left(a+a\cos\left(dx+c\right)\right)^{\frac{3}{2}}}+\frac{3\arctanh\left(\frac{\sin\left(dx+c\right)\sqrt{a}\sqrt{2}}{2\sqrt{a+a\cos\left(dx+c\right)}}\right)\sqrt{2}}{32a^{\frac{5}{2}}d}
$$

command

integrate(1/(a+a\*cos(d\*x+c))^(5/2),x, algorithm="maxima")

Maxima 5.46 SBCL 2.0.1.debian via sagemath 9.6 output

output too large to display

Maxima 5.44 via sagemath 9.3 output

Timed out

### **14.12 Problem number 785**

$$
\int \frac{B + B\cos(c + dx)}{\sqrt{a + a\cos(c + dx)}} dx
$$

Optimal antiderivative

$$
\frac{2B\sin\left(dx+c\right)}{d\sqrt{a+a\cos\left(dx+c\right)}}
$$

command

integrate((B+B\*cos(d\*x+c))/(a+a\*cos(d\*x+c))^(1/2),x, algorithm="maxima") Maxima 5.46 SBCL 2.0.1.debian via sagemath 9.6 output

output too large to display

Maxima 5.44 via sagemath 9.3 output

Test folder name:

test\_cases/4\_Trig\_functions/4.2\_Cosine/92\_4.2.3.1-a+b\_cos-^m-c+d\_cos-^n-A+B\_cos-

## **15.1 Problem number 89**

$$
\int (a + a\cos(c + dx))^{3/2} (A + B\cos(c + dx)) \sec^4(c + dx) dx
$$

Optimal antiderivative

$$
a^{\frac{3}{2}}(11A+14B)\arctanh\left(\frac{\sin(dx+c)\sqrt{a}}{\sqrt{a+a\cos{(dx+c)}}}\right) +\frac{a^2(11A+14B)\tan{(dx+c)}}{8d\sqrt{a+a\cos{(dx+c)}}}+\frac{a^2(7A+6B)\sec{(dx+c)}\tan{(dx+c)}}{12d\sqrt{a+a\cos{(dx+c)}}} +\frac{aA(\sec^2{(dx+c)})\sqrt{a+a\cos{(dx+c)}}\tan{(dx+c)}}{3d}
$$

command

integrate((a+a\*cos(d\*x+c))^(3/2)\*(A+B\*cos(d\*x+c))\*sec(d\*x+c)^4,x, algorithm="maxima") Maxima 5.46 SBCL 2.0.1.debian via sagemath 9.6 output

output too large to display

Maxima 5.44 via sagemath 9.3 output

Timed out

#### **15.2 Problem number 90**

$$
\int (a + a\cos(c + dx))^{3/2} (A + B\cos(c + dx)) \sec^5(c + dx) dx
$$

Optimal antiderivative

$$
\frac{a^{\frac{3}{2}}(75A+88B)\arctanh\left(\frac{\sin(dx+c)\sqrt{a}}{\sqrt{a+a\cos\left(dx+c\right)}}\right)}{64d}+\frac{a^{2}(75A+88B)\tan\left(dx+c\right)}{64d\sqrt{a+a\cos\left(dx+c\right)}}\\+\frac{a^{2}(75A+88B)\sec\left(dx+c\right)\tan\left(dx+c\right)}{96d\sqrt{a+a\cos\left(dx+c\right)}}+\frac{a^{2}(9A+8B)\left(\sec^{2}\left(dx+c\right)\right)\tan\left(dx+c\right)}{24d\sqrt{a+a\cos\left(dx+c\right)}}\\+\frac{aA\left(\sec^{3}\left(dx+c\right)\right)\sqrt{a+a\cos\left(dx+c\right)}}{4d}+\frac{a^{2}(9A+8B)\left(\sec^{2}\left(dx+c\right)\right)\tan\left(dx+c\right)}{4d}
$$

command

integrate((a+a\*cos(d\*x+c))^(3/2)\*(A+B\*cos(d\*x+c))\*sec(d\*x+c)^5,x, algorithm="maxima") Maxima 5.46 SBCL 2.0.1.debian via sagemath 9.6 output

output too large to display

Maxima 5.44 via sagemath 9.3 output

Timed out

#### **15.3 Problem number 96**

$$
\int (a + a \cos(c + dx))^{5/2} (A + B \cos(c + dx)) \sec^3(c + dx) dx
$$

Optimal antiderivative

$$
\frac{a^{\frac{5}{2}}(19A+20B)\arctanh\left(\frac{\sin(dx+c)\sqrt{a}}{\sqrt{a+a\cos\left(dx+c\right)}}\right)}{4d} - \frac{a^3(9A-4B)\sin\left(dx+c\right)}{4d\sqrt{a+a\cos\left(dx+c\right)}} \\ + \frac{aA(a+a\cos\left(dx+c\right))^{\frac{3}{2}}\sec\left(dx+c\right)\tan\left(dx+c\right)}{2d} \\ + \frac{a^2(7A+4B)\sqrt{a+a\cos\left(dx+c\right)}}{4d} \frac{\tan\left(dx+c\right)}{4d}
$$

command

integrate((a+a\*cos(d\*x+c))^(5/2)\*(A+B\*cos(d\*x+c))\*sec(d\*x+c)^3,x, algorithm="maxima") Maxima 5.46 SBCL 2.0.1.debian via sagemath 9.6 output

output too large to display

Maxima 5.44 via sagemath 9.3 output

Timed out

### **15.4 Problem number 100**

$$
\int \frac{\cos^3(c+dx)(A+B\cos(c+dx))}{\sqrt{a+a\cos(c+dx)}} dx
$$

$$
-\frac{(A-B)\arctanh\left(\frac{\sin(dx+c)\sqrt{a}\sqrt{2}}{2\sqrt{a+a\cos\left(dx+c\right)}}\right)\sqrt{2}}{d\sqrt{a}}+\frac{4(49A-37B)\sin\left(dx+c\right)}{105d\sqrt{a+a\cos\left(dx+c\right)}}\\+\frac{2(7A-B)\left(\cos^2\left(dx+c\right)\right)\sin\left(dx+c\right)}{35d\sqrt{a+a\cos\left(dx+c\right)}}+\frac{2B\left(\cos^3\left(dx+c\right)\right)\sin\left(dx+c\right)}{7d\sqrt{a+a\cos\left(dx+c\right)}}\\-\frac{2(7A-31B)\sin\left(dx+c\right)\sqrt{a+a\cos\left(dx+c\right)}}{105ad}
$$

command

integrate(cos(d\*x+c)^3\*(A+B\*cos(d\*x+c))/(a+a\*cos(d\*x+c))^(1/2),x, algorithm="maxima") Maxima 5.46 SBCL 2.0.1.debian via sagemath 9.6 output

output too large to display

Maxima 5.44 via sagemath 9.3 output

Timed out

## **15.5 Problem number 101**

$$
\int \frac{\cos^2(c+dx)(A+B\cos(c+dx))}{\sqrt{a+a\cos(c+dx)}} dx
$$

Optimal antiderivative

$$
\frac{(A-B)\arctanh\left(\frac{\sin(dx+c)\sqrt{a}\sqrt{2}}{2\sqrt{a+a\cos\left(dx+c\right)}}\right)\sqrt{2}}{d\sqrt{a}} - \frac{4(5A-7B)\sin\left(dx+c\right)}{15d\sqrt{a+a\cos\left(dx+c\right)}} + \frac{2B\left(\cos^2\left(dx+c\right)\right)\sin\left(dx+c\right)}{5d\sqrt{a+a\cos\left(dx+c\right)}} + \frac{2(5A-B)\sin\left(dx+c\right)\sqrt{a+a\cos\left(dx+c\right)}}{15ad}}
$$

command

 $\verb|integrate(cos(dxx+c)^2*(A+Bxcos(dxx+c))/(a+axcos(dxx+c))^-(1/2),x, algorithm="maxima")$ Maxima 5.46 SBCL 2.0.1.debian via sagemath 9.6 output

output too large to display

Maxima 5.44 via sagemath 9.3 output

#### **15.6 Problem number 102**

$$
\int \frac{\cos(c+dx)(A+B\cos(c+dx))}{\sqrt{a+a\cos(c+dx)}} dx
$$

Optimal antiderivative

$$
-\frac{(A-B)\arctanh\left(\frac{\sin(dx+c)\sqrt{a}\sqrt{2}}{2\sqrt{a+a\cos\left(dx+c\right)}}\right)\sqrt{2}}{d\sqrt{a}}
$$

$$
+\frac{2(3A-2B)\sin\left(dx+c\right)}{3d\sqrt{a+a\cos\left(dx+c\right)}}+\frac{2B\sin\left(dx+c\right)\sqrt{a+a\cos\left(dx+c\right)}}{3ad}
$$

command

integrate(cos(d\*x+c)\*(A+B\*cos(d\*x+c))/(a+a\*cos(d\*x+c))^(1/2),x, algorithm="maxima") Maxima 5.46 SBCL 2.0.1.debian via sagemath 9.6 output

output too large to display

Maxima 5.44 via sagemath 9.3 output

Timed out

# **15.7 Problem number 103**

$$
\int \frac{A+B\cos(c+dx)}{\sqrt{a+a\cos(c+dx)}}\,dx
$$

Optimal antiderivative

$$
\frac{(A-B)\arctanh\left(\frac{\sin(dx+c)\sqrt{a}\sqrt{2}}{2\sqrt{a+a\cos\left(dx+c\right)}}\right)\sqrt{2}}{d\sqrt{a}}+\frac{2B\sin\left(dx+c\right)}{d\sqrt{a+a\cos\left(dx+c\right)}}
$$

command

integrate((A+B\*cos(d\*x+c))/(a+a\*cos(d\*x+c))^(1/2),x, algorithm="maxima") Maxima 5.46 SBCL 2.0.1.debian via sagemath 9.6 output

output too large to display

Maxima 5.44 via sagemath 9.3 output

$$
\int \frac{(A+B\cos(c+dx))\sec^2(c+dx)}{\sqrt{a+a\cos(c+dx)}} dx
$$

Optimal antiderivative

$$
-\frac{(A-2B)\arctanh\left(\frac{\sin(dx+c)\sqrt{a}}{\sqrt{a+a\cos\left(dx+c\right)}}\right)}{d\sqrt{a}}
$$

$$
+\frac{(A-B)\arctanh\left(\frac{\sin(dx+c)\sqrt{a}\sqrt{2}}{2\sqrt{a+a\cos\left(dx+c\right)}}\right)\sqrt{2}}{d\sqrt{a}}+\frac{A\tan\left(dx+c\right)}{d\sqrt{a+a\cos\left(dx+c\right)}}
$$

command

integrate((A+B\*cos(d\*x+c))\*sec(d\*x+c)^2/(a+a\*cos(d\*x+c))^(1/2),x, algorithm="maxima") Maxima 5.46 SBCL 2.0.1.debian via sagemath 9.6 output

output too large to display

Maxima 5.44 via sagemath 9.3 output

Timed out

## **15.9 Problem number 106**

$$
\int \frac{(A+B\cos(c+dx))\sec^3(c+dx)}{\sqrt{a+a\cos(c+dx)}} dx
$$

Optimal antiderivative

$$
\frac{(7A-4B)\arctanh\left(\frac{\sin(dx+c)\sqrt{a}}{\sqrt{a+a\cos\left(dx+c\right)}}\right)}{4d\sqrt{a}}
$$
\n
$$
-\frac{(A-B)\arctanh\left(\frac{\sin(dx+c)\sqrt{a}\sqrt{2}}{2\sqrt{a+a\cos\left(dx+c\right)}}\right)\sqrt{2}}{d\sqrt{a}}
$$
\n
$$
-\frac{(A-4B)\tan\left(dx+c\right)}{4d\sqrt{a+a\cos\left(dx+c\right)}}+\frac{A\sec\left(dx+c\right)\tan\left(dx+c\right)}{2d\sqrt{a+a\cos\left(dx+c\right)}}
$$

command

integrate((A+B\*cos(d\*x+c))\*sec(d\*x+c)^3/(a+a\*cos(d\*x+c))^(1/2),x, algorithm="maxima") Maxima 5.46 SBCL 2.0.1.debian via sagemath 9.6 output

output too large to display

Maxima 5.44 via sagemath 9.3 output

#### **15.10 Problem number 111**

$$
\int \frac{A+B\cos(c+dx)}{(a+a\cos(c+dx))^{3/2}} dx
$$

Optimal antiderivative

$$
\frac{(A-B)\sin\left(dx+c\right)}{2d\left(a+a\cos\left(dx+c\right)\right)^{\frac{3}{2}}}+\frac{(A+3B)\arctanh\left(\frac{\sin\left(dx+c\right)\sqrt{a}\sqrt{2}}{2\sqrt{a+a\cos\left(dx+c\right)}}\right)\sqrt{2}}{4a^{\frac{3}{2}}d}
$$

command

integrate((A+B\*cos(d\*x+c))/(a+a\*cos(d\*x+c))^(3/2),x, algorithm="maxima") Maxima 5.46 SBCL 2.0.1.debian via sagemath 9.6 output

output too large to display

Maxima 5.44 via sagemath 9.3 output

Timed out

### **15.11 Problem number 112**

$$
\int \frac{(A+B\cos(c+dx))\sec(c+dx)}{(a+a\cos(c+dx))^{3/2}} dx
$$

Optimal antiderivative

$$
\frac{2A \operatorname{arctanh}\left(\frac{\sin(dx+c)\sqrt{a}}{\sqrt{a+a\cos\left(dx+c\right)}}\right)}{a^{\frac{3}{2}}d} - \frac{(A-B)\sin\left(dx+c\right)}{2d\left(a+a\cos\left(dx+c\right)\right)^{\frac{3}{2}}}
$$

$$
-\frac{(5A-B)\operatorname{arctanh}\left(\frac{\sin(dx+c)\sqrt{a}\sqrt{2}}{2\sqrt{a+a\cos\left(dx+c\right)}}\right)\sqrt{2}}{4a^{\frac{3}{2}}d}
$$

command

integrate((A+B\*cos(d\*x+c))\*sec(d\*x+c)/(a+a\*cos(d\*x+c))^(3/2),x, algorithm="maxima") Maxima 5.46 SBCL 2.0.1.debian via sagemath 9.6 output

output too large to display

Maxima 5.44 via sagemath 9.3 output

#### **15.12 Problem number 113**

$$
\int \frac{(A+B\cos(c+dx))\sec^2(c+dx)}{(a+a\cos(c+dx))^{3/2}} dx
$$

Optimal antiderivative

$$
-\frac{(3A-2B)\arctanh\left(\frac{\sin(dx+c)\sqrt{a}}{\sqrt{a+a\cos\left(dx+c\right)}}\right)}{a^{\frac{3}{2}}d}\n+\frac{(9A-5B)\arctanh\left(\frac{\sin(dx+c)\sqrt{a}\sqrt{2}}{2\sqrt{a+a\cos\left(dx+c\right)}}\right)\sqrt{2}}{4a^{\frac{3}{2}}d}\n-\frac{(A-B)\tan\left(dx+c\right)}{2d\left(a+a\cos\left(dx+c\right))^{\frac{3}{2}}}+\frac{(3A-B)\tan\left(dx+c\right)}{2ad\sqrt{a+a\cos\left(dx+c\right)}}
$$

command

integrate((A+B\*cos(d\*x+c))\*sec(d\*x+c)^2/(a+a\*cos(d\*x+c))^(3/2),x, algorithm="maxima") Maxima 5.46 SBCL 2.0.1.debian via sagemath 9.6 output

output too large to display

Maxima 5.44 via sagemath 9.3 output

Timed out

## **15.13 Problem number 120**

 $\ddot{\phantom{0}}$ 

$$
\int \frac{(A+B\cos(c+dx))\sec(c+dx)}{(a+a\cos(c+dx))^{5/2}} dx
$$

Optimal antiderivative

$$
\frac{2A \arctanh\left(\frac{\sin(dx+c)\sqrt{a}}{\sqrt{a+a\cos\left(dx+c\right)}}\right)}{a^{\frac{5}{2}}d} - \frac{(A-B)\sin\left(dx+c\right)}{4d\left(a+a\cos\left(dx+c\right))^{\frac{5}{2}}}
$$
\n
$$
-\frac{(11A-3B)\sin\left(dx+c\right)}{16ad\left(a+a\cos\left(dx+c\right))^{\frac{3}{2}}} - \frac{(43A-3B)\arctanh\left(\frac{\sin(dx+c)\sqrt{a}\sqrt{2}}{2\sqrt{a+a\cos\left(dx+c\right)}}\right)\sqrt{2}}{32a^{\frac{5}{2}}d}
$$

command

integrate((A+B\*cos(d\*x+c))\*sec(d\*x+c)/(a+a\*cos(d\*x+c))^(5/2),x, algorithm="maxima") Maxima 5.46 SBCL 2.0.1.debian via sagemath 9.6 output

output too large to display

Maxima 5.44 via sagemath 9.3 output

## **15.14 Problem number 182**

$$
\int \cos^{\frac{3}{2}} (c+dx)(a+a\cos(c+dx))^{5/2} (A+B\cos(c+dx)) dx
$$

Optimal antiderivative

$$
\frac{a^{\frac{5}{2}}(326A+283B)\arcsin\left(\frac{\sin(dx+c)\sqrt{a}}{\sqrt{a+a\cos\left(dx+c\right)}}\right)}{128d} \n+ \frac{aB\left(\cos^{\frac{5}{2}}(dx+c)\right)(a+a\cos\left(dx+c\right))^{\frac{3}{2}}\sin\left(dx+c\right)}{5d} \n+ \frac{a^3(326A+283B)\left(\cos^{\frac{3}{2}}(dx+c)\right)\sin\left(dx+c\right)}{192d\sqrt{a+a\cos\left(dx+c\right)}} \n+ \frac{a^3(170A+157B)\left(\cos^{\frac{5}{2}}(dx+c)\right)\sin\left(dx+c\right)}{240d\sqrt{a+a\cos\left(dx+c\right)}} \n+ \frac{a^3(326A+283B)\sin\left(dx+c\right)\left(\sqrt{\cos\left(dx+c\right)}}{128d\sqrt{a+a\cos\left(dx+c\right)}} \n+ \frac{a^2(10A+13B)\left(\cos^{\frac{5}{2}}(dx+c)\right)\sin\left(dx+c\right)\sqrt{a+a\cos\left(dx+c\right)}}{40d}
$$

command

integrate(cos(d\*x+c)^(3/2)\*(a+a\*cos(d\*x+c))^(5/2)\*(A+B\*cos(d\*x+c)),x, algorithm="maxima") Maxima 5.46 SBCL 2.0.1.debian via sagemath 9.6 output

output too large to display

Maxima 5.44 via sagemath 9.3 output

Timed out

# **15.15 Problem number 519**

$$
\int \frac{(a+a\cos(c+dx))^{5/2}(A+B\cos(c+dx))}{\sec^{\frac{3}{2}}(c+dx)} dx
$$

#### Optimal antiderivative

$$
\frac{aB(a+a\cos{(dx + c)})^{\frac{3}{2}}\sin{(dx + c)}}{5d\sec{(dx + c)^{\frac{5}{2}}}} + \frac{a^3(170A + 157B)\sin{(dx + c)}}{240d\sec{(dx + c)^{\frac{5}{2}}}\sqrt{a + a\cos{(dx + c)}}} \n+ \frac{a^3(326A + 283B)\sin{(dx + c)}}{192d\sec{(dx + c)^{\frac{3}{2}}}\sqrt{a + a\cos{(dx + c)}}} \n+ \frac{a^2(10A + 13B)\sin{(dx + c)}\sqrt{a + a\cos{(dx + c)}}}{40d\sec{(dx + c)^{\frac{5}{2}}}} \n+ \frac{a^3(326A + 283B)\sin{(dx + c)}}{128d\sqrt{a + a\cos{(dx + c)}}}\sqrt{\sec{(dx + c)}} \n+ \frac{a^{\frac{5}{2}}(326A + 283B)\arcsin{\left(\frac{\sin{(dx + c)}\sqrt{a}}{\sqrt{a + a\cos{(dx + c)}}\right)}\left(\sqrt{\cos{(dx + c)}}\right)\left(\sqrt{\sec{(dx + c)}}\right)} + \frac{a^{\frac{5}{2}}(326A + 283B)\arcsin{\left(\frac{\sin{(dx + c)}\sqrt{a}}{\sqrt{a + a\cos{(dx + c)}}\right)}\left(\sqrt{\cos{(dx + c)}}\right)\left(\sqrt{\sec{(dx + c)}}\right)} + \frac{128d}{\sqrt{\cos{(dx + c)}}}
$$

command

integrate((a+a\*cos(d\*x+c))^(5/2)\*(A+B\*cos(d\*x+c))/sec(d\*x+c)^(3/2),x, algorithm="maxima") Maxima 5.46 SBCL 2.0.1.debian via sagemath 9.6 output

output too large to display

Maxima 5.44 via sagemath 9.3 output

Timed out

# **16 Test file number 94**

Test folder name:

test\_cases/4\_Trig\_functions/4.2\_Cosine/94\_4.2.4.2-a+b\_cos-^m-c+d\_cos-^n-A+B\_cos+C\_cos^2-

## **16.1 Problem number 89**

$$
\int (a + a\cos(c + dx))^{3/2} (A + C\cos^{2}(c + dx)) \sec^{4}(c + dx) dx
$$

Optimal antiderivative

$$
\frac{a^{\frac{3}{2}}(11A+24C)\arctanh\left(\frac{\sin(dx+c)\sqrt{a}}{\sqrt{a+a\cos\left(dx+c\right)}}\right)}{8d}
$$

$$
+\frac{A(a+a\cos\left(dx+c\right))^{\frac{3}{2}}\left(\sec^2\left(dx+c\right)\right)\tan\left(dx+c\right)}{3d}
$$

$$
+\frac{a^2(19A+24C)\tan\left(dx+c\right)}{24d\sqrt{a+a\cos\left(dx+c\right)}}+\frac{aA\sec\left(dx+c\right)\sqrt{a+a\cos\left(dx+c\right)}}{4d}\tan\left(dx+c\right)
$$
integrate((a+a\*cos(d\*x+c))^(3/2)\*(A+C\*cos(d\*x+c)^2)\*sec(d\*x+c)^4,x, algorithm="maxima") Maxima 5.46 SBCL 2.0.1.debian via sagemath 9.6 output

output too large to display

Maxima 5.44 via sagemath 9.3 output

Timed out

# **16.2 Problem number 98**

$$
\int (a + a\cos(c + dx))^{5/2} (A + C\cos^2(c + dx)) \sec^4(c + dx) dx
$$

Optimal antiderivative

$$
5a^{\frac{5}{2}}(5A+8C)\arctanh\left(\frac{\sin(dx+c)\sqrt{a}}{\sqrt{a+a\cos\left(dx+c\right)}}\right)}{8d} - \frac{a^3(49A-24C)\sin\left(dx+c\right)}{24d\sqrt{a+a\cos\left(dx+c\right)}} + \frac{5aA(a+a\cos\left(dx+c\right))^{\frac{3}{2}}\sec\left(dx+c\right)\tan\left(dx+c\right)}{12d} + \frac{A(a+a\cos\left(dx+c\right))^{\frac{5}{2}}\left(\sec^2\left(dx+c\right)\tan\left(dx+c\right)}{3d} + \frac{a^2(31A+24C)\sqrt{a+a\cos\left(dx+c\right)}}{24d}\tan\left(dx+c\right)}
$$

command

integrate((a+a\*cos(d\*x+c))^(5/2)\*(A+C\*cos(d\*x+c)^2)\*sec(d\*x+c)^4,x, algorithm="maxima") Maxima 5.46 SBCL 2.0.1.debian via sagemath 9.6 output

output too large to display

Maxima 5.44 via sagemath 9.3 output

# **16.3 Problem number 100**

$$
\int (a + a \cos(c + dx))^{5/2} (A + C \cos^{2}(c + dx)) \sec^{6}(c + dx) dx
$$

Optimal antiderivative

$$
\frac{a^{\frac{5}{2}}(283A+400C)\arctanh\left(\frac{\sin(dx+c)\sqrt{a}}{\sqrt{a+a\cos\left(dx+c\right)}}\right)}{128d} \n+\frac{aA(a+a\cos\left(dx+c\right))^{\frac{3}{2}}\left(\sec^{3}\left(dx+c\right)\right)\tan\left(dx+c\right)}{8d} \n+\frac{A(a+a\cos\left(dx+c\right))^{\frac{5}{2}}\left(\sec^{4}\left(dx+c\right)\right)\tan\left(dx+c\right)}{5d} \n+\frac{a^{3}(283A+400C)\tan\left(dx+c\right)}{128d\sqrt{a+a\cos\left(dx+c\right)}}+\frac{a^{3}(787A+1040C)\sec\left(dx+c\right)\tan\left(dx+c\right)}{960d\sqrt{a+a\cos\left(dx+c\right)}} \n+\frac{a^{2}(79A+80C)\left(\sec^{2}\left(dx+c\right)\right)\sqrt{a+a\cos\left(dx+c\right)}}{240d} \n140
$$

command

integrate((a+a\*cos(d\*x+c))^(5/2)\*(A+C\*cos(d\*x+c)^2)\*sec(d\*x+c)^6,x, algorithm="maxima") Maxima 5.46 SBCL 2.0.1.debian via sagemath 9.6 output

output too large to display

Maxima 5.44 via sagemath 9.3 output

Timed out

# **16.4 Problem number 103**

$$
\int \frac{\cos^2(c+dx)\left(A+C\cos^2(c+dx)\right)}{\sqrt{a+a\cos(c+dx)}}\,dx
$$

$$
\frac{(A+C)\arctanh\left(\frac{\sin(dx+c)\sqrt{a}\sqrt{2}}{2\sqrt{a+a\cos\left(dx+c\right)}}\right)\sqrt{2}}{d\sqrt{a}} - \frac{4(35A+37C)\sin\left(dx+c\right)}{105d\sqrt{a+a\cos\left(dx+c\right)}} \\ - \frac{2C\left(\cos^2\left(dx+c\right)\right)\sin\left(dx+c\right)}{35d\sqrt{a+a\cos\left(dx+c\right)}} + \frac{2C\left(\cos^3\left(dx+c\right)\right)\sin\left(dx+c\right)}{7d\sqrt{a+a\cos\left(dx+c\right)}} \\ + \frac{2(35A+31C)\sin\left(dx+c\right)\sqrt{a+a\cos\left(dx+c\right)}}{105ad}
$$

integrate(cos(d\*x+c)^2\*(A+C\*cos(d\*x+c)^2)/(a+a\*cos(d\*x+c))^(1/2),x, algorithm="maxima") Maxima 5.46 SBCL 2.0.1.debian via sagemath 9.6 output

output too large to display

Maxima 5.44 via sagemath 9.3 output

Timed out

#### **16.5 Problem number 104**

$$
\int \frac{\cos(c+dx)\left(A+C\cos^2(c+dx)\right)}{\sqrt{a+a\cos(c+dx)}}\,dx
$$

Optimal antiderivative

$$
-\frac{(A+C)\arctanh\left(\frac{\sin(dx+c)\sqrt{a}\sqrt{2}}{2\sqrt{a+a\cos\left(dx+c\right)}}\right)\sqrt{2}}{d\sqrt{a}}+\frac{2(15A+14C)\sin\left(dx+c\right)}{15d\sqrt{a+a\cos\left(dx+c\right)}}\\+\frac{2C\left(\cos^2\left(dx+c\right)\right)\sin\left(dx+c\right)}{5d\sqrt{a+a\cos\left(dx+c\right)}}-\frac{2C\sin\left(dx+c\right)\sqrt{a+a\cos\left(dx+c\right)}}{15ad}
$$

command

integrate(cos(d\*x+c)\*(A+C\*cos(d\*x+c)^2)/(a+a\*cos(d\*x+c))^(1/2),x, algorithm="maxima") Maxima 5.46 SBCL 2.0.1.debian via sagemath 9.6 output

output too large to display

Maxima 5.44 via sagemath 9.3 output

Timed out

## **16.6 Problem number 105**

$$
\int \frac{A + C \cos^2(c + dx)}{\sqrt{a + a \cos(c + dx)}} dx
$$

$$
\frac{(A+C)\arctanh\left(\frac{\sin(dx+c)\sqrt{a}\sqrt{2}}{2\sqrt{a+a\cos\left(dx+c\right)}}\right)\sqrt{2}}{-\frac{4C\sin\left(dx+c\right)}{3d\sqrt{a+a\cos\left(dx+c\right)}}+\frac{2C\sin\left(dx+c\right)\sqrt{a+a\cos\left(dx+c\right)}}{3ad}}
$$

# integrate((A+C\*cos(d\*x+c)^2)/(a+a\*cos(d\*x+c))^(1/2),x, algorithm="maxima") Maxima 5.46 SBCL 2.0.1.debian via sagemath 9.6 output

output too large to display

Maxima 5.44 via sagemath 9.3 output

Timed out

#### **16.7 Problem number 106**

$$
\int \frac{(A+C\cos^2(c+dx))\sec(c+dx)}{\sqrt{a+a\cos(c+dx)}} dx
$$

Optimal antiderivative

$$
\frac{2A \operatorname{arctanh}\left(\frac{\sin(dx+c)\sqrt{a}}{\sqrt{a+a\cos\left(dx+c\right)}}\right)}{d\sqrt{a}}
$$

$$
-\frac{(A+C)\operatorname{arctanh}\left(\frac{\sin(dx+c)\sqrt{a}\sqrt{2}}{2\sqrt{a+a\cos\left(dx+c\right)}}\right)\sqrt{2}}{d\sqrt{a}}+\frac{2C\sin\left(dx+c\right)}{d\sqrt{a+a\cos\left(dx+c\right)}}
$$

command

integrate((A+C\*cos(d\*x+c)^2)\*sec(d\*x+c)/(a+a\*cos(d\*x+c))^(1/2),x, algorithm="maxima") Maxima 5.46 SBCL 2.0.1.debian via sagemath 9.6 output

output too large to display

Maxima 5.44 via sagemath 9.3 output

Timed out

#### **16.8 Problem number 107**

$$
\int \frac{(A+C\cos^2(c+dx))\sec^2(c+dx)}{\sqrt{a+a\cos(c+dx)}} dx
$$

$$
-\frac{A\arctanh\left(\frac{\sin(dx+c)\sqrt{a}}{\sqrt{a+a\cos\left(dx+c\right)}}\right)}{d\sqrt{a}} + \frac{(A+C)\arctanh\left(\frac{\sin(dx+c)\sqrt{a}\sqrt{2}}{2\sqrt{a+a\cos\left(dx+c\right)}}\right)\sqrt{2}}{d\sqrt{a}} + \frac{A\tan\left(dx+c\right)}{d\sqrt{a+a\cos\left(dx+c\right)}}
$$

integrate((A+C\*cos(d\*x+c)^2)\*sec(d\*x+c)^2/(a+a\*cos(d\*x+c))^(1/2),x, algorithm="maxima") Maxima 5.46 SBCL 2.0.1.debian via sagemath 9.6 output

output too large to display

Maxima 5.44 via sagemath 9.3 output

Timed out

# **16.9 Problem number 108**

$$
\int \frac{(A+C\cos^2(c+dx))\sec^3(c+dx)}{\sqrt{a+a\cos(c+dx)}} dx
$$

Optimal antiderivative

$$
\frac{(7A+8C)\arctanh\left(\frac{\sin(dx+c)\sqrt{a}}{\sqrt{a+a\cos\left(dx+c\right)}}\right)}{4d\sqrt{a}}
$$
\n
$$
-\frac{(A+C)\arctanh\left(\frac{\sin(dx+c)\sqrt{a}\sqrt{2}}{2\sqrt{a+a\cos\left(dx+c\right)}}\right)\sqrt{2}}{4\sqrt{a}}
$$
\n
$$
-\frac{A\tan\left(dx+c\right)}{4d\sqrt{a+a\cos\left(dx+c\right)}}+\frac{A\sec\left(dx+c\right)\tan\left(dx+c\right)}{2d\sqrt{a+a\cos\left(dx+c\right)}}
$$

command

integrate((A+C\*cos(d\*x+c)^2)\*sec(d\*x+c)^3/(a+a\*cos(d\*x+c))^(1/2),x, algorithm="maxima") Maxima 5.46 SBCL 2.0.1.debian via sagemath 9.6 output

output too large to display

Maxima 5.44 via sagemath 9.3 output

#### **16.10 Problem number 115**

$$
\int \frac{(A+C\cos^2(c+dx))\sec(c+dx)}{(a+a\cos(c+dx))^{3/2}}\,dx
$$

Optimal antiderivative

$$
\frac{2A \operatorname{arctanh}\left(\frac{\sin(dx+c)\sqrt{a}}{\sqrt{a+a\cos\left(dx+c\right)}}\right)}{a^{\frac{3}{2}}d} - \frac{(A+C)\sin\left(dx+c\right)}{2d\left(a+a\cos\left(dx+c\right))^{\frac{3}{2}}}
$$

$$
-\frac{(5A-3C)\operatorname{arctanh}\left(\frac{\sin(dx+c)\sqrt{a}\sqrt{2}}{2\sqrt{a+a\cos\left(dx+c\right)}}\right)\sqrt{2}}{4a^{\frac{3}{2}}d}
$$

command

integrate((A+C\*cos(d\*x+c)^2)\*sec(d\*x+c)/(a+a\*cos(d\*x+c))^(3/2),x, algorithm="maxima") Maxima 5.46 SBCL 2.0.1.debian via sagemath 9.6 output

output too large to display

Maxima 5.44 via sagemath 9.3 output

Timed out

#### **16.11 Problem number 116**

$$
\int \frac{(A+C\cos^2(c+dx))\sec^2(c+dx)}{(a+a\cos(c+dx))^{3/2}} dx
$$

Optimal antiderivative

$$
-\frac{3A\arctanh\left(\frac{\sin(dx+c)\sqrt{a}}{\sqrt{a+a\cos\left(dx+c\right)}}\right)}{a^{\frac{3}{2}}d}+\frac{(9A+C)\arctanh\left(\frac{\sin(dx+c)\sqrt{a}\sqrt{2}}{2\sqrt{a+a\cos\left(dx+c\right)}}\right)\sqrt{2}}{4a^{\frac{3}{2}}d}\-\frac{(A+C)\tan\left(dx+c\right)}{2d\left(a+a\cos\left(dx+c\right))^{\frac{3}{2}}}+\frac{(3A+C)\tan\left(dx+c\right)}{2ad\sqrt{a+a\cos\left(dx+c\right)}}
$$

command

integrate((A+C\*cos(d\*x+c)^2)\*sec(d\*x+c)^2/(a+a\*cos(d\*x+c))^(3/2),x, algorithm="maxima") Maxima 5.46 SBCL 2.0.1.debian via sagemath 9.6 output

output too large to display

Maxima 5.44 via sagemath 9.3 output

# **16.12 Problem number 188**

$$
\int \cos^{\frac{3}{2}} (c+dx)(a+a\cos(c+dx))^{5/2} (A+C\cos^2(c+dx)) dx
$$

Optimal antiderivative

$$
\frac{a^{\frac{5}{2}}(1304A+1015C)\arcsin\left(\frac{\sin(dx+c)\sqrt{a}}{\sqrt{a+a\cos\left(dx+c\right)}}\right)}{512d} \n+\frac{aC\left(\cos^{\frac{5}{2}}(dx+c)\right)(a+a\cos\left(dx+c\right))^{\frac{3}{2}}\sin\left(dx+c\right)}{12d} \n+\frac{C\left(\cos^{\frac{5}{2}}(dx+c)\right)(a+a\cos\left(dx+c\right))^{\frac{5}{2}}\sin\left(dx+c\right)}{6d} \n+\frac{a^3(1304A+1015C)\left(\cos^{\frac{3}{2}}(dx+c)\right)\sin\left(dx+c\right)}{768d\sqrt{a+a\cos\left(dx+c\right)}} \n+\frac{a^3(136A+109C)\left(\cos^{\frac{5}{2}}(dx+c)\right)\sin\left(dx+c\right)}{192d\sqrt{a+a\cos\left(dx+c\right)}} \n+\frac{a^3(1304A+1015C)\sin\left(dx+c\right)\left(\sqrt{\cos^2\left(dx+c\right)}}{512d\sqrt{a+a\cos\left(dx+c\right)}} \n+\frac{a^2(24A+23C)\left(\cos^{\frac{5}{2}}(dx+c)\right)\sin\left(dx+c\right)\sqrt{a+a\cos\left(dx+c\right)}}{96d}
$$

command

integrate(cos(d\*x+c)^(3/2)\*(a+a\*cos(d\*x+c))^(5/2)\*(A+C\*cos(d\*x+c)^2),x, algorithm="maxima") Maxima 5.46 SBCL 2.0.1.debian via sagemath 9.6 output

output too large to display

Maxima 5.44 via sagemath 9.3 output

Timed out

# **16.13 Problem number 280**

$$
\int \frac{B\cos(c+dx) + C\cos^2(c+dx)}{\sqrt{a+a\cos(c+dx)}} dx
$$

$$
-\frac{(B-C)\arctanh\left(\frac{\sin(dx+c)\sqrt{a}\sqrt{2}}{2\sqrt{a+a\cos\left(dx+c\right)}}\right)\sqrt{2}}{d\sqrt{a}}
$$

$$
+\frac{2(3B-2C)\sin\left(dx+c\right)}{3d\sqrt{a+a\cos\left(dx+c\right)}}+\frac{2C\sin\left(dx+c\right)\sqrt{a+a\cos\left(dx+c\right)}}{3ad}
$$

integrate((B\*cos(d\*x+c)+C\*cos(d\*x+c)^2)/(a+a\*cos(d\*x+c))^(1/2),x, algorithm="maxima") Maxima 5.46 SBCL 2.0.1.debian via sagemath 9.6 output

output too large to display

Maxima 5.44 via sagemath 9.3 output

Timed out

## **16.14 Problem number 388**

$$
\int (a + a\cos(c + dx))^{3/2} (A + B\cos(c + dx) + C\cos^{2}(c + dx)) \sec^{4}(c + dx) dx
$$

Optimal antiderivative

$$
\frac{a^{\frac{3}{2}}(11A+14B+24C)\arctanh\left(\frac{\sin(dx+c)\sqrt{a}}{\sqrt{a+a\cos\left(dx+c\right)}}\right)}{8d} + \frac{A(a+a\cos\left(dx+c\right))^{\frac{3}{2}}\left(\sec^2\left(dx+c\right)\right)\tan\left(dx+c\right)}{3d} + \frac{a^2(19A+30B+24C)\tan\left(dx+c\right)}{24d\sqrt{a+a\cos\left(dx+c\right)}} \\ + \frac{a(A+2B)\sec\left(dx+c\right)\sqrt{a+a\cos\left(dx+c\right)}}{4d} \tan\left(dx+c\right)}
$$

command

integrate((a+a\*cos(d\*x+c))^(3/2)\*(A+B\*cos(d\*x+c)+C\*cos(d\*x+c)^2)\*sec(d\*x+c)^4,x, algorithm="m Maxima 5.46 SBCL 2.0.1.debian via sagemath 9.6 output

output too large to display

Maxima 5.44 via sagemath 9.3 output

Timed out

#### **16.15 Problem number 389**

$$
\int (a + a\cos(c + dx))^{3/2} (A + B\cos(c + dx) + C\cos^{2}(c + dx)) \sec^{5}(c + dx) dx
$$

Optimal antiderivative

$$
a^{\frac{3}{2}}(75A + 88B + 112C) \arctanh\left(\frac{\sin(dx+c)\sqrt{a}}{\sqrt{a + a\cos\left(dx + c\right)}}\right)
$$
  
+ 
$$
\frac{A(a + a\cos\left(dx + c\right))^{\frac{3}{2}}\left(\sec^3\left(dx + c\right)\right)\tan\left(dx + c\right)}{4d}
$$
  
+ 
$$
\frac{a^2(75A + 88B + 112C)\tan\left(dx + c\right)}{64d\sqrt{a + a\cos\left(dx + c\right)}} + \frac{a^2(39A + 56B + 48C)\sec\left(dx + c\right)\tan\left(dx + c\right)}{96d\sqrt{a + a\cos\left(dx + c\right)}}
$$
  
+ 
$$
\frac{a(3A + 8B)\left(\sec^2\left(dx + c\right))\sqrt{a + a\cos\left(dx + c\right)}}{24d}
$$

command

 $\verb|integrate((a+a*cos(d*x+c))^(3/2)*(A+B*cos(d*x+c)+C*cos(d*x+c)^2)*sec(d*x+c)^5, x, algorithm="m$ Maxima 5.46 SBCL 2.0.1.debian via sagemath 9.6 output

output too large to display

Maxima 5.44 via sagemath 9.3 output

Timed out

#### **16.16 Problem number 396**

$$
\int (a + a\cos(c + dx))^{5/2} (A + B\cos(c + dx) + C\cos^{2}(c + dx)) \sec^{3}(c + dx) dx
$$

Optimal antiderivative

$$
\frac{a^{\frac{5}{2}}(19A+20B+8C)\arctanh\left(\frac{\sin(dx+c)\sqrt{a}}{\sqrt{a+a\cos\left(dx+c\right)}}\right)}{4d}
$$
\n
$$
-\frac{a^3(27A-12B-56C)\sin\left(dx+c\right)}{12d\sqrt{a+a\cos\left(dx+c\right)}}-\frac{a^2(21A+12B-8C)\sin\left(dx+c\right)}{12d}\newline+\frac{a(5A+4B)\left(a+a\cos\left(dx+c\right)\right)^{\frac{3}{2}}\tan\left(dx+c\right)}{4d}+\frac{A(a+a\cos\left(dx+c\right))^{\frac{5}{2}}\sec\left(dx+c\right)\tan\left(dx+c\right)}{2d}
$$

command

 $\verb|integrate((a+a*cos(d*x+c))^-(5/2)*(A+B*cos(d*x+c)+C*cos(d*x+c)^2)*sec(d*x+c)^3,x, algorithm="m$ Maxima 5.46 SBCL 2.0.1.debian via sagemath 9.6 output

#### Maxima 5.44 via sagemath 9.3 output

Timed out

#### **16.17 Problem number 397**

$$
\int (a + a\cos(c + dx))^{5/2} (A + B\cos(c + dx) + C\cos^{2}(c + dx)) \sec^{4}(c + dx) dx
$$

Optimal antiderivative

$$
\frac{a^{\frac{5}{2}}(25A+38B+40C)\arctanh\left(\frac{\sin(dx+c)\sqrt{a}}{\sqrt{a+a\cos\left(dx+c\right)}}\right)}{8d}}{-\frac{a^3(49A+54B-24C)\sin\left(dx+c\right)}{24d\sqrt{a+a\cos\left(dx+c\right)}}\n+\frac{a(5A+6B)\left(a+a\cos\left(dx+c\right)\right)^{\frac{3}{2}}\sec\left(dx+c\right)\tan\left(dx+c\right)}{12d}\n+\frac{A(a+a\cos\left(dx+c\right))^{\frac{5}{2}}\left(\sec^2\left(dx+c\right)\tan\left(dx+c\right)}{3d}\n+\frac{a^2(31A+42B+24C)\sqrt{a+a\cos\left(dx+c\right)}}{24d}\tan\left(dx+c\right)}
$$

command

integrate((a+a\*cos(d\*x+c))^(5/2)\*(A+B\*cos(d\*x+c)+C\*cos(d\*x+c)^2)\*sec(d\*x+c)^4,x, algorithm="m Maxima 5.46 SBCL 2.0.1.debian via sagemath 9.6 output

output too large to display

Maxima 5.44 via sagemath 9.3 output

Timed out

# **16.18 Problem number 402**

$$
\int \frac{\cos^2(c+dx)\left(A+B\cos(c+dx)+C\cos^2(c+dx)\right)}{\sqrt{a+a\cos(c+dx)}} dx
$$

Optimal antiderivative

$$
\frac{(A-B+C)\arctanh\left(\frac{\sin(dx+c)\sqrt{a}\sqrt{2}}{2\sqrt{a+a\cos\left(dx+c\right)}}\right)\sqrt{2}}{d\sqrt{a}}-\frac{4(35A-49B+37C)\sin\left(dx+c\right)}{105d\sqrt{a+a\cos\left(dx+c\right)}}\\+\frac{2(7B-C)\left(\cos^{2}\left(dx+c\right)\right)\sin\left(dx+c\right)}{35d\sqrt{a+a\cos\left(dx+c\right)}}+\frac{2C\left(\cos^{3}\left(dx+c\right)\right)\sin\left(dx+c\right)}{7d\sqrt{a+a\cos\left(dx+c\right)}}\\+\frac{2(35A-7B+31C)\sin\left(dx+c\right)\sqrt{a+a\cos\left(dx+c\right)}}{105ad}
$$

command

 $\verb|integrate(cos(dxx+c)^2*(A+Bxcos(dxx+c)+Cxcos(dxx+c)^2)/(a+axcos(dxx+c))^2(1/2),x, \text{ algorithm="m}$ Maxima 5.46 SBCL 2.0.1.debian via sagemath 9.6 output

output too large to display

Maxima 5.44 via sagemath 9.3 output

Timed out

# **16.19 Problem number 403**

$$
\int \frac{\cos(c+dx)\left(A+B\cos(c+dx)+C\cos^2(c+dx)\right)}{\sqrt{a+a\cos(c+dx)}} dx
$$

Optimal antiderivative

$$
-\frac{(A-B+C)\arctanh\left(\frac{\sin(dx+c)\sqrt{a}\sqrt{2}}{2\sqrt{a+a\cos\left(dx+c\right)}}\right)\sqrt{2}}{d\sqrt{a}}+\frac{2(15A-10B+14C)\sin\left(dx+c\right)}{15d\sqrt{a+a\cos\left(dx+c\right)}}\\+\frac{2C\left(\cos^2\left(dx+c\right)\right)\sin\left(dx+c\right)}{5d\sqrt{a+a\cos\left(dx+c\right)}}+\frac{2(5B-C)\sin\left(dx+c\right)\sqrt{a+a\cos\left(dx+c\right)}}{15ad}
$$

command

integrate(cos(d\*x+c)\*(A+B\*cos(d\*x+c)+C\*cos(d\*x+c)^2)/(a+a\*cos(d\*x+c))^(1/2),x, algorithm="max Maxima 5.46 SBCL 2.0.1.debian via sagemath 9.6 output

output too large to display

Maxima 5.44 via sagemath 9.3 output

#### **16.20 Problem number 404**

$$
\int \frac{A+B\cos(c+dx) + C\cos^2(c+dx)}{\sqrt{a+a\cos(c+dx)}} dx
$$

Optimal antiderivative

$$
\frac{(A-B+C)\arctanh\left(\frac{\sin(dx+c)\sqrt{a}\sqrt{2}}{2\sqrt{a+a\cos\left(dx+c\right)}}\right)\sqrt{2}}{d\sqrt{a}}
$$

$$
+\frac{2(3B-2C)\sin\left(dx+c\right)}{3d\sqrt{a+a\cos\left(dx+c\right)}}+\frac{2C\sin\left(dx+c\right)\sqrt{a+a\cos\left(dx+c\right)}}{3ad}
$$

command

integrate((A+B\*cos(d\*x+c)+C\*cos(d\*x+c)^2)/(a+a\*cos(d\*x+c))^(1/2),x, algorithm="maxima") Maxima 5.46 SBCL 2.0.1.debian via sagemath 9.6 output

output too large to display

Maxima 5.44 via sagemath 9.3 output

Timed out

#### **16.21 Problem number 405**

$$
\int \frac{(A+B\cos(c+dx)+C\cos^2(c+dx))\sec(c+dx)}{\sqrt{a+a\cos(c+dx)}} dx
$$

Optimal antiderivative

$$
\frac{2A \operatorname{arctanh}\left(\frac{\sin(dx+c)\sqrt{a}}{\sqrt{a+a\cos\left(dx+c\right)}}\right)}{d\sqrt{a}}
$$
\n
$$
-\frac{(A-B+C)\operatorname{arctanh}\left(\frac{\sin(dx+c)\sqrt{a}\sqrt{2}}{2\sqrt{a+a\cos\left(dx+c\right)}}\right)\sqrt{2}}{d\sqrt{a}} + \frac{2C\sin\left(dx+c\right)}{d\sqrt{a+a\cos\left(dx+c\right)}}
$$

command

integrate((A+B\*cos(d\*x+c)+C\*cos(d\*x+c)^2)\*sec(d\*x+c)/(a+a\*cos(d\*x+c))^(1/2),x, algorithm="max Maxima 5.46 SBCL 2.0.1.debian via sagemath 9.6 output

output too large to display

Maxima 5.44 via sagemath 9.3 output

$$
\int \frac{(A+B\cos(c+dx)+C\cos^2(c+dx))\sec^2(c+dx)}{\sqrt{a+a\cos(c+dx)}} dx
$$

Optimal antiderivative

$$
-\frac{(A-2B)\arctanh\left(\frac{\sin(dx+c)\sqrt{a}}{\sqrt{a+a\cos\left(dx+c\right)}}\right)}{d\sqrt{a}}
$$

$$
+\frac{(A-B+C)\arctanh\left(\frac{\sin(dx+c)\sqrt{a}\sqrt{2}}{2\sqrt{a+a\cos\left(dx+c\right)}}\right)\sqrt{2}}{d\sqrt{a}}+\frac{A\tan\left(dx+c\right)}{d\sqrt{a+a\cos\left(dx+c\right)}}
$$

command

integrate((A+B\*cos(d\*x+c)+C\*cos(d\*x+c)^2)\*sec(d\*x+c)^2/(a+a\*cos(d\*x+c))^(1/2),x, algorithm="m Maxima 5.46 SBCL 2.0.1.debian via sagemath 9.6 output

output too large to display

Maxima 5.44 via sagemath 9.3 output

Timed out

## **16.23 Problem number 407**

$$
\int \frac{(A+B\cos(c+dx)+C\cos^2(c+dx))\sec^3(c+dx)}{\sqrt{a+a\cos(c+dx)}} dx
$$

Optimal antiderivative

$$
(7A - 4B + 8C) \operatorname{arctanh}\left(\frac{\sin(dx+c)\sqrt{a}}{\sqrt{a + a\cos\left(dx + c\right)}}\right)
$$

$$
4d\sqrt{a}
$$

$$
-\frac{(A - B + C) \operatorname{arctanh}\left(\frac{\sin(dx+c)\sqrt{a}\sqrt{2}}{2\sqrt{a + a\cos\left(dx + c\right)}}\right)\sqrt{2}}{4d\sqrt{a}} - \frac{(A - 4B) \tan\left(dx + c\right)}{4d\sqrt{a + a\cos\left(dx + c\right)}} + \frac{A \sec\left(dx + c\right) \tan\left(dx + c\right)}{2d\sqrt{a + a\cos\left(dx + c\right)}}
$$

command

integrate((A+B\*cos(d\*x+c)+C\*cos(d\*x+c)^2)\*sec(d\*x+c)^3/(a+a\*cos(d\*x+c))^(1/2),x, algorithm="m Maxima 5.46 SBCL 2.0.1.debian via sagemath 9.6 output

output too large to display

Maxima 5.44 via sagemath 9.3 output

#### **16.24 Problem number 414**

$$
\int \frac{(A+B\cos(c+dx)+C\cos^2(c+dx))\sec(c+dx)}{(a+a\cos(c+dx))^{3/2}}\,dx
$$

Optimal antiderivative

$$
\frac{2A\arctanh\left(\frac{\sin(dx+c)\sqrt{a}}{\sqrt{a+a\cos\left(dx+c\right)}}\right)}{a^{\frac{3}{2}}d} - \frac{(A-B+C)\sin\left(dx+c\right)}{2d\left(a+a\cos\left(dx+c\right)\right)^{\frac{3}{2}}}
$$

$$
-\frac{(5A-B-3C)\arctanh\left(\frac{\sin(dx+c)\sqrt{a}\sqrt{2}}{2\sqrt{a+a\cos\left(dx+c\right)}}\right)\sqrt{2}}{4a^{\frac{3}{2}}d}
$$

command

integrate((A+B\*cos(d\*x+c)+C\*cos(d\*x+c)^2)\*sec(d\*x+c)/(a+a\*cos(d\*x+c))^(3/2),x, algorithm="max Maxima 5.46 SBCL 2.0.1.debian via sagemath 9.6 output

output too large to display

Maxima 5.44 via sagemath 9.3 output

Timed out

## **16.25 Problem number 415**

$$
\int \frac{(A+B\cos(c+dx)+C\cos^2(c+dx))\sec^2(c+dx)}{(a+a\cos(c+dx))^{3/2}} dx
$$

Optimal antiderivative

$$
-\frac{(3A-2B)\arctanh\left(\frac{\sin(dx+c)\sqrt{a}}{\sqrt{a+a\cos\left(dx+c\right)}}\right)}{a^{\frac{3}{2}}d} +\frac{(9A-5B+C)\arctanh\left(\frac{\sin(dx+c)\sqrt{a}\sqrt{2}}{2\sqrt{a+a\cos\left(dx+c\right)}}\right)\sqrt{2}}{\frac{4a^{\frac{3}{2}}d}{2d\left(a+a\cos\left(dx+c\right)\right)^{\frac{3}{2}}}+\frac{(3A-B+C)\tan\left(dx+c\right)}{2ad\sqrt{a+a\cos\left(dx+c\right)}}}
$$

command

integrate((A+B\*cos(d\*x+c)+C\*cos(d\*x+c)^2)\*sec(d\*x+c)^2/(a+a\*cos(d\*x+c))^(3/2),x, algorithm="m Maxima 5.46 SBCL 2.0.1.debian via sagemath 9.6 output

output too large to display

Maxima 5.44 via sagemath 9.3 output

## **16.26 Problem number 476**

$$
\int \cos^{\frac{3}{2}}(c+dx)\sqrt{a+a\cos(c+dx)}\left(A+B\cos(c+dx)+C\cos^2(c+dx)\right) dx
$$

Optimal antiderivative

$$
\frac{(48A+40B+35C)\arcsin\left(\frac{\sin(dx+c)\sqrt{a}}{\sqrt{a+a\cos\left(dx+c\right)}}\right)\sqrt{a}}{64d} + \frac{a(48A+40B+35C)\left(\cos^{\frac{3}{2}}(dx+c)\right)\sin\left(dx+c\right)}{96d\sqrt{a+a\cos\left(dx+c\right)}} + \frac{a(8B+C)\left(\cos^{\frac{5}{2}}(dx+c)\right)\sin\left(dx+c\right)}{24d\sqrt{a+a\cos\left(dx+c\right)}} + \frac{a(48A+40B+35C)\sin\left(dx+c\right)\left(\sqrt{\cos\left(dx+c\right)}}{64d\sqrt{a+a\cos\left(dx+c\right)}} + \frac{C\left(\cos^{\frac{5}{2}}(dx+c)\right)\sin\left(dx+c\right)\sqrt{a+a\cos\left(dx+c\right)}}{4d}
$$

command

 $integrate(cos(d*x+c)^(3/2)*(A+Bxcos(d*x+c)+Cxcos(d*x+c)^2)*(a+axcos(d*x+c))^(1/2),x, algorithm=0$ Maxima 5.46 SBCL 2.0.1.debian via sagemath 9.6 output

output too large to display

Maxima 5.44 via sagemath 9.3 output

Timed out

# **16.27 Problem number 484**

$$
\int \cos^{\frac{3}{2}} (c+dx) (a+a \cos(c+dx))^{3/2} (A+B \cos(c+dx)+C \cos^2(c+dx)) dx
$$

#### Optimal antiderivative

$$
\frac{a^{\frac{3}{2}}(176A+150B+133C)\arcsin\left(\frac{\sin(dx+c)\sqrt{a}}{\sqrt{a+a\cos{(dx+c)}}}\right)}{128d} \n+\frac{C\left(\cos^{\frac{5}{2}}(dx+c)\right)(a+a\cos{(dx+c)})^{\frac{3}{2}}\sin{(dx+c)}}{5d} \n+\frac{a^2(176A+150B+133C)\left(\cos^{\frac{3}{2}}(dx+c)\right)\sin{(dx+c)}}{192d\sqrt{a+a\cos{(dx+c)}}} \n+\frac{a^2(80A+90B+67C)\left(\cos^{\frac{5}{2}}(dx+c)\right)\sin{(dx+c)}}{240d\sqrt{a+a\cos{(dx+c)}}} \n+\frac{a^2(176A+150B+133C)\sin{(dx+c)}\left(\sqrt{\cos{(dx+c)}}\right)}{128d\sqrt{a+a\cos{(dx+c)}}} \n+\frac{a(10B+3C)\left(\cos^{\frac{5}{2}}(dx+c)\right)\sin{(dx+c)}\sqrt{a+a\cos{(dx+c)}}}{40d}
$$

command

integrate(cos(d\*x+c)^(3/2)\*(a+a\*cos(d\*x+c))^(3/2)\*(A+B\*cos(d\*x+c)+C\*cos(d\*x+c)^2),x, algorith Maxima 5.46 SBCL 2.0.1.debian via sagemath 9.6 output

output too large to display

Maxima 5.44 via sagemath 9.3 output

Timed out

# **16.28 Problem number 485**

$$
\int \sqrt{\cos(c+dx)} (a + a \cos(c+dx))^{3/2} (A + B \cos(c+dx)) + C \cos^{2}(c+dx)) dx
$$

$$
\frac{a^{\frac{3}{2}}(112A+88B+75C)\arcsin\left(\frac{\sin(dx+c)\sqrt{a}}{\sqrt{a+a\cos\left(dx+c\right)}}\right)}{64d} \\ +\frac{C\left(\cos^{\frac{3}{2}}(dx+c)\right)\left(a+a\cos\left(dx+c\right)\right)^{\frac{3}{2}}\sin\left(dx+c\right)}{4d} \\ +\frac{a^{2}(48A+56B+39C)\left(\cos^{\frac{3}{2}}(dx+c)\right)\sin\left(dx+c\right)}{96d\sqrt{a+a\cos\left(dx+c\right)}} \\ +\frac{a^{2}(112A+88B+75C)\sin\left(dx+c\right)\left(\sqrt{\cos\left(dx+c\right)}}{64d\sqrt{a+a\cos\left(dx+c\right)}} \\ +\frac{a(8B+3C)\left(\cos^{\frac{3}{2}}(dx+c)\right)\sin\left(dx+c\right)\sqrt{a+a\cos\left(dx+c\right)}}{24d}
$$

 $\verb|integrate(cos(dxx+c)^-(1/2)*(a+a*cos(dxx+c))^-(3/2)*(A+B*cos(d*x+c)+C*cos(d*x+c)^2),x, \text{ algorithm}$ Maxima 5.46 SBCL 2.0.1.debian via sagemath 9.6 output

output too large to display

Maxima 5.44 via sagemath 9.3 output

Timed out

#### **16.29 Problem number 493**

$$
\int \cos^{\frac{3}{2}}(c+dx)(a+a\cos(c+dx))^{5/2} (A+B\cos(c+dx)+C\cos^{2}(c+dx)) dx
$$

Optimal antiderivative

$$
a^{\frac{5}{2}}(1304A + 1132B + 1015C) \arcsin\left(\frac{\sin(dx+c)\sqrt{a}}{\sqrt{a+a\cos(dx+c)}}\right) + \frac{a(12B+5C)\left(\cos^{\frac{5}{2}}(dx+c)\right)(a+a\cos(dx+c))^{\frac{3}{2}}\sin(dx+c)}{60d} + \frac{C\left(\cos^{\frac{5}{2}}(dx+c)\right)(a+a\cos(dx+c))^{\frac{5}{2}}\sin(dx+c)}{6d} + \frac{a^3(1304A+1132B+1015C)\left(\cos^{\frac{3}{2}}(dx+c)\right)\sin(dx+c)}{768d\sqrt{a+a\cos(dx+c)}} + \frac{a^3(680A+628B+545C)\left(\cos^{\frac{5}{2}}(dx+c)\right)\sin(dx+c)}{960d\sqrt{a+a\cos(dx+c)}} + \frac{a^3(1304A+1132B+1015C)\sin(dx+c)\left(\sqrt{\cos^2(dx+c)}\right)}{512d\sqrt{a+a\cos(dx+c)}} + \frac{a^2(120A+156B+115C)\left(\cos^{\frac{5}{2}}(dx+c)\right)\sin(dx+c)\sqrt{a+a\cos(dx+c)}}{480d}
$$

command

 $integrate(cos(d*x+c)^(3/2)*(a+a*cos(d*x+c))^(5/2)*(A+B*cos(d*x+c)+C*cos(d*x+c)^2),x, algorithm$ Maxima 5.46 SBCL 2.0.1.debian via sagemath 9.6 output

output too large to display

Maxima 5.44 via sagemath 9.3 output

## **16.30 Problem number 494**

$$
\int \sqrt{\cos(c+dx)} (a+a\cos(c+dx))^{5/2} (A+B\cos(c+dx)) + C\cos^2(c+dx)) dx
$$

Optimal antiderivative

$$
\frac{a^{\frac{5}{2}}(400A+326B+283C)\arcsin\left(\frac{\sin(dx+c)\sqrt{a}}{\sqrt{a+a\cos\left(dx+c\right)}}\right)}{128d} \n+\frac{a(2B+C)\left(\cos^{\frac{3}{2}}(dx+c)\right)(a+a\cos\left(dx+c\right))^{\frac{3}{2}}\sin\left(dx+c\right)}{8d} \n+\frac{C\left(\cos^{\frac{3}{2}}(dx+c)\right)(a+a\cos\left(dx+c\right))^{\frac{5}{2}}\sin\left(dx+c\right)}{5d} \n+\frac{a^3(1040A+950B+787C)\left(\cos^{\frac{3}{2}}(dx+c)\right)\sin\left(dx+c\right)}{960d\sqrt{a+a\cos\left(dx+c\right)}} \n+\frac{a^3(400A+326B+283C)\sin\left(dx+c\right)\left(\sqrt{\cos}\left(dx+c\right)}{128d\sqrt{a+a\cos\left(dx+c\right)}} \n+\frac{a^2(80A+110B+79C)\left(\cos^{\frac{3}{2}}(dx+c)\right)\sin\left(dx+c\right)\sqrt{a+a\cos\left(dx+c\right)}}{240d}
$$

command

 $integrate(cos(d*x+c)^(1/2)*(a+a*cos(d*x+c))^(5/2)*(A+B*cos(d*x+c)+C*cos(d*x+c)^2),x, algorithm=0$ Maxima 5.46 SBCL 2.0.1.debian via sagemath 9.6 output

output too large to display

Maxima 5.44 via sagemath 9.3 output

Timed out

# **16.31 Problem number 495**

$$
\int \frac{(a+a\cos(c+dx))^{5/2} (A+B\cos(c+dx)+C\cos^2(c+dx))}{\sqrt{\cos(c+dx)}} dx
$$

#### Optimal antiderivative

$$
\frac{a^{\frac{5}{2}}(304A+200B+163C)\arcsin\left(\frac{\sin(dx+c)\sqrt{a}}{\sqrt{a+a\cos\left(dx+c\right)}}\right)}{64d} \n+\frac{a(8B+5C)\left(a+a\cos\left(dx+c\right)\right)^{\frac{3}{2}}\sin\left(dx+c\right)\left(\sqrt{\cos\left(dx+c\right)}\right)}{24d} \n+\frac{C(a+a\cos\left(dx+c\right))^{\frac{5}{2}}\sin\left(dx+c\right)\left(\sqrt{\cos\left(dx+c\right)}\right)}{4d} \n+\frac{a^3(432A+392B+299C)\sin\left(dx+c\right)\left(\sqrt{\cos\left(dx+c\right)}\right)}{192d\sqrt{a+a\cos\left(dx+c\right)}} \n+\frac{a^2(16A+24B+17C)\sin\left(dx+c\right)\left(\sqrt{\cos\left(dx+c\right)}\right)\sqrt{a+a\cos\left(dx+c\right)}}{32d}
$$

command

 $integrate((a+a*cos(d*x+c))^{(5/2)*(A+B*cos(d*x+c)+C*cos(d*x+c)^2)/cos(d*x+c)^(1/2),x, algorithm$ Maxima 5.46 SBCL 2.0.1.debian via sagemath 9.6 output

output too large to display

Maxima 5.44 via sagemath 9.3 output

Timed out

# **16.32 Problem number 1230**

$$
\int \frac{(a+a\cos(c+dx))^{5/2} (A+C\cos^2(c+dx))}{\sec^{\frac{3}{2}}(c+dx)} dx
$$

$$
\frac{aC(a+a\cos{(dx + c)})^{\frac{3}{2}}\sin{(dx + c)}}{12d\sec{(dx + c)^{\frac{5}{2}}}} + \frac{C(a+a\cos{(dx + c)})^{\frac{5}{2}}\sin{(dx + c)}}{6d\sec{(dx + c)^{\frac{5}{2}}}} \n+ \frac{a^3(136A + 109C)\sin{(dx + c)}}{192d\sec{(dx + c)^{\frac{5}{2}}}\sqrt{a + a\cos{(dx + c)}}} + \frac{a^3(1304A + 1015C)\sin{(dx + c)}}{768d\sec{(dx + c)^{\frac{3}{2}}}\sqrt{a + a\cos{(dx + c)}}} \n+ \frac{a^2(24A + 23C)\sin{(dx + c)}\sqrt{a + a\cos{(dx + c)}}}{96d\sec{(dx + c)^{\frac{5}{2}}}} \n+ \frac{a^3(1304A + 1015C)\sin{(dx + c)}}{512d\sqrt{a + a\cos{(dx + c)}}}\sqrt{\sec{(dx + c)}} \n+ \frac{a^{\frac{5}{2}}(1304A + 1015C)\arcsin{\left(\frac{\sin{(dx + c)}\sqrt{a}}{\sqrt{a + a\cos{(dx + c)}}\right)}\left(\sqrt{\cos{(dx + c)}}\right)\left(\sqrt{\sec{(dx + c)}}\right)} + \frac{a^{\frac{5}{2}}(1304A + 1015C)\arcsin{\left(\frac{\sin{(dx + c)}\sqrt{a}}{\sqrt{a + a\cos{(dx + c)}}\right)}\left(\sqrt{\cos{(dx + c)}}\right)\left(\sqrt{\sec{(dx + c)}}\right)}}{512d}
$$

integrate((a+a\*cos(d\*x+c))^(5/2)\*(A+C\*cos(d\*x+c)^2)/sec(d\*x+c)^(3/2),x, algorithm="maxima") Maxima 5.46 SBCL 2.0.1.debian via sagemath 9.6 output

output too large to display

Maxima 5.44 via sagemath 9.3 output

Timed out

## **16.33 Problem number 1317**

$$
\int \frac{\sqrt{a+a\cos(c+dx)}\left(A+B\cos(c+dx)+C\cos^2(c+dx)\right)}{\sec^{\frac{3}{2}}(c+dx)} dx
$$

Optimal antiderivative

$$
\frac{a(8B+C)\sin{(dx + c)}}{24d\sec{(dx + c)}^{\frac{5}{2}}\sqrt{a + a\cos{(dx + c)}}} + \frac{a(48A + 40B + 35C)\sin{(dx + c)}}{96d\sec{(dx + c)}^{\frac{3}{2}}\sqrt{a + a\cos{(dx + c)}}} + \frac{C\sin{(dx + c)}\sqrt{a + a\cos{(dx + c)}}}{4d\sec{(dx + c)}^{\frac{5}{2}}} + \frac{a(48A + 40B + 35C)\sin{(dx + c)}}{64d\sqrt{a + a\cos{(dx + c)}}\sqrt{\sec{(dx + c)}}} + \frac{(48A + 40B + 35C)\arcsin{\left(\frac{\sin{(dx + c)}\sqrt{a}}{\sqrt{a + a\cos{(dx + c)}}\right)}\sqrt{a}\left(\sqrt{\cos{(dx + c)}}\right)\left(\sqrt{\sec{(dx + c)}}\right)} + \frac{(48A + 40B + 35C)\arcsin{\left(\frac{\sin{(dx + c)}\sqrt{a}}{\sqrt{a + a\cos{(dx + c)}}\right)}\sqrt{a}\left(\sqrt{\cos{(dx + c)}}\right)\left(\sqrt{\sec{(dx + c)}}\right)} + \frac{(48A + 40B + 35C)\arcsin{\left(\frac{\sin{(dx + c)}\sqrt{a}}{\sqrt{a + a\cos{(dx + c)}}\right)}}}{64d}
$$

command

 $integrate((A+Bxcos(dxxc)+Cxcos(dxxc)^2)*(a+axcos(dxxc))^2(1/2)/sec(dxxc)^2(x, algorithm)$ Maxima 5.46 SBCL 2.0.1.debian via sagemath 9.6 output

output too large to display

Maxima 5.44 via sagemath 9.3 output

# **16.34 Problem number 1325**

$$
\int \frac{(a+a\cos(c+dx))^{3/2} (A+B\cos(c+dx)+C\cos^2(c+dx))}{\sqrt{\sec(c+dx)}} dx
$$

Optimal antiderivative

$$
\frac{C(a+a\cos{(dx + c)})^{\frac{3}{2}}\sin{(dx + c)}}{4d\sec{(dx + c)^{\frac{3}{2}}}} + \frac{a^2(48A + 56B + 39C)\sin{(dx + c)}}{96d\sec{(dx + c)^{\frac{3}{2}}}\sqrt{a + a\cos{(dx + c)}}} + \frac{a(8B + 3C)\sin{(dx + c)}\sqrt{a + a\cos{(dx + c)}}}{24d\sec{(dx + c)^{\frac{3}{2}}}} + \frac{a^2(112A + 88B + 75C)\sin{(dx + c)}}{64d\sqrt{a + a\cos{(dx + c)}}\sqrt{\sec{(dx + c)}}} + \frac{a^3(112A + 88B + 75C)\sin{(dx + c)}}{\sqrt{a + a\cos{(dx + c)}}\sqrt{\cosh{(dx + c)}}} + \frac{a^3(112A + 88B + 75C)\arcsin{\left(\frac{\sin{(dx + c)}\sqrt{a}}{\sqrt{a + a\cos{(dx + c)}}\right)}\left(\sqrt{\cos{(dx + c)}}\right)\left(\sqrt{\sec{(dx + c)}}\right)} + \frac{64d}{64d}
$$

command

integrate((a+a\*cos(d\*x+c))^(3/2)\*(A+B\*cos(d\*x+c)+C\*cos(d\*x+c)^2)/sec(d\*x+c)^(1/2),x, algorith Maxima 5.46 SBCL 2.0.1.debian via sagemath 9.6 output

output too large to display

Maxima 5.44 via sagemath 9.3 output

Timed out

## **16.35 Problem number 1326**

$$
\int \frac{(a + a\cos(c + dx))^{3/2} (A + B\cos(c + dx) + C\cos^{2}(c + dx))}{\sec^{3}(c + dx)} dx
$$

$$
\frac{C(a+a\cos{(dx + c)})^{\frac{3}{2}}\sin{(dx + c)}}{5d\sec{(dx + c)^{\frac{5}{2}}}} + \frac{a^2(80A + 90B + 67C)\sin{(dx + c)}}{240d\sec{(dx + c)^{\frac{5}{2}}}\sqrt{a + a\cos{(dx + c)}}} + \frac{a^2(176A + 150B + 133C)\sin{(dx + c)}}{192d\sec{(dx + c)^{\frac{3}{2}}}\sqrt{a + a\cos{(dx + c)}}} + \frac{a(10B + 3C)\sin{(dx + c)}\sqrt{a + a\cos{(dx + c)}}}{40d\sec{(dx + c)^{\frac{5}{2}}}}
$$
\n
$$
+ \frac{a^2(176A + 150B + 133C)\sin{(dx + c)}}{128d\sqrt{a + a\cos{(dx + c)}}}\sqrt{\sec{(dx + c)}}
$$
\n
$$
a^{\frac{3}{2}}(176A + 150B + 133C)\arcsin{\left(\frac{\sin{(dx + c)}\sqrt{a}}{\sqrt{a + a\cos{(dx + c)}}\right)}\left(\sqrt{\cos{(dx + c)}}\right)\left(\sqrt{\sec{(dx + c)}}\right)}
$$
\n
$$
+ \frac{a^{\frac{3}{2}}(176A + 150B + 133C)\arcsin{\left(\frac{\sin{(dx + c)}\sqrt{a}}{\sqrt{a + a\cos{(dx + c)}}\right)}\left(\sqrt{\cos{(dx + c)}}\right)\left(\sqrt{\sec{(dx + c)}}\right)}
$$

integrate((a+a\*cos(d\*x+c))^(3/2)\*(A+B\*cos(d\*x+c)+C\*cos(d\*x+c)^2)/sec(d\*x+c)^(3/2),x, algorith Maxima 5.46 SBCL 2.0.1.debian via sagemath 9.6 output

output too large to display

Maxima 5.44 via sagemath 9.3 output

Timed out

## **16.36 Problem number 1334**

$$
\int (a+a\cos(c+dx))^{5/2} (A+B\cos(c+dx)+C\cos^2(c+dx)) \sqrt{\sec(c+dx)} dx
$$

Optimal antiderivative

$$
\frac{a(8B+5C)(a+a\cos{(dx + c)})^{\frac{3}{2}}\sin{(dx + c)}}{24d\sqrt{\sec{(dx + c)}}} + \frac{C(a+a\cos{(dx + c)})^{\frac{5}{2}}\sin{(dx + c)}}{4d\sqrt{\sec{(dx + c)}}} \n+ \frac{a^3(432A+392B+299C)\sin{(dx + c)}}{192d\sqrt{a+a\cos{(dx + c)}}\sqrt{\sec{(dx + c)}}} \n+ \frac{a^2(16A+24B+17C)\sin{(dx + c)}\sqrt{a+a\cos{(dx + c)}}}{32d\sqrt{\sec{(dx + c)}}} \n+ \frac{a^{\frac{5}{2}}(304A+200B+163C)\arcsin{\left(\frac{\sin{(dx + c)}\sqrt{a}}{\sqrt{a+a\cos{(dx + c)}}\right)}\left(\sqrt{\cos{(dx + c)}}\right)\left(\sqrt{\sec{(dx + c)}}\right)} \n+ \frac{64d}{\sqrt{\sec{(dx + c)}}}
$$

command

 $integrate((a+a*cos(d*x+c))^{(5/2)*(A+B*cos(d*x+c)+C*cos(d*x+c)^2)*sec(d*x+c)^(1/2),x, algorithm$ Maxima 5.46 SBCL 2.0.1.debian via sagemath 9.6 output

output too large to display

Maxima 5.44 via sagemath 9.3 output

## **16.37 Problem number 1335**

$$
\int \frac{(a+a\cos(c+dx))^{5/2} (A+B\cos(c+dx)+C\cos^2(c+dx))}{\sqrt{\sec(c+dx)}} dx
$$

Optimal antiderivative

$$
\frac{a(2B+C)(a+a\cos{(dx + c)})^{\frac{3}{2}}\sin{(dx + c)}}{8d\sec{(dx + c)^{\frac{5}{2}}}} \\
+\frac{C(a+a\cos{(dx + c)})^{\frac{5}{2}}\sin{(dx + c)}}{5d\sec{(dx + c)^{\frac{3}{2}}}} \\
+\frac{a^3(1040A + 950B + 787C)\sin{(dx + c)}}{960d\sec{(dx + c)^{\frac{3}{2}}}\sqrt{a + a\cos{(dx + c)}}} \\
+\frac{a^2(80A + 110B + 79C)\sin{(dx + c)}\sqrt{a + a\cos{(dx + c)}}}{240d\sec{(dx + c)^{\frac{3}{2}}}} \\
+\frac{a^3(400A + 326B + 283C)\sin{(dx + c)}}{128d\sqrt{a + a\cos{(dx + c)}}}\sqrt{\sec{(dx + c)}} \\
+\frac{a^{\frac{5}{2}}(400A + 326B + 283C)\arcsin{\left(\frac{\sin{(dx + c)}\sqrt{a}}{\sqrt{a + a\cos{(dx + c)}}\right)}}\left(\sqrt{\cos{(dx + c)}}\right)\left(\sqrt{\sec{(dx + c)}}\right)} \\
+\frac{a^{\frac{5}{2}}(400A + 326B + 283C)\arcsin{\left(\frac{\sin{(dx + c)}\sqrt{a}}{\sqrt{a + a\cos{(dx + c)}}\right)}}\left(\sqrt{\cos{(dx + c)}}\right)\left(\sqrt{\sec{(dx + c)}}\right)}{128d}
$$

command

 $integrate((a+a*cos(d*x+c))^{(5/2)*(A+B*cos(d*x+c)+C*cos(d*x+c)^2)/sec(d*x+c)^(1/2),x, algorithm$ Maxima 5.46 SBCL 2.0.1.debian via sagemath 9.6 output

output too large to display

Maxima 5.44 via sagemath 9.3 output

Timed out

# **16.38 Problem number 1336**

$$
\int \frac{(a+a\cos(c+dx))^{5/2} (A+B\cos(c+dx)+C\cos^2(c+dx))}{\sec^{\frac{3}{2}}(c+dx)} dx
$$

#### Optimal antiderivative

$$
\frac{a(12B+5C)(a+a\cos{(dx + c)})^{\frac{3}{2}}\sin{(dx + c)}}{60d\sec{(dx + c)^{\frac{5}{2}}}} + \frac{C(a+a\cos{(dx + c)})^{\frac{5}{2}}\sin{(dx + c)}}{6d\sec{(dx + c)^{\frac{5}{2}}}}
$$
\n
$$
+ \frac{a^3(680A + 628B + 545C)\sin{(dx + c)}}{960d\sec{(dx + c)^{\frac{5}{2}}}\sqrt{a+a\cos{(dx + c)}}} + \frac{a^3(1304A + 1132B + 1015C)\sin{(dx + c)}}{768d\sec{(dx + c)^{\frac{3}{2}}}\sqrt{a+a\cos{(dx + c)}}}
$$
\n
$$
+ \frac{a^2(120A + 156B + 115C)\sin{(dx + c)}\sqrt{a+a\cos{(dx + c)}}}{480d\sec{(dx + c)^{\frac{5}{2}}}}
$$
\n
$$
+ \frac{a^3(1304A + 1132B + 1015C)\sin{(dx + c)}}{512d\sqrt{a+a\cos{(dx + c)}}}\sqrt{\sec{(dx + c)}}
$$
\n
$$
a^{\frac{5}{2}}(1304A + 1132B + 1015C)\arcsin{\left(\frac{\sin{(dx + c)}\sqrt{a}}{\sqrt{a+a\cos{(dx + c)}}\right)}\left(\sqrt{\cos{(dx + c)}}\right)}\left(\sqrt{\sec{(dx + c)}}\right)
$$
\n+ 
$$
+ \frac{512d}{\sqrt{a+a\cos{(dx + c)}}}
$$

command

integrate((a+a\*cos(d\*x+c))^(5/2)\*(A+B\*cos(d\*x+c)+C\*cos(d\*x+c)^2)/sec(d\*x+c)^(3/2),x, algorith Maxima 5.46 SBCL 2.0.1.debian via sagemath 9.6 output

output too large to display

Maxima 5.44 via sagemath 9.3 output

Timed out

# **17 Test file number 101**

Test folder name:

test\_cases/4\_Trig\_functions/4.3\_Tangent/101\_4.3.1.2-d\_sec-^m-a+b\_tan-^n

#### **17.1 Problem number 313**

$$
\int \sec^3(c+dx)(a+ia\tan(c+dx))^{5/2} dx
$$

Optimal antiderivative

$$
\frac{64ia^3(\sec^3{(dx + c)})}{105d\sqrt{a + ia\tan{(dx + c)}}} + \frac{8ia^2(\sec^3{(dx + c)})\sqrt{a + ia\tan{(dx + c)}}}{21d} \n+ \frac{256ia^4(\sec^3{(dx + c)})}{315d\left(a + ia\tan{(dx + c)}\right)^{\frac{3}{2}}} + \frac{2ia(\sec^3{(dx + c)})\left(a + ia\tan{(dx + c)}\right)^{\frac{3}{2}}}{9d}
$$

command

integrate(sec(d\*x+c)^3\*(a+I\*a\*tan(d\*x+c))^(5/2),x, algorithm="maxima") Maxima 5.46 SBCL 2.0.1.debian via sagemath 9.6 output

$$
315 \left(\cos\left(2 \, dx + 2 \, c\right)^2 + \sin\left(2 \, dx + 2 \, c\right)^2 + 2 \, \cos\left(2 \, dx + 2 \, c\right) + 1\right)^{\frac{1}{4}} \left(\left(2 \, \cos\left(2 \, dx + 2 \, c\right)^3 + \left(2 \, \cos\left(2 \, dx + 2 \, c\right) + 1\right) \sin\left(2 \, dx + 2 \, c\right)\right)\right)
$$

Maxima 5.44 via sagemath 9.3 output

Timed out

# **18 Test file number 118**

Test folder name:

test\_cases/4\_Trig\_functions/4.5\_Secant/118\_4.5.1.2-d\_sec-^n-a+b\_sec-^m

# **18.1 Problem number 236**

$$
\int \frac{(a+a\sec(c+dx))^{5/2}}{\sqrt{\sec(c+dx)}}\,dx
$$

Optimal antiderivative

$$
\frac{5a^{\frac{5}{2}}\operatorname{arcsinh}\left(\frac{\sqrt{a}\,\tan(dx+c)}{\sqrt{a+a\sec\left(dx+c\right)}}\right)}{d}+\frac{a^3\sin\left(dx+c\right)\left(\sqrt{\sec}\left(dx+c\right)\right)}{d\sqrt{a+a\sec\left(dx+c\right)}}\\+\frac{a^2\sin\left(dx+c\right)\left(\sqrt{\sec}\left(dx+c\right)\right)\sqrt{a+a\sec\left(dx+c\right)}}{d}
$$

command

integrate((a+a\*sec(d\*x+c))^(5/2)/sec(d\*x+c)^(1/2),x, algorithm="maxima") Maxima 5.46 SBCL 2.0.1.debian via sagemath 9.6 output

output too large to display

Maxima 5.44 via sagemath 9.3 output

# **18.2 Problem number 253**

$$
\int \frac{\sec^{\frac{3}{2}}(c+dx)}{(a+a\sec(c+dx))^{3/2}}\,dx
$$

Optimal antiderivative

$$
\frac{\left(\sec^{\frac{3}{2}}\left(dx+c\right)\right)\sin\left(dx+c\right)}{2d\left(a+a\sec\left(dx+c\right)\right)^{\frac{3}{2}}}+\frac{\arctanh\left(\frac{\sin\left(dx+c\right)\sqrt{a}\,\left(\sqrt{\sec}\left(dx+c\right)\right)\sqrt{2}}{2\sqrt{a+a\sec\left(dx+c\right)}}\right)\sqrt{2}}{\,4a^{\frac{3}{2}}d}
$$

command

integrate(sec(d\*x+c)^(3/2)/(a+a\*sec(d\*x+c))^(3/2),x, algorithm="maxima") Maxima 5.46 SBCL 2.0.1.debian via sagemath 9.6 output

output too large to display

Maxima 5.44 via sagemath 9.3 output

Timed out

#### **18.3 Problem number 256**

$$
\int \frac{1}{\sec^{\frac{3}{2}}(c+dx)(a+a\sec(c+dx))^{3/2}}\,dx
$$

Optimal antiderivative

$$
\frac{11\arctanh\left(\frac{\sin(dx+c)\sqrt{a}(\sqrt{\sec^2(dx+c)})\sqrt{2}}{2\sqrt{a+a\sec(dx+c)}}\right)}{4a^{\frac{3}{2}}d} \frac{\sqrt{2}}{2d(a+a\sec(dx+c))^{\frac{3}{2}}\sqrt{\sec(dx+c)}}{2d(a+a\sec(dx+c))^{\frac{3}{2}}\sqrt{\sec(dx+c)}}{+\frac{7\sin(dx+c)}{6ad\sqrt{\sec(dx+c)}} - \frac{19\sin(dx+c)(\sqrt{\sec(dx+c)})}{6ad\sqrt{a+a\sec(dx+c)}}
$$

command

$$
integrate(1/sec(d*x+c)^(3/2)/(a+a*sec(d*x+c))^(3/2), x, algorithm="maxima")
$$
  
Maxima 5.46 SBCL 2.0.1.debian via sagemath 9.6 output

output too large to display

Maxima 5.44 via sagemath 9.3 output

#### **18.4 Problem number 260**

$$
\int \frac{\sec^{\frac{5}{2}}(c+dx)}{(a+a\sec(c+dx))^{5/2}}\,dx
$$

Optimal antiderivative

$$
\frac{\left(\sec^{\frac{5}{2}}\left(dx+c\right)\right)\sin\left(dx+c\right)}{4d\left(a+a\sec\left(dx+c\right)\right)^{\frac{5}{2}}}+\frac{3\left(\sec^{\frac{3}{2}}\left(dx+c\right)\right)\sin\left(dx+c\right)}{16ad\left(a+a\sec\left(dx+c\right)\right)^{\frac{3}{2}}}\t+\frac{3\arctanh\left(\frac{\sin\left(dx+c\right)\sqrt{a}\,\left(\sqrt{\sec^{\left(dx+c\right)}}\sqrt{2}\right)}{2\sqrt{a+a\sec\left(dx+c\right)}}\right)\sqrt{2}}{32a^{\frac{5}{2}}d}
$$

command

integrate(sec(d\*x+c)^(5/2)/(a+a\*sec(d\*x+c))^(5/2),x, algorithm="maxima") Maxima 5.46 SBCL 2.0.1.debian via sagemath 9.6 output

output too large to display

Maxima 5.44 via sagemath 9.3 output

Timed out

#### **18.5 Problem number 263**

$$
\int \frac{1}{\sqrt{\sec(c+dx)}\ (a+a\sec(c+dx))^{5/2}}\,dx
$$

Optimal antiderivative

$$
-\frac{75\arctanh\left(\frac{\sin(dx+c)\sqrt{a}\,\left(\sqrt{\sec\,(dx+c)}\right)\sqrt{2}}{2\sqrt{a+a\sec\,(dx+c)}}\right)\sqrt{2}}{32a^{\frac{5}{2}}d}-\frac{\sin\,(dx+c)\,\left(\sqrt{\sec\,(dx+c)}\right)}{4d\,(a+a\sec\,(dx+c))^{\frac{5}{2}}}\right)}{16ad\,(a+a\sec\,(dx+c))^{\frac{3}{2}}}+\frac{49\sin\,(dx+c)\,\left(\sqrt{\sec\,(dx+c)}\right)}{16a^2d\sqrt{a+a\sec\,(dx+c)}}\nonumber\\
$$

command

 $integrate(1/(a+a*sec(d*x+c))^{(5/2)})sec(d*x+c)^{(1/2)},x, algorithm="maxima")$ Maxima 5.46 SBCL 2.0.1.debian via sagemath 9.6 output

output too large to display

Maxima 5.44 via sagemath 9.3 output

#### **18.6 Problem number 264**

$$
\int \frac{1}{\sec^{\frac{3}{2}}(c+dx)(a+a\sec(c+dx))^{5/2}}\,dx
$$

Optimal antiderivative

$$
\frac{163 \arctanh\left(\frac{\sin(dx+c)\sqrt{a} \left(\sqrt{\sec{(dx+c)}}\right)\sqrt{2}}{2\sqrt{a+a \sec{(dx+c)}}\right)\sqrt{2}}}{32 a^{\frac{5}{2}} d}\right)}{-\frac{\sin{(dx+c)}}{4 d (a+a \sec{(dx+c)})^{\frac{5}{2}} \sqrt{\sec{(dx+c)}}}{\frac{\sin{(dx+c)}}{16 d (a+a \sec{(dx+c)})^{\frac{3}{2}} \sqrt{\sec{(dx+c)}}}}-\frac{17 \sin{(dx+c)}}{16 a d (a+a \sec{(dx+c)})^{\frac{3}{2}} \sqrt{\sec{(dx+c)}}}{\frac{95 \sin{(dx+c)}}{48 a^2 d \sqrt{\sec{(dx+c)}}}-\frac{299 \sin{(dx+c)} \left(\sqrt{\sec{(dx+c)}}\right)}{48 a^2 d \sqrt{a+a \sec{(dx+c)}}}}
$$

command

integrate(1/sec(d\*x+c)^(3/2)/(a+a\*sec(d\*x+c))^(5/2),x, algorithm="maxima") Maxima 5.46 SBCL 2.0.1.debian via sagemath 9.6 output

output too large to display

Maxima 5.44 via sagemath 9.3 output

Timed out

# **18.7 Problem number 416**

$$
\int \sqrt{\cos(c+dx)} (a+a\sec(c+dx))^{5/2} dx
$$

Optimal antiderivative

$$
\frac{5a^{\frac{5}{2}}\operatorname{arcsinh}\left(\frac{\sqrt{a}\ \tan(dx+c)}{\sqrt{a+a\sec\left(dx+c\right)}}\right)\left(\sqrt{\cos}\left(dx+c\right)\right)\left(\sqrt{\sec}\left(dx+c\right)\right)}{d} \\+\frac{a^3\sin\left(dx+c\right)}{d\sqrt{\cos\left(dx+c\right)}\ \sqrt{a+a\sec\left(dx+c\right)}}+\frac{a^2\sin\left(dx+c\right)\sqrt{a+a\sec\left(dx+c\right)}}{d\sqrt{\cos\left(dx+c\right)}}
$$

command

integrate((a+a\*sec(d\*x+c))^(5/2)\*cos(d\*x+c)^(1/2),x, algorithm="maxima") Maxima 5.46 SBCL 2.0.1.debian via sagemath 9.6 output

output too large to display

Maxima 5.44 via sagemath 9.3 output

#### **18.8 Problem number 428**

$$
\int \frac{\cos^{\frac{3}{2}}(c+dx)}{(a+a\sec(c+dx))^{3/2}}\,dx
$$

Optimal antiderivative

$$
-\frac{\sin (dx + c) (\sqrt{\cos (dx + c)})}{2d (a + a \sec (dx + c))^{\frac{3}{2}}}
$$
  
\n
$$
11 \operatorname{arctanh}\left(\frac{\sin (dx + c) \sqrt{a} (\sqrt{\sec (dx + c)}) \sqrt{2}}{2\sqrt{a + a \sec (dx + c)}}\right) (\sqrt{\cos (dx + c)}) (\sqrt{\sec (dx + c)}) \sqrt{2}
$$
  
\n
$$
+\frac{4a^{\frac{3}{2}}d}{6ad \sqrt{\cos (dx + c)} \sqrt{a + a \sec (dx + c)}} + \frac{7 \sin (dx + c) (\sqrt{\cos (dx + c)})}{6ad \sqrt{a + a \sec (dx + c)}}
$$

command

integrate(cos(d\*x+c)^(3/2)/(a+a\*sec(d\*x+c))^(3/2),x, algorithm="maxima") Maxima 5.46 SBCL 2.0.1.debian via sagemath 9.6 output

output too large to display

Maxima 5.44 via sagemath 9.3 output

Timed out

### **18.9 Problem number 431**

$$
\int \frac{1}{\cos^{\frac{3}{2}}(c+dx)(a+a\sec(c+dx))^{3/2}}\,dx
$$

Optimal antiderivative

$$
\frac{\sin (dx + c)}{2d\cos (dx + c)^{\frac{3}{2}} (a + a\sec (dx + c))^{\frac{3}{2}}}
$$
\n
$$
\arctanh\left(\frac{\sin (dx + c)\sqrt{a} \left(\sqrt{\sec (dx + c)}\right)\sqrt{2}}{2\sqrt{a + a\sec (dx + c)}}\right) \left(\sqrt{\cos (dx + c)}\right) \left(\sqrt{\sec (dx + c)}\right) \sqrt{2}
$$
\n
$$
+ \frac{4a^{\frac{3}{2}}d}{2d\sqrt{a + a\sec (dx + c)}}
$$

command

 $integrate(1/cos(d*x+c)^(3/2)/(a+a*sec(d*x+c))^(3/2),x, algorithm="maxima")$ Maxima 5.46 SBCL 2.0.1.debian via sagemath 9.6 output

output too large to display

Maxima 5.44 via sagemath 9.3 output

## **18.10 Problem number 434**

$$
\int \frac{\cos^{\frac{3}{2}}(c+dx)}{(a+a\sec(c+dx))^{5/2}}\,dx
$$

Optimal antiderivative

$$
-\frac{\sin (dx+c) \left(\sqrt{\cos (dx+c)}\right)}{4d \left(a+a \sec (dx+c)\right)^{\frac{5}{2}}}-\frac{17 \sin (dx+c) \left(\sqrt{\cos (dx+c)}\right)}{16ad \left(a+a \sec (dx+c)\right)^{\frac{3}{2}}}
$$
  
\n
$$
163 \arctanh \left(\frac{\sin (dx+c) \sqrt{a} \left(\sqrt{\sec (dx+c)}\right) \sqrt{2}}{2 \sqrt{a+a \sec (dx+c)}}\right) \left(\sqrt{\cos (dx+c)}\right) \left(\sqrt{\sec (dx+c)}\right) \sqrt{2}
$$
\n
$$
-\frac{299 \sin (dx+c)}{48a^2 d \sqrt{\cos (dx+c)}} \frac{299 \sin (dx+c)}{\sqrt{a+a \sec (dx+c)}}+\frac{95 \sin (dx+c) \left(\sqrt{\cos (dx+c)}\right)}{48a^2 d \sqrt{a+a \sec (dx+c)}}
$$

command

 $integrate(cos(d*x+c)^(3/2)/(a+a*sec(d*x+c))^(5/2),x, algorithm="maxima")$ Maxima 5.46 SBCL 2.0.1.debian via sagemath 9.6 output

output too large to display

Maxima 5.44 via sagemath 9.3 output

Timed out

# **18.11 Problem number 435**

$$
\int \frac{\sqrt{\cos(c+dx)}}{(a+a\sec(c+dx))^{5/2}}\,dx
$$

Optimal antiderivative

$$
-\frac{\sin (dx + c)}{4d (a + a \sec (dx + c))^{\frac{5}{2}} \sqrt{\cos (dx + c)}} - \frac{13 \sin (dx + c)}{16ad (a + a \sec (dx + c))^{\frac{3}{2}} \sqrt{\cos (dx + c)}}
$$
  
\n75 arctanh  $\left(\frac{\sin (dx + c) \sqrt{a} \left(\sqrt{\sec (dx + c)}\right) \sqrt{2}}{2\sqrt{a + a \sec (dx + c)}}\right) \left(\sqrt{\cos (dx + c)}\right) \left(\sqrt{\sec (dx + c)}\right) \sqrt{2}$   
\n
$$
+\frac{49 \sin (dx + c)}{16a^2 d \sqrt{\cos (dx + c)} \sqrt{a + a \sec (dx + c)}}
$$

command

$$
integrate(cos(d*x+c)^(1/2)/(a+a*sec(d*x+c))^(5/2), x, algorithm="maxima")
$$

output too large to display

Maxima 5.44 via sagemath 9.3 output

Timed out

#### **18.12 Problem number 438**

$$
\int \frac{1}{\cos^{\frac{5}{2}}(c+dx)(a+a\sec(c+dx))^{5/2}}\,dx
$$

Optimal antiderivative

$$
\frac{\sin{(dx + c)}}{4d\cos{(dx + c)}^{\frac{5}{2}}(a + a\sec{(dx + c)})^{\frac{5}{2}}} + \frac{3\sin{(dx + c)}}{16ad\cos{(dx + c)}^{\frac{3}{2}}(a + a\sec{(dx + c)})^{\frac{3}{2}}}{3\arctanh{\left(\frac{\sin{(dx + c)}\sqrt{a}(\sqrt{\sec{(dx + c)}}\sqrt{2})}{2\sqrt{a + a\sec{(dx + c)}}\right)}(\sqrt{\cos{(dx + c)}}\left(\sqrt{\sec{(dx + c)}}\right)\sqrt{2}} + \frac{32a^{\frac{5}{2}}d}{32a^{\frac{5}{2}}d}
$$

command

 $integrate(1/cos(d*x+c)^{6/2})/(a+a*sec(d*x+c))^{6/2},x, algorithm="maxima")$ Maxima 5.46 SBCL 2.0.1.debian via sagemath 9.6 output

output too large to display

Maxima 5.44 via sagemath 9.3 output

Timed out

# **19 Test file number 123**

Test folder name:

test\_cases/4\_Trig\_functions/4.5\_Secant/123\_4.5.3.1-a+b\_sec-^m-d\_sec-^n-A+B\_sec-

## **19.1 Problem number 242**

$$
\int \frac{(a+a\sec(c+dx))^{5/2}(A+B\sec(c+dx))}{\sqrt{\sec(c+dx)}} dx
$$

Optimal antiderivative

$$
\frac{a^{\frac{5}{2}}(20A+19B)\arcsinh\left(\frac{\sqrt{a}\tan(dx+c)}{\sqrt{a+a\sec(dx+c)}}\right)}{4d}\\+\frac{aB(a+a\sec(dx+c))^{\frac{3}{2}}\sin(dx+c)\left(\sqrt{\sec(dx+c)}\right)}{2d}\\+\frac{a^3(4A-9B)\sin(dx+c)\left(\sqrt{\sec(dx+c)}\right)}{4d\sqrt{a+a\sec(dx+c)}}\\+\frac{a^2(4A+7B)\sin(dx+c)\left(\sqrt{\sec(dx+c)}\right)\sqrt{a+a\sec(dx+c)}}{4d}
$$

command

 $\verb|integrate((a+ a*sec(d*x+c))^(5/2)*(A+B*sec(d*x+c))/sec(d*x+c)^(1/2),x, algorithm="maxima")$ Maxima 5.46 SBCL 2.0.1.debian via sagemath 9.6 output

output too large to display

Maxima 5.44 via sagemath 9.3 output

Timed out

#### **19.2 Problem number 243**

$$
\int \frac{(a+a\sec(c+dx))^{5/2}(A+B\sec(c+dx))}{\sec^{\frac{3}{2}}(c+dx)} dx
$$

Optimal antiderivative

$$
\frac{a^{\frac{5}{2}}(2A+5B)\arcsinh\left(\frac{\sqrt{a}\tan(dx+c)}{\sqrt{a+a\sec(dx+c)}}\right)}{d} + \frac{2aA(a+a\sec(dx+c))^{\frac{3}{2}}\sin(dx+c)}{3d\sqrt{\sec(dx+c)}} + \frac{a^3(14A+3B)\sin(dx+c)\left(\sqrt{\sec(dx+c)}\right)}{3d\sqrt{a+a\sec(dx+c)}}
$$

$$
-\frac{a^2(2A-3B)\sin(dx+c)\left(\sqrt{\sec(dx+c)}\right)\sqrt{a+a\sec(dx+c)}}{3d}
$$

command

output too large to display

Maxima 5.44 via sagemath 9.3 output

Timed out

#### **19.3 Problem number 255**

$$
\int \frac{\sec^{\frac{7}{2}}(c+dx)(A+B\sec(c+dx))}{(a+a\sec(c+dx))^{3/2}}\,dx
$$

Optimal antiderivative

$$
-\frac{(12A-19B)\arcsinh\left(\frac{\sqrt{a}\tan(dx+c)}{\sqrt{a+a\sec(dx+c)}}\right)}{4a^{\frac{3}{2}}d}+\frac{(A-B)\left(\sec^{\frac{7}{2}}(dx+c)\right)\sin\left(dx+c\right)}{2d\left(a+a\sec\left(dx+c\right)\right)^{\frac{3}{2}}} \\+\frac{(9A-13B)\arctanh\left(\frac{\sin(dx+c)\sqrt{a}\left(\sqrt{\sec'(dx+c)}\right)\sqrt{2}}{2\sqrt{a+a\sec\left(dx+c\right)}}\right)\sqrt{2}}{\frac{4a^{\frac{3}{2}}d}{4a^{\frac{3}{2}}d}} \\+\frac{(6A-7B)\left(\sec^{\frac{3}{2}}(dx+c)\right)\sin\left(dx+c\right)}{4ad\sqrt{a+a\sec\left(dx+c\right)}}-\frac{(A-2B)\left(\sec^{\frac{5}{2}}(dx+c)\right)\sin\left(dx+c\right)}{2ad\sqrt{a+a\sec\left(dx+c\right)}}
$$

command

integrate(sec(d\*x+c)^(7/2)\*(A+B\*sec(d\*x+c))/(a+a\*sec(d\*x+c))^(3/2),x, algorithm="maxima") Maxima 5.46 SBCL 2.0.1.debian via sagemath 9.6 output

output too large to display

Maxima 5.44 via sagemath 9.3 output

#### **19.4 Problem number 257**

$$
\int \frac{\sec^{\frac{3}{2}}(c+dx)(A+B\sec(c+dx))}{(a+a\sec(c+dx))^{3/2}} dx
$$

Optimal antiderivative

$$
\frac{2B\operatorname{arcsinh}\left(\frac{\sqrt{a}\ \tan(dx+c)}{\sqrt{a+a\sec\left(dx+c\right)}}\right)}{a^{\frac{3}{2}}d}+\frac{(A-B)\left(\sec^{\frac{3}{2}}\left(dx+c\right)\right)\sin\left(dx+c\right)}{2d\left(a+a\sec\left(dx+c\right)\right)^{\frac{3}{2}}}\n+\frac{(A-5B)\arctanh\left(\frac{\sin\left(dx+c\right)\sqrt{a}\ \left(\sqrt{\sec\left(dx+c\right)}\right)\sqrt{2}}{2\sqrt{a+a\sec\left(dx+c\right)}}\right)\sqrt{2}}{4a^{\frac{3}{2}}d}
$$

command

integrate(sec(d\*x+c)^(3/2)\*(A+B\*sec(d\*x+c))/(a+a\*sec(d\*x+c))^(3/2),x, algorithm="maxima") Maxima 5.46 SBCL 2.0.1.debian via sagemath 9.6 output

output too large to display

Maxima 5.44 via sagemath 9.3 output

Timed out

# **19.5 Problem number 258**

$$
\int \frac{\sqrt{\sec(c+dx)}\,(A+B\sec(c+dx))}{(a+a\sec(c+dx))^{3/2}}\,dx
$$

Optimal antiderivative

$$
-\frac{(A-B)\left(\sec^{\frac{3}{2}}(dx+c)\right)\sin{(dx+c)}}{2d\left(a+ a\sec{(dx+c)}\right)^{\frac{3}{2}}}+\frac{(3A+B)\arctanh\left(\frac{\sin{(dx+c)}\sqrt{a}\,\left(\sqrt{\sec{(dx+c)}}\right)\sqrt{2}}{2\sqrt{a+a\sec{(dx+c)}}\right)\sqrt{2}}{\frac{a^{\frac{3}{2}}d}{}}
$$

command

 $integrate((A+B*sec(dxx+c))*sec(dxx+c)^{(1/2)}/(a+a*sec(dxx+c))^{(3/2)},x, algorithm="maxima")$ Maxima 5.46 SBCL 2.0.1.debian via sagemath 9.6 output

output too large to display

Maxima 5.44 via sagemath 9.3 output

## **19.6 Problem number 260**

$$
\int \frac{A+B\sec(c+dx)}{\sec^{\frac{3}{2}}(c+dx)(a+ a\sec(c+dx))^{3/2}} dx
$$

Optimal antiderivative

$$
\frac{(11A-7B)\arctanh\left(\frac{\sin(dx+c)\sqrt{a}\left(\sqrt{\sec'(dx+c)}\right)\sqrt{2}}{2\sqrt{a+a\sec(dx+c)}}\right)\sqrt{2}}{\frac{4a^{\frac{3}{2}}d}{2d\left(a+a\sec(dx+c)\right)^{\frac{3}{2}}\sqrt{\sec(dx+c)}}+\frac{(7A-3B)\sin(dx+c)}{6ad\sqrt{\sec(dx+c)}\sqrt{a+a\sec(dx+c)}}-\frac{(19A-15B)\sin(dx+c)\left(\sqrt{\sec'(dx+c)}\right)}{6ad\sqrt{a+a\sec(dx+c)}}
$$

command

integrate((A+B\*sec(d\*x+c))/sec(d\*x+c)^(3/2)/(a+a\*sec(d\*x+c))^(3/2),x, algorithm="maxima") Maxima 5.46 SBCL 2.0.1.debian via sagemath 9.6 output

output too large to display

Maxima 5.44 via sagemath 9.3 output

Timed out

#### **19.7 Problem number 262**

$$
\int \frac{\sec^{\frac{7}{2}}(c+dx)(A+B\sec(c+dx))}{(a+a\sec(c+dx))^{5/2}} dx
$$

$$
\frac{(2A-5B)\arcsinh\left(\frac{\sqrt{a}\tan(dx+c)}{\sqrt{a+a\sec(dx+c)}}\right)}{a^{\frac{5}{2}}d} + \frac{(A-B)\left(\sec^{\frac{7}{2}}(dx+c)\right)\sin(dx+c)}{4d(a+a\sec(dx+c))^{\frac{5}{2}}} \n+ \frac{(7A-15B)\left(\sec^{\frac{5}{2}}(dx+c)\right)\sin(dx+c)}{16ad(a+a\sec(dx+c))^{\frac{3}{2}}} \n+ \frac{(43A-115B)\arctanh\left(\frac{\sin(dx+c)\sqrt{a}\left(\sqrt{\sec(dx+c)}\right)\sqrt{2}}{2\sqrt{a+a\sec(dx+c)}}\right)\sqrt{2}}{-\frac{32a^{\frac{5}{2}}d}{16a^2d\sqrt{a+a\sec(dx+c)}} \right)} \sqrt{2}
$$

integrate(sec(d\*x+c)^(7/2)\*(A+B\*sec(d\*x+c))/(a+a\*sec(d\*x+c))^(5/2),x, algorithm="maxima") Maxima 5.46 SBCL 2.0.1.debian via sagemath 9.6 output

output too large to display

Maxima 5.44 via sagemath 9.3 output

Timed out

# **19.8 Problem number 263**

$$
\int \frac{\sec^{\frac{5}{2}}(c+dx)(A+B\sec(c+dx))}{(a+a\sec(c+dx))^{5/2}} dx
$$

Optimal antiderivative

$$
\frac{2B \operatorname{arcsinh}\left(\frac{\sqrt{a} \tan(dx+c)}{\sqrt{a+a \sec (dx+c)}}\right)}{a^{\frac{5}{2}}d} + \frac{(A-B) \left(\sec^{\frac{5}{2}}(dx+c)\right) \sin (dx+c)}{4d \left(a+a \sec (dx+c)\right)^{\frac{5}{2}}}
$$

$$
+ \frac{(3A-11B) \left(\sec^{\frac{3}{2}}(dx+c)\right) \sin (dx+c)}{16ad \left(a+a \sec (dx+c)\right)^{\frac{3}{2}}}
$$

$$
\left(3A-43B\right) \operatorname{arctanh}\left(\frac{\sin(dx+c)\sqrt{a} \left(\sqrt{\sec (dx+c)}\right)\sqrt{2}}{2\sqrt{a+a \sec (dx+c)}}\right) \sqrt{2}
$$

$$
+ \frac{32a^{\frac{5}{2}}d}{a^{\frac{5}{2}}d}
$$

command

 $integrate(sec(d*x+c)^(5/2)*(A+B*sec(d*x+c))/(a+a*sec(d*x+c))^(5/2),x, algorithm="maxima")$ Maxima 5.46 SBCL 2.0.1.debian via sagemath 9.6 output

output too large to display

Maxima 5.44 via sagemath 9.3 output
#### **19.9 Problem number 264**

$$
\int \frac{\sec^{\frac{3}{2}}(c+dx)(A+B\sec(c+dx))}{(a+a\sec(c+dx))^{5/2}} dx
$$

Optimal antiderivative

$$
-\frac{(A-B)\left(\sec^{\frac{5}{2}}\left(dx+c\right)\right)\sin\left(dx+c\right)}{4d\left(a+a\sec\left(dx+c\right)\right)^{\frac{5}{2}}}+\frac{\left(5A+3B\right)\left(\sec^{\frac{3}{2}}\left(dx+c\right)\right)\sin\left(dx+c\right)}{16ad\left(a+a\sec\left(dx+c\right)\right)^{\frac{3}{2}}}\t\\ \left.\left(5A+3B\right)\arctanh\left(\frac{\sin\left(dx+c\right)\sqrt{a}\,\left(\sqrt{\sec^{\left(dx+c\right)}}\sqrt{2}\right)}{2\sqrt{a+a\sec\left(dx+c\right)}}\right)\sqrt{2}}{32a^{\frac{5}{2}}d}
$$

command

integrate(sec(d\*x+c)^(3/2)\*(A+B\*sec(d\*x+c))/(a+a\*sec(d\*x+c))^(5/2),x, algorithm="maxima") Maxima 5.46 SBCL 2.0.1.debian via sagemath 9.6 output

output too large to display

Maxima 5.44 via sagemath 9.3 output

Timed out

#### **19.10 Problem number 266**

$$
\int \frac{A+B\sec(c+dx)}{\sqrt{\sec(c+dx)}\ (a+a\sec(c+dx))^{5/2}}\,dx
$$

Optimal antiderivative

$$
\frac{(75A-19B)\arctanh\left(\frac{\sin(dx+c)\sqrt{a}(\sqrt{\sec'(dx+c)})\sqrt{2}}{2\sqrt{a+a\sec(dx+c)}}\right)\sqrt{2}}{-\frac{(A-B)\sin(dx+c)(\sqrt{\sec'(dx+c)})}{\frac{32a^{\frac{5}{2}}d}{4d(a+a\sec(dx+c))^{\frac{5}{2}}}-\frac{(13A-5B)\sin(dx+c)(\sqrt{\sec'(dx+c)})}{16a^2(a+a\sec(dx+c))^{\frac{3}{2}}}}+
$$
  
+
$$
\frac{(49A-9B)\sin(dx+c)(\sqrt{\sec'(dx+c)})}{16a^2d\sqrt{a+a\sec(dx+c)}}
$$

command

integrate((A+B\*sec(d\*x+c))/(a+a\*sec(d\*x+c))^(5/2)/sec(d\*x+c)^(1/2),x, algorithm="maxima") Maxima 5.46 SBCL 2.0.1.debian via sagemath 9.6 output

output too large to display

Maxima 5.44 via sagemath 9.3 output

### **19.11 Problem number 267**

$$
\int \frac{A+B\sec(c+dx)}{\sec^{\frac{3}{2}}(c+dx)(a+ a\sec(c+dx))^{5/2}} dx
$$

Optimal antiderivative

$$
(163A - 75B) \operatorname{arctanh}\left(\frac{\sin(dx+c)\sqrt{a} (\sqrt{\sec'(dx+c)})\sqrt{2}}{2\sqrt{a + a \sec(dx + c)}}\right) \sqrt{2}
$$
  

$$
- \frac{32a^{\frac{5}{2}}d}{4d(a + a \sec(dx + c))^{\frac{5}{2}}\sqrt{\sec(dx + c)}} - \frac{(17A - 9B) \sin(dx + c)}{16ad(a + a \sec(dx + c))^{\frac{3}{2}}\sqrt{\sec(dx + c)}}
$$
  

$$
+ \frac{(95A - 39B) \sin(dx + c)}{48a^2d\sqrt{\sec(dx + c)}\sqrt{a + a \sec(dx + c)}} - \frac{(299A - 147B) \sin(dx + c) (\sqrt{\sec'(dx + c)})}{48a^2d\sqrt{a + a \sec(dx + c)}}
$$

command

integrate((A+B\*sec(d\*x+c))/sec(d\*x+c)^(3/2)/(a+a\*sec(d\*x+c))^(5/2),x, algorithm="maxima") Maxima 5.46 SBCL 2.0.1.debian via sagemath 9.6 output

output too large to display

Maxima 5.44 via sagemath 9.3 output

Timed out

# **19.12 Problem number 268**

$$
\int \frac{A+B\sec(c+dx)}{\sec^{\frac{5}{2}}(c+dx)(a+a\sec(c+dx))^{5/2}}\,dx
$$

$$
-\frac{(A-B)\sin{(dx + c)}}{4d\sec{(dx + c)}^{\frac{3}{2}}(a + a\sec{(dx + c)})^{\frac{5}{2}}} - \frac{(21A-13B)\sin{(dx + c)}}{16ad\sec{(dx + c)}^{\frac{3}{2}}(a + a\sec{(dx + c)})^{\frac{3}{2}}}
$$
  

$$
-\frac{(283A-163B)\arctanh{\left(\frac{\sin{(dx + c)}\sqrt{a}\left(\sqrt{\sec{(dx + c)}}\right)\sqrt{2}\right)}}{2\sqrt{a + a\sec{(dx + c)}}\right)}\sqrt{2}
$$
  

$$
-\frac{32a^{\frac{5}{2}}d}{80a^2d\sec{(dx + c)}^{\frac{3}{2}}\sqrt{a + a\sec{(dx + c)}}} - \frac{(787A-475B)\sin{(dx + c)}}{240a^2d\sqrt{\sec{(dx + c)}}\sqrt{a + a\sec{(dx + c)}}}
$$
  

$$
+\frac{(2671A-1495B)\sin{(dx + c)}\left(\sqrt{\sec{(dx + c)}}\right)}{240a^2d\sqrt{a + a\sec{(dx + c)}}}
$$

command

integrate((A+B\*sec(d\*x+c))/sec(d\*x+c)^(5/2)/(a+a\*sec(d\*x+c))^(5/2),x, algorithm="maxima") Maxima 5.46 SBCL 2.0.1.debian via sagemath 9.6 output

output too large to display

Maxima 5.44 via sagemath 9.3 output

Timed out

# **19.13 Problem number 537**

$$
\int \sqrt{\cos(c+dx)} (a+a\sec(c+dx))^{5/2} (A+B\sec(c+dx)) dx
$$

Optimal antiderivative

$$
\frac{aB(a+a\sec (dx + c))^{\frac{3}{2}}\sin (dx + c)}{2d\sqrt{\cos (dx + c)}}
$$
\n
$$
+\frac{a^{\frac{5}{2}}(20A + 19B)\arcsinh\left(\frac{\sqrt{a}\tan(dx + c)}{\sqrt{a+a\sec (dx + c)}}\right)(\sqrt{\cos (dx + c)})\left(\sqrt{\sec (dx + c)}\right)}{4d}
$$
\n
$$
+\frac{a^{3}(4A - 9B)\sin (dx + c)}{4d\sqrt{\cos (dx + c)}\sqrt{a+a\sec (dx + c)}} + \frac{a^{2}(4A + 7B)\sin (dx + c)\sqrt{a+a\sec (dx + c)}}{4d\sqrt{\cos (dx + c)}}
$$

command

integrate((a+a\*sec(d\*x+c))^(5/2)\*(A+B\*sec(d\*x+c))\*cos(d\*x+c)^(1/2),x, algorithm="maxima") Maxima 5.46 SBCL 2.0.1.debian via sagemath 9.6 output

output too large to display

Maxima 5.44 via sagemath 9.3 output

Timed out

# **19.14 Problem number 549**

$$
\int \frac{\cos^{\frac{3}{2}}(c+dx)(A+B\sec(c+dx))}{(a+a\sec(c+dx))^{3/2}} dx
$$

$$
-\frac{(A-B)\sin\left(dx+c\right)\left(\sqrt{\cos\left(dx+c\right)}\right)}{2d\left(a+a\sec\left(dx+c\right)\right)^{\frac{3}{2}}}
$$
\n
$$
+\frac{(11A-7B)\arctanh\left(\frac{\sin\left(dx+c\right)\sqrt{a}\,\left(\sqrt{\sec\left(dx+c\right)}\right)\sqrt{2}}{2\sqrt{a+a\sec\left(dx+c\right)}}\right)\left(\sqrt{\cos\left(dx+c\right)}\,\left(\sqrt{\sec\left(dx+c\right)}\,\sqrt{2}\right)\right)}{4a^{\frac{3}{2}}d}
$$
\n
$$
-\frac{(19A-15B)\sin\left(dx+c\right)}{6ad\sqrt{\cos\left(dx+c\right)}\,\sqrt{a+a\sec\left(dx+c\right)}}+\frac{(7A-3B)\sin\left(dx+c\right)\left(\sqrt{\cos\left(dx+c\right)}\,\sqrt{\cos\left(dx+c\right)}\,\sqrt{2\cos\left(dx+c\right)}\,\sqrt{2\cos\left(dx+c\right)}\,\sqrt{2\cos\left(dx+c\right)}}
$$

command

integrate(cos(d\*x+c)^(3/2)\*(A+B\*sec(d\*x+c))/(a+a\*sec(d\*x+c))^(3/2),x, algorithm="maxima") Maxima 5.46 SBCL 2.0.1.debian via sagemath 9.6 output

output too large to display

Maxima 5.44 via sagemath 9.3 output

Timed out

### **19.15 Problem number 554**

$$
\int \frac{A+B\sec(c+dx)}{\cos^{\frac{7}{2}}(c+dx)(a+a\sec(c+dx))^{3/2}}\,dx
$$

Optimal antiderivative

$$
\frac{(A-B)\sin (dx + c)}{2d\cos (dx + c)^{\frac{7}{2}} (a + a \sec (dx + c))^{\frac{3}{2}}}
$$
\n
$$
-\frac{(12A-19B)\arcsinh \left(\frac{\sqrt{a} \tan (dx + c)}{\sqrt{a + a \sec (dx + c)}}\right) (\sqrt{\cos (dx + c)}) (\sqrt{\sec (dx + c)})}{4a^{\frac{3}{2}}d}
$$
\n
$$
(9A-13B)\arctanh \left(\frac{\sin (dx + c)\sqrt{a} (\sqrt{\sec (dx + c)}) \sqrt{2}}{2\sqrt{a + a \sec (dx + c)}}\right) (\sqrt{\cos (dx + c)}) (\sqrt{\sec (dx + c)}) \sqrt{2}
$$
\n
$$
+\frac{4a^{\frac{3}{2}}d}{2ad\cos (dx + c)^{\frac{5}{2}} \sqrt{a + a \sec (dx + c)}} + \frac{(6A-7B)\sin (dx + c)}{4ad\cos (dx + c)^{\frac{3}{2}} \sqrt{a + a \sec (dx + c)}}
$$

command

integrate((A+B\*sec(d\*x+c))/cos(d\*x+c)^(7/2)/(a+a\*sec(d\*x+c))^(3/2),x, algorithm="maxima") Maxima 5.46 SBCL 2.0.1.debian via sagemath 9.6 output

output too large to display

Maxima 5.44 via sagemath 9.3 output

### **19.16 Problem number 555**

$$
\int \frac{\cos^{\frac{5}{2}}(c+dx)(A+B\sec(c+dx))}{(a+a\sec(c+dx))^{5/2}} dx
$$

Optimal antiderivative

$$
-\frac{(A-B)\left(\cos^{\frac{3}{2}}(dx+c)\right)\sin{(dx+c)}}{4d(a+a\sec{(dx+c)})^{\frac{5}{2}}} - \frac{(21A-13B)\left(\cos^{\frac{3}{2}}(dx+c)\right)\sin{(dx+c)}}{16ad(a+a\sec{(dx+c)})^{\frac{3}{2}}}
$$
  

$$
-\frac{(283A-163B)\arctanh\left(\frac{\sin{(dx+c)}\sqrt{a}\left(\sqrt{\sec{(dx+c)}}\right)\sqrt{2}}{2\sqrt{a+a\sec{(dx+c)}}\right)\left(\sqrt{\cos{(dx+c)}}\right)\left(\sqrt{\sec{(dx+c)}}\right)\sqrt{2}}{32a^{\frac{5}{2}}d}
$$
  

$$
+\frac{(157A-85B)\left(\cos^{\frac{3}{2}}(dx+c)\right)\sin{(dx+c)}}{80a^2d\sqrt{a+a\sec{(dx+c)}}} + \frac{(2671A-1495B)\sin{(dx+c)}}{240a^2d\sqrt{\cos{(dx+c)}}\sqrt{a+a\sec{(dx+c)}}}
$$
  

$$
-\frac{(787A-475B)\sin{(dx+c)}\left(\sqrt{\cos{(dx+c)}}\right)}{240a^2d\sqrt{a+a\sec{(dx+c)}}}
$$

command

integrate(cos(d\*x+c)^(5/2)\*(A+B\*sec(d\*x+c))/(a+a\*sec(d\*x+c))^(5/2),x, algorithm="maxima") Maxima 5.46 SBCL 2.0.1.debian via sagemath 9.6 output

output too large to display

Maxima 5.44 via sagemath 9.3 output

Timed out

# **19.17 Problem number 556**

$$
\int \frac{\cos^{\frac{3}{2}}(c+dx)(A+B\sec(c+dx))}{(a+a\sec(c+dx))^{5/2}}\,dx
$$

$$
-\frac{(A-B)\sin{(dx + c)}(\sqrt{\cos{(dx + c)}})}{4d(a + a\sec{(dx + c)})^{\frac{5}{2}}} - \frac{(17A - 9B)\sin{(dx + c)}(\sqrt{\cos{(dx + c)}})}{16ad(a + a\sec{(dx + c)})^{\frac{3}{2}}}
$$
  

$$
+\frac{(163A - 75B)\arctanh{\left(\frac{\sin{(dx + c)}\sqrt{a}(\sqrt{\sec{(dx + c)}}\sqrt{2})}{2\sqrt{a + a\sec{(dx + c)}}\right)}(\sqrt{\cos{(dx + c)}}(\sqrt{\sec{(dx + c)}}\sqrt{2})}
$$
  

$$
-\frac{(299A - 147B)\sin{(dx + c)}}{48a^2d\sqrt{\cos{(dx + c)}}\sqrt{a + a\sec{(dx + c)}}} + \frac{(95A - 39B)\sin{(dx + c)}(\sqrt{\cos{(dx + c)}}}{48a^2d\sqrt{a + a\sec{(dx + c)}}}
$$

command

 $integrate(cos(d*x+c)^(3/2)*(A+B*sec(d*x+c))/(a+a*sec(d*x+c))^(5/2),x, algorithm="maxima")$ Maxima 5.46 SBCL 2.0.1.debian via sagemath 9.6 output

output too large to display

Maxima 5.44 via sagemath 9.3 output

Timed out

# **19.18 Problem number 557**

$$
\int \frac{\sqrt{\cos(c+dx)}\, (A+B\sec(c+dx))}{(a+a\sec(c+dx))^{5/2}}\, dx
$$

Optimal antiderivative

$$
-\frac{(A-B)\sin{(dx + c)}}{4d(a + a\sec{(dx + c)})^{\frac{5}{2}}\sqrt{\cos{(dx + c)}}} - \frac{(13A - 5B)\sin{(dx + c)}}{16ad(a + a\sec{(dx + c)})^{\frac{3}{2}}\sqrt{\cos{(dx + c)}}}
$$
  

$$
-\frac{(75A - 19B)\arctanh{\left(\frac{\sin{(dx + c)}\sqrt{a}\left(\sqrt{\sec{(dx + c)}}\right)\sqrt{2}}{2\sqrt{a + a\sec{(dx + c)}}\right)}\left(\sqrt{\cos{(dx + c)}}\right)\left(\sqrt{\sec{(dx + c)}}\right)\sqrt{2}}{32a^{\frac{5}{2}}d}
$$
  
+ 
$$
\frac{(49A - 9B)\sin{(dx + c)}}{16a^2d\sqrt{\cos{(dx + c)}}\sqrt{a + a\sec{(dx + c)}}}
$$

command

 $integrate((A+B*sec(d*x+c))*cos(d*x+c)^(1/2)/(a+a*sec(d*x+c))^*(5/2),x, algorithm="maxima")$ Maxima 5.46 SBCL 2.0.1.debian via sagemath 9.6 output

output too large to display

Maxima 5.44 via sagemath 9.3 output

### **19.19 Problem number 561**

$$
\int \frac{A+B\sec(c+dx)}{\cos^{\frac{7}{2}}(c+dx)(a+a\sec(c+dx))^{5/2}} dx
$$

Optimal antiderivative

$$
\frac{(A-B)\sin (dx + c)}{4d\cos (dx + c)^{\frac{7}{2}} (a + a\sec (dx + c))^{\frac{5}{2}}} + \frac{(7A - 15B)\sin (dx + c)}{16ad\cos (dx + c)^{\frac{5}{2}} (a + a\sec (dx + c))^{\frac{3}{2}}}
$$
\n
$$
\frac{(2A - 5B)\arcsinh \left(\frac{\sqrt{a}\tan (dx + c)}{\sqrt{a + a\sec (dx + c)}}\right) (\sqrt{\cos (dx + c)}) (\sqrt{\sec (dx + c)})}{a^{\frac{5}{2}}d}
$$
\n
$$
= \frac{(43A - 115B)\arctanh \left(\frac{\sin (dx + c)\sqrt{a} (\sqrt{\sec (dx + c)})\sqrt{2}}{2\sqrt{a + a\sec (dx + c)}}\right) (\sqrt{\cos (dx + c)}) (\sqrt{\sec (dx + c)}) \sqrt{2}
$$
\n
$$
= \frac{(11A - 35B)\sin (dx + c)}{32a^{\frac{5}{2}}d}
$$

command

integrate((A+B\*sec(d\*x+c))/cos(d\*x+c)^(7/2)/(a+a\*sec(d\*x+c))^(5/2),x, algorithm="maxima") Maxima 5.46 SBCL 2.0.1.debian via sagemath 9.6 output

output too large to display

Maxima 5.44 via sagemath 9.3 output

Timed out

# **20 Test file number 125**

Test folder name:

test\_cases/4\_Trig\_functions/4.5\_Secant/125\_4.5.4.2-a+b\_sec-^m-d\_sec-^n-A+B\_sec+C\_sec^2-

### **20.1 Problem number 270**

$$
\int \frac{(a+a\sec(c+dx))^{5/2} (A+C\sec^2(c+dx))}{\sqrt{\sec(c+dx)}} dx
$$

$$
5a^{\frac{5}{2}}(8A+5C) \operatorname{arcsinh}\left(\frac{\sqrt{a} \tan(dx+c)}{\sqrt{a+a \sec(dx+c)}}\right) \n+ \frac{5aC(a+a \sec (dx + c))^{\frac{3}{2}} \sin (dx + c) (\sqrt{\sec (dx+c)})}{12d} \n+ \frac{C(a+a \sec (dx + c))^{\frac{5}{2}} \sin (dx + c) (\sqrt{\sec (dx+c)})}{3d} \n+ \frac{a^3(24A-49C) \sin (dx + c) (\sqrt{\sec (dx+c)})}{24d\sqrt{a+a \sec (dx+c)}} \n+ \frac{a^2(24A+31C) \sin (dx + c) (\sqrt{\sec (dx+c)}) \sqrt{a+a \sec (dx+c)}}{24d}
$$

command

integrate((a+a\*sec(d\*x+c))^(5/2)\*(A+C\*sec(d\*x+c)^2)/sec(d\*x+c)^(1/2),x, algorithm="maxima") Maxima 5.46 SBCL 2.0.1.debian via sagemath 9.6 output

output too large to display

Maxima 5.44 via sagemath 9.3 output

Timed out

# **20.2 Problem number 272**

$$
\int \frac{(a+a\sec(c+dx))^{5/2}\left(A+C\sec^2(c+dx)\right)}{\sec^{\frac{5}{2}}(c+dx)}\,dx
$$

Optimal antiderivative

$$
\frac{5a^{\frac{5}{2}}C \operatorname{arcsinh}\left(\frac{\sqrt{a} \tan(dx+c)}{\sqrt{a+a \sec{(dx+c)}}}\right)}{d} + \frac{2A(a+a \sec{(dx+c)})^{\frac{5}{2}} \sin{(dx+c)}}{5d \sec{(dx+c)}^{\frac{3}{2}}} \n+ \frac{2aA(a+a \sec{(dx+c)})^{\frac{3}{2}} \sin{(dx+c)}}{3d \sqrt{\sec{(dx+c)}}} + \frac{a^3(64A+15C) \sin{(dx+c)} \left(\sqrt{\sec{(dx+c)}}\right)}{15d \sqrt{a+a \sec{(dx+c)}}} \n- \frac{a^2(16A-15C) \sin{(dx+c)} \left(\sqrt{\sec{(dx+c)}}\right) \sqrt{a+a \sec{(dx+c)}}}{15d}
$$

command

integrate((a+a\*sec(d\*x+c))^(5/2)\*(A+C\*sec(d\*x+c)^2)/sec(d\*x+c)^(5/2),x, algorithm="maxima") Maxima 5.46 SBCL 2.0.1.debian via sagemath 9.6 output

output too large to display

Maxima 5.44 via sagemath 9.3 output

### **20.3 Problem number 284**

$$
\int \frac{\sec^{\frac{3}{2}}(c+dx) (A + C \sec^2(c+dx))}{(a + a \sec(c+dx))^{3/2}} dx
$$

#### Optimal antiderivative

$$
-\frac{3C \operatorname{arcsinh}\left(\frac{\sqrt{a} \tan(ax+c)}{\sqrt{a+a \sec\left(dx+c\right)}}\right)}{a^{\frac{3}{2}}d} - \frac{(A+C) \left(\sec^{\frac{5}{2}}(dx+c)\right) \sin\left(dx+c\right)}{2d\left(a+a \sec\left(dx+c\right)\right)^{\frac{3}{2}}}
$$

$$
+ \frac{(A+9C) \arctanh\left(\frac{\sin\left(dx+c\right) \sqrt{a} \left(\sqrt{\sec^{\left(dx+c\right)}}\right) \sqrt{2}}{2\sqrt{a+a \sec\left(dx+c\right)}}\right) \sqrt{2}}{4a^{\frac{3}{2}}d}
$$

$$
+\frac{(A+3C) \left(\sec^{\frac{3}{2}}(dx+c)\right) \sin\left(dx+c\right)}{2ad\sqrt{a+a \sec\left(dx+c\right)}}
$$

command

integrate(sec(d\*x+c)^(3/2)\*(A+C\*sec(d\*x+c)^2)/(a+a\*sec(d\*x+c))^(3/2),x, algorithm="maxima") Maxima 5.46 SBCL 2.0.1.debian via sagemath 9.6 output

output too large to display

Maxima 5.44 via sagemath 9.3 output

Timed out

# **20.4 Problem number 286**

$$
\int \frac{A+C \sec^2(c+dx)}{\sqrt{\sec(c+dx)}\ (a+a\sec(c+dx))^{3/2}}\,dx
$$

Optimal antiderivative

$$
\frac{(7A-C)\arctanh\left(\frac{\sin(dx+c)\sqrt{a}\,\left(\sqrt{\sec{(dx+c)}}\right)\sqrt{2}}{2\sqrt{a+a\sec{(dx+c)}}\right)}\sqrt{2}}{\frac{4a^{\frac{3}{2}}d}{2d\,(a+a\sec{(dx+c)})^{\frac{3}{2}}}+\frac{(5A+C)\sin{(dx+c)}\,\left(\sqrt{\sec{(dx+c)}}\right)}{2ad\,\sqrt{a+a\sec{(dx+c)}}}
$$

command

integrate((A+C\*sec(d\*x+c)^2)/(a+a\*sec(d\*x+c))^(3/2)/sec(d\*x+c)^(1/2),x, algorithm="maxima")

output too large to display

Maxima 5.44 via sagemath 9.3 output

Timed out

### **20.5 Problem number 287**

$$
\int \frac{A+C \sec^2(c+dx)}{\sec^{\frac{3}{2}}(c+dx)(a+a\sec(c+dx))^{3/2}} dx
$$

Optimal antiderivative

$$
\frac{(11A+3C)\arctanh\left(\frac{\sin(dx+c)\sqrt{a}(\sqrt{\sec{(dx+c)}}\sqrt{2})}{2\sqrt{a+a\sec{(dx+c)}}\right)\sqrt{2}}}{-\frac{(A+C)\sin{(dx+c)}}{2d(a+a\sec{(dx+c)})^{\frac{3}{2}}\sqrt{\sec{(dx+c)}}}+\frac{(7A+3C)\sin{(dx+c)}}{6ad\sqrt{\sec{(dx+c)}}\sqrt{a+a\sec{(dx+c)}}}}{-\frac{(19A+3C)\sin{(dx+c)}(\sqrt{\sec{(dx+c)}})}{6ad\sqrt{a+a\sec{(dx+c)}}}}
$$

command

integrate((A+C\*sec(d\*x+c)^2)/sec(d\*x+c)^(3/2)/(a+a\*sec(d\*x+c))^(3/2),x, algorithm="maxima") Maxima 5.46 SBCL 2.0.1.debian via sagemath 9.6 output

output too large to display

Maxima 5.44 via sagemath 9.3 output

Timed out

### **20.6 Problem number 289**

$$
\int \frac{\sec ^{\frac{5}{2}}(c+dx) \left(A+C \sec ^2(c+dx)\right)}{(a+a \sec (c+dx))^{5/2}} \, dx
$$

$$
-\frac{5C \operatorname{arcsinh}\left(\frac{\sqrt{a} \tan(ax+c)}{\sqrt{a+a \sec (dx+c)}}\right)}{a^{\frac{5}{2}}d} - \frac{(A+C) \left(\sec^{\frac{7}{2}}(dx+c)\right) \sin{(dx+c)}}{4d(a+a \sec{(dx+c)})^{\frac{5}{2}}} + \frac{(A-15C) \left(\sec^{\frac{5}{2}}(dx+c)\right) \sin{(dx+c)}}{16ad(a+a \sec{(dx+c)})^{\frac{3}{2}}} + \frac{(3A+115C) \arctanh\left(\frac{\sin{(dx+c)}\sqrt{a} \left(\sqrt{\sec{(dx+c)}}\right)\sqrt{2}}{2\sqrt{a+a \sec{(dx+c)}}\right)} \sqrt{2}} + \frac{(3A+35C) \left(\sec^{\frac{3}{2}}(dx+c)\right) \sin{(dx+c)}}{16a^2d\sqrt{a+a \sec{(dx+c)}}}
$$

command

integrate(sec(d\*x+c)^(5/2)\*(A+C\*sec(d\*x+c)^2)/(a+a\*sec(d\*x+c))^(5/2),x, algorithm="maxima") Maxima 5.46 SBCL 2.0.1.debian via sagemath 9.6 output

output too large to display

Maxima 5.44 via sagemath 9.3 output

Timed out

#### **20.7 Problem number 291**

$$
\int \frac{\sqrt{\sec(c+dx)}\,\left(A+C\sec^2(c+dx)\right)}{(a+a\sec(c+dx))^{5/2}}\,dx
$$

Optimal antiderivative

$$
-\frac{(A+C)\left(\sec^{\frac{3}{2}}(dx+c)\right)\sin{(dx+c)}}{4d\left(a+a\sec{(dx+c)}\right)^{\frac{5}{2}}} - \frac{(9A-7C)\left(\sec^{\frac{3}{2}}(dx+c)\right)\sin{(dx+c)}}{16ad\left(a+a\sec{(dx+c)}\right)^{\frac{3}{2}}}\n\n+ \frac{(19A+3C)\arctanh\left(\frac{\sin{(dx+c)}\sqrt{a}\,\left(\sqrt{\sec{(dx+c)}}\right)\sqrt{2}}{2\sqrt{a+a\sec{(dx+c)}}\right)\sqrt{2}}\n\n+ \frac{32a^{\frac{5}{2}}d}{}
$$

command

 $integerate((A+C*sec(d*x+c)^2)*sec(d*x+c)^(1/2)/(a+a*sec(d*x+c))^(5/2),x, algorithm="maxima")$ Maxima 5.46 SBCL 2.0.1.debian via sagemath 9.6 output

output too large to display

Maxima 5.44 via sagemath 9.3 output

# **20.8 Problem number 292**

$$
\int \frac{A+C \sec^2(c+dx)}{\sqrt{\sec(c+dx)} (a+a\sec(c+dx))^{5/2}} dx
$$

Optimal antiderivative

$$
= \frac{5(15A - C) \arctanh\left(\frac{\sin(dx+c)\sqrt{a} \left(\sqrt{\sec{(dx+c)}}\right)\sqrt{2}}{2\sqrt{a + a \sec{(dx+c)}}\right)\sqrt{2}} - \frac{32a^{\frac{5}{2}}d}{4d(a + c)\left(\sqrt{\sec{(dx+c)}}\right)} - \frac{(13A - 3C) \sin{(dx+c)} \left(\sqrt{\sec{(dx+c)}}\right)}{4d(a + a \sec{(dx+c)})^{\frac{5}{2}}} - \frac{(13A - 3C) \sin{(dx+c)} \left(\sqrt{\sec{(dx+c)}}\right)}{16a^2(a + c) \sin{(dx+c)} \left(\sqrt{\sec{(dx+c)}}\right)} + \frac{(49A + C) \sin{(dx+c)} \left(\sqrt{\sec{(dx+c)}}\right)}{16a^2d\sqrt{a + a \sec{(dx+c)}}}
$$

command

integrate((A+C\*sec(d\*x+c)^2)/(a+a\*sec(d\*x+c))^(5/2)/sec(d\*x+c)^(1/2),x, algorithm="maxima") Maxima 5.46 SBCL 2.0.1.debian via sagemath 9.6 output

output too large to display

Maxima 5.44 via sagemath 9.3 output

Timed out

# **20.9 Problem number 293**

$$
\int \frac{A + C \sec^2(c + dx)}{\sec^{\frac{3}{2}}(c + dx)(a + a \sec(c + dx))^{5/2}} dx
$$

Optimal antiderivative

$$
(163A + 19C) \operatorname{arctanh}\left(\frac{\sin(dx+c)\sqrt{a} (\sqrt{\sec (dx+c)})\sqrt{2}}{2\sqrt{a + a \sec (dx + c)}}\right) \sqrt{2}
$$
\n
$$
- \frac{32a^{\frac{5}{2}}d}{4d(a + a \sec (dx + c))^{\frac{5}{2}}\sqrt{\sec (dx + c)}} - \frac{(17A + C) \sin (dx + c)}{16ad(a + a \sec (dx + c))^{\frac{3}{2}}\sqrt{\sec (dx + c)}}
$$
\n
$$
+ \frac{5(19A + 3C) \sin (dx + c)}{48a^2d\sqrt{\sec (dx + c)}\sqrt{a + a \sec (dx + c)}} - \frac{(299A + 27C) \sin (dx + c) (\sqrt{\sec (dx + c)})}{48a^2d\sqrt{a + a \sec (dx + c)}}
$$

command

 $\verb|integrate((A+C*sec(d*x+c)^2)/sec(d*x+c)^((3/2)/(a+a*sec(d*x+c))^((5/2),x, algorithm="maxima")$ 

output too large to display

Maxima 5.44 via sagemath 9.3 output

Timed out

### **20.10 Problem number 294**

$$
\int \frac{A + C \sec^2(c + dx)}{\sec^{\frac{5}{2}}(c + dx)(a + a \sec(c + dx))^{5/2}} dx
$$

Optimal antiderivative

$$
-\frac{(A+C)\sin{(dx + c)}}{4d\sec{(dx + c)}^{\frac{3}{2}}(a + a\sec{(dx + c)})^{\frac{5}{2}}}-\frac{(21A+5C)\sin{(dx + c)}}{16ad\sec{(dx + c)}^{\frac{3}{2}}(a + a\sec{(dx + c)})^{\frac{3}{2}}}
$$

$$
(\frac{(283A+75C)\arctanh{\left(\frac{\sin{(dx + c)}\sqrt{a}\left(\sqrt{\sec{(dx + c)}}\right)\sqrt{2}}{2\sqrt{a + a\sec{(dx + c)}}\right)}\sqrt{2}}}{32a^{\frac{5}{2}}d}
$$

$$
+\frac{(157A+45C)\sin{(dx + c)}}{80a^2d\sec{(dx + c)}^{\frac{3}{2}}\sqrt{a + a\sec{(dx + c)}}}-\frac{(787A+195C)\sin{(dx + c)}}{240a^2d\sqrt{\sec{(dx + c)}}\sqrt{a + a\sec{(dx + c)}}}
$$

$$
+\frac{(2671A+735C)\sin{(dx + c)}\left(\sqrt{\sec{(dx + c)}}\right)}{240a^2d\sqrt{a + a\sec{(dx + c)}}}
$$

command

integrate((A+C\*sec(d\*x+c)^2)/sec(d\*x+c)^(5/2)/(a+a\*sec(d\*x+c))^(5/2),x, algorithm="maxima") Maxima 5.46 SBCL 2.0.1.debian via sagemath 9.6 output

output too large to display

Maxima 5.44 via sagemath 9.3 output

## **20.11 Problem number 490**

$$
\int \cos^4(c+dx)\sqrt{a+a\sec(c+dx)}\left(A+B\sec(c+dx)+C\sec^2(c+dx)\right) dx
$$

Optimal antiderivative

$$
\frac{(35A+40B+48C)\arctan\left(\frac{\sqrt{a}\tan(dx+c)}{\sqrt{a+a\sec(dx+c)}}\right)\sqrt{a}}{64d}
$$
  
+
$$
\frac{a(35A+40B+48C)\sin(dx+c)}{64d\sqrt{a+a\sec(dx+c)}}+\frac{a(35A+40B+48C)\cos(dx+c)\sin(dx+c)}{96d\sqrt{a+a\sec(dx+c)}}
$$
  
+
$$
\frac{a(A+8B)\left(\cos^2(dx+c)\right)\sin(dx+c)}{24d\sqrt{a+a\sec(dx+c)}}
$$
  
+
$$
\frac{A\left(\cos^3(dx+c)\right)\sin(dx+c)\sqrt{a+a\sec(dx+c)}}{4d}
$$

command

integrate(cos(d\*x+c)^4\*(A+B\*sec(d\*x+c)+C\*sec(d\*x+c)^2)\*(a+a\*sec(d\*x+c))^(1/2),x, algorithm="m Maxima 5.46 SBCL 2.0.1.debian via sagemath 9.6 output

output too large to display

Maxima 5.44 via sagemath 9.3 output

Timed out

#### **20.12 Problem number 586**

$$
\int \sec^{\frac{5}{2}}(c+dx)(a+a\sec(c+dx))^{3/2} (A+B\sec(c+dx)+C\sec^2(c+dx)) dx
$$

$$
\frac{a^{\frac{3}{2}}(176A+150B+133C)\arcsinh\left(\frac{\sqrt{a}\tan(dx+c)}{\sqrt{a+a\sec(dx+c)}}\right)}{128d} \n+ \frac{C\left(\sec^{\frac{7}{2}}(dx+c)\right)(a+a\sec(dx+c))^{\frac{3}{2}}\sin(dx+c)}{5d} \n+ \frac{a^2(176A+150B+133C)\left(\sec^{\frac{3}{2}}(dx+c)\right)\sin(dx+c)}{128d\sqrt{a+a\sec(dx+c)}} \n+ \frac{a^2(176A+150B+133C)\left(\sec^{\frac{5}{2}}(dx+c)\right)\sin(dx+c)}{192d\sqrt{a+a\sec(dx+c)}} \n+ \frac{a^2(80A+90B+67C)\left(\sec^{\frac{7}{2}}(dx+c)\right)\sin(dx+c)}{240d\sqrt{a+a\sec(dx+c)}} \n+ \frac{a(10B+3C)\left(\sec^{\frac{7}{2}}(dx+c)\right)\sin(dx+c)\sqrt{a+a\sec(dx+c)}}{40d}
$$

command

 $integrate(sec(d*x+c)^{6/2)*(a+a*sec(d*x+c))^{6}(3/2)*(A+B*sec(d*x+c)+C*sec(d*x+c)^{2},x, algorithm=0$ Maxima 5.46 SBCL 2.0.1.debian via sagemath 9.6 output

output too large to display

Maxima 5.44 via sagemath 9.3 output

Timed out

# **20.13 Problem number 595**

$$
\int \sec^{\frac{5}{2}}(c+dx)(a+ a\sec(c+dx))^{5/2} (A+B\sec(c+dx)+C\sec^2(c+dx)) dx
$$

$$
a^{\frac{5}{2}}(1304A + 1132B + 1015C) \operatorname{arcsinh}\left(\frac{\sqrt{a} \tan(ax+c)}{\sqrt{a} + a \sec (dx + c)}\right)
$$
  
\n
$$
+ \frac{a(12B + 5C) \left(\sec^{\frac{7}{2}}(dx + c)\right) (a + a \sec (dx + c))^{\frac{3}{2}} \sin (dx + c)}{60d}
$$
  
\n
$$
+ \frac{C \left(\sec^{\frac{7}{2}}(dx + c)\right) (a + a \sec (dx + c))^{\frac{5}{2}} \sin (dx + c)}{6d}
$$
  
\n
$$
+ \frac{a^3(1304A + 1132B + 1015C) \left(\sec^{\frac{3}{2}}(dx + c)\right) \sin (dx + c)}{512d\sqrt{a + a \sec (dx + c)}}
$$
  
\n
$$
+ \frac{a^3(1304A + 1132B + 1015C) \left(\sec^{\frac{5}{2}}(dx + c)\right) \sin (dx + c)}{768d\sqrt{a + a \sec (dx + c)}}
$$
  
\n
$$
+ \frac{a^3(680A + 628B + 545C) \left(\sec^{\frac{7}{2}}(dx + c)\right) \sin (dx + c)}{960d\sqrt{a + a \sec (dx + c)}}
$$
  
\n
$$
+ \frac{a^2(120A + 156B + 115C) \left(\sec^{\frac{7}{2}}(dx + c)\right) \sin (dx + c) \sqrt{a + a \sec (dx + c)}}
$$
  
\n
$$
+ \frac{a^2(120A + 156B + 115C) \left(\sec^{\frac{7}{2}}(dx + c)\right) \sin (dx + c) \sqrt{a + a \sec (dx + c)}}
$$

command

integrate(sec(d\*x+c)^(5/2)\*(a+a\*sec(d\*x+c))^(5/2)\*(A+B\*sec(d\*x+c)+C\*sec(d\*x+c)^2),x, algorith Maxima 5.46 SBCL 2.0.1.debian via sagemath 9.6 output

output too large to display

Maxima 5.44 via sagemath 9.3 output

Timed out

# **20.14 Problem number 596**

$$
\int \sec^{\frac{3}{2}} (c+dx) (a+a\sec(c+dx))^{5/2} (A+B\sec(c+dx)+C\sec^2(c+dx)) dx
$$

$$
a^{\frac{5}{2}}(400A + 326B + 283C) \operatorname{arcsinh}\left(\frac{\sqrt{a} \tan(dx+c)}{\sqrt{a+a \sec(dx+c)}}\right) \n+ \frac{a(2B+C) \left(\sec^{\frac{5}{2}}(dx+c)\right) (a+a \sec(dx+c))^{\frac{3}{2}} \sin(dx+c)}{8d} \n+ \frac{C \left(\sec^{\frac{5}{2}}(dx+c)\right) (a+a \sec(dx+c))^{\frac{5}{2}} \sin(dx+c)}{5d} \n+ \frac{a^3(400A + 326B + 283C) \left(\sec^{\frac{3}{2}}(dx+c)\right) \sin(dx+c)}{128d\sqrt{a+a \sec(dx+c)}} \n+ \frac{a^3(1040A + 950B + 787C) \left(\sec^{\frac{5}{2}}(dx+c)\right) \sin(dx+c)}{960d\sqrt{a+a \sec(dx+c)}} \n+ \frac{a^2(80A + 110B + 79C) \left(\sec^{\frac{5}{2}}(dx+c)\right) \sin(dx+c) \sqrt{a+a \sec(dx+c)}}{240d}
$$

command

 $\verb|integrate(sec(dxx+c)^*(3/2)*(a+a*sec(dxx+c))^*(5/2)*(A+B*sec(dxx+c)+C*sec(dxx+c)^2),x, algorithm=0,$ Maxima 5.46 SBCL 2.0.1.debian via sagemath 9.6 output

output too large to display

Maxima 5.44 via sagemath 9.3 output

Timed out

### **20.15 Problem number 597**

$$
\int \sqrt{\sec(c+dx)} (a+a\sec(c+dx))^{5/2} (A+B\sec(c+dx)+C\sec^2(c+dx)) dx
$$

$$
a^{\frac{5}{2}}(304A + 200B + 163C) \operatorname{arcsinh}\left(\frac{\sqrt{a} \tan(dx+c)}{\sqrt{a + a \sec(dx+c)}}\right) + \frac{a(8B + 5C) \left(\sec^{\frac{3}{2}}(dx + c)\right) (a + a \sec(dx + c))^{\frac{3}{2}} \sin(dx + c)}{24d} + \frac{C \left(\sec^{\frac{3}{2}}(dx + c)\right) (a + a \sec(dx + c))^{\frac{5}{2}} \sin(dx + c)}{4d} + \frac{a^3(432A + 392B + 299C) \left(\sec^{\frac{3}{2}}(dx + c)\right) \sin(dx + c)}{192d\sqrt{a + a \sec(dx + c)}} + \frac{a^2(16A + 24B + 17C) \left(\sec^{\frac{3}{2}}(dx + c)\right) \sin(dx + c) \sqrt{a + a \sec(dx + c)}}{32d}
$$

command

integrate(sec(d\*x+c)^(1/2)\*(a+a\*sec(d\*x+c))^(5/2)\*(A+B\*sec(d\*x+c)+C\*sec(d\*x+c)^2),x, algorith Maxima 5.46 SBCL 2.0.1.debian via sagemath 9.6 output

output too large to display

Maxima 5.44 via sagemath 9.3 output

Timed out

### **20.16 Problem number 598**

$$
\int \frac{(a+a\sec(c+dx))^{5/2} (A+B\sec(c+dx)+C\sec^2(c+dx))}{\sqrt{\sec(c+dx)}} dx
$$

Optimal antiderivative

$$
\frac{a^{\frac{5}{2}}(40A+38B+25C)\arcsinh\left(\frac{\sqrt{a} \tan(dx+c)}{\sqrt{a+a\sec(dx+c)}}\right)}{8d}
$$
  
+
$$
\frac{a(6B+5C)(a+a\sec(dx+c))^{\frac{3}{2}}\sin(dx+c)\left(\sqrt{\sec (dx+c)}\right)}{12d}
$$
  
+
$$
\frac{C(a+a\sec(dx+c))^{\frac{5}{2}}\sin(dx+c)\left(\sqrt{\sec (dx+c)}\right)}{3d}
$$
  
+
$$
\frac{a^3(24A-54B-49C)\sin(dx+c)\left(\sqrt{\sec (dx+c)}\right)}{24d\sqrt{a+a\sec(dx+c)}}
$$
  
+
$$
\frac{a^2(24A+42B+31C)\sin(dx+c)\left(\sqrt{\sec (dx+c)}\right)\sqrt{a+a\sec(dx+c)}}{24d}
$$

command

 $integrate((a+a*sec(d*x+c))^-(5/2)*(A+B*sec(d*x+c)+C*sec(d*x+c)^2)/sec(d*x+c)^-(1/2),x, algorithm$ Maxima 5.46 SBCL 2.0.1.debian via sagemath 9.6 output

output too large to display

Maxima 5.44 via sagemath 9.3 output

$$
\int \frac{(a+a\sec(c+dx))^{5/2} (A+B\sec(c+dx)+C\sec^2(c+dx))}{\sec^{\frac{3}{2}}(c+dx)} dx
$$

$$
\frac{a^{\frac{5}{2}}(8A+20B+19C)\arcsinh\left(\frac{\sqrt{a} \tan(dx+c)}{\sqrt{a+a \sec(dx+c)}}\right)}{4d}
$$
  
+ 
$$
\frac{2A(a+a \sec(dx+c))^{\frac{5}{2}}\sin(dx+c)}{3d\sqrt{\sec(dx+c)}}
$$
  
- 
$$
\frac{a(4A-3C)(a+a \sec(dx+c))^{\frac{3}{2}}\sin(dx+c)\left(\sqrt{\sec(dx+c)}\right)}{6d}
$$
  
+ 
$$
\frac{a^3(56A+12B-27C)\sin(dx+c)\left(\sqrt{\sec(dx+c)}\right)}{12d\sqrt{a+a \sec(dx+c)}}
$$
  
- 
$$
\frac{a^2(8A-12B-21C)\sin(dx+c)\left(\sqrt{\sec(dx+c)}\right)\sqrt{a+a \sec(dx+c)}}{12d}
$$

command

 $\verb|integrate((a+a*sec(d*x+c))^-(5/2)*(A+B*sec(d*x+c)+C*sec(d*x+c)^2)/sec(d*x+c)^-(3/2),x, \text{ algorithm}$ Maxima 5.46 SBCL 2.0.1.debian via sagemath 9.6 output

output too large to display

Maxima 5.44 via sagemath 9.3 output

Timed out

# **20.18 Problem number 600**

$$
\int \frac{(a + a\sec(c + dx))^{5/2} (A + B\sec(c + dx) + C\sec^2(c + dx))}{\sec^{\frac{5}{2}}(c + dx)} dx
$$

$$
\frac{a^{\frac{5}{2}}(2B+5C)\arcsinh\left(\frac{\sqrt{a} \tan(dx+c)}{\sqrt{a+a \sec(dx+c)}}\right)}{d} + \frac{2A(a+a \sec(dx+c))^{\frac{5}{2}}\sin(dx+c)}{5d\sec(dx+c)^{\frac{3}{2}}} \n+ \frac{2a(A+B)(a+a \sec(dx+c))^{\frac{3}{2}}\sin(dx+c)}{3d\sqrt{\sec(dx+c)}} \n+ \frac{a^3(64A+70B+15C)\sin(dx+c)\left(\sqrt{\sec(dx+c)}\right)}{15d\sqrt{a+a \sec(dx+c)}} \n- \frac{a^2(16A+10B-15C)\sin(dx+c)\left(\sqrt{\sec(dx+c)}\right)\sqrt{a+a \sec(dx+c)}}{15d}
$$

command

integrate((a+a\*sec(d\*x+c))^(5/2)\*(A+B\*sec(d\*x+c)+C\*sec(d\*x+c)^2)/sec(d\*x+c)^(5/2),x, algorith Maxima 5.46 SBCL 2.0.1.debian via sagemath 9.6 output

output too large to display

Maxima 5.44 via sagemath 9.3 output

Timed out

# **20.19 Problem number 613**

$$
\int \frac{\sec^{\frac{5}{2}}(c+dx) (A+B\sec(c+dx) + C\sec^2(c+dx))}{(a+a\sec(c+dx))^{3/2}} dx
$$

Optimal antiderivative

$$
\frac{(8A - 12B + 19C) \arcsinh\left(\frac{\sqrt{a} \tan(dx+c)}{\sqrt{a + a \sec(dx+c)}}\right)}{4a^{\frac{3}{2}}d}
$$
\n
$$
-\frac{(A - B + C) \left(\sec^{\frac{7}{2}}(dx + c)\right) \sin(dx + c)}{2d(a + a \sec(dx + c))^{\frac{3}{2}}}
$$
\n
$$
(\frac{5A - 9B + 13C}{2\sqrt{a + a \sec(dx+c)}} \arctanh\left(\frac{\sin(dx+c)\sqrt{a} \left(\sqrt{\sec(dx+c)}\right)\sqrt{2}}{2\sqrt{a + a \sec(dx+c)}}\right) \sqrt{2}}
$$
\n
$$
-\frac{(2A - 6B + 7C) \left(\sec^{\frac{3}{2}}(dx + c)\right) \sin(dx + c)}{4a\sqrt{a + a \sec(dx+c)}}
$$
\n
$$
+\frac{(A - B + 2C) \left(\sec^{\frac{5}{2}}(dx + c)\right) \sin(dx + c)}{2ad\sqrt{a + a \sec(dx+c)}}
$$

command

 $\texttt{integrate}(\texttt{sec}(d*x+c)^(5/2)*(A+B*sec(d*x+c)+C*sec(d*x+c)^(2)/(a+a*sec(d*x+c))^*(3/2),x, \text{ algorithm}$ Maxima 5.46 SBCL 2.0.1.debian via sagemath 9.6 output

output too large to display

Maxima 5.44 via sagemath 9.3 output

### **20.20 Problem number 614**

$$
\int \frac{\sec ^{\frac{3}{2}} (c+dx) \left(A+B\sec (c+dx)+C\sec ^{2}(c+dx)\right)}{(a+a\sec (c+dx))^{3/2}} \, dx
$$

Optimal antiderivative

$$
\frac{(2B-3C)\arcsinh\left(\frac{\sqrt{a}\tan(dx+c)}{\sqrt{a+a\sec(dx+c)}}\right)}{a^{\frac{3}{2}}d} - \frac{(A-B+C)\left(\sec^{\frac{5}{2}}(dx+c)\right)\sin(dx+c)}{2d\left(a+a\sec(dx+c)\right)^{\frac{3}{2}}} \n\left(A-5B+9C\right)\arctanh\left(\frac{\sin(dx+c)\sqrt{a}\left(\sqrt{\sec'(dx+c)}\right)\sqrt{2}}{2\sqrt{a+a\sec(dx+c)}}\right)\sqrt{2} \n+\frac{4a^{\frac{3}{2}}d}{2ad\sqrt{a+a\sec(dx+c)}} \n+\frac{(A-B+3C)\left(\sec^{\frac{3}{2}}(dx+c)\right)\sin(dx+c)}{2ad\sqrt{a+a\sec(dx+c)}}
$$

command

 $integrate(sec(d*x+c)^{(3/2)*(A+B*sec(d*x+c)+C*sec(d*x+c)^{2})/(a+a*sec(d*x+c))^{(3/2)},x, algorithm$ Maxima 5.46 SBCL 2.0.1.debian via sagemath 9.6 output

output too large to display

Maxima 5.44 via sagemath 9.3 output

Timed out

# **20.21 Problem number 615**

$$
\int\frac{\sqrt{\sec(c+dx)}\,\left(A+B\sec(c+dx)+C\sec^2(c+dx)\right)}{(a+a\sec(c+dx))^{3/2}}\,dx
$$

Optimal antiderivative

$$
\frac{2C \operatorname{arcsinh}\left(\frac{\sqrt{a} \tan(dx+c)}{\sqrt{a+a \sec (dx+c)}}\right)}{a^{\frac{3}{2}}d} - \frac{(A-B+C) \left(\sec^{\frac{3}{2}}(dx+c)\right) \sin (dx+c)}{2d (a+a \sec (dx+c))^{\frac{3}{2}}}
$$

$$
+ \frac{(3A+B-5C) \arctanh\left(\frac{\sin(dx+c)\sqrt{a} \left(\sqrt{\sec (dx+c)}\right) \sqrt{2}}{2\sqrt{a+a \sec (dx+c)}}\right) \sqrt{2}}{4a^{\frac{3}{2}}d}
$$

command

integrate(sec(d\*x+c)^(1/2)\*(A+B\*sec(d\*x+c)+C\*sec(d\*x+c)^2)/(a+a\*sec(d\*x+c))^(3/2),x, algorith Maxima 5.46 SBCL 2.0.1.debian via sagemath 9.6 output

output too large to display

Maxima 5.44 via sagemath 9.3 output

Timed out

#### **20.22 Problem number 616**

$$
\int \frac{A+B\sec(c+dx)+C\sec^2(c+dx)}{\sqrt{\sec(c+dx)}\ (a+ a\sec(c+dx))^{3/2}}\, dx
$$

Optimal antiderivative

$$
\frac{(7A-3B-C)\arctanh\left(\frac{\sin(dx+c)\sqrt{a}\,\left(\sqrt{\sec'(dx+c)}\right)\sqrt{2}}{2\sqrt{a+a\sec(dx+c)}}\right)\sqrt{2}}{-\frac{(A-B+C)\sin{(dx+c)}\left(\sqrt{\sec'(dx+c)}\right)}{2d\left(a+a\sec(dx+c)\right)^{\frac{3}{2}}}+\frac{(5A-B+C)\sin{(dx+c)}\left(\sqrt{\sec'(dx+c)}\right)}{2ad\sqrt{a+a\sec(dx+c)}}
$$

command

 $\verb|integrate((A+B*sec(d*x+c)+C*sec(d*x+c)^2)/sec(d*x+c)^*(1/2)/(a+a*sec(d*x+c))^*(3/2),x, \text{ algorithm}$ Maxima 5.46 SBCL 2.0.1.debian via sagemath 9.6 output

output too large to display

Maxima 5.44 via sagemath 9.3 output

Timed out

#### **20.23 Problem number 617**

$$
\int \frac{A+B\sec(c+dx)+C\sec^2(c+dx)}{\sec^{\frac{3}{2}}(c+dx)(a+a\sec(c+dx))^{3/2}} dx
$$

$$
(11A - 7B + 3C) \operatorname{arctanh}\left(\frac{\sin(dx+c)\sqrt{a} \left(\sqrt{\sec'(dx+c)}\right)\sqrt{2}}{2\sqrt{a + a \sec(dx+c)}}\right) \sqrt{2}
$$
\n
$$
- \frac{4a^{\frac{3}{2}}d}{2d(a + a \sec(dx+c))^{\frac{3}{2}}\sqrt{\sec(dx+c)}} + \frac{(7A - 3B + 3C)\sin(dx+c)}{6ad\sqrt{\sec(dx+c)}\sqrt{a + a \sec(dx+c)}}
$$
\n
$$
- \frac{(19A - 15B + 3C)\sin(dx+c) \left(\sqrt{\sec'(dx+c)}\right)}{6ad\sqrt{a + a \sec(dx+c)}}
$$

command

integrate((A+B\*sec(d\*x+c)+C\*sec(d\*x+c)^2)/sec(d\*x+c)^(3/2)/(a+a\*sec(d\*x+c))^(3/2),x, algorith Maxima 5.46 SBCL 2.0.1.debian via sagemath 9.6 output

output too large to display

Maxima 5.44 via sagemath 9.3 output

Timed out

# **20.24 Problem number 619**

$$
\int \frac{\sec^{\frac{5}{2}}(c+dx) (A+B\sec(c+dx)+C\sec^2(c+dx))}{(a+a\sec(c+dx))^{5/2}} dx
$$

Optimal antiderivative

$$
\frac{(2B-5C)\arcsinh\left(\frac{\sqrt{a}\tan(dx+c)}{\sqrt{a+a\sec(dx+c)}}\right)}{a^{\frac{5}{2}}d} - \frac{(A-B+C)\left(\sec^{\frac{7}{2}}(dx+c)\right)\sin(dx+c)}{4d(a+a\sec(dx+c))^{\frac{5}{2}}} \n+ \frac{(A+7B-15C)\left(\sec^{\frac{5}{2}}(dx+c)\right)\sin(dx+c)}{16ad(a+a\sec(dx+c))^{\frac{3}{2}}} \n+ \frac{(3A-43B+115C)\arctanh\left(\frac{\sin(dx+c)\sqrt{a}\left(\sqrt{\sec'(dx+c)}\right)\sqrt{2}}{2\sqrt{a+a\sec(dx+c)}}\right)\sqrt{2}} + \frac{(3A-11B+35C)\left(\sec^{\frac{3}{2}}(dx+c)\right)\sin(dx+c)}{16a^2d\sqrt{a+a\sec(dx+c)}} \n+ \frac{(3A-11B+35C)\left(\sec^{\frac{3}{2}}(dx+c)\right)\sin(dx+c)}{16a^2d\sqrt{a+a\sec(dx+c)}} \n+ \frac{(3A-11B+35C)\left(\sec^{\frac{3}{2}}(dx+c)\right)\sin(dx+c)}{16a^2d\sqrt{a+a\sec(dx+c)}} \n+ \frac{(3A-11B+35C)\left(\sec^{\frac{3}{2}}(dx+c)\right)\sin(dx+c)}{16a^2d\sqrt{a+a\sec(dx+c)}} \n+ \frac{(3A-11B+35C)\left(\sec^{\frac{3}{2}}(dx+c)\right)\sin(dx+c)}{16a^2d\sqrt{a+a\sec(dx+c)}} \n+ \frac{(3A-11B+35C)\left(\sec^{\frac{3}{2}}(dx+c)\right)\sin(dx+c)}{16a^2d\sqrt{a+a\sec(dx+c)}} \n+ \frac{(3A-11B+35C)\left(\sec^{\frac{3}{2}}(dx+c)\right)\sin(dx+c)}{16a^2d\sqrt{a+a\sec(dx+c)}} \n+ \frac{(3A-11B+35C)\left(\sec^{\frac{3}{2}}(dx+c)\right)\sin(dx+c)}{16a^2d\sqrt{a+a\sec(dx+c)}} \n+ \frac{(3A-11B+35C)\left(\sec^{\frac{3}{2}}(dx+c)\right)\sin(dx+c)}{16a^2d\sqrt{a+a\sec(dx+c)}} \n+ \frac{(3A-11B+35C)\left(\sec^{\frac{3}{2}}(dx+c)\right)\sin(dx+c)}{16a^2
$$

command

 $integrate(sec(d*x+c)^{6/2)*(A+B*sec(d*x+c)+C*sec(d*x+c)^{2}/(a+a*sec(d*x+c))^{6/2},x, algorithm, and then the following condition holds:$ Maxima 5.46 SBCL 2.0.1.debian via sagemath 9.6 output

output too large to display

Maxima 5.44 via sagemath 9.3 output

### **20.25 Problem number 620**

$$
\int \frac{\sec^{\frac{3}{2}}(c+dx)\left(A+B\sec(c+dx)+C\sec^2(c+dx)\right)}{(a+a\sec(c+dx))^{5/2}}\,dx
$$

#### Optimal antiderivative

$$
\frac{2C \operatorname{arcsinh}\left(\frac{\sqrt{a} \tan(dx+c)}{\sqrt{a+a \sec (dx+c)}}\right)}{a^{\frac{5}{2}}d} - \frac{(A-B+C) \left(\sec^{\frac{5}{2}}(dx+c)\right) \sin (dx+c)}{4d (a+a \sec (dx+c))^{\frac{5}{2}}}
$$

$$
+\frac{(5A+3B-11C) \left(\sec^{\frac{3}{2}}(dx+c)\right) \sin (dx+c)}{16ad (a+a \sec (dx+c))^{\frac{3}{2}}}
$$

$$
(5A+3B-43C) \arctanh\left(\frac{\sin(dx+c)\sqrt{a} \left(\sqrt{\sec^2((dx+c)}\right)\sqrt{2}}{2\sqrt{a+a \sec (dx+c)}}\right)\sqrt{2}}{32a^{\frac{5}{2}}d}
$$

command

 $integrate(sec(d*x+c)^(3/2)*(A+B*sec(d*x+c)+C*sec(d*x+c)^2)/(a+a*sec(d*x+c))^(5/2),x, algorithm$ Maxima 5.46 SBCL 2.0.1.debian via sagemath 9.6 output

output too large to display

Maxima 5.44 via sagemath 9.3 output

Timed out

# **20.26 Problem number 621**

$$
\int\frac{\sqrt{\sec(c+dx)}\,\left(A+B\sec(c+dx)+C\sec^2(c+dx)\right)}{(a+a\sec(c+dx))^{5/2}}\,dx
$$

Optimal antiderivative

$$
-\frac{(A-B+C)\left(\sec^{\frac{3}{2}}(dx+c)\right)\sin{(dx+c)}}{4d(a+a\sec{(dx+c)})^{\frac{5}{2}}} - \frac{(9A-B-7C)\left(\sec^{\frac{3}{2}}(dx+c)\right)\sin{(dx+c)}}{16ad(a+a\sec{(dx+c)})^{\frac{3}{2}}}\n+\frac{(19A+5B+3C)\arctanh{\left(\frac{\sin{(dx+c)}\sqrt{a}\left(\sqrt{\sec{(dx+c)}}\right)\sqrt{2}}{2\sqrt{a+a\sec{(dx+c)}}\right)}\sqrt{2}}}{32a^{\frac{5}{2}}d}
$$

command

 $integrate(sec(d*x+c)^-(1/2)*(A+B*sec(d*x+c)+C*sec(d*x+c)^2)/(a+a*sec(d*x+c))^-(5/2),x, algorithm$ 

output too large to display

Maxima 5.44 via sagemath 9.3 output

Timed out

#### **20.27 Problem number 622**

$$
\int \frac{A+B\sec(c+dx)+C\sec^2(c+dx)}{\sqrt{\sec(c+dx)}(a+a\sec(c+dx))^{5/2}} dx
$$

Optimal antiderivative

$$
-\frac{(75A-19B-5C)\arctanh\left(\frac{\sin(dx+c)\sqrt{a}(\sqrt{\sec^2((dx+c)})\sqrt{2}}{2\sqrt{a+a\sec((dx+c)})}\right)\sqrt{2}}{-\frac{(A-B+C)\sin{(dx+c)}(\sqrt{\sec^2((dx+c))}}{4d(a+a\sec((dx+c))^{\frac{5}{2}}}}{-\frac{(13A-5B-3C)\sin{(dx+c)}(\sqrt{\sec^2((dx+c))}}{16ad(a+a\sec((dx+c))^{\frac{3}{2}}}}{16a^2a\sqrt{a+a\sec((dx+c))}}
$$

command

 $\texttt{integrate}((\texttt{A+B*sec}(d*x+c)+C*sec(d*x+c)^2)/sec(d*x+c)^*(1/2)/(\texttt{a+a*sec}(d*x+c))^*(5/2), \texttt{x, algorithm}$ Maxima 5.46 SBCL 2.0.1.debian via sagemath 9.6 output

output too large to display

Maxima 5.44 via sagemath 9.3 output

### **20.28 Problem number 623**

$$
\int \frac{A+B\sec(c+dx) + C\sec^2(c+dx)}{\sec^{\frac{3}{2}}(c+dx)(a+a\sec(c+dx))^{5/2}} dx
$$

Optimal antiderivative

$$
(163A - 75B + 19C) \operatorname{arctanh}\left(\frac{\sin(dx+c)\sqrt{a} (\sqrt{\sec (dx+c)})\sqrt{2}}{2\sqrt{a + a \sec (dx + c)}}\right) \sqrt{2}
$$
\n
$$
-\frac{(A - B + C) \sin (dx + c)}{4d(a + a \sec (dx + c))^{\frac{5}{2}} \sqrt{\sec (dx + c)}} - \frac{(17A - 9B + C) \sin (dx + c)}{16ad(a + a \sec (dx + c))^{\frac{3}{2}} \sqrt{\sec (dx + c)}}
$$
\n
$$
+\frac{(95A - 39B + 15C) \sin (dx + c)}{48a^{2}d\sqrt{\sec (dx + c)} \sqrt{a + a \sec (dx + c)}}
$$
\n
$$
-\frac{(299A - 147B + 27C) \sin (dx + c) (\sqrt{\sec (dx + c)})}{48a^{2}d\sqrt{a + a \sec (dx + c)}}
$$

command

integrate((A+B\*sec(d\*x+c)+C\*sec(d\*x+c)^2)/sec(d\*x+c)^(3/2)/(a+a\*sec(d\*x+c))^(5/2),x, algorith Maxima 5.46 SBCL 2.0.1.debian via sagemath 9.6 output

output too large to display

Maxima 5.44 via sagemath 9.3 output

Timed out

#### **20.29 Problem number 624**

$$
\int \frac{A+B \sec(c+dx) + C \sec^{2}(c+dx)}{\sec^{2}(c+dx)(a+a \sec(c+dx))^{5/2}} dx
$$

$$
-\frac{(A-B+C)\sin{(dx + c)}}{4d\sec{(dx + c)}^{\frac{3}{2}}(a + a\sec{(dx + c)})^{\frac{5}{2}}} - \frac{(21A-13B+5C)\sin{(dx + c)}}{16ad\sec{(dx + c)}^{\frac{3}{2}}(a + a\sec{(dx + c)})^{\frac{3}{2}}}
$$
  

$$
-\frac{(283A-163B+75C)\arctanh{\left(\frac{\sin{(dx + c)}\sqrt{a}\left(\sqrt{\sec{(dx + c)}}\right)\sqrt{2}\right)}}{2\sqrt{a + a\sec{(dx + c)}}\right)}\sqrt{2}}
$$
  

$$
+\frac{(157A-85B+45C)\sin{(dx + c)}}{80a^2d\sec{(dx + c)}^{\frac{3}{2}}\sqrt{a + a\sec{(dx + c)}}} - \frac{(787A-475B+195C)\sin{(dx + c)}}{240a^2d\sqrt{\sec{(dx + c)}}\sqrt{a + a\sec{(dx + c)}}}
$$
  

$$
+\frac{(2671A-1495B+735C)\sin{(dx + c)}\left(\sqrt{\sec{(dx + c)}}\right)}{240a^2d\sqrt{a + a\sec{(dx + c)}}}
$$

command

integrate((A+B\*sec(d\*x+c)+C\*sec(d\*x+c)^2)/sec(d\*x+c)^(5/2)/(a+a\*sec(d\*x+c))^(5/2),x, algorith Maxima 5.46 SBCL 2.0.1.debian via sagemath 9.6 output

output too large to display

Maxima 5.44 via sagemath 9.3 output

Timed out

# **20.30 Problem number 1150**

$$
\int \sqrt{\cos(c+dx)} (a+a\sec(c+dx))^{5/2} (A+C\sec^2(c+dx)) dx
$$

Optimal antiderivative

$$
\frac{5aC(a+a\sec{(dx + c)})^{\frac{3}{2}}\sin{(dx + c)}}{12d\sqrt{\cos{(dx + c)}}} + \frac{C(a+a\sec{(dx + c)})^{\frac{5}{2}}\sin{(dx + c)}}{3d\sqrt{\cos{(dx + c)}}} \n+ \frac{5a^{\frac{5}{2}}(8A+5C)\arcsinh\left(\frac{\sqrt{a}\tan{(dx + c)}}{\sqrt{a+a\sec{(dx + c)}}}\right)(\sqrt{\cos{(dx + c)}})(\sqrt{\sec{(dx + c)}})}{8d} \n+ \frac{a^3(24A-49C)\sin{(dx + c)}}{24d\sqrt{\cos{(dx + c)}}\sqrt{a+a\sec{(dx + c)}}} \n+ \frac{a^2(24A+31C)\sin{(dx + c)}\sqrt{a+a\sec{(dx + c)}}}{24d\sqrt{\cos{(dx + c)}}}
$$

command

integrate((a+a\*sec(d\*x+c))^(5/2)\*(A+C\*sec(d\*x+c)^2)\*cos(d\*x+c)^(1/2),x, algorithm="maxima") Maxima 5.46 SBCL 2.0.1.debian via sagemath 9.6 output

output too large to display

Maxima 5.44 via sagemath 9.3 output

### **20.31 Problem number 1158**

$$
\int \frac{A + C \sec^2(c + dx)}{\sqrt{\cos(c + dx)} \sqrt{a + a \sec(c + dx)}} dx
$$

Optimal antiderivative

$$
-\frac{C \operatorname{arcsinh}\left(\frac{\sqrt{a} \tan(dx+c)}{\sqrt{a+a \sec(dx+c)}}\right) (\sqrt{\cos}(dx+c)) (\sqrt{\sec}(dx+c))}{d\sqrt{a}}
$$
\n
$$
= (A+C) \operatorname{arctanh}\left(\frac{\sin(dx+c)\sqrt{a} (\sqrt{\sec(x+c)})\sqrt{2}}{2\sqrt{a+a \sec(dx+c)}}\right) \sqrt{2} (\sqrt{\cos}(dx+c)) (\sqrt{\sec}(dx+c)) + \frac{C \sin (dx+c)}{d\sqrt{a}}
$$
\n
$$
+ \frac{C \sin (dx+c)}{d\cos (dx+c)^{\frac{3}{2}} \sqrt{a+a \sec(dx+c)}}
$$

command

integrate((A+C\*sec(d\*x+c)^2)/cos(d\*x+c)^(1/2)/(a+a\*sec(d\*x+c))^(1/2),x, algorithm="maxima") Maxima 5.46 SBCL 2.0.1.debian via sagemath 9.6 output

output too large to display

Maxima 5.44 via sagemath 9.3 output

Timed out

# **20.32 Problem number 1162**

$$
\int \frac{\cos^{\frac{3}{2}}(c+dx)\left(A+C\sec^2(c+dx)\right)}{(a+a\sec(c+dx))^{3/2}}\,dx
$$

Optimal antiderivative

$$
-\frac{(A+C)\sin\left(dx+c\right)\left(\sqrt{\cos\left(dx+c\right)}\right)}{2d\left(a+a\sec\left(dx+c\right)\right)^{\frac{3}{2}}}
$$
\n
$$
(11A+3C)\arctanh\left(\frac{\sin\left(dx+c\right)\sqrt{a}\left(\sqrt{\sec\left(dx+c\right)}\sqrt{2}\right)}{2\sqrt{a+a\sec\left(dx+c\right)}}\right)\left(\sqrt{\cos\left(dx+c\right)}\right)\left(\sqrt{\sec\left(dx+c\right)}\right)\sqrt{2}
$$
\n
$$
+\frac{4a^{\frac{3}{2}}d}{6ad\sqrt{\cos\left(dx+c\right)}}\frac{19A+3C)\sin\left(dx+c\right)}{\sqrt{a+a\sec\left(dx+c\right)}}+\frac{(7A+3C)\sin\left(dx+c\right)\left(\sqrt{\cos\left(dx+c\right)}}{6ad\sqrt{a+a\sec\left(dx+c\right)}}
$$

command

integrate(cos(d\*x+c)^(3/2)\*(A+C\*sec(d\*x+c)^2)/(a+a\*sec(d\*x+c))^(3/2),x, algorithm="maxima") Maxima 5.46 SBCL 2.0.1.debian via sagemath 9.6 output

output too large to display

Maxima 5.44 via sagemath 9.3 output

Timed out

# **20.33 Problem number 1163**

$$
\int {\sqrt{\cos(c+dx) } \over (a+a\sec(c+dx))^{3/2} }\, dx
$$

Optimal antiderivative

$$
-\frac{(A+C)\sin{(dx + c)}}{2d(a+a\sec{(dx + c)})^{\frac{3}{2}}\sqrt{\cos{(dx + c)}}}\n\left(\frac{(7A-C)\arctanh{\left(\frac{\sin{(dx+c)}\sqrt{a}\left(\sqrt{\sec{(dx+c)}}\right)\sqrt{2}}{2\sqrt{a+a\sec{(dx + c)}}\right)}\right)}(\sqrt{\cos{(dx + c)}}\left(\sqrt{\sec{(dx + c)}}\right)\sqrt{2}\n-\frac{4a^{\frac{3}{2}}d}{2ad\sqrt{\cos{(dx + c)}}\sqrt{a+a\sec{(dx + c)}}}\n+ \frac{(5A+C)\sin{(dx + c)}}{2ad\sqrt{\cos{(dx + c)}}\sqrt{a+a\sec{(dx + c)}}}
$$

command

 $integrate((A+C*sec(d*x+c)^2)*cos(d*x+c)^(1/2)/(a+a*sec(d*x+c))^*(3/2),x, algorithm="maxima")$ Maxima 5.46 SBCL 2.0.1.debian via sagemath 9.6 output

output too large to display

Maxima 5.44 via sagemath 9.3 output

Timed out

# **20.34 Problem number 1165**

$$
\int \frac{A + C \sec^2(c + dx)}{\cos^{\frac{3}{2}}(c + dx)(a + a \sec(c + dx))^{3/2}} dx
$$

$$
-\frac{(A+C)\sin{(dx+c)}}{2d\cos{(dx+c)^{\frac{5}{2}}}(a+a\sec{(dx+c)})^{\frac{3}{2}}}
$$
\n
$$
-\frac{3C\arcsinh\left(\frac{\sqrt{a}\tan{(dx+c)}}{\sqrt{a+a\sec{(dx+c)}}\right)(\sqrt{\cos{(dx+c)}})(\sqrt{\sec{(dx+c)}})}{a^{\frac{3}{2}}d}
$$
\n
$$
(A+9C)\arctanh\left(\frac{\sin{(dx+c)}\sqrt{a}(\sqrt{\sec{(dx+c)}}\sqrt{2})}{2\sqrt{a+a\sec{(dx+c)}}\right)(\sqrt{\cos{(dx+c)}})(\sqrt{\sec{(dx+c)}}\sqrt{2}) + \frac{(A+3C)\sin{(dx+c)}}{4a^{\frac{3}{2}}d}
$$
\n
$$
+\frac{(A+3C)\sin{(dx+c)}}{2ad\cos{(dx+c)^{\frac{3}{2}}}\sqrt{a+a\sec{(dx+c)}}
$$

#### command

integrate((A+C\*sec(d\*x+c)^2)/cos(d\*x+c)^(3/2)/(a+a\*sec(d\*x+c))^(3/2),x, algorithm="maxima") Maxima 5.46 SBCL 2.0.1.debian via sagemath 9.6 output

output too large to display

Maxima 5.44 via sagemath 9.3 output

Timed out

# **20.35 Problem number 1166**

$$
\int \frac{A + C \sec^2(c + dx)}{\cos^{\frac{5}{2}}(c + dx)(a + a \sec(c + dx))^{3/2}} dx
$$

Optimal antiderivative

$$
-\frac{(A+C)\sin{(dx + c)}}{2d\cos{(dx + c)^{\frac{7}{2}}}(a + a\sec{(dx + c)})^{\frac{3}{2}}}
$$
\n
$$
+\frac{(8A + 19C)\arcsinh{\left(\frac{\sqrt{a}\tan{(dx + c)}}{\sqrt{a + a\sec{(dx + c)}}\right)}(\sqrt{\cos{(dx + c)}})(\sqrt{\sec{(dx + c)}})}{4a^{\frac{3}{2}}d}
$$
\n
$$
=\frac{(5A + 13C)\arctanh{\left(\frac{\sin{(dx + c)}\sqrt{a}(\sqrt{\sec{(dx + c)}}\sqrt{2})}{2\sqrt{a + a\sec{(dx + c)}}\right)}(\sqrt{\cos{(dx + c)}})(\sqrt{\sec{(dx + c)}}\sqrt{2})}{4a^{\frac{3}{2}}d}
$$
\n
$$
+\frac{(A + 2C)\sin{(dx + c)}}{2ad\cos{(dx + c)^{\frac{5}{2}}}\sqrt{a + a\sec{(dx + c)}}} - \frac{(2A + 7C)\sin{(dx + c)}}{4ad\cos{(dx + c)^{\frac{3}{2}}}\sqrt{a + a\sec{(dx + c)}}}
$$

command

139

integrate((A+C\*sec(d\*x+c)^2)/cos(d\*x+c)^(5/2)/(a+a\*sec(d\*x+c))^(3/2),x, algorithm="maxima") Maxima 5.46 SBCL 2.0.1.debian via sagemath 9.6 output

output too large to display

Maxima 5.44 via sagemath 9.3 output

Timed out

# **20.36 Problem number 1167**

$$
\int \frac{\cos^{\frac{5}{2}}(c+dx) \left(A+C \sec^2(c+dx)\right)}{(a+a\sec(c+dx))^{5/2}} \, dx
$$

Optimal antiderivative

$$
-\frac{(A+C)\left(\cos^{\frac{3}{2}}(dx+c)\right)\sin{(dx+c)}}{4d(a+a\sec{(dx+c)})^{\frac{5}{2}}} - \frac{(21A+5C)\left(\cos^{\frac{3}{2}}(dx+c)\right)\sin{(dx+c)}}{16ad(a+a\sec{(dx+c)})^{\frac{3}{2}}}
$$
  

$$
-\frac{(283A+75C)\arctanh\left(\frac{\sin{(dx+c)}\sqrt{a}\left(\sqrt{\sec{(dx+c)}}\right)\sqrt{2}}{2\sqrt{a+a\sec{(dx+c)}}\right)\left(\sqrt{\cos{(dx+c)}}\right)\left(\sqrt{\sec{(dx+c)}}\right)\sqrt{2}}{32a^{\frac{5}{2}}d}
$$
  

$$
+\frac{(157A+45C)\left(\cos^{\frac{3}{2}}(dx+c)\right)\sin{(dx+c)}}{80a^2d\sqrt{a+a\sec{(dx+c)}}} + \frac{(2671A+735C)\sin{(dx+c)}}{240a^2d\sqrt{\cos{(dx+c)}}\sqrt{a+a\sec{(dx+c)}}}
$$
  

$$
-\frac{(787A+195C)\sin{(dx+c)}\left(\sqrt{\cos{(dx+c)}}\right)}{240a^2d\sqrt{a+a\sec{(dx+c)}}}
$$

command

integrate(cos(d\*x+c)^(5/2)\*(A+C\*sec(d\*x+c)^2)/(a+a\*sec(d\*x+c))^(5/2),x, algorithm="maxima") Maxima 5.46 SBCL 2.0.1.debian via sagemath 9.6 output

output too large to display

Maxima 5.44 via sagemath 9.3 output

## **20.37 Problem number 1168**

$$
\int \frac{\cos^{\frac{3}{2}}(c+dx)\left(A+C\sec^2(c+dx)\right)}{(a+a\sec(c+dx))^{5/2}}\,dx
$$

Optimal antiderivative

$$
-\frac{(A+C)\sin{(dx + c)}(\sqrt{\cos{(dx + c)}})}{4d(a + a\sec{(dx + c)})^{\frac{5}{2}}} - \frac{(17A+C)\sin{(dx + c)}(\sqrt{\cos{(dx + c)}})}{16ad(a + a\sec{(dx + c)})^{\frac{3}{2}}}
$$
  
\n
$$
+\frac{(163A + 19C)\arctanh{\left(\frac{\sin{(dx + c)}\sqrt{a}(\sqrt{\sec{(dx + c)}}\sqrt{2})}{2\sqrt{a + a\sec{(dx + c)}}\right)}(\sqrt{\cos{(dx + c)}}(\sqrt{\sec{(dx + c)}}\sqrt{2})}
$$
  
\n
$$
-\frac{(299A + 27C)\sin{(dx + c)}}{48a^2d\sqrt{\cos{(dx + c)}}\sqrt{a + a\sec{(dx + c)}}} + \frac{5(19A + 3C)\sin{(dx + c)}(\sqrt{\cos{(dx + c)}}}{48a^2d\sqrt{a + a\sec{(dx + c)}}}
$$

command

 $integrate(cos(d*x+c)^(3/2)*(A+C*sec(d*x+c)^2)/(a+a*sec(d*x+c))^(5/2),x, algorithm="maxima")$ Maxima 5.46 SBCL 2.0.1.debian via sagemath 9.6 output

output too large to display

Maxima 5.44 via sagemath 9.3 output

Timed out

# **20.38 Problem number 1169**

$$
\int {\sqrt{\cos(c+dx) } \over (a+a \sec(c+dx))^{5/2} } \, dx
$$

Optimal antiderivative

$$
-\frac{(A+C)\sin{(dx + c)}}{4d(a+a\sec{(dx + c)})^{\frac{5}{2}}\sqrt{\cos{(dx + c)}}} - \frac{(13A - 3C)\sin{(dx + c)}}{16ad(a+a\sec{(dx + c)})^{\frac{3}{2}}\sqrt{\cos{(dx + c)}}}
$$
  

$$
-\frac{5(15A - C)\arctanh{\left(\frac{\sin{(dx + c)}\sqrt{a}\left(\sqrt{\sec{(dx + c)}}\right)\sqrt{2}}{2\sqrt{a + a\sec{(dx + c)}}\right)}\left(\sqrt{\cos{(dx + c)}}\right)\left(\sqrt{\sec{(dx + c)}}\right)\sqrt{2}}{32a^{\frac{5}{2}}d}
$$
  
+
$$
\frac{(49A + C)\sin{(dx + c)}}{32a^{\frac{5}{2}}d}
$$

$$
+\frac{16a^2d\sqrt{\cos\left(dx+c\right)}}{16a^2d\sqrt{\cos\left(dx+c\right)}}\sqrt{a+a\sec\left(dx+c\right)}
$$

command

 $\verb|integrate((A+C*sec(d*x+c)^2)*cos(d*x+c)^((1/2)/(a+a*sec(d*x+c))^((5/2),x, algorithm="maxima")$ 

output too large to display

Maxima 5.44 via sagemath 9.3 output

Timed out

#### **20.39 Problem number 1261**

$$
\int \frac{(a+a\sec(c+dx))^{3/2} (A+B\sec(c+dx) + C\sec^2(c+dx))}{\cos^{\frac{5}{2}}(c+dx)} dx
$$

Optimal antiderivative

$$
\frac{C(a + a \sec (dx + c))^{\frac{3}{2}} \sin (dx + c)}{5d \cos (dx + c)^{\frac{7}{2}}}
$$
\n
$$
a^{\frac{3}{2}} (176A + 150B + 133C) \arcsinh \left(\frac{\sqrt{a} \tan (dx + c)}{\sqrt{a + a \sec (dx + c)}}\right) (\sqrt{\cos (dx + c)}) (\sqrt{\sec (dx + c)})
$$
\n+
$$
\frac{128d}{240d \cos (dx + c)^{\frac{7}{2}} \sqrt{a + a \sec (dx + c)}} + \frac{a^2 (176A + 150B + 133C) \sin (dx + c)}{192d \cos (dx + c)^{\frac{5}{2}} \sqrt{a + a \sec (dx + c)}}
$$
\n+
$$
\frac{a^2 (176A + 150B + 133C) \sin (dx + c)}{128d \cos (dx + c)^{\frac{3}{2}} \sqrt{a + a \sec (dx + c)}}
$$
\n+
$$
\frac{a^2 (176A + 150B + 133C) \sin (dx + c)}{40d \cos (dx + c)^{\frac{7}{2}}}
$$

command

 $\verb|integrate((a+a*sec(d*x+c))^(3/2)*(A+B*sec(d*x+c)+C*sec(d*x+c)^2)/cos(d*x+c)^(5/2),x, \text{ algorithm}$ Maxima 5.46 SBCL 2.0.1.debian via sagemath 9.6 output

output too large to display

Maxima 5.44 via sagemath 9.3 output

# **20.40 Problem number 1268**

$$
\int \sqrt{\cos(c+dx)} (a+a\sec(c+dx))^{5/2} (A+B\sec(c+dx)+C\sec^2(c+dx)) dx
$$

Optimal antiderivative

$$
\frac{a(6B+5C)(a + a \sec (dx + c))^{\frac{3}{2}} \sin (dx + c)}{12d\sqrt{\cos (dx + c)}} + \frac{C(a + a \sec (dx + c))^{\frac{5}{2}} \sin (dx + c)}{3d\sqrt{\cos (dx + c)}}
$$
\n
$$
+ \frac{a^{\frac{5}{2}}(40A + 38B + 25C) \arcsinh \left(\frac{\sqrt{a} \tan (dx + c)}{\sqrt{a + a \sec (dx + c)}}\right) (\sqrt{\cos (dx + c)}) (\sqrt{\sec (dx + c)})}{8d}
$$
\n
$$
+ \frac{a^3(24A - 54B - 49C) \sin (dx + c)}{24d\sqrt{\cos (dx + c)} \sqrt{a + a \sec (dx + c)}}
$$
\n
$$
+ \frac{a^2(24A + 42B + 31C) \sin (dx + c) \sqrt{a + a \sec (dx + c)}}{24d\sqrt{\cos (dx + c)}}
$$

command

 $integrate(cos(d*x+c)^(1/2)*(a+a*sec(d*x+c))^(5/2)*(A+B*sec(d*x+c)+C*sec(d*x+c)^2),x, algorithm=0$ Maxima 5.46 SBCL 2.0.1.debian via sagemath 9.6 output

output too large to display

Maxima 5.44 via sagemath 9.3 output

Timed out

# **20.41 Problem number 1269**

$$
\int \frac{(a+a\sec(c+dx))^{5/2} (A+B\sec(c+dx)+C\sec^2(c+dx))}{\sqrt{\cos(c+dx)}} dx
$$

$$
\frac{a(8B+5C)(a + a \sec (dx + c))^{\frac{3}{2}} \sin (dx + c)}{24d \cos (dx + c)^{\frac{3}{2}}} + \frac{C(a + a \sec (dx + c))^{\frac{5}{2}} \sin (dx + c)}{4d \cos (dx + c)^{\frac{3}{2}}}
$$
\n
$$
a^{\frac{5}{2}}(304A + 200B + 163C) \operatorname{arcsinh}\left(\frac{\sqrt{a} \tan (dx + c)}{\sqrt{a + a \sec (dx + c)}}\right) (\sqrt{\cos (dx + c)}) (\sqrt{\sec (dx + c)})
$$
\n+
$$
\frac{a^3(432A + 392B + 299C) \sin (dx + c)}{192d \cos (dx + c)^{\frac{3}{2}} \sqrt{a + a \sec (dx + c)}}
$$
\n+
$$
\frac{a^2(16A + 24B + 17C) \sin (dx + c) \sqrt{a + a \sec (dx + c)}}{32d \cos (dx + c)^{\frac{3}{2}}}
$$

command

 $integrate((a+a*sec(d*x+c))^{(5/2)*(A+B*sec(d*x+c)+(x*sec(d*x+c)^2)/cos(d*x+c)^(1/2),x, algorithm$ Maxima 5.46 SBCL 2.0.1.debian via sagemath 9.6 output

output too large to display

Maxima 5.44 via sagemath 9.3 output

Timed out

# **20.42 Problem number 1270**

$$
\int \frac{(a + a \sec(c + dx))^{5/2} (A + B \sec(c + dx) + C \sec^2(c + dx))}{\cos^{\frac{3}{2}}(c + dx)} dx
$$

Optimal antiderivative

$$
\frac{a(2B+C)\left(a+ a\sec\left(dx+c\right)\right)^{\frac{3}{2}}\sin\left(dx+c\right)}{8d\cos\left(dx+c\right)^{\frac{5}{2}}}+\frac{C(a+ a\sec\left(dx+c\right))^{\frac{5}{2}}\sin\left(dx+c\right)}{5d\cos\left(dx+c\right)^{\frac{5}{2}}}
$$
\n
$$
a^{\frac{5}{2}}(400A+326B+283C)\arcsinh\left(\frac{\sqrt{a}\tan\left(dx+c\right)}{\sqrt{a+a\sec\left(dx+c\right)}}\right)\left(\sqrt{\cos\left(dx+c\right)}\right)\left(\sqrt{\sec\left(dx+c\right)}\right)
$$
\n
$$
+\frac{a^3(1040A+950B+787C)\sin\left(dx+c\right)}{128d}+\frac{a^3(400A+326B+283C)\sin\left(dx+c\right)}{960d\cos\left(dx+c\right)^{\frac{5}{2}}\sqrt{a+a\sec\left(dx+c\right)}}+\frac{a^3(400A+326B+283C)\sin\left(dx+c\right)}{128d\cos\left(dx+c\right)^{\frac{3}{2}}\sqrt{a+a\sec\left(dx+c\right)}}+\frac{a^2(80A+110B+79C)\sin\left(dx+c\right)\sqrt{a+a\sec\left(dx+c\right)}}{240d\cos\left(dx+c\right)^{\frac{5}{2}}}
$$

command

 $integrate((a+a*sec(d*x+c))^(5/2)*(A+B*sec(d*x+c)+C*sec(d*x+c)^2)/cos(d*x+c)^(3/2),x, algorithm$ Maxima 5.46 SBCL 2.0.1.debian via sagemath 9.6 output

output too large to display

Maxima 5.44 via sagemath 9.3 output

# **20.43 Problem number 1271**

$$
\int \frac{(a+a\sec(c+dx))^{5/2} (A+B\sec(c+dx)+C\sec^2(c+dx))}{\cos^{\frac{5}{2}}(c+dx)} dx
$$

Optimal antiderivative

$$
\frac{a(12B+5C)(a + a \sec (dx + c))^{\frac{3}{2}} \sin (dx + c)}{60d \cos (dx + c)^{\frac{7}{2}}} + \frac{C(a + a \sec (dx + c))^{\frac{5}{2}} \sin (dx + c)}{6d \cos (dx + c)^{\frac{7}{2}}}
$$
\n
$$
a^{\frac{5}{2}}(1304A + 1132B + 1015C) \operatorname{arcsinh}\left(\frac{\sqrt{a} \tan(dx + c)}{\sqrt{a + a \sec (dx + c)}}\right) (\sqrt{\cos (dx + c)}) (\sqrt{\sec (dx + c)})
$$
\n+
$$
\frac{512d}{960d \cos (dx + c)^{\frac{7}{2}} \sqrt{a + a \sec (dx + c)}} + \frac{a^3(1304A + 1132B + 1015C) \sin (dx + c)}{768d \cos (dx + c)^{\frac{5}{2}} \sqrt{a + a \sec (dx + c)}}
$$
\n+
$$
\frac{a^3(1304A + 1132B + 1015C) \sin (dx + c)}{512d \cos (dx + c)^{\frac{3}{2}} \sqrt{a + a \sec (dx + c)}}
$$
\n+
$$
\frac{a^2(120A + 156B + 115C) \sin (dx + c)}{480d \cos (dx + c)^{\frac{7}{2}}}
$$

command

integrate((a+a\*sec(d\*x+c))^(5/2)\*(A+B\*sec(d\*x+c)+C\*sec(d\*x+c)^2)/cos(d\*x+c)^(5/2),x, algorith Maxima 5.46 SBCL 2.0.1.debian via sagemath 9.6 output

output too large to display

Maxima 5.44 via sagemath 9.3 output

Timed out

# **20.44 Problem number 1276**

$$
\int \frac{A+B\sec(c+dx) + C\sec^2(c+dx)}{\sqrt{\cos(c+dx)}\sqrt{a+a\sec(c+dx)}} dx
$$

$$
\frac{(2B-C)\arcsinh\left(\frac{\sqrt{a}\tan(dx+c)}{\sqrt{a+a\sec(dx+c)}}\right)\left(\sqrt{\cos}(dx+c)\right)\left(\sqrt{\sec}(dx+c)\right)}{d\sqrt{a}}
$$
\n
$$
(A-B+C)\arctanh\left(\frac{\sin(dx+c)\sqrt{a}\left(\sqrt{\sec'(dx+c)}\right)\sqrt{2}}{2\sqrt{a+a\sec(dx+c)}}\right)\sqrt{2}\left(\sqrt{\cos'(dx+c)}\right)\left(\sqrt{\sec'(dx+c)}\right)+\frac{C\sin(dx+c)}{d\sqrt{a}}
$$
\n
$$
+\frac{C\sin(dx+c)}{d\cos(dx+c)^{\frac{3}{2}}\sqrt{a+a\sec(dx+c)}}
$$
command

 $integrate((A+B*sec(d*x+c)+C*sec(d*x+c)^2)/cos(d*x+c)^((1/2)/(a+a*sec(d*x+c))^((1/2),x, algorithm)$ Maxima 5.46 SBCL 2.0.1.debian via sagemath 9.6 output

output too large to display

Maxima 5.44 via sagemath 9.3 output

Timed out

# **20.45 Problem number 1281**

$$
\int \frac{\cos^{\frac{3}{2}}(c+dx) \left(A+B\sec(c+dx)+C\sec^2(c+dx)\right)}{(a+a\sec(c+dx))^{3/2}} \, dx
$$

Optimal antiderivative

$$
-\frac{(A-B+C)\sin{(dx+c)}(\sqrt{\cos{(dx+c)}})}{2d(a+a\sec{(dx+c)})^{\frac{3}{2}}}
$$
  
\n
$$
+\frac{(11A-7B+3C)\arctanh{\left(\frac{\sin{(dx+c)}\sqrt{a}(\sqrt{\sec{(dx+c)}}\sqrt{2})}{2\sqrt{a+a\sec{(dx+c)}}\right)}(\sqrt{\cos{(dx+c)}})(\sqrt{\sec{(dx+c)}}\sqrt{2})}
$$
  
\n+
$$
\frac{4a^{\frac{3}{2}}d}{6ad\sqrt{\cos{(dx+c)}}\sqrt{a+a\sec{(dx+c)}}}+\frac{(7A-3B+3C)\sin{(dx+c)}(\sqrt{\cos{(dx+c)}}}{6ad\sqrt{a+a\sec{(dx+c)}}}
$$

command

integrate(cos(d\*x+c)^(3/2)\*(A+B\*sec(d\*x+c)+C\*sec(d\*x+c)^2)/(a+a\*sec(d\*x+c))^(3/2),x, algorith Maxima 5.46 SBCL 2.0.1.debian via sagemath 9.6 output

output too large to display

Maxima 5.44 via sagemath 9.3 output

Timed out

### **20.46 Problem number 1282**

$$
\int \frac{\sqrt{\cos(c+dx)}\,\left(A+B\sec(c+dx)+C\sec^2(c+dx)\right)}{(a+a\sec(c+dx))^{3/2}}\,dx
$$

Optimal antiderivative

$$
-\frac{(A-B+C)\sin{(dx + c)}}{2d(a+a\sec{(dx + c)})^{\frac{3}{2}}\sqrt{\cos{(dx + c)}}}
$$
\n
$$
(\frac{7A-3B-C)\arctanh\left(\frac{\sin{(dx+c)}\sqrt{a}\left(\sqrt{\sec{(dx+c)}}\right)\sqrt{2}}{2\sqrt{a+a\sec{(dx + c)}}\right)\left(\sqrt{\cos{(dx + c)}}\right)\left(\sqrt{\sec{(dx + c)}}\right)\sqrt{2}}{4a^{\frac{3}{2}}d}
$$
\n
$$
+\frac{(5A-B+C)\sin{(dx + c)}}{2ad\sqrt{\cos{(dx + c)}}\sqrt{a+a\sec{(dx + c)}}}
$$

command

 $integrate(cos(d*x+c)^(1/2)*(A+B*sec(d*x+c)+C*sec(d*x+c)^2)/(a+a*sec(d*x+c))^(3/2),x, algorithm$ Maxima 5.46 SBCL 2.0.1.debian via sagemath 9.6 output

output too large to display

Maxima 5.44 via sagemath 9.3 output

Timed out

# **20.47 Problem number 1285**

$$
\int \frac{A+B\sec(c+dx)+C\sec^2(c+dx)}{\cos^{\frac{5}{2}}(c+dx)(a+a\sec(c+dx))^{3/2}}\,dx
$$

Optimal antiderivative

$$
-\frac{(A-B+C)\sin{(dx + c)}}{2d\cos{(dx + c)}^{\frac{7}{2}}(a + a\sec{(dx + c)})^{\frac{3}{2}}}
$$
\n
$$
(\frac{8A - 12B + 19C)\arcsinh{\left(\frac{\sqrt{a}\tan{(dx + c)}}{\sqrt{a + a\sec{(dx + c)}}\right)}(\sqrt{\cos{(dx + c)}}(\sqrt{\sec{(dx + c)}}))}
$$
\n+
$$
\frac{4a^{\frac{3}{2}}d}{4a^{\frac{3}{2}}d}
$$
\n
$$
(\frac{5A - 9B + 13C)\arctanh{\left(\frac{\sin{(dx + c)}\sqrt{a}(\sqrt{\sec{(dx + c)}}\sqrt{2})}{2\sqrt{a + a\sec{(dx + c)}}\right)}(\sqrt{\cos{(dx + c)}}(\sqrt{\sec{(dx + c)}}\sqrt{2})}
$$
\n-
$$
\frac{4a^{\frac{3}{2}}d}{2ad\cos{(dx + c)}^{\frac{3}{2}}\sqrt{a + a\sec{(dx + c)}}} - \frac{(2A - 6B + 7C)\sin{(dx + c)}}{4ad\cos{(dx + c)}^{\frac{3}{2}}\sqrt{a + a\sec{(dx + c)}}}
$$

command

integrate((A+B\*sec(d\*x+c)+C\*sec(d\*x+c)^2)/cos(d\*x+c)^(5/2)/(a+a\*sec(d\*x+c))^(3/2),x, algorith Maxima 5.46 SBCL 2.0.1.debian via sagemath 9.6 output

output too large to display

Maxima 5.44 via sagemath 9.3 output

Timed out

#### **20.48 Problem number 1286**

$$
\int \frac{\cos^{\frac{5}{2}}(c+dx)\left(A+B\sec(c+dx)+C\sec^2(c+dx)\right)}{(a+a\sec(c+dx))^{5/2}}\,dx
$$

Optimal antiderivative

$$
-\frac{(A-B+C)\left(\cos^{\frac{3}{2}}(dx+c)\right)\sin{(dx+c)}}{4d(a+a\sec{(dx+c)})^{\frac{5}{2}}} - \frac{(21A-13B+5C)\left(\cos^{\frac{3}{2}}(dx+c)\right)\sin{(dx+c)}}{16ad(a+a\sec{(dx+c)})^{\frac{3}{2}}}
$$
  

$$
-\frac{(283A-163B+75C)\arctanh\left(\frac{\sin{(dx+c)}\sqrt{a}\left(\sqrt{\sec{(dx+c)}}\right)\sqrt{2}}{2\sqrt{a+a\sec{(dx+c)}}\right)\left(\sqrt{\cos{(dx+c)}}\right)\left(\sqrt{\sec{(dx+c)}}\right)\sqrt{2}}{32a^{\frac{5}{2}}d}
$$
  

$$
+\frac{(157A-85B+45C)\left(\cos^{\frac{3}{2}}(dx+c)\right)\sin{(dx+c)}}{80a^2d\sqrt{a+a\sec{(dx+c)}}} + \frac{(2671A-1495B+735C)\sin{(dx+c)}}{240a^2d\sqrt{\cos{(dx+c)}}\sqrt{a+a\sec{(dx+c)}}}
$$
  

$$
-\frac{(787A-475B+195C)\sin{(dx+c)}\left(\sqrt{\cos{(dx+c)}}\right)}{240a^2d\sqrt{a+a\sec{(dx+c)}}}
$$

command

 $integrate(cos(d*x+c)^{6}/2)*(A+B*sec(d*x+c)+C*sec(d*x+c)^{2}/(a+a*sec(d*x+c))^{6}/2,x, algorithm$ Maxima 5.46 SBCL 2.0.1.debian via sagemath 9.6 output

output too large to display

Maxima 5.44 via sagemath 9.3 output

Timed out

#### **20.49 Problem number 1287**

$$
\int \frac{\cos^{\frac{3}{2}}(c+dx) \left( A+B \sec(c+dx) + C \sec^2(c+dx) \right)}{(a+a \sec(c+dx))^{5/2}} \, dx
$$

Optimal antiderivative

$$
-\frac{(A-B+C)\sin{(dx + c)}(\sqrt{\cos{(dx + c)}})}{4d(a + a\sec{(dx + c)})^{\frac{5}{2}}} - \frac{(17A - 9B + C)\sin{(dx + c)}(\sqrt{\cos{(dx + c)}})}{16ad(a + a\sec{(dx + c)})^{\frac{3}{2}}}
$$
  
\n
$$
(163A - 75B + 19C)\arctanh{\left(\frac{\sin{(dx + c)}\sqrt{a}(\sqrt{\sec{(dx + c)}}\sqrt{2})}{2\sqrt{a + a\sec{(dx + c)}}\right)}(\sqrt{\cos{(dx + c)}})(\sqrt{\sec{(dx + c)}}\sqrt{2})}
$$
  
\n+ 
$$
\frac{32a^{\frac{5}{2}}d}{48a^2d\sqrt{\cos{(dx + c)}}\sqrt{a + a\sec{(dx + c)}}} + \frac{(95A - 39B + 15C)\sin{(dx + c)}(\sqrt{\cos{(dx + c)}})}{48a^2d\sqrt{a + a\sec{(dx + c)}}}
$$

command

 $integrate(cos(d*x+c)^(3/2)*(A+B*sec(d*x+c)+C*sec(d*x+c)^2)/(a+a*sec(d*x+c))^(5/2),x, algorithm$ Maxima 5.46 SBCL 2.0.1.debian via sagemath 9.6 output

output too large to display

Maxima 5.44 via sagemath 9.3 output

Timed out

#### **20.50 Problem number 1288**

$$
\int \frac{\sqrt{\cos(c+dx)}\,\left(A+B\sec(c+dx)+C\sec^2(c+dx)\right)}{(a+a\sec(c+dx))^{5/2}}\,dx
$$

Optimal antiderivative

$$
-\frac{(A-B+C)\sin{(dx + c)}}{4d(a+a\sec{(dx + c)})^{\frac{5}{2}}\sqrt{\cos{(dx + c)}}} - \frac{(13A - 5B - 3C)\sin{(dx + c)}}{16ad(a+a\sec{(dx + c)})^{\frac{3}{2}}\sqrt{\cos{(dx + c)}}}
$$
  

$$
-\frac{(75A - 19B - 5C)\arctanh{\left(\frac{\sin{(dx + c)}\sqrt{a}\left(\sqrt{\sec{(dx + c)}}\right)\sqrt{2}}{2\sqrt{a + a\sec{(dx + c)}}\right)}\left(\sqrt{\cos{(dx + c)}}\right)\left(\sqrt{\sec{(dx + c)}}\right)\sqrt{2}}{-\frac{32a^{\frac{5}{2}}d}
$$

$$
+\frac{(49A-9B+C)\sin{(dx+c)}}{16a^2d\sqrt{\cos{(dx+c)}}\sqrt{a+a\sec{(dx+c)}}}
$$

command

$$
integrate(cos(d*x+c)^(1/2)*(A+B*sec(d*x+c)+C*sec(d*x+c)^2)/(a+a*sec(d*x+c))^(5/2), x, algorithm
$$

output too large to display

Maxima 5.44 via sagemath 9.3 output

Timed out

#### **20.51 Problem number 1290**

$$
\int \frac{A+B\sec(c+dx)+C\sec^2(c+dx)}{\cos^{\frac{3}{2}}(c+dx)(a+a\sec(c+dx))^{5/2}} dx
$$

Optimal antiderivative

$$
-\frac{(A-B+C)\sin{(dx + c)}}{4d\cos{(dx + c)}^{\frac{5}{2}}(a + a\sec{(dx + c)})^{\frac{5}{2}}} + \frac{(5A+3B-11C)\sin{(dx + c)}}{16ad\cos{(dx + c)}^{\frac{3}{2}}(a + a\sec{(dx + c)})^{\frac{3}{2}}}
$$
  
2C arcsinh  $\left(\frac{\sqrt{a}\tan{(dx + c)}}{\sqrt{a + a\sec{(dx + c)}}}\right) (\sqrt{\cos{(dx + c)}}) (\sqrt{\sec{(dx + c)}})$   
+  $\frac{a^{\frac{5}{2}}d}{\frac{a^{\frac{5}{2}}d}{2\sqrt{a + a\sec{(dx + c)}}\sqrt{a}}}$   
+  $\frac{(5A+3B-43C)\arctanh{\left(\frac{\sin{(dx + c)}\sqrt{a}(\sqrt{\sec{(dx + c)}}\sqrt{2})}{2\sqrt{a + a\sec{(dx + c)}}\right)} (\sqrt{\cos{(dx + c)}}) (\sqrt{\sec{(dx + c)}}) \sqrt{2}}$   
+  $\frac{32a^{\frac{5}{2}}d}{\sqrt{\sec{(dx + c)}}}$ 

command

 $integrate((A+B*sec(d*x+c)+C*sec(d*x+c)^2)/cos(d*x+c)^{(3/2)}(a+a*sec(d*x+c))^{(5/2)},x, algorithm$ Maxima 5.46 SBCL 2.0.1.debian via sagemath 9.6 output

output too large to display

Maxima 5.44 via sagemath 9.3 output

Timed out

# **21 Test file number 137**

Test folder name:

test\_cases/4\_Trig\_functions/4.7\_Miscellaneous/137\_4.7.3-c+d\_x-^m\_trig^n\_trig^p

# **21.1 Problem number 171**

$$
\int (c+dx)^4 \cos(a+bx) \cot^2(a+bx) dx
$$

#### Optimal antiderivative

$$
-\frac{8d(dx + c)^3 \operatorname{arctanh} (e^{i(bx+a)})}{b^2} + \frac{24d^3(dx + c) \cos(bx + a)}{b^4}
$$
  
\n
$$
-\frac{4d(dx + c)^3 \cos(bx + a)}{b^2} - \frac{(dx + c)^4 \csc(bx + a)}{b}
$$
  
\n
$$
+\frac{12id^2(dx + c)^2 \operatorname{polylog} (2, -e^{i(bx+a)})}{b^3} - \frac{12id^2(dx + c)^2 \operatorname{polylog} (2, e^{i(bx+a)})}{b^3}
$$
  
\n
$$
-\frac{24d^3(dx + c) \operatorname{polylog} (3, -e^{i(bx+a)})}{b^4} + \frac{24d^3(dx + c) \operatorname{polylog} (3, e^{i(bx+a)})}{b^4}
$$
  
\n
$$
-\frac{24id^4 \operatorname{polylog} (4, -e^{i(bx+a)})}{b^5} + \frac{24id^4 \operatorname{polylog} (4, e^{i(bx+a)})}{b^5}
$$
  
\n
$$
-\frac{24d^4 \sin(bx + a)}{b^5} + \frac{12d^2(dx + c)^2 \sin(bx + a)}{b^3} - \frac{(dx + c)^4 \sin(bx + a)}{b}
$$

command

integrate((d\*x+c)^4\*cos(b\*x+a)\*cot(b\*x+a)^2,x, algorithm="maxima") Maxima 5.46 SBCL 2.0.1.debian via sagemath 9.6 output

output too large to display

Maxima 5.44 via sagemath 9.3 output

Timed out

# **22 Test file number 139**

Test folder name:

test\_cases/4\_Trig\_functions/4.7\_Miscellaneous/139\_4.7.5\_x^m\_trig-a+b\_log-c\_x^n-^p

# **22.1 Problem number 70**

$$
\int (ex)^m \sin^4\left(d(a+b\log\left(cx^n\right)\right))\ dx
$$

#### Optimal antiderivative

$$
\frac{24b^4d^4n^4(ex)^{1+m}}{e(1+m)\left((1+m)^2+4b^2d^2n^2\right)\left((1+m)^2+16b^2d^2n^2\right)}}{\left(-\frac{24b^3d^3n^3(ex)^{1+m}\cos\left(d(a+b\ln\left(cx^n\right)\right)\right)\sin\left(d(a+b\ln\left(cx^n\right)\right)\right)}{e\left((1+m)^2+4b^2d^2n^2\right)\left((1+m)^2+16b^2d^2n^2\right)}}+\frac{12b^2d^2(1+m)n^2(ex)^{1+m}\left(\sin^2\left(d(a+b\ln\left(cx^n\right)\right)\right)\right)}{e\left((1+m)^2+4b^2d^2n^2\right)\left((1+m)^2+16b^2d^2n^2\right)}}-\frac{4bdn(ex)^{1+m}\cos\left(d(a+b\ln\left(cx^n\right)\right)\right)\left(\sin^3\left(d(a+b\ln\left(cx^n\right)\right)\right)}{e\left((1+m)^2+16b^2d^2n^2\right)}+\frac{(1+m)\left(ex\right)^{1+m}\left(\sin^4\left(d(a+b\ln\left(cx^n\right)\right)\right)}{e\left((1+m)^2+16b^2d^2n^2\right)}
$$

command

integrate((e\*x)^m\*sin(d\*(a+b\*log(c\*x^n)))^4,x, algorithm="maxima") Maxima 5.46 SBCL 2.0.1.debian via sagemath 9.6 output

output too large to display

Maxima 5.44 via sagemath 9.3 output

Timed out

# **22.2 Problem number 71**

$$
\int (ex)^m \sin^3\left(d(a+b\log\left(cx^n\right)\right))\ dx
$$

Optimal antiderivative

$$
-\frac{6b^3d^3n^3(ex)^{1+m}\cos{(d(a+b\ln{(cx^n)}))}}{e((1+m)^2+b^2d^2n^2)\left((1+m)^2+9b^2d^2n^2\right)}\\+\frac{6b^2d^2(1+m)n^2(ex)^{1+m}\sin{(d(a+b\ln{(cx^n)}))}}{e((1+m)^2+b^2d^2n^2)\left((1+m)^2+9b^2d^2n^2\right)}\\-\frac{3bdn(ex)^{1+m}\cos{(d(a+b\ln{(cx^n)}))}\left(\sin^2{(d(a+b\ln{(cx^n)}))}\right)}{e((1+m)^2+9b^2d^2n^2)}\\+\frac{(1+m)(ex)^{1+m}\left(\sin^3{(d(a+b\ln{(cx^n)}))}\right)}{e((1+m)^2+9b^2d^2n^2)}
$$

command

integrate((e\*x)^m\*sin(d\*(a+b\*log(c\*x^n)))^3,x, algorithm="maxima")

Maxima 5.46 SBCL 2.0.1.debian via sagemath 9.6 output

output too large to display

Maxima 5.44 via sagemath 9.3 output

Timed out

# **23 Test file number 141**

Test folder name:

test\_cases/4\_Trig\_functions/4.7\_Miscellaneous/141\_4.7.7\_Trig\_functions

#### **23.1 Problem number 197**

$$
\int \frac{A+B\sec(x)}{(a+a\cos(x))^{3/2}}\,dx
$$

Optimal antiderivative

$$
\frac{2B\arctanh\left(\frac{\sin(x)\sqrt{a}}{\sqrt{a+a\cos\left(x\right)}}\right)}{a^{\frac{3}{2}}}+\frac{(A-B)\sin\left(x\right)}{2\left(a+a\cos\left(x\right)\right)^{\frac{3}{2}}}+\frac{(A-5B)\arctanh\left(\frac{\sin(x)\sqrt{a}\sqrt{2}}{2\sqrt{a+a\cos\left(x\right)}}\right)\sqrt{2}}{4a^{\frac{3}{2}}}
$$

command

 $integrate((A+B*sec(x))/(a+a*cos(x))^{(3/2)},x, algorithm="maxima")$ Maxima 5.46 SBCL 2.0.1.debian via sagemath 9.6 output

output too large to display

Maxima 5.44 via sagemath 9.3 output

Timed out

#### **23.2 Problem number 198**

$$
\int \frac{A+B\sec(x)}{(a+a\cos(x))^{5/2}}\,dx
$$

Optimal antiderivative

$$
\frac{2B\arctanh\left(\frac{\sin(x)\sqrt{a}}{\sqrt{a+a\cos(x)}}\right)}{a^{\frac{5}{2}}}+\frac{(A-B)\sin(x)}{4\left(a+a\cos(x)\right)^{\frac{5}{2}}}+\frac{(3A-11B)\sin(x)}{16a\left(a+a\cos(x)\right)^{\frac{3}{2}}}+\frac{(3A-43B)\arctanh\left(\frac{\sin(x)\sqrt{a}\sqrt{2}}{2\sqrt{a+a\cos(x)}}\right)\sqrt{2}}{32a^{\frac{5}{2}}}
$$

command

 $integrate((A+B*sec(x))/(a+a*cos(x))^{(5/2)},x, algorithm="maxima")$ Maxima 5.46 SBCL 2.0.1.debian via sagemath 9.6 output

output too large to display

Maxima 5.44 via sagemath 9.3 output

Timed out

# **24 Test file number 196**

Test folder name:

test\_cases/7\_Inverse\_hyperbolic\_functions/7.3\_Inverse\_hyperbolic\_tangent/196\_7.3.6\_Exponentials\_of\_inverse\_hyperbolic\_tangent\_functions

#### **24.1 Problem number 459**

$$
\int e^{2\tanh^{-1}(ax)} \Big(c - \frac{c}{ax}\Big)^3 dx
$$

Optimal antiderivative

$$
\frac{c^3}{2a^3x^2} - \frac{c^3}{a^2x} - c^3x + \frac{c^3\ln(x)}{a}
$$

command

 $integrate((a*x+1)^2/(-a^2*x^2+1)*(c-c/a/x)^3,x, algorithm="maxima")$ Maxima 5.46 SBCL 2.0.1.debian via sagemath 9.6 output

$$
-c^3x + \frac{c^3\log{(x)}}{a} - \frac{2\,ac^3x - c^3}{2\,a^3x^2}
$$

Maxima 5.44 via sagemath 9.3 output

Timed out

# **25 Test file number 197**

Test folder name:

test\_cases/7\_Inverse\_hyperbolic\_functions/7.3\_Inverse\_hyperbolic\_tangent/197\_7.3.7\_Inverse\_hyperbolic\_tangent\_functions

#### **25.1 Problem number 54**

$$
\int x^m \tanh^{-1}(\tanh(a+bx))^3\,dx
$$

Optimal antiderivative

$$
-\frac{6b^3x^{4+m}}{(1+m)(m^3+9m^2+26m+24)}+\frac{6b^2x^{3+m}\operatorname{arctanh}\left(\tanh\left(bx+a\right)\right)}{m^3+6m^2+11m+6}
$$

$$
-\frac{3b\,x^{2+m}\operatorname{arctanh}\left(\tanh\left(bx+a\right)\right)^2}{m^2+3m+2}+\frac{x^{1+m}\operatorname{arctanh}\left(\tanh\left(bx+a\right)\right)^3}{1+m}
$$

command

integrate(x^m\*arctanh(tanh(b\*x+a))^3,x, algorithm="maxima")

Maxima 5.46 SBCL 2.0.1.debian via sagemath 9.6 output

$$
-\frac{3bx^2x^m\operatorname{artanh}\left(\tanh\left(bx+a\right)\right)^2}{(m+2)(m+1)} + \frac{x^{m+1}\operatorname{artanh}\left(\tanh\left(bx+a\right)\right)^3}{m+1} -\frac{6\left(\frac{b^2x^4x^m}{(m+4)(m+3)(m+2)} - \frac{bx^3x^m\operatorname{artanh}(\tanh(bx+a))}{(m+3)(m+2)}\right)b}{m+1}
$$

Maxima 5.44 via sagemath 9.3 output

Timed out

# **26 Test file number 199**

Test folder name:

test\_cases/7\_Inverse\_hyperbolic\_functions/7.4\_Inverse\_hyperbolic\_cotangent/199\_7.4.2\_Exponent

#### **26.1 Problem number 359**

$$
\int e^{n\coth^{-1}(ax)}(c-acx)^{2+\frac{n}{2}}\,dx
$$

Optimal antiderivative

$$
-\frac{\left(n^2+14n+56\right)\left(1-\frac{1}{ax}\right)^{-2-\frac{n}{2}}\left(1+\frac{1}{ax}\right)^{1+\frac{n}{2}}\left(-acx+c\right)^{2+\frac{n}{2}}}{a\left(4+n\right)\left(6+n\right)} \\+\frac{2\left(n^2+14n+56\right)\left(1-\frac{1}{ax}\right)^{-2-\frac{n}{2}}\left(1+\frac{1}{ax}\right)^{1+\frac{n}{2}}\left(-acx+c\right)^{2+\frac{n}{2}}}{a^2\left(6+n\right)\left(n^2+6n+8\right)x} \\+\frac{\left(8+n\right)\left(1-\frac{1}{ax}\right)^{-2-\frac{n}{2}}\left(1+\frac{1}{ax}\right)^{1+\frac{n}{2}}x\left(-acx+c\right)^{2+\frac{n}{2}}}{6+n} \\-\frac{\left(a-\frac{1}{x}\right)\left(1-\frac{1}{ax}\right)^{-2-\frac{n}{2}}\left(1+\frac{1}{ax}\right)^{1+\frac{n}{2}}x\left(-acx+c\right)^{2+\frac{n}{2}}}{a}
$$

command

integrate(exp(n\*arccoth(a\*x))\*(-a\*c\*x+c)^(2+1/2\*n),x, algorithm="maxima") Maxima 5.46 SBCL 2.0.1.debian via sagemath 9.6 output

$$
\frac{2 \left((n^2+6\,n+8) a^3 (-c)^{\frac{1}{2}\,n}\,c^2 x^3-(n^2+14\,n+24) a^2 (-c)^{\frac{1}{2}\,n}\,c^2 x^2-(n^2+6\,n-24) a (-c)^{\frac{1}{2}\,n}\,c^2 x+(n^2+14\,n+5) \right)}{(n^3+12\,n^2+44\,n+48) a}
$$

Maxima 5.44 via sagemath 9.3 output

$$
\int \left(-acx+c\right)^{\frac{1}{2}n+2} \left(\frac{ax-1}{ax+1}\right)^{\frac{1}{2}n} dx
$$

#### **26.2 Problem number 360**

$$
\int e^{n\coth^{-1}(ax)}(c - acx)^{1+\frac{n}{2}} dx
$$

Optimal antiderivative

$$
-\frac{2 (6 + n) \left(1-\frac{1}{a x}\right)^{-1-\frac{n}{2}} \left(1+\frac{1}{a x}\right)^{1+\frac{n}{2}} \left(-a c x+c\right)^{1+\frac{n}{2}}}{a \left(n^2+6 n+8\right)}+\frac{2 \left(1-\frac{1}{a x}\right)^{-1-\frac{n}{2}} \left(1+\frac{1}{a x}\right)^{1+\frac{n}{2}} x (-a c x+c)^{1+\frac{n}{2}}}{4+n}
$$

command

integrate(exp(n\*arccoth(a\*x))\*(-a\*c\*x+c)^(1+1/2\*n),x, algorithm="maxima") Maxima 5.46 SBCL 2.0.1.debian via sagemath 9.6 output

$$
-\frac{2\left(a^2(-c)^{\frac{1}{2}n}c(n+2)x^2-4a(-c)^{\frac{1}{2}n}cx-(-c)^{\frac{1}{2}n}c(n+6)\right)(ax+1)^{\frac{1}{2}n}}{(n^2+6 n+8)a}
$$

Maxima 5.44 via sagemath 9.3 output

$$
\int \left(-acx+c\right)^{\frac{1}{2}n+1} \left(\frac{ax-1}{ax+1}\right)^{\frac{1}{2}n} dx
$$

#### **26.3 Problem number 361**

$$
\int e^{n\coth^{-1}(ax)}(c - acx)^{n/2} dx
$$

Optimal antiderivative

$$
\frac{2\,\mathrm{e}^{n\,\mathrm{arccoth}(ax)}(ax+1)\,(-acx+c)^{\frac{n}{2}}}{a\,(2+n)}
$$

command

integrate(exp(n\*arccoth(a\*x))\*(-a\*c\*x+c)^(1/2\*n),x, algorithm="maxima") Maxima 5.46 SBCL 2.0.1.debian via sagemath 9.6 output

$$
\frac{2\left(a(-c)^{\frac{1}{2}n}x+(-c)^{\frac{1}{2}n}\right)(ax+1)^{\frac{1}{2}n}}{a(n+2)}
$$

Maxima 5.44 via sagemath 9.3 output

$$
\int \left(-acx + c\right)^{\frac{1}{2}n} \left(\frac{ax - 1}{ax + 1}\right)^{\frac{1}{2}n} dx
$$

# **27 Test file number 205**

Test folder name:

test\_cases/8\_Special\_functions/205\_8.2\_Fresnel\_integral\_functions

# **27.1 Problem number 1**

$$
\int x^7 S(bx)\, dx
$$

Optimal antiderivative

$$
-\frac{35 x^3 \cos\left(\frac{b^2 \pi x^2}{2}\right)}{8 b^5 \pi ^3}+\frac{x^7 \cos\left(\frac{b^2 \pi x^2}{2}\right)}{8 b \pi }-\frac{105 \, \text{S}(bx)}{8 b^8 \pi ^4}+\frac{x^8 \text{S}(bx)}{8}+\frac{105 x \sin\left(\frac{b^2 \pi x^2}{2}\right)}{8 b^7 \pi ^4}-\frac{7 x^5 \sin\left(\frac{b^2 \pi x^2}{2}\right)}{8 b^3 \pi ^2}
$$

command

integrate(x^7\*fresnel\_sin(b\*x),x, algorithm="maxima") Maxima 5.46 SBCL 2.0.1.debian via sagemath 9.6 output

$$
\frac{1}{8}x^8 S(bx)
$$
\n
$$
-\frac{\sqrt{\frac{1}{2}} \left( (105i + 105) \left(\frac{1}{4}\right)^{\frac{1}{4}} \pi \operatorname{erf}\left(\sqrt{\frac{1}{2}i \pi} bx\right) - (105i - 105) \left(\frac{1}{4}\right)^{\frac{1}{4}} \pi \operatorname{erf}\left(\sqrt{-\frac{1}{2}i \pi} bx\right) - 4 \left(\sqrt{\frac{1}{2}} \pi^4 b^7 x^7 - 35 \sqrt{\frac{1}{2}i \pi} b x\right) \right)}{16 \pi^5 b^8}
$$

Maxima 5.44 via sagemath 9.3 output

$$
\int x^7 {\rm{fresnels}}(bx) \ dx
$$

#### **27.2 Problem number 2**

$$
\int x^6 S(bx) \, dx
$$

Optimal antiderivative

$$
-\frac{24 x^2 \cos\left(\frac{b^2 \pi x^2}{2}\right)}{7 b^5 \pi ^3}+\frac{x^6 \cos\left(\frac{b^2 \pi x^2}{2}\right)}{7 b \pi }+\frac{x^7 \text{S}(bx)}{7}+\frac{48 \sin\left(\frac{b^2 \pi x^2}{2}\right)}{7 b^7 \pi ^4}-\frac{6 x^4 \sin\left(\frac{b^2 \pi x^2}{2}\right)}{7 b^3 \pi ^2}
$$

command

integrate(x^6\*fresnel\_sin(b\*x),x, algorithm="maxima") Maxima 5.46 SBCL 2.0.1.debian via sagemath 9.6 output

$$
\frac{1}{7}x^7S(bx) + \frac{\left(\pi ^3 b^6 x^6-24 \pi b^2 x^2\right) \cos \left(\frac{1}{2} \pi b^2 x^2\right)-6 \left(\pi ^2 b^4 x^4-8\right) \sin \left(\frac{1}{2} \pi b^2 x^2\right)}{7 \pi ^4 b^7}
$$

$$
\int x^6
$$
 from  $\ln(bx) dx$ 

### **27.3 Problem number 3**

$$
\int x^5 S(bx) \, dx
$$

Optimal antiderivative

$$
-\frac{5x\cos\left(\frac{b^2\pi x^2}{2}\right)}{2b^5\pi^3}+\frac{x^5\cos\left(\frac{b^2\pi x^2}{2}\right)}{6b\pi}+\frac{5\text{FresnelC}\left(bx\right)}{2b^6\pi^3}+\frac{x^6\text{S}(bx)}{6}-\frac{5x^3\sin\left(\frac{b^2\pi x^2}{2}\right)}{6b^3\pi^2}
$$

command

integrate(x^5\*fresnel\_sin(b\*x),x, algorithm="maxima") Maxima 5.46 SBCL 2.0.1.debian via sagemath 9.6 output

$$
\frac{1}{6}x^{6} S(bx)
$$
\n
$$
-\frac{\sqrt{\frac{1}{2}} \left(20\sqrt{\frac{1}{2}} \pi^{2} b^{3} x^{3} \sin\left(\frac{1}{2} \pi b^{2} x^{2}\right) + (15i - 15) \left(\frac{1}{4}\right)^{\frac{1}{4}} \pi \operatorname{erf}\left(\sqrt{\frac{1}{2} i \pi} b x\right) - (15i + 15) \left(\frac{1}{4}\right)^{\frac{1}{4}} \pi \operatorname{erf}\left(\sqrt{-\frac{1}{2} i \pi} b x\right)\right)}{12 \pi^{4} b^{6}}
$$

Maxima 5.44 via sagemath 9.3 output

$$
\int x^5 {\rm \text{fresnels}}(bx) \,\, dx
$$

#### **27.4 Problem number 4**

$$
\int x^4 S(bx)\,dx
$$

Optimal antiderivative

$$
-\frac{8 \cos\left(\frac{b^2 \pi x^2}{2}\right)}{5 b^5 \pi^3}+\frac{x^4 \cos\left(\frac{b^2 \pi x^2}{2}\right)}{5 b \pi}+\frac{x^5 \text{S}(bx)}{5}-\frac{4 x^2 \sin\left(\frac{b^2 \pi x^2}{2}\right)}{5 b^3 \pi^2}
$$

command

integrate(x^4\*fresnel\_sin(b\*x),x, algorithm="maxima") Maxima 5.46 SBCL 2.0.1.debian via sagemath 9.6 output

$$
\frac{1}{5}x^{5}\mathrm{S}\left(bx\right)-\frac{4\,\pi b^{2}x^{2}\sin\left(\frac{1}{2}\,\pi b^{2}x^{2}\right)-\left(\pi^{2}b^{4}x^{4}-8\right)\cos\left(\frac{1}{2}\,\pi b^{2}x^{2}\right)}{5\,\pi^{3}b^{5}}
$$

$$
\int x^4
$$
 fresnels(*bx*) *dx*

### **27.5 Problem number 5**

$$
\int x^3 S(bx) \, dx
$$

Optimal antiderivative

$$
\frac{x^3\cos\left(\frac{b^2\pi x^2}{2}\right)}{4b\pi} + \frac{3\,\text{S}(bx)}{4b^4\pi^2} + \frac{x^4\text{S}(bx)}{4} - \frac{3x\sin\left(\frac{b^2\pi x^2}{2}\right)}{4b^3\pi^2}
$$

command

integrate(x^3\*fresnel\_sin(b\*x),x, algorithm="maxima") Maxima 5.46 SBCL 2.0.1.debian via sagemath 9.6 output

$$
\frac{1}{4}x^4 S(bx)
$$
\n
$$
+\frac{\sqrt{\frac{1}{2}} \left(4\sqrt{\frac{1}{2}} \pi^2 b^3 x^3 \cos\left(\frac{1}{2} \pi b^2 x^2\right)-12\sqrt{\frac{1}{2}} \pi b x \sin\left(\frac{1}{2} \pi b^2 x^2\right)+(3i+3)\left(\frac{1}{4}\right)^{\frac{1}{4}} \pi \text{ erf}\left(\sqrt{\frac{1}{2}i \pi b x}\right)-(3i-3)\left(\frac{1}{4}\right)^{\frac{1}{4}}}{8\pi^3 b^4}
$$

Maxima 5.44 via sagemath 9.3 output

$$
\int x^3
$$
 fresnels(*bx*) *dx*

 $\ddot{\phantom{a}}$ 

#### **27.6 Problem number 6**

$$
\int x^2 S(bx) \, dx
$$

Optimal antiderivative

$$
\frac{x^2\cos\left(\frac{b^2\pi x^2}{2}\right)}{3b\pi} + \frac{x^3S(bx)}{3} - \frac{2\sin\left(\frac{b^2\pi x^2}{2}\right)}{3b^3\pi^2}
$$

command

integrate(x^2\*fresnel\_sin(b\*x),x, algorithm="maxima") Maxima 5.46 SBCL 2.0.1.debian via sagemath 9.6 output

$$
\frac{1}{3} \, x^{3} \, \mathbf{S} \left( bx \right) + \frac{\pi b^{2} x^{2} \cos \left( \frac{1}{2} \, \pi b^{2} x^{2} \right) - 2 \, \sin \left( \frac{1}{2} \, \pi b^{2} x^{2} \right) }{3 \, \pi^{2} b^{3}}
$$

$$
\int x^2
$$
 from  $\text{else}(bx)$   $dx$ 

# **27.7 Problem number 7**

$$
\int x S(bx)\,dx
$$

Optimal antiderivative

$$
\frac{x\cos\left(\frac{b^2\pi x^2}{2}\right)}{2b\pi}-\frac{\text{FresnelC} \left(bx\right)}{2b^2\pi}+\frac{x^2\text{S}(bx)}{2}
$$

command

integrate(x\*fresnel\_sin(b\*x),x, algorithm="maxima") Maxima 5.46 SBCL 2.0.1.debian via sagemath 9.6 output

$$
\frac{1}{2}x^2 S(bx)
$$
\n
$$
+\frac{\sqrt{\frac{1}{2}} \left(4\sqrt{\frac{1}{2}} \pi bx \cos\left(\frac{1}{2} \pi b^2 x^2\right) + (i-1)\left(\frac{1}{4}\right)^{\frac{1}{4}} \pi \operatorname{erf}\left(\sqrt{\frac{1}{2}i \pi} bx\right) - (i+1)\left(\frac{1}{4}\right)^{\frac{1}{4}} \pi \operatorname{erf}\left(\sqrt{-\frac{1}{2}i \pi} bx\right)\right)}{4 \pi^2 b^2}
$$

Maxima 5.44 via sagemath 9.3 output

$$
\int x {\rm fresnels}(bx) \; dx
$$

#### **27.8 Problem number 8**

$$
\int S(bx)\,dx
$$

Optimal antiderivative

$$
\frac{\cos\left(\frac{b^2\pi x^2}{2}\right)}{b\pi}+x\,\mathrm{S}(bx)
$$

command

integrate(fresnel\_sin(b\*x),x, algorithm="maxima") Maxima 5.46 SBCL 2.0.1.debian via sagemath 9.6 output

$$
\frac{bx\,\mathrm{S}\,(bx)+\frac{\cos(\frac{1}{2}\,\pi b^2 x^2)}{\pi}}{b}
$$

$$
\int \text{fresnels}(bx) \, dx
$$

# **27.9 Problem number 10**

$$
\int \frac{S(bx)}{x^2} \, dx
$$

Optimal antiderivative

$$
-\frac{{\rm S}(bx)}{x} + \frac{b \sin\! {\rm Integral}\left(\frac{b^2 \pi\, x^2}{2}\right)}{2}
$$

command

integrate(fresnel\_sin(b\*x)/x^2,x, algorithm="maxima") Maxima 5.46 SBCL 2.0.1.debian via sagemath 9.6 output

$$
-\frac{1}{4}b\bigg(i\,\text{Ei}\bigg(\frac{1}{2}i\,\pi b^2 x^2\bigg)-i\,\text{Ei}\bigg(-\frac{1}{2}i\,\pi b^2 x^2\bigg)\bigg)-\frac{\text{S}\,(bx)}{x}
$$

Maxima 5.44 via sagemath 9.3 output

$$
\int \frac{\text{fresnels}(bx)}{x^2} \, dx
$$

# **27.10 Problem number 11**

$$
\int \frac{S(bx)}{x^3} \, dx
$$

Optimal antiderivative

$$
\frac{b^2\pi \operatorname{FresnelC}\left(bx\right)}{2}-\frac{\operatorname{S}(bx)}{2x^2}-\frac{b\sin\left(\frac{b^2\pi\,x^2}{2}\right)}{2x}
$$

command

integrate(fresnel\_sin(b\*x)/x^3,x, algorithm="maxima")

Maxima 5.46 SBCL 2.0.1.debian via sagemath 9.6 output

$$
-\frac{\sqrt{\frac{1}{2}}\,\sqrt{\pi x^2}\,\Big((i - 1)\,\sqrt{2}\,\Gamma(-\tfrac{1}{2}, \tfrac{1}{2} i \,\pi b^2 x^2) - (i + 1)\,\sqrt{2}\,\Gamma(-\tfrac{1}{2}, -\tfrac{1}{2} i \,\pi b^2 x^2)\Big)b^2}{16\,x}-\frac{\text{S}\,(bx)}{2\,x^2}
$$

$$
\int \frac{\text{fresnels}(bx)}{x^3} \, dx
$$

## **27.11 Problem number 12**

$$
\int \frac{S(bx)}{x^4}\,dx
$$

Optimal antiderivative

$$
\frac{b^3\pi \, \textrm{cosineIntegral}\left(\frac{b^2\pi\,x^2}{2}\right)}{12}-\frac{\textrm{S}(bx)}{3x^3}-\frac{b\sin\left(\frac{b^2\pi\,x^2}{2}\right)}{6x^2}
$$

command

integrate(fresnel\_sin(b\*x)/x^4,x, algorithm="maxima")

Maxima 5.46 SBCL 2.0.1.debian via sagemath 9.6 output

$$
\frac{1}{24} \left(\pi \Gamma \left(-1,\frac{1}{2} i \pi b^2 x^2\right)+\pi \Gamma \left(-1,-\frac{1}{2} i \pi b^2 x^2\right)\right) b^3-\frac{S\left(b x\right)}{3\, x^3}
$$

Maxima 5.44 via sagemath 9.3 output

$$
\int \frac{\text{fresnels}(bx)}{x^4} \, dx
$$

#### **27.12 Problem number 13**

$$
\int \frac{S(bx)}{x^5}\,dx
$$

Optimal antiderivative

$$
-\frac{b^3\pi \cos\left(\frac{b^2\pi x^2}{2}\right)}{12x}-\frac{b^4\pi ^2 \text{S}(bx)}{12}-\frac{\text{S}(bx)}{4x^4}-\frac{b\sin\left(\frac{b^2\pi x^2}{2}\right)}{12x^3}
$$

command

integrate(fresnel\_sin(b\*x)/x^5,x, algorithm="maxima")

Maxima 5.46 SBCL 2.0.1.debian via sagemath 9.6 output

$$
-\frac{\sqrt{\frac{1}{2}} \left(\pi x^2\right)^{\frac{3}{2}} \left(-(i+1) \ \sqrt{2} \ \Gamma(-\frac{3}{2},\frac{1}{2} i \ \pi b^2 x^2)+\left(i-1\right) \ \sqrt{2} \ \Gamma(-\frac{3}{2},-\frac{1}{2} i \ \pi b^2 x^2)\right) b^4}{64 \ x^3}-\frac{\text{S}\left(b x\right)}{4 \ x^4}
$$

$$
\int \frac{\text{fresnels}(bx)}{x^5} \, dx
$$

### **27.13 Problem number 14**

$$
\int \frac{S(bx)}{x^6}\,dx
$$

Optimal antiderivative

$$
-\frac{b^3 \pi \cos \left(\frac{b^2 \pi x^2}{2}\right)}{40 x^2}-\frac{\text{S}(bx)}{5 x^5}-\frac{b^5 \pi ^2 \sin \text{Integral} \left(\frac{b^2 \pi x^2}{2}\right)}{80}-\frac{b \sin \left(\frac{b^2 \pi x^2}{2}\right)}{20 x^4}
$$

command

integrate(fresnel\_sin(b\*x)/x^6,x, algorithm="maxima") Maxima 5.46 SBCL 2.0.1.debian via sagemath 9.6 output

$$
-\frac{1}{80} \left(-i \, \pi ^2 \Gamma \bigg(-2,\frac{1}{2} i \, \pi b^2 x^2\bigg)+i \, \pi ^2 \Gamma \bigg(-2,-\frac{1}{2} i \, \pi b^2 x^2\bigg)\right)b^5-\frac{\rm S\, (bx)}{5\, x^5}
$$

Maxima 5.44 via sagemath 9.3 output

$$
\int \frac{\text{fresnels}(bx)}{x^6} \, dx
$$

#### **27.14 Problem number 15**

$$
\int \frac{S(bx)}{x^7}\,dx
$$

Optimal antiderivative

$$
-\frac{b^3 \pi \cos \left(\frac{b^2 \pi x^2}{2}\right)}{90 x^3}-\frac{b^6 \pi ^3 \text{ FresnelC} \left(b x\right)}{90}-\frac{\text{S}(bx)}{6 x^6}-\frac{b \sin \left(\frac{b^2 \pi x^2}{2}\right)}{30 x^5}+\frac{b^5 \pi ^2 \sin \left(\frac{b^2 \pi x^2}{2}\right)}{90 x}
$$

command

integrate(fresnel\_sin(b\*x)/x^7,x, algorithm="maxima")

Maxima 5.46 SBCL 2.0.1.debian via sagemath 9.6 output

$$
-\frac{\sqrt{\frac{1}{2}} \left(\pi x^2\right)^{\frac{5}{2}} \left(-(i-1) \ \sqrt{2} \ \Gamma(-\frac{5}{2},\frac{1}{2} i \ \pi b^2 x^2)+\left(i+1\right) \ \sqrt{2} \ \Gamma(-\frac{5}{2},-\frac{1}{2} i \ \pi b^2 x^2)\right) b^6}{192 \ x^5}-\frac{\rm S \left(b x\right)}{6 \ x^6}
$$

$$
\int \frac{\text{fresnels}(bx)}{x^7} \, dx
$$

#### **27.15 Problem number 16**

$$
\int \frac{S(bx)}{x^8}\,dx
$$

Optimal antiderivative

$$
-\frac{b^7 \pi ^3 \operatorname{cosineIntegral}\left(\frac{b^2 \pi \, x^2}{2}\right)}{672}-\frac{b^3 \pi \operatorname{cos}\left(\frac{b^2 \pi \, x^2}{2}\right)}{168 x^4}-\frac{\operatorname{S}(bx)}{7 x^7}-\frac{b \sin \left(\frac{b^2 \pi \, x^2}{2}\right)}{42 x^6}+\frac{b^5 \pi ^2 \sin \left(\frac{b^2 \pi \, x^2}{2}\right)}{336 x^2}
$$

command

integrate(fresnel\_sin(b\*x)/x^8,x, algorithm="maxima")

Maxima 5.46 SBCL 2.0.1.debian via sagemath 9.6 output

$$
-\frac{1}{224} \left(\pi ^3 \Gamma \biggl(-3,\frac{1}{2} i \, \pi b^2 x^2\biggr) +\pi ^3 \Gamma \biggl(-3,-\frac{1}{2} i \, \pi b^2 x^2\biggr)\right)b^7 -\frac{\text{S} \left(b x\right)}{7 \, x^7}
$$

Maxima 5.44 via sagemath 9.3 output

$$
\int \frac{\text{fresnels}(bx)}{x^8} \, dx
$$

#### **27.16 Problem number 17**

$$
\int \frac{S(bx)}{x^9}\,dx
$$

Optimal antiderivative

$$
-\frac{b^3 \pi \cos \left(\frac{b^2 \pi x^2}{2}\right)}{280 x^5}+\frac{b^7 \pi ^3 \cos \left(\frac{b^2 \pi x^2}{2}\right)}{840 x}+\frac{b^8 \pi ^4 \text{S}(bx)}{840}-\frac{\text{S}(bx)}{8 x^8}-\frac{b \sin \left(\frac{b^2 \pi x^2}{2}\right)}{56 x^7}+\frac{b^5 \pi ^2 \sin \left(\frac{b^2 \pi x^2}{2}\right)}{840 x^3}
$$

command

−

integrate(fresnel\_sin(b\*x)/x^9,x, algorithm="maxima")

Maxima 5.46 SBCL 2.0.1.debian via sagemath 9.6 output

$$
\frac{\sqrt{\frac{1}{2}} \left(\pi x^2\right)^{\frac{7}{2}} \left((i+1) \; \sqrt{2} \; \Gamma(-\frac{7}{2},\frac{1}{2} i \, \pi b^2 x^2) - (i-1) \; \sqrt{2} \; \Gamma(-\frac{7}{2},-\frac{1}{2} i \, \pi b^2 x^2)\right) b^8}{512 \, x^7} - \frac{\text{S}\left(b x\right)}{8 \, x^8}
$$

$$
\int \frac{\text{fresnels}(bx)}{x^9} \, dx
$$

#### **27.17 Problem number 18**

$$
\int \frac{S(bx)}{x^{10}}\,dx
$$

Optimal antiderivative

$$
-\frac{b^3 \pi \cos\left(\frac{b^2 \pi x^2}{2}\right)}{432 x^6}+\frac{b^7 \pi ^3 \cos\left(\frac{b^2 \pi x^2}{2}\right)}{3456 x^2}-\frac{\text{S}(bx)}{9 x^9} \\+\frac{b^9 \pi ^4 \sin\text{Integral}\left(\frac{b^2 \pi x^2}{2}\right)}{6912}-\frac{b \sin\left(\frac{b^2 \pi x^2}{2}\right)}{72 x^8}+\frac{b^5 \pi ^2 \sin\left(\frac{b^2 \pi x^2}{2}\right)}{1728 x^4}
$$

command

integrate(fresnel\_sin(b\*x)/x^10,x, algorithm="maxima") Maxima 5.46 SBCL 2.0.1.debian via sagemath 9.6 output

$$
-\frac{1}{576}\left(i\,\pi ^4\Gamma \biggl(-4,\frac{1}{2}i\,\pi b^2 x^2\right)-i\,\pi ^4\Gamma \biggl(-4,-\frac{1}{2}i\,\pi b^2 x^2\biggr)\right)b^9-\frac{\rm S\,(bx)}{9\,x^9}
$$

Maxima 5.44 via sagemath 9.3 output

$$
\int \frac{\text{fresnels}(bx)}{x^{10}}\,dx
$$

### **27.18 Problem number 22**

$$
\int S(a+bx)\,dx
$$

Optimal antiderivative

$$
\frac{\cos\left(\frac{\pi(bx+a)^2}{2}\right)}{b\pi}+\frac{(bx+a)\operatorname{S}(bx+a)}{b}
$$

command

integrate(fresnel\_sin(b\*x+a),x, algorithm="maxima")

Maxima 5.46 SBCL 2.0.1.debian via sagemath 9.6 output

$$
\frac{(bx+a)\,\mathrm{S}\,(bx+a)+\frac{\cos(\frac{1}{2}\,\pi b^2 x^2+\pi a b x+\frac{1}{2}\,\pi a^2)}{\pi}}{b}
$$

$$
\int \text{fresnels}(bx+a) \ dx
$$

$$
\int x^3 S(a+bx) \, dx
$$

Optimal antiderivative

$$
-\frac{a^3\cos\left(\frac{\pi(bx+a)^2}{2}\right)}{b^4\pi} + \frac{3a^2(bx+a)\cos\left(\frac{\pi(bx+a)^2}{2}\right)}{2b^4\pi} - \frac{a(bx+a)^2\cos\left(\frac{\pi(bx+a)^2}{2}\right)}{b^4\pi} + \frac{(bx+a)^3\cos\left(\frac{\pi(bx+a)^2}{2}\right)}{4b^4\pi} - \frac{3a^2\text{ FresnelC }(bx+a)}{2b^4\pi} - \frac{a^4\text{S}(bx+a)}{4b^4} + \frac{3\text{S}(bx+a)}{4b^4\pi^2} + \frac{x^4\text{S}(bx+a)}{4} + \frac{2a\sin\left(\frac{\pi(bx+a)^2}{2}\right)}{b^4\pi^2} - \frac{3(bx+a)\sin\left(\frac{\pi(bx+a)^2}{2}\right)}{4b^4\pi^2}
$$

command

integrate(x^3\*fresnel\_sin(b\*x+a),x, algorithm="maxima") Maxima 5.46 SBCL 2.0.1.debian via sagemath 9.6 output

$$
\frac{1}{4}x^4 S(bx+a)\n\frac{1}{16} \left( \pi^2 e^{(\frac{1}{2}i\pi b^2 x^2 + i\pi abx + \frac{1}{2}i\pi a^2)} + \pi^2 e^{(-\frac{1}{2}i\pi b^2 x^2 - i\pi abx - \frac{1}{2}i\pi a^2)} \right) a^4 + 32 \left( -i\pi \Gamma(2, \frac{1}{2}i\pi b^2 x^2 + i\pi abx + \frac{1}{2}i\pi a^2) + i\pi \Gamma(2, \frac{1}{2}i\pi b^2 x^2 + i\pi abx + \frac{1}{2}i\pi a^2) \right)
$$

Maxima 5.44 via sagemath 9.3 output

$$
\int x^3 \text{fresnels}(bx+a) \ dx
$$

**27.20 Problem number 26**

$$
\int x^2 S(a+bx) \, dx
$$

Optimal antiderivative

$$
\frac{a^2 \cos\left(\frac{\pi (bx+a)^2}{2}\right)}{b^3 \pi}-\frac{a(bx+a) \cos\left(\frac{\pi (bx+a)^2}{2}\right)}{b^3 \pi}+\frac{(bx+a)^2 \cos\left(\frac{\pi (bx+a)^2}{2}\right)}{3 b^3 \pi} \\+\frac{a \text{ FresnelC} \left(bx+a\right)}{b^3 \pi}+\frac{a^3 \text{S} (bx+a)}{3 b^3}+\frac{x^3 \text{S} (bx+a)}{3}-\frac{2 \sin\left(\frac{\pi (bx+a)^2}{2}\right)}{3 b^3 \pi^2}
$$

command integrate(x^2\*fresnel\_sin(b\*x+a),x, algorithm="maxima") Maxima 5.46 SBCL 2.0.1.debian via sagemath 9.6 output

$$
\begin{aligned} &\frac{1}{3} \, x^3 \, \text{S} \left( bx + a \right) \\ &\left( 12 \, \Big( \pi e^{\left( \frac{1}{2} i \, \pi b^2 x^2 + i \, \pi a b x + \frac{1}{2} i \, \pi a^2 \right) } + \pi e^{\left( - \frac{1}{2} i \, \pi b^2 x^2 - i \, \pi a b x - \frac{1}{2} i \, \pi a^2 \right) } \Big) a^3 + 4 \, \Big( 3 \, \Big( \pi e^{\left( \frac{1}{2} i \, \pi b^2 x^2 + i \, \pi a b x + \frac{1}{2} i \, \pi a^2 \right) } + \pi e^{\left( - \frac{1}{2} i \, \pi b^2 x^2 - i \, \pi a b x + \frac{1}{2} i \, \pi a^2 \right) } \Big) a^3 \Big) a^3 \Big\} \end{aligned}
$$

Maxima 5.44 via sagemath 9.3 output

$$
\int x^2 \text{fresnels}(bx+a) \ dx
$$

### **27.21 Problem number 27**

$$
\int xS(a+bx)\,dx
$$

Optimal antiderivative

$$
-\frac{a \cos \left(\frac{\pi (bx+a)^2}{2}\right)}{b^2 \pi }+\frac{(bx+a) \cos \left(\frac{\pi (bx+a)^2}{2}\right)}{2 b^2 \pi }-\frac{\text{FresnelC} \left(bx+a\right)}{2 b^2 \pi }-\frac{a^2 \text{S} (bx+a)}{2 b^2}+\frac{x^2 \text{S} (bx+a)}{2 }
$$

command

integrate(x\*fresnel\_sin(b\*x+a),x, algorithm="maxima")

Maxima 5.46 SBCL 2.0.1.debian via sagemath 9.6 output

$$
\frac{1}{2}x^2 S(bx + a)
$$
\n
$$
-\frac{\left(8\left(\pi e^{\left(\frac{1}{2}i\pi b^2 x^2 + i\pi abx + \frac{1}{2}i\pi a^2\right)} + \pi e^{\left(-\frac{1}{2}i\pi b^2 x^2 - i\pi abx - \frac{1}{2}i\pi a^2\right)}\right)abx + 8\left(\pi e^{\left(\frac{1}{2}i\pi b^2 x^2 + i\pi abx + \frac{1}{2}i\pi a^2\right)} + \pi e^{\left(-\frac{1}{2}i\pi b^2 x^2 - i\pi abx + \frac{1}{2}i\pi a^2\right)}\right)}{}
$$

$$
\int x \text{fresnels}(bx+a) \ dx
$$

### **27.22 Problem number 28**

$$
\int S(a+bx)\,dx
$$

Optimal antiderivative

$$
\frac{\cos\left(\frac{\pi(bx+a)^2}{2}\right)}{b\pi} + \frac{(bx+a)\operatorname{S}(bx+a)}{b}
$$

command

integrate(fresnel\_sin(b\*x+a),x, algorithm="maxima") Maxima 5.46 SBCL 2.0.1.debian via sagemath 9.6 output

$$
\frac{(bx+a)\,\mathrm{S}\,(bx+a)+\frac{\cos(\frac{1}{2}\,\pi b^2 x^2+\pi a b x+\frac{1}{2}\,\pi a^2)}{\pi}}{b}
$$

Maxima 5.44 via sagemath 9.3 output

$$
\int \text{fresnels}(bx+a) \ dx
$$

# **27.23 Problem number 57**

$$
\int \frac{S(d(a+b\log (cx^n)))}{x} dx
$$

Optimal antiderivative

$$
\frac{\cos\left(\frac{d^2\pi(a+b\ln(c\,x^n))^2}{2}\right)}{bdn\pi}+\frac{\mathrm{S}(d(a+b\ln(c\,x^n)))(a+b\ln(c\,x^n))}{bn}
$$

command

integrate(fresnel\_sin(d\*(a+b\*log(c\*x^n)))/x,x, algorithm="maxima") Maxima 5.46 SBCL 2.0.1.debian via sagemath 9.6 output

$$
\frac{(b \log (cx^{n})+a) dS((b \log (cx^{n})+a) d)+\frac{\cos (\frac{1}{2} \pi b^{2} d^{2} \log (cx^{n})^{2}+ \pi a b d^{2} \log (cx^{n})+\frac{1}{2} \pi a^{2} d^{2})}{b d n}}
$$

$$
\int \frac{\text{fresnels}((b \log (cx^n) + a)d)}{x} dx
$$

# **27.24 Problem number 65**

$$
\int S(bx)^2 \sin\left(\frac{1}{2}b^2\pi x^2\right) dx
$$

Optimal antiderivative

$$
\frac{\mathrm{S}(bx)^3}{3b}
$$

command

integrate(fresnel\_sin(b\*x)^2\*sin(1/2\*b^2\*pi\*x^2),x, algorithm="maxima") Maxima 5.46 SBCL 2.0.1.debian via sagemath 9.6 output

$$
\frac{\mathrm{S}\left( bx\right) ^{3}}{3\,b}
$$

Maxima 5.44 via sagemath 9.3 output

$$
\int \text{fresnels}(bx)^2 \sin\left(\frac{1}{2}\pi b^2 x^2\right) dx
$$

# **27.25 Problem number 66**

$$
\int S(bx)\sin\left(\frac{1}{2}b^2\pi x^2\right)\,dx
$$

Optimal antiderivative

$$
\frac{{\rm S}(bx)^2}{2b}
$$

command

integrate(fresnel\_sin(b\*x)\*sin(1/2\*b^2\*pi\*x^2),x, algorithm="maxima") Maxima 5.46 SBCL 2.0.1.debian via sagemath 9.6 output

$$
\frac{\mathrm{S}\left(bx\right)^{2}}{2\,b}
$$

$$
\int \text{fresnels}(bx) \sin\left(\frac{1}{2}\,\pi b^2 x^2\right) \, dx
$$

# **27.26 Problem number 67**

$$
\int \frac{\sin\left(\frac{1}{2}b^2\pi x^2\right)}{S(bx)}\,dx
$$

Optimal antiderivative

$$
\frac{\ln\left(\mathrm{S}(bx)\right)}{b}
$$

command

integrate(sin(1/2\*b^2\*pi\*x^2)/fresnel\_sin(b\*x),x, algorithm="maxima") Maxima 5.46 SBCL 2.0.1.debian via sagemath 9.6 output

$$
\frac{\log\left(\text{S}\left(bx\right)\right)}{b}
$$

Maxima 5.44 via sagemath 9.3 output

$$
\int \frac{\sin\left(\frac{1}{2}\pi b^2 x^2\right)}{\text{fresnels} \left(bx\right)} \, dx
$$

# **27.27 Problem number 68**

$$
\int \frac{\sin\left(\frac{1}{2}b^2\pi x^2\right)}{S(bx)^2}\, dx
$$

Optimal antiderivative

$$
-\frac{1}{b\,{\rm S}\,(bx)}
$$

command

integrate(sin(1/2\*b^2\*pi\*x^2)/fresnel\_sin(b\*x)^2,x, algorithm="maxima") Maxima 5.46 SBCL 2.0.1.debian via sagemath 9.6 output

$$
-\frac{1}{b\,{\rm S}\,(bx)}
$$

$$
\int \frac{\sin\left(\frac{1}{2}\pi b^2 x^2\right)}{\text{fresnels} \left(bx\right)^2} \, dx
$$

## **27.28 Problem number 69**

$$
\int \frac{\sin\left(\frac{1}{2}b^2 \pi x^2\right)}{S(bx)^3} \, dx
$$

Optimal antiderivative

$$
-\frac{1}{2b\mathrm{S}\left( bx\right) ^{2}}
$$

command

integrate(sin(1/2\*b^2\*pi\*x^2)/fresnel\_sin(b\*x)^3,x, algorithm="maxima") Maxima 5.46 SBCL 2.0.1.debian via sagemath 9.6 output

$$
-\frac{1}{2\,b\,{\rm S}\,(bx)^2}
$$

Maxima 5.44 via sagemath 9.3 output

$$
\int \frac{\sin \left( \frac{1}{2} \pi b^2 x^2 \right)}{\text{fresnels} \left( bx \right)^3} \, dx
$$

#### **27.29 Problem number 79**

$$
\int S(bx)\sin\left(\frac{1}{2}b^2\pi x^2\right)\,dx
$$

Optimal antiderivative

$$
\frac{\mathrm{S}(bx)^2}{2b}
$$

command

integrate(fresnel\_sin(b\*x)\*sin(1/2\*b^2\*pi\*x^2),x, algorithm="maxima") Maxima 5.46 SBCL 2.0.1.debian via sagemath 9.6 output

$$
\frac{{\rm S}\left( bx\right) ^{2}}{2\,b}
$$

$$
\int \text{fresnels}(bx) \sin\left(\frac{1}{2}\pi b^2 x^2\right) dx
$$

# **27.30 Problem number 110**

$$
\int x^7 \mathrm{FresnelC}(bx)\,dx
$$

Optimal antiderivative

$$
\frac{105x\cos\left(\frac{b^2\pi x^2}{2}\right)}{8b^7\pi^4} - \frac{7x^5\cos\left(\frac{b^2\pi x^2}{2}\right)}{8b^3\pi^2} - \frac{105\text{ FresnelC} (bx)}{8b^8\pi^4} + \frac{x^8\text{ FresnelC} (bx)}{8} + \frac{35x^3\sin\left(\frac{b^2\pi x^2}{2}\right)}{8b^5\pi^3} - \frac{x^7\sin\left(\frac{b^2\pi x^2}{2}\right)}{8b\pi}
$$

command

integrate(x^7\*fresnel\_cos(b\*x),x, algorithm="maxima") Maxima 5.46 SBCL 2.0.1.debian via sagemath 9.6 output

$$
\frac{1}{8}x^8 \text{ C} (bx) \n-\frac{\sqrt{\frac{1}{2}} \left(- (105i - 105) \left(\frac{1}{4}\right)^{\frac{1}{4}} \pi \text{ erf} \left(\sqrt{\frac{1}{2}i \pi} bx\right) + (105i + 105) \left(\frac{1}{4}\right)^{\frac{1}{4}} \pi \text{ erf} \left(\sqrt{-\frac{1}{2}i \pi} bx\right) + 28 \left(\sqrt{\frac{1}{2}} \pi^3 b^5 x^5 - 15 \left(\sqrt{\frac{1}{2}i \pi} bx\right) \right)}{16 \pi^5 b^8}
$$

Maxima 5.44 via sagemath 9.3 output

$$
\int x^7 \text{fresnelc}(bx) \ dx
$$

#### **27.31 Problem number 111**

$$
\int x^6 \mathrm{FresnelC}(bx) \, dx
$$

 $\ddot{\phantom{0}}$ 

Optimal antiderivative

$$
\frac{48 \cos \left(\frac{b^2 \pi x^2}{2}\right)}{7 b^7 \pi^4}-\frac{6 x^4 \cos \left(\frac{b^2 \pi x^2}{2}\right)}{7 b^3 \pi^2}+\frac{x^7 \text{ FresnelC} \left(b x\right)}{7}+\frac{24 x^2 \sin \left(\frac{b^2 \pi x^2}{2}\right)}{7 b^5 \pi^3}-\frac{x^6 \sin \left(\frac{b^2 \pi x^2}{2}\right)}{7 b \pi}
$$

command

integrate(x^6\*fresnel\_cos(b\*x),x, algorithm="maxima") Maxima 5.46 SBCL 2.0.1.debian via sagemath 9.6 output

$$
\frac{1}{7} \, x^{7} \, \text{C} \left( bx \right)-\frac{6 \left( \pi ^2 b^4 x^4-8 \right) \cos \left( \frac{1}{2} \, \pi b^2 x^2 \right) + \left( \pi ^3 b^6 x^6-24 \, \pi b^2 x^2 \right) \sin \left( \frac{1}{2} \, \pi b^2 x^2 \right) }{7 \, \pi ^4 b^7}
$$

$$
\int x^6
$$
freenelc(*bx*) *dx*

### **27.32 Problem number 112**

$$
\int x^5 {\rm FresnelC}(bx) \, dx
$$

Optimal antiderivative

$$
-\frac{5x^3\cos\left(\frac{b^2\pi x^2}{2}\right)}{6b^3\pi^2} + \frac{x^6\mathrm{FresnelC}\left(bx\right)}{6} - \frac{5\,\mathrm{S}(bx)}{2b^6\pi^3} + \frac{5x\sin\left(\frac{b^2\pi x^2}{2}\right)}{2b^5\pi^3} - \frac{x^5\sin\left(\frac{b^2\pi x^2}{2}\right)}{6b\pi}
$$

command

integrate(x^5\*fresnel\_cos(b\*x),x, algorithm="maxima") Maxima 5.46 SBCL 2.0.1.debian via sagemath 9.6 output

$$
\frac{1}{6}x^{6} C (bx)
$$
\n
$$
-\frac{\sqrt{\frac{1}{2}} \left(20\sqrt{\frac{1}{2}} \pi^{2} b^{3} x^{3} \cos\left(\frac{1}{2} \pi b^{2} x^{2}\right) + (15i + 15) \left(\frac{1}{4}\right)^{\frac{1}{4}} \pi \operatorname{erf}\left(\sqrt{\frac{1}{2} i \pi} b x\right) - (15i - 15) \left(\frac{1}{4}\right)^{\frac{1}{4}} \pi \operatorname{erf}\left(\sqrt{-\frac{1}{2} i \pi} b x\right)\right)}{12 \pi^{4} b^{6}}
$$

Maxima 5.44 via sagemath 9.3 output

$$
\int x^5 {\rm{fresnelc}}(bx) \,\, dx
$$

#### **27.33 Problem number 113**

$$
\int x^4 \mathrm{FresnelC}(bx)\,dx
$$

Optimal antiderivative

$$
-\frac{4 x^2 \cos \left(\frac{b^2 \pi x^2}{2}\right)}{5 b^3 \pi ^2}+\frac{x^5 \text{ FresnelC} \left(b x\right)}{5}+\frac{8 \sin \left(\frac{b^2 \pi x^2}{2}\right)}{5 b^5 \pi ^3}-\frac{x^4 \sin \left(\frac{b^2 \pi x^2}{2}\right)}{5 b \pi }
$$

command

integrate(x^4\*fresnel\_cos(b\*x),x, algorithm="maxima") Maxima 5.46 SBCL 2.0.1.debian via sagemath 9.6 output

$$
\frac{1}{5} x^{5} \text{ C} \left( bx \right)-\frac{4 \pi b^{2} x^{2} \cos \left(\frac{1}{2} \pi b^{2} x^{2}\right)+\left(\pi^{2} b^{4} x^{4}-8\right) \sin \left(\frac{1}{2} \pi b^{2} x^{2}\right)}{5 \pi^{3} b^{5}}
$$

$$
\int x^4 \text{fresnelc}(bx) \ dx
$$

## **27.34 Problem number 114**

$$
\int x^3 \mathrm{FresnelC}(bx)\,dx
$$

Optimal antiderivative

$$
-\frac{3x\cos\left(\frac{b^2\pi x^2}{2}\right)}{4b^3\pi^2} + \frac{3\text{ FresnelC} (bx)}{4b^4\pi^2} + \frac{x^4\text{ FresnelC} (bx)}{4} - \frac{x^3\sin\left(\frac{b^2\pi x^2}{2}\right)}{4b\pi}
$$

command

integrate(x^3\*fresnel\_cos(b\*x),x, algorithm="maxima") Maxima 5.46 SBCL 2.0.1.debian via sagemath 9.6 output

$$
\frac{1}{4}x^4 C (bx)
$$
\n
$$
-\frac{\sqrt{\frac{1}{2}} \left(4\sqrt{\frac{1}{2}} \pi^2 b^3 x^3 \sin \left(\frac{1}{2} \pi b^2 x^2\right) + 12\sqrt{\frac{1}{2}} \pi b x \cos \left(\frac{1}{2} \pi b^2 x^2\right) + (3i - 3) \left(\frac{1}{4}\right)^{\frac{1}{4}} \pi \operatorname{erf}\left(\sqrt{\frac{1}{2} i \pi} b x\right) - (3i + 3) \left(\frac{1}{4}\right)^{\frac{1}{4}}}{8 \pi^3 b^4}
$$

Maxima 5.44 via sagemath 9.3 output

$$
\int x^3 {\rm{fresnelc}}(bx) \,\, dx
$$

#### **27.35 Problem number 115**

$$
\int x^2 \text{FresnelC}(bx) \, dx
$$

Optimal antiderivative

$$
-\frac{2\cos\left(\frac{b^2\pi x^2}{2}\right)}{3b^3\pi^2}+\frac{x^3\mathrm{\,FresnelC}\,(bx)}{3}-\frac{x^2\sin\left(\frac{b^2\pi x^2}{2}\right)}{3b\pi}
$$

command

integrate(x^2\*fresnel\_cos(b\*x),x, algorithm="maxima") Maxima 5.46 SBCL 2.0.1.debian via sagemath 9.6 output

$$
\frac{1}{3}x^3\,\mathrm{C}\,(bx)-\frac{\pi b^2x^2\sin\big(\frac{1}{2}\,\pi b^2x^2\big)+2\,\cos\big(\frac{1}{2}\,\pi b^2x^2\big)}{3\,\pi^2b^3}
$$

$$
\int x^2 \text{fresnelc}(bx) \ dx
$$

# **27.36 Problem number 116**

$$
\int x\text{FresnelC}(bx)\,dx
$$

Optimal antiderivative

$$
\frac{x^2 \text{FresnelC} (bx)}{2} + \frac{\text{S}(bx)}{2b^2 \pi} - \frac{x \sin \left(\frac{b^2 \pi x^2}{2}\right)}{2b \pi}
$$

command

integrate(x\*fresnel\_cos(b\*x),x, algorithm="maxima") Maxima 5.46 SBCL 2.0.1.debian via sagemath 9.6 output

$$
\frac{1}{2}x^2 C(bx)
$$
\n
$$
-\frac{\sqrt{\frac{1}{2}} \left(4\sqrt{\frac{1}{2}} \pi bx \sin\left(\frac{1}{2} \pi b^2 x^2\right) - (i+1) \left(\frac{1}{4}\right)^{\frac{1}{4}} \pi \operatorname{erf}\left(\sqrt{\frac{1}{2} i \pi} bx\right) + (i-1) \left(\frac{1}{4}\right)^{\frac{1}{4}} \pi \operatorname{erf}\left(\sqrt{-\frac{1}{2} i \pi} bx\right)\right)}{4 \pi^2 b^2}
$$

Maxima 5.44 via sagemath 9.3 output

$$
\int x {\rm{fresnelc}}(bx) \,\, dx
$$

#### **27.37 Problem number 117**

$$
\int \text{FresnelC}(bx)\,dx
$$

Optimal antiderivative

$$
x \operatorname{FresnelC} \left( bx \right) - \frac{\sin \left( \frac{b^2 \pi x^2}{2} \right)}{b \pi}
$$

command

integrate(fresnel\_cos(b\*x),x, algorithm="maxima") Maxima 5.46 SBCL 2.0.1.debian via sagemath 9.6 output

$$
\frac{bx\,\mathrm{C}\,(bx)-\frac{\sin(\frac{1}{2}\,\pi b^2 x^2)}{\pi}}{b}
$$

$$
\int \mathrm{fresnelc}(bx) \; dx
$$

#### **27.38 Problem number 119**

$$
\int \frac{\text{FresnelC}(bx)}{x^2} \, dx
$$

Optimal antiderivative

$$
\frac{b \, \text{cosineIntegral} \left(\frac{b^2 \pi \, x^2}{2}\right)}{2} - \frac{\text{FresnelC} \, (bx)}{x}
$$

command

integrate(fresnel\_cos(b\*x)/x^2,x, algorithm="maxima") Maxima 5.46 SBCL 2.0.1.debian via sagemath 9.6 output

$$
\frac{1}{4}\,b\bigg(\text{Ei}\bigg(\frac{1}{2}i\,\pi b^2 x^2\bigg) + \text{Ei}\bigg(-\frac{1}{2}i\,\pi b^2 x^2\bigg)\bigg) - \frac{\text{C}\,(bx)}{x}
$$

Maxima 5.44 via sagemath 9.3 output

$$
\int \frac{\text{fresnelc}(bx)}{x^2} \, dx
$$

# **27.39 Problem number 120**

$$
\int \frac{\text{FresnelC}(bx)}{x^3} \, dx
$$

Optimal antiderivative

$$
-\frac{b \cos \left(\frac{b^2 \pi x^2}{2}\right)}{2x} - \frac{\text{FresnelC} (bx)}{2x^2} - \frac{b^2 \pi S(bx)}{2}
$$

command

integrate(fresnel\_cos(b\*x)/x^3,x, algorithm="maxima")

Maxima 5.46 SBCL 2.0.1.debian via sagemath 9.6 output

$$
-\frac{\sqrt{\frac{1}{2}}\,\sqrt{\pi x^2}\,\Big((i+1)\,\sqrt{2}\,\Gamma(-\tfrac{1}{2},\tfrac{1}{2}i\,\pi b^2 x^2)-(i-1)\,\sqrt{2}\,\Gamma(-\tfrac{1}{2},-\tfrac{1}{2}i\,\pi b^2 x^2)\Big)b^2}{16\,x}-\frac{\mathrm{C}\,(bx)}{2\,x^2}
$$

$$
\int \frac{\text{fresnelc}(bx)}{x^3} \, dx
$$

# **27.40 Problem number 121**

$$
\int \frac{\mathrm{FresnelC}(bx)}{x^4}\,dx
$$

Optimal antiderivative

$$
-\frac{b \cos \left(\frac{b^2 \pi x^2}{2}\right)}{6 x^2}-\frac{\text{FresnelC} \left(b x\right)}{3 x^3}-\frac{b^3 \pi \sin \text{Integral} \left(\frac{b^2 \pi x^2}{2}\right)}{12}
$$

command

integrate(fresnel\_cos(b\*x)/x^4,x, algorithm="maxima")

Maxima 5.46 SBCL 2.0.1.debian via sagemath 9.6 output

$$
-\frac{1}{24}\left(i\,\pi\Gamma\!\left(-1,\frac{1}{2}i\,\pi b^2 x^2\right)-i\,\pi\Gamma\!\left(-1,-\frac{1}{2}i\,\pi b^2 x^2\right)\right)b^3-\frac{C\left(b x\right)}{3\,x^3}
$$

Maxima 5.44 via sagemath 9.3 output

$$
\int \frac{\text{fresnelc}(bx)}{x^4} \, dx
$$

#### **27.41 Problem number 122**

$$
\int \frac{\text{FresnelC}(bx)}{x^5} \, dx
$$

Optimal antiderivative

$$
-\frac{b\cos\left(\frac{b^2\pi x^2}{2}\right)}{12x^3}-\frac{b^4\pi ^2 \text{ FresnelC} \left(b x\right)}{12}-\frac{\text{FresnelC} \left(b x\right)}{4x^4}+\frac{b^3\pi \sin\left(\frac{b^2\pi x^2}{2}\right)}{12x}
$$

command

integrate(fresnel\_cos(b\*x)/x^5,x, algorithm="maxima")

Maxima 5.46 SBCL 2.0.1.debian via sagemath 9.6 output

$$
-\frac{\sqrt{\frac{1}{2}} \left(\pi x^2\right)^{\frac{3}{2}} \left((i-1) \; \sqrt{2} \; \Gamma(-\frac{3}{2},\frac{1}{2} i \, \pi b^2 x^2) -(i+1) \; \sqrt{2} \; \Gamma(-\frac{3}{2},-\frac{1}{2} i \, \pi b^2 x^2)\right) b^4}{64 \, x^3}-\frac{C \left(b x\right)}{4 \, x^4}
$$

$$
\int \frac{\text{fresnelc}(bx)}{x^5} \, dx
$$

# **27.42 Problem number 123**

$$
\int \frac{\text{FresnelC}(bx)}{x^6} \, dx
$$

Optimal antiderivative

$$
-\frac{b^5 \pi ^2 \operatorname{cosineIntegral}\left(\frac{b^2 \pi \, x^2}{2}\right)}{80}-\frac{b \cos \left(\frac{b^2 \pi \, x^2}{2}\right)}{20 x^4}-\frac{\operatorname{FresnelC}\left(b x\right)}{5 x^5}+\frac{b^3 \pi \sin \left(\frac{b^2 \pi \, x^2}{2}\right)}{40 x^2}
$$

command

integrate(fresnel\_cos(b\*x)/x^6,x, algorithm="maxima")

Maxima 5.46 SBCL 2.0.1.debian via sagemath 9.6 output

$$
\frac{1}{80} \left( \pi^2 \Gamma \left( -2, \frac{1}{2} i \pi b^2 x^2 \right) + \pi^2 \Gamma \left( -2, -\frac{1}{2} i \pi b^2 x^2 \right) \right) b^5 - \frac{C (bx)}{5 x^5}
$$

Maxima 5.44 via sagemath 9.3 output

$$
\int \frac{\text{fresnelc}(bx)}{x^6} \, dx
$$

#### **27.43 Problem number 124**

$$
\int \frac{\text{FresnelC}(bx)}{x^7}\,dx
$$

Optimal antiderivative

$$
-\frac{b \cos \left(\frac{b^2 \pi x^2}{2}\right)}{30 x^5}+\frac{b^5 \pi ^2 \cos \left(\frac{b^2 \pi x^2}{2}\right)}{90 x}-\frac{\text{FresnelC} \left(b x\right)}{6 x^6}+\frac{b^6 \pi ^3 \text{S} (bx)}{90}+\frac{b^3 \pi \sin \left(\frac{b^2 \pi x^2}{2}\right)}{90 x^3}
$$

command

integrate(fresnel\_cos(b\*x)/x^7,x, algorithm="maxima")

Maxima 5.46 SBCL 2.0.1.debian via sagemath 9.6 output

$$
-\frac{\sqrt{\frac{1}{2}} \left(\pi x^2\right)^{\frac{5}{2}} \left(-(i+1) \ \sqrt{2} \ \Gamma(-\frac{5}{2},\frac{1}{2} i \ \pi b^2 x^2)+\left(i-1\right) \ \sqrt{2} \ \Gamma(-\frac{5}{2},-\frac{1}{2} i \ \pi b^2 x^2)\right) b^6}{192 \ x^5}-\frac{C \left(b x\right)}{6 \ x^6}
$$

$$
\int \frac{\text{fresnelc}(bx)}{x^7} \, dx
$$

$$
\int \frac{\text{FresnelC}(bx)}{x^8} \, dx
$$

Optimal antiderivative

$$
-\frac{b \cos \left(\frac{b^2 \pi x^2}{2}\right)}{42 x^6}+\frac{b^5 \pi ^2 \cos \left(\frac{b^2 \pi x^2}{2}\right)}{336 x^2}-\frac{\text{FresnelC} \left(b x\right)}{7 x^7}+\frac{b^7 \pi ^3 \sin \left(\frac{b^2 \pi x^2}{2}\right)}{672}+\frac{b^3 \pi \sin \left(\frac{b^2 \pi x^2}{2}\right)}{168 x^4}
$$

command

integrate(fresnel\_cos(b\*x)/x^8,x, algorithm="maxima") Maxima 5.46 SBCL 2.0.1.debian via sagemath 9.6 output

$$
-\frac{1}{224}\left(-i \,\pi ^3\Gamma \left(-3,\frac{1}{2}i \,\pi b^2 x^2\right)+i \,\pi ^3\Gamma \left(-3,-\frac{1}{2}i \,\pi b^2 x^2\right)\right)b^7-\frac{C \left(b x\right)}{7 \,x^7}
$$

Maxima 5.44 via sagemath 9.3 output

$$
\int \frac{\text{fresnelc}(bx)}{x^8} \, dx
$$

#### **27.45 Problem number 126**

$$
\int \frac{\text{FresnelC}(bx)}{x^9} \, dx
$$

Optimal antiderivative

$$
-\frac{b\cos\left(\frac{b^2\pi x^2}{2}\right)}{56x^7} + \frac{b^5\pi^2\cos\left(\frac{b^2\pi x^2}{2}\right)}{840x^3} + \frac{b^8\pi^4\text{ FresnelC}(bx)}{840}
$$

$$
-\frac{\text{FresnelC}(bx)}{8x^8} + \frac{b^3\pi\sin\left(\frac{b^2\pi x^2}{2}\right)}{280x^5} - \frac{b^7\pi^3\sin\left(\frac{b^2\pi x^2}{2}\right)}{840x}
$$

command

integrate(fresnel\_cos(b\*x)/x^9,x, algorithm="maxima")

Maxima 5.46 SBCL 2.0.1.debian via sagemath 9.6 output

$$
-\frac{\sqrt{\frac{1}{2}} \left(\pi x^2\right)^{\frac{7}{2}} \left(-(i-1) \sqrt{2} \ \Gamma(-\frac{7}{2},\frac{1}{2} i \pi b^2 x^2)+(i+1) \ \sqrt{2} \ \Gamma(-\frac{7}{2},-\frac{1}{2} i \pi b^2 x^2)\right) b^8}{512 \ x^7}-\frac{C \left(b x\right)}{8 \ x^8}
$$

$$
\int \frac{\text{fresnelc}(bx)}{x^9} \, dx
$$

# **27.46 Problem number 127**

$$
\int \frac{\text{FresnelC}(bx)}{x^{10}} \, dx
$$

Optimal antiderivative

$$
\frac{b^9 \pi ^4 \text{ cosineIntegral} \left(\frac{b^2 \pi \, x^2}{2}\right)}{6912} - \frac{b \cos \left(\frac{b^2 \pi \, x^2}{2}\right)}{72 x^8} + \frac{b^5 \pi ^2 \cos \left(\frac{b^2 \pi \, x^2}{2}\right)}{1728 x^4} - \frac{\text{FresnelC} \left(b x\right)}{9 x^9} + \frac{b^3 \pi \sin \left(\frac{b^2 \pi \, x^2}{2}\right)}{432 x^6} - \frac{b^7 \pi ^3 \sin \left(\frac{b^2 \pi \, x^2}{2}\right)}{3456 x^2}
$$

command

integrate(fresnel\_cos(b\*x)/x^10,x, algorithm="maxima")

Maxima 5.46 SBCL 2.0.1.debian via sagemath 9.6 output

$$
-\frac{1}{576} \left(\pi ^4 \Gamma \left(-4,\frac{1}{2} i \pi b^2 x^2\right)+\pi ^4 \Gamma \left(-4,-\frac{1}{2} i \pi b^2 x^2\right)\right)b^9-\frac{C \left(b x\right)}{9 \,x^9}
$$

Maxima 5.44 via sagemath 9.3 output

$$
\int \frac{\text{fresnelc}(bx)}{x^{10}}\,dx
$$

# **27.47 Problem number 131**

$$
\int \text{FresnelC}(a+bx) \, dx
$$

Optimal antiderivative

$$
\frac{\left(bx+a\right)\text{FresnelC}\left(bx+a\right)}{b}-\frac{\sin\left(\frac{\pi\left(bx+a\right)^2}{2}\right)}{b\pi}
$$

command

integrate(fresnel\_cos(b\*x+a),x, algorithm="maxima")

Maxima 5.46 SBCL 2.0.1.debian via sagemath 9.6 output

$$
\frac{(bx+a)\,\mathrm{C}\,(bx+a)-\frac{\sin(\frac{1}{2}\,\pi b^2 x^2+\pi a b x+\frac{1}{2}\,\pi a^2)}{\pi}}{b}
$$

$$
\int \text{fresnelc}(bx+a) \ dx
$$
# **27.48 Problem number 134**

$$
\int x^3 \mathrm{FresnelC}(a+bx) \, dx
$$

Optimal antiderivative

$$
\frac{2a\cos\left(\frac{\pi(bx+a)^2}{2}\right)}{b^4\pi^2} - \frac{3(bx+a)\cos\left(\frac{\pi(bx+a)^2}{2}\right)}{4b^4\pi^2} - \frac{a^4\text{FresnelC}\left(bx+a\right)}{4b^4} + \frac{3\text{FresnelC}\left(bx+a\right)}{4b^4\pi^2} + \frac{x^4\text{FresnelC}\left(bx+a\right)}{4} + \frac{3a^2S(bx+a)}{2b^4\pi} + \frac{a^3\sin\left(\frac{\pi(bx+a)^2}{2}\right)}{b^4\pi} - \frac{3a^2(bx+a)\sin\left(\frac{\pi(bx+a)^2}{2}\right)}{2b^4\pi} + \frac{a(bx+a)^2\sin\left(\frac{\pi(bx+a)^2}{2}\right)}{b^4\pi} - \frac{(bx+a)^3\sin\left(\frac{\pi(bx+a)^2}{2}\right)}{4b^4\pi}
$$

command

integrate(x^3\*fresnel\_cos(b\*x+a),x, algorithm="maxima") Maxima 5.46 SBCL 2.0.1.debian via sagemath 9.6 output

$$
\begin{aligned}&\frac{1}{4} \, x^4 \, C \, (bx+a)\\&\left( 16 \, {\left(-i \, \pi^2 e^{\left(\frac{1}{2} i \, \pi b^2 x^2 + i \, \pi abx + \frac{1}{2} i \, \pi a^2 \right)} + i \, \pi^2 e^{\left(-\frac{1}{2} i \, \pi b^2 x^2 - i \, \pi abx - \frac{1}{2} i \, \pi a^2 \right)} \right)} a^4 + 32 \, (\pi \Gamma \big( 2, \frac{1}{2} i \, \pi b^2 x^2 + i \, \pi abx + \frac{1}{2} i \, \pi a^2 \big) + \pi^2 e^{\left(-\frac{1}{2} i \, \pi b^2 x^2 - i \, \pi abx - \frac{1}{2} i \, \pi a^2 \right)} \big) a^4 + 32 \, (\pi \Gamma \big( 2, \frac{1}{2} i \, \pi b^2 x^2 + i \, \pi abx + \frac{1}{2} i \, \pi a^2 \big) + \pi^2 e^{\left(-\frac{1}{2} i \, \pi b^2 x^2 - i \, \pi abx - \frac{1}{2} i \, \pi a^2 \right)} \big) a^4 + 32 \, (\pi \Gamma \big( 2, \frac{1}{2} i \, \pi b^2 x^2 + i \, \pi abx + \frac{1}{2} i \, \pi a^2 \big) + \pi^2 e^{\left(-\frac{1}{2} i \, \pi b^2 x^2 - i \, \pi abx - \frac{1}{2} i \, \pi a^2 \right)} \big) a^4 + 32 \, (\pi \Gamma \big( 2, \frac{1}{2} i \, \pi b^2 x^2 + i \, \pi abx + \frac{1}{2} i \, \pi a^2 \big) + \pi^2 e^{\left(-\frac{1}{2} i \, \pi b^2 x^2 - i \, \pi abx - \frac{1}{2} i \, \pi a^2 \right)} \big) a^4 + 32 \, (\pi \Gamma \big( 2, \frac{1}{2} i \, \pi b^2 x^2 + i \, \pi abx + \frac{1}{2} i \, \pi a^2 \big) + \pi^2 e^{\left(-\frac{1}{2} i \, \pi b^2 x^2 - i \, \pi abx - \frac{1}{2} i \, \pi a^2
$$

Maxima 5.44 via sagemath 9.3 output

$$
\int x^3 \text{fresnelc}(bx+a) \ dx
$$

#### **27.49 Problem number 135**

$$
\int x^2 \mathrm{FresnelC}(a+bx) \, dx
$$

Optimal antiderivative

$$
-\frac{2\cos\left(\frac{\pi(bx+a)^2}{2}\right)}{3b^3\pi^2}+\frac{a^3\text{ FresnelC}\left(bx+a\right)}{3b^3}+\frac{x^3\text{ FresnelC}\left(bx+a\right)}{3}-\frac{aS(bx+a)}{b^3\pi}\newline-\frac{a^2\sin\left(\frac{\pi(bx+a)^2}{2}\right)}{b^3\pi}+\frac{a(bx+a)\sin\left(\frac{\pi(bx+a)^2}{2}\right)}{b^3\pi}-\frac{(bx+a)^2\sin\left(\frac{\pi(bx+a)^2}{2}\right)}{3b^3\pi}
$$

command integrate(x^2\*fresnel\_cos(b\*x+a),x, algorithm="maxima") Maxima 5.46 SBCL 2.0.1.debian via sagemath 9.6 output

$$
\begin{aligned}&\frac{1}{3} \, x^3 \, C \, (bx+a)\\&\quad -\frac{\bigg(12 \, \Big(-i\, \pi e^{\left(\frac{1}{2} i \, \pi b^2 x^2 + i\, \pi abx + \frac{1}{2} i \, \pi a^2\right)} + i\, \pi e^{\left(-\frac{1}{2} i \, \pi b^2 x^2 - i\, \pi abx - \frac{1}{2} i \, \pi a^2\right)}\Big) a^3 + 4 \, \Big(3 \, \Big(-i\, \pi e^{\left(\frac{1}{2} i \, \pi b^2 x^2 + i\, \pi abx + \frac{1}{2} i \, \pi a^2\right)} + i\, \pi e^{\left(-\frac{1}{2} i \, \pi b^2 x^2 + i\, \pi abx + \frac{1}{2} i \, \pi a^2\right)}\Big) a^3 + 4 \, \Big(3 \, \Big(-i\, \pi e^{\left(\frac{1}{2} i \, \pi b^2 x^2 + i\, \pi abx + \frac{1}{2} i \, \pi a^2\right)} + i\, \pi e^{\left(-\frac{1}{2} i \, \pi b^2 x^2 + i\, \pi abx + \frac{1}{2} i \, \pi a^2\right)}\Big) a^3 + 4 \, \Big(3 \, \Big(-i\, \pi e^{\left(\frac{1}{2} i \, \pi b^2 x^2 + i\, \pi abx + \frac{1}{2} i \, \pi a^2\right)} + i\, \pi e^{\left(-\frac{1}{2} i \, \pi b^2 x^2 + i\, \pi abx + \frac{1}{2} i \, \pi a^2\right)}\Big) a^3 \Big) a^3 \Big\}\end{aligned}
$$

Maxima 5.44 via sagemath 9.3 output

$$
\int x^2 \text{fresnelc}(bx+a) \ dx
$$

# **27.50 Problem number 136**

$$
\int x\text{FresnelC}(a+bx)\,dx
$$

Optimal antiderivative

$$
-\frac{a^2 \text{FresnelC} (bx + a)}{2b^2} + \frac{x^2 \text{FresnelC} (bx + a)}{2}
$$

$$
+\frac{\text{S}(bx + a)}{2b^2 \pi} + \frac{a \sin \left(\frac{\pi (bx + a)^2}{2}\right)}{b^2 \pi} - \frac{(bx + a) \sin \left(\frac{\pi (bx + a)^2}{2}\right)}{2b^2 \pi}
$$

command

integrate(x\*fresnel\_cos(b\*x+a),x, algorithm="maxima") Maxima 5.46 SBCL 2.0.1.debian via sagemath 9.6 output

$$
\frac{1}{2}x^2 C (bx + a)
$$
\n
$$
+\frac{\left(8 \left(-i \pi e^{\left(\frac{1}{2}i \pi b^2 x^2 + i \pi a b x + \frac{1}{2}i \pi a^2\right)} + i \pi e^{\left(-\frac{1}{2}i \pi b^2 x^2 - i \pi a b x - \frac{1}{2}i \pi a^2\right)}\right) abx + 8 \left(-i \pi e^{\left(\frac{1}{2}i \pi b^2 x^2 + i \pi a b x + \frac{1}{2}i \pi a^2\right)} + i \pi e^{\left(-\frac{1}{2}i \pi b^2 x^2 + i \pi a b x + \frac{1}{2}i \pi a^2\right)}\right)}
$$

Maxima 5.44 via sagemath 9.3 output

$$
\int x \text{fresnelc}(bx+a) \ dx
$$

*i πb*2*x*

$$
\int \text{FresnelC}(a+bx) \, dx
$$

Optimal antiderivative

$$
\frac{(bx+a) \operatorname{FresnelC}\left(bx+a\right)}{b} - \frac{\sin \left(\frac{\pi (bx+a)^2}{2}\right)}{b\pi}
$$

command

integrate(fresnel\_cos(b\*x+a),x, algorithm="maxima") Maxima 5.46 SBCL 2.0.1.debian via sagemath 9.6 output

$$
\frac{(bx+a)\,\mathrm{C}\,(bx+a)-\frac{\sin(\frac{1}{2}\,\pi b^2 x^2+\pi a b x+\frac{1}{2}\,\pi a^2)}{\pi}}{b}
$$

Maxima 5.44 via sagemath 9.3 output

$$
\int \text{fresnelc}(bx+a) \ dx
$$

# **27.52 Problem number 166**

$$
\int \frac{\text{FresnelC}(d(a + b \log (cx^n)))}{x} dx
$$

Optimal antiderivative

$$
\frac{\text{FresnelC}\left(d(a+b\ln\left(c\,x^{n}\right)\right)\left(a+b\ln\left(c\,x^{n}\right)\right)}{bn}-\frac{\sin\left(\frac{d^{2}\pi(a+b\ln\left(c\,x^{n}\right))^{2}}{2}\right)}{bdn\pi}
$$

command

integrate(fresnel\_cos(d\*(a+b\*log(c\*x^n)))/x,x, algorithm="maxima") Maxima 5.46 SBCL 2.0.1.debian via sagemath 9.6 output

$$
\frac{(b \log{(cx^n)}+a) d\, \mathrm{C}\left((b \log{(cx^n)}+a)d\right)-\frac{\sin{\left(\frac{1}{2}\pi b^2 d^2 \log{(cx^n)}^2+\pi a b d^2 \log{(cx^n)}+\frac{1}{2}\pi a^2 d^2\right)}}{bdn}}{bdn}
$$

$$
\int \frac{\text{fresnelc}((b \log (cx^n) + a)d)}{x} \, dx
$$

# **27.53 Problem number 174**

$$
\int \cos \left( \frac{1}{2} b^2 \pi x^2 \right) \text{FresnelC}(bx)^2 \, dx
$$

Optimal antiderivative

$$
\frac{\text{FresnelC} \left(b x\right)^3}{3b}
$$

command

integrate(cos(1/2\*b^2\*pi\*x^2)\*fresnel\_cos(b\*x)^2,x, algorithm="maxima") Maxima 5.46 SBCL 2.0.1.debian via sagemath 9.6 output

$$
\frac{\text{C}\left(bx\right)^{3}}{3\,b}
$$

Maxima 5.44 via sagemath 9.3 output

$$
\int \cos\left(\frac{1}{2}\pi b^2 x^2\right) \text{fresnelc}(bx)^2 dx
$$

## **27.54 Problem number 175**

$$
\int \cos\left(\frac{1}{2}b^2\pi x^2\right) \text{FresnelC}(bx) \, dx
$$

Optimal antiderivative

$$
\frac{\text{FresnelC} \left(b x\right)^2}{2b}
$$

command

integrate(cos(1/2\*b^2\*pi\*x^2)\*fresnel\_cos(b\*x),x, algorithm="maxima") Maxima 5.46 SBCL 2.0.1.debian via sagemath 9.6 output

$$
\frac{\mathrm{C}\left(bx\right)^2}{2\,b}
$$

$$
\int \cos\left(\frac{1}{2}\pi b^2 x^2\right)
$$
 fresnelc(bx) dx

# **27.55 Problem number 176**

$$
\int \frac{\cos\left(\frac{1}{2}b^2 \pi x^2\right)}{\text{FresnelC}(bx)} \, dx
$$

Optimal antiderivative

$$
\frac{\ln\left(\text{FresnelC}\left(b x\right)\right)}{b}
$$

command

integrate(cos(1/2\*b^2\*pi\*x^2)/fresnel\_cos(b\*x),x, algorithm="maxima") Maxima 5.46 SBCL 2.0.1.debian via sagemath 9.6 output

$$
\frac{\log\left(\mathcal{C}\left(bx\right)\right)}{b}
$$

Maxima 5.44 via sagemath 9.3 output

$$
\int \frac{\cos\left(\frac{1}{2}\pi b^2 x^2\right)}{\text{fresnelc}\,(bx)}\,dx
$$

#### **27.56 Problem number 177**

$$
\int \frac{\cos\left(\frac{1}{2}b^2\pi x^2\right)}{\text{FresnelC}(bx)^2} \, dx
$$

Optimal antiderivative

$$
-\frac{1}{b\,\mathrm{FresnelC}\,(bx)}
$$

command

integrate(cos(1/2\*b^2\*pi\*x^2)/fresnel\_cos(b\*x)^2,x, algorithm="maxima") Maxima 5.46 SBCL 2.0.1.debian via sagemath 9.6 output

$$
-\frac{1}{b\,\mathrm{C}\,(bx)}
$$

$$
\int \frac{\cos\left(\frac{1}{2}\pi b^2 x^2\right)}{\text{fresnelc} \left(bx\right)^2} \, dx
$$

# **27.57 Problem number 178**

$$
\int \frac{\cos\left(\frac{1}{2}b^2\pi x^2\right)}{\mathrm{FresnelC}(bx)^3}\,dx
$$

Optimal antiderivative

$$
-\frac{1}{2b\,\mathrm{FresnelC}\left(bx\right)^2}
$$

command

integrate(cos(1/2\*b^2\*pi\*x^2)/fresnel\_cos(b\*x)^3,x, algorithm="maxima") Maxima 5.46 SBCL 2.0.1.debian via sagemath 9.6 output

$$
-\frac{1}{2\,b\,\mathrm{C}\left(b x\right)^2}
$$

Maxima 5.44 via sagemath 9.3 output

$$
\int \frac{\cos \left( \frac{1}{2} \pi b^2 x^2 \right)}{\text{fresnelc} \left( bx \right)^3} \, dx
$$

# **27.58 Problem number 188**

$$
\int \cos\left(\frac{1}{2}b^2\pi x^2\right) \text{FresnelC}(bx) \, dx
$$

Optimal antiderivative

$$
\frac{\text{FresnelC} \left(b x\right)^2}{2b}
$$

command

integrate(cos(1/2\*b^2\*pi\*x^2)\*fresnel\_cos(b\*x),x, algorithm="maxima") Maxima 5.46 SBCL 2.0.1.debian via sagemath 9.6 output

$$
\frac{\mathrm{C}\left(bx\right)^2}{2\,b}
$$

$$
\int \cos\left(\frac{1}{2}\pi b^2 x^2\right)
$$
 fresnelc(*bx*) *dx*

# **28 Test file number 206**

Test folder name:

test\_cases/8\_Special\_functions/206\_8.4\_Trig\_integral\_functions

#### **28.1 Problem number 2**

$$
\int x^3 \text{Si}(bx) \, dx
$$

Optimal antiderivative

$$
-\frac{3x\cos{(bx)}}{2b^{3}} + \frac{x^{3}\cos{(bx)}}{4b} + \frac{x^{4}\sin{Integral (bx)}}{4} + \frac{3\sin{(bx)}}{2b^{4}} - \frac{3x^{2}\sin{(bx)}}{4b^{2}}
$$

command

integrate(x^3\*sin\_integral(b\*x),x, algorithm="maxima")

Maxima 5.46 SBCL 2.0.1.debian via sagemath 9.6 output

$$
\frac{1}{4}x^{4} \operatorname{Si}\left(b x\right)+\frac{\left(b^{3} x^{3}-6 \, b x\right) \cos \left(b x\right)-3 \left(b^{2} x^{2}-2\right) \sin \left(b x\right)}{4 \, b^{4}}
$$

Maxima 5.44 via sagemath 9.3 output

$$
\int x^3 \mathrm{Si}(bx) \; dx
$$

#### **28.2 Problem number 3**

$$
\int x^2 \mathrm{Si}(bx) \, dx
$$

Optimal antiderivative

$$
-\frac{2\cos{(bx)}}{3b^3}+\frac{x^2\cos{(bx)}}{3b}+\frac{x^3\sin{Integral}\left(bx\right)}{3}-\frac{2x\sin{(bx)}}{3b^2}
$$

command

integrate(x^2\*sin\_integral(b\*x),x, algorithm="maxima") Maxima 5.46 SBCL 2.0.1.debian via sagemath 9.6 output

$$
\frac{1}{3}x^3\,{\rm Si}\,(bx)-\frac{2\,b x\sin{(bx)}-(b^2 x^2-2)\cos{(bx)}}{3\,b^3}
$$

$$
\int x^2 \mathrm{Si}(bx) \ dx
$$

# **28.3 Problem number 4**

$$
\int x\mathrm{Si}(bx)\,dx
$$

Optimal antiderivative

$$
\frac{x \cos (bx)}{2b} + \frac{x^2 \sin \text{Integral} (bx)}{2} - \frac{\sin (bx)}{2b^2}
$$

command

integrate(x\*sin\_integral(b\*x),x, algorithm="maxima") Maxima 5.46 SBCL 2.0.1.debian via sagemath 9.6 output

$$
\frac{1}{2}x^2\operatorname{Si}\left(bx\right) + \frac{bx\cos\left(bx\right) - \sin\left(bx\right)}{2\,b^2}
$$

Maxima 5.44 via sagemath 9.3 output

$$
\int x\mathrm{Si}(bx) \; dx
$$

# **28.4 Problem number 5**

$$
\int \text{Si}(bx)\,dx
$$

Optimal antiderivative

$$
\frac{\cos{(bx)}}{b} + x \sin{Integral}\,(bx)
$$

command

integrate(sin\_integral(b\*x),x, algorithm="maxima")

Maxima 5.46 SBCL 2.0.1.debian via sagemath 9.6 output

$$
\frac{bx\, \mathrm{Si}\, (bx) + \cos\, (bx)}{b}
$$

Maxima 5.44 via sagemath 9.3 output

 $\int$ Si(*bx*) *dx* 

$$
\int \frac{{\rm Si}(bx)}{x^2}\,dx
$$

Optimal antiderivative

$$
b \operatorname{cosineIntegral}\left(b x\right)-\frac{\operatorname{sinIntegral}\left(b x\right)}{x}-\frac{\operatorname{sin}\left(b x\right)}{x}
$$

command

integrate(sin\_integral(b\*x)/x^2,x, algorithm="maxima") Maxima 5.46 SBCL 2.0.1.debian via sagemath 9.6 output

$$
\frac{1}{2}b(\Gamma(-1,i\,bx)+\Gamma(-1,-i\,bx))-\frac{\operatorname{Si}\,(bx)}{x}
$$

Maxima 5.44 via sagemath 9.3 output

$$
\int \frac{{\rm Si}(bx)}{x^2}\,dx
$$

## **28.6 Problem number 8**

$$
\int \frac{\text{Si}(bx)}{x^3} \, dx
$$

Optimal antiderivative

$$
-\frac{b \cos{(bx)}}{4 x}-\frac{b^2 \sin\text{Integral}\left(b x\right)}{4}-\frac{\sin \text{Integral}\left(b x\right)}{2 x^2}-\frac{\sin{(bx)}}{4 x^2}
$$

command

integrate(sin\_integral(b\*x)/x^3,x, algorithm="maxima")

Maxima 5.46 SBCL 2.0.1.debian via sagemath 9.6 output

$$
-\frac{1}{4}b^2(-i\,\Gamma(-2,i\,bx)+i\,\Gamma(-2,-i\,bx))-\frac{\text{Si}\,(bx)}{2\,x^2}
$$

$$
\int \frac{\text{Si}(bx)}{x^3} \, dx
$$

# **28.7 Problem number 18**

$$
\int x^3 \mathrm{Si}(a+bx)\,dx
$$

Optimal antiderivative

$$
\frac{a \cos (bx+a)}{2b^4} - \frac{a^3 \cos (bx+a)}{4b^4} - \frac{3x \cos (bx+a)}{2b^3} + \frac{a^2 x \cos (bx+a)}{4b^3} \n- \frac{a x^2 \cos (bx+a)}{4b^2} + \frac{x^3 \cos (bx+a)}{4b} - \frac{a^4 \sin\text{Integral} (bx+a)}{4b^4} + \frac{x^4 \sin\text{Integral} (bx+a)}{4} \n+ \frac{3 \sin (bx+a)}{2b^4} - \frac{a^2 \sin (bx+a)}{4b^4} + \frac{ax \sin (bx+a)}{2b^3} - \frac{3x^2 \sin (bx+a)}{4b^2}
$$

command

integrate(x^3\*sin\_integral(b\*x+a),x, algorithm="maxima")

Maxima 5.46 SBCL 2.0.1.debian via sagemath 9.6 output

$$
\frac{1}{4}x^4 \operatorname{Si}(bx+a) \n-\frac{a^4(-i \operatorname{Ei}(i bx + i a) + i \operatorname{Ei}(-i bx - i a)) - 2 ((bx + a)^3 - 4 (bx + a)^2 a - 4 a^3 + 6 (a^2 - 1)(bx + a) + 8 a) \cos (bx - a)(ax + a) + 8 (a^2 - 1)(ax + a) + 8 (a^2 - 1)(ax + a
$$

Maxima 5.44 via sagemath 9.3 output

$$
\int x^3 \text{Si}(bx+a) \ dx
$$

# **28.8 Problem number 19**

$$
\int x^2 \text{Si}(a+bx) \, dx
$$

Optimal antiderivative

$$
-\frac{2\cos{(bx + a)}}{3b^3} + \frac{a^2\cos{(bx + a)}}{3b^3} - \frac{ax\cos{(bx + a)}}{3b^2} + \frac{x^2\cos{(bx + a)}}{3b} + \frac{a^3\sin{Integral}\,(bx + a)}{3b^3} + \frac{a^3\sin{Integral}\,(bx + a)}{3} + \frac{a\sin{(bx + a)}}{3b^3} - \frac{2x\sin{(bx + a)}}{3b^2}
$$

command

integrate(x^2\*sin\_integral(b\*x+a),x, algorithm="maxima")

Maxima 5.46 SBCL 2.0.1.debian via sagemath 9.6 output

$$
\frac{1}{3}x^3 \operatorname{Si}(bx+a) \n- \frac{a^3 (i \operatorname{Ei}(ibx + i a) - i \operatorname{Ei}(-ibx - i a)) - 2 \left( (bx + a)^2 - 3 (bx + a)a + 3 a^2 - 2 \right) \cos (bx + a) + 2 (2 bx - a) \sin (bx - a)}{6 b^3}
$$

Maxima 5.44 via sagemath 9.3 output

$$
\int x^2 \text{Si}(bx+a) \ dx
$$

#### **28.9 Problem number 20**

$$
\int x\mathrm{Si}(a+bx)\,dx
$$

Optimal antiderivative

$$
-\frac{a \cos \left(b x+a\right)}{2 b^2}+\frac{x \cos \left(b x+a\right)}{2 b}-\frac{a^2 \sin \text{Integral}\left(b x+a\right)}{2 b^2}+\frac{x^2 \sin \text{Integral}\left(b x+a\right)}{2}-\frac{\sin \left(b x+a\right)}{2 b^2}
$$

command

integrate(x\*sin\_integral(b\*x+a),x, algorithm="maxima")

Maxima 5.46 SBCL 2.0.1.debian via sagemath 9.6 output

$$
\frac{1}{2}x^2 \operatorname{Si}(bx+a) - \frac{a^2(-i \operatorname{Ei}(ibx + i a) + i \operatorname{Ei}(-ibx - i a)) - 2(bx - a) \cos(bx + a) + 2 \sin(bx + a)}{4b^2}
$$

Maxima 5.44 via sagemath 9.3 output

$$
\int x\mathrm{Si}(bx+a)\ dx
$$

# **28.10 Problem number 21**

$$
\int \operatorname{Si}(a+bx)\,dx
$$

Optimal antiderivative

$$
\frac{\cos (bx + a)}{b} + \frac{(bx + a)\sin \text{Integral} (bx + a)}{b}
$$

command

integrate(sin\_integral(b\*x+a),x, algorithm="maxima")

Maxima 5.46 SBCL 2.0.1.debian via sagemath 9.6 output

$$
\frac{(bx+a)\operatorname{Si}\left(bx+a\right)+\cos\left(bx+a\right)}{b}
$$

Maxima 5.44 via sagemath 9.3 output

$$
\int \operatorname{Si}(bx+a) \ dx
$$

# **28.11 Problem number 35**

$$
\int \frac{\operatorname{Si}(d(a+b\log(cx^n)))}{x} dx
$$

Optimal antiderivative

$$
\frac{\cos\left(d(a+b\ln\left(c\,x^n\right)\right))}{bdn}+\frac{\left(a+b\ln\left(c\,x^n\right)\right)\sin\text{Integral}\left(d(a+b\ln\left(c\,x^n\right)\right))}{bn}
$$

command

integrate(sin\_integral(d\*(a+b\*log(c\*x^n)))/x,x, algorithm="maxima") Maxima 5.46 SBCL 2.0.1.debian via sagemath 9.6 output

$$
\frac{(b \log (cx^n) + a)d\operatorname{Si}((b \log (cx^n) + a)d) + \cos ((b \log (cx^n) + a)d)}{bdn}
$$

Maxima 5.44 via sagemath 9.3 output

$$
\int \frac{\operatorname{Si}((b\log\left(cx^n\right)+a)d)}{x}\,dx
$$

#### **28.12 Problem number 41**

$$
\int \frac{\sin(bx)\text{Si}(bx)}{x} \, dx
$$

Optimal antiderivative

$$
\frac{{\rm sinIntegral}\left(bx\right)^2}{2}
$$

command

integrate(sin\_integral(b\*x)\*sin(b\*x)/x,x, algorithm="maxima") Maxima 5.46 SBCL 2.0.1.debian via sagemath 9.6 output

 $\ddot{\phantom{0}}$ 

$$
\frac{1}{2}\,\, {\rm Si\,}(bx)^2
$$

Maxima 5.44 via sagemath 9.3 output

$$
\int \frac{\mathrm{Si}(bx)\sin{(bx)}}{x} \, dx
$$

# **28.13 Problem number 70**

$$
\int x^3 \text{CosIntegral}(bx) \, dx
$$

Optimal antiderivative

$$
\frac{x^4 \operatorname{cosineIntegral} (bx)}{4} + \frac{3 \cos{(bx)}}{2b^4} - \frac{3 x^2 \cos{(bx)}}{4b^2} + \frac{3 x \sin{(bx)}}{2b^3} - \frac{x^3 \sin{(bx)}}{4b}
$$

command

integrate(x^3\*fresnel\_cos(b\*x),x, algorithm="maxima")

Maxima 5.46 SBCL 2.0.1.debian via sagemath 9.6 output

$$
\frac{1}{4}x^4 C (bx) \n- \frac{\sqrt{\frac{1}{2}} \left(4 \sqrt{\frac{1}{2}} \pi^2 b^3 x^3 \sin \left(\frac{1}{2} \pi b^2 x^2\right) + 12 \sqrt{\frac{1}{2}} \pi b x \cos \left(\frac{1}{2} \pi b^2 x^2\right) + (3i - 3) \left(\frac{1}{4}\right)^{\frac{1}{4}} \pi \operatorname{erf}\left(\sqrt{\frac{1}{2} i \pi} b x\right) - (3i + 3) \left(\frac{1}{4}\right)^{\frac{1}{4}}}{8 \pi^3 b^4}
$$

$$
\int x^3\text{Ci}(bx) \ dx
$$

# **28.14 Problem number 71**

$$
\int x^2 \text{CosIntegral}(bx) \, dx
$$

Optimal antiderivative

$$
\frac{x^3\operatorname{cosineIntegral}\left(bx\right)}{3}-\frac{2x\cos\left(bx\right)}{3b^2}+\frac{2\sin\left(bx\right)}{3b^3}-\frac{x^2\sin\left(bx\right)}{3b}
$$

command

integrate(x^2\*fresnel\_cos(b\*x),x, algorithm="maxima") Maxima 5.46 SBCL 2.0.1.debian via sagemath 9.6 output

$$
\frac{1}{3} \, x^{3} \, \mathrm{C} \left( bx \right) - \frac{\pi b^{2} x^{2} \sin \left( \frac{1}{2} \, \pi b^{2} x^{2} \right) + 2 \, \cos \left( \frac{1}{2} \, \pi b^{2} x^{2} \right) }{3 \, \pi^{2} b^{3}}
$$

Maxima 5.44 via sagemath 9.3 output

$$
\int x^2 {\text{Ci}}(bx) \,\, dx
$$

## **28.15 Problem number 72**

$$
\int x \mathrm{CosIntegral}(bx)\,dx
$$

Optimal antiderivative

$$
\frac{x^2\operatorname{cosineIntegral}\left(bx\right)}{2}-\frac{\cos\left(bx\right)}{2b^2}-\frac{x\sin\left(bx\right)}{2b}
$$

command

integrate(x\*fresnel\_cos(b\*x),x, algorithm="maxima") Maxima 5.46 SBCL 2.0.1.debian via sagemath 9.6 output

$$
\frac{1}{2}x^2 C(bx)
$$
\n
$$
-\frac{\sqrt{\frac{1}{2}} \left(4\sqrt{\frac{1}{2}} \pi bx \sin\left(\frac{1}{2} \pi b^2 x^2\right) - (i+1) \left(\frac{1}{4}\right)^{\frac{1}{4}} \pi \operatorname{erf}\left(\sqrt{\frac{1}{2} i \pi} bx\right) + (i-1) \left(\frac{1}{4}\right)^{\frac{1}{4}} \pi \operatorname{erf}\left(\sqrt{-\frac{1}{2} i \pi} bx\right)\right)}{4 \pi^2 b^2}
$$

$$
\int x\mathrm{Ci}(bx) \; dx
$$

# **28.16 Problem number 73**

$$
\int \operatorname{CosIntegral}(bx)\,dx
$$

Optimal antiderivative

$$
x\,{\rm cosineIntegral}\,(bx)-\frac{\sin{(bx)}}{b}
$$

command

integrate(fresnel\_cos(b\*x),x, algorithm="maxima") Maxima 5.46 SBCL 2.0.1.debian via sagemath 9.6 output

$$
\frac{bx\,\mathrm{C}\,(bx)-\frac{\sin(\frac{1}{2}\,\pi b^2 x^2)}{\pi}}{b}
$$

Maxima 5.44 via sagemath 9.3 output

$$
\int \text{Ci}(bx) \,\, dx
$$

#### **28.17 Problem number 75**

$$
\int \frac{\text{CosIntegral}(bx)}{x^2} \, dx
$$

Optimal antiderivative

$$
-\frac{\text{cosineIntegral}\,(bx)}{x}-\frac{\text{cos}\,(bx)}{x}-b\,\text{sinIntegral}\,(bx)
$$

command

integrate(fresnel\_cos(b\*x)/x^2,x, algorithm="maxima")

Maxima 5.46 SBCL 2.0.1.debian via sagemath 9.6 output

$$
\frac{1}{4}b\bigg(\text{Ei}\bigg(\frac{1}{2}i\,\pi b^2 x^2\bigg) + \text{Ei}\bigg(-\frac{1}{2}i\,\pi b^2 x^2\bigg)\bigg) - \frac{C\,(bx)}{x}
$$

$$
\int \frac{\text{Ci}(bx)}{x^2} \, dx
$$

# **28.18 Problem number 76**

$$
\int \frac{\text{CosIntegral}(bx)}{x^3} \, dx
$$

Optimal antiderivative

$$
-\frac{b^2 \operatorname{cosineIntegral}\left(b x\right)}{4}-\frac{\operatorname{cosineIntegral}\left(b x\right)}{2 x^2}-\frac{\operatorname{cos}\left(b x\right)}{4 x^2}+\frac{b \sin\left(b x\right)}{4 x}
$$

command

integrate(fresnel\_cos(b\*x)/x^3,x, algorithm="maxima")

Maxima 5.46 SBCL 2.0.1.debian via sagemath 9.6 output

$$
-\frac{\sqrt{\frac{1}{2}}\,\sqrt{\pi x^2}\,\Big((i+1)\,\sqrt{2}\,\Gamma\big(-\tfrac{1}{2},\tfrac{1}{2}i\,\pi b^2 x^2\big)-(i-1)\,\sqrt{2}\,\Gamma\big(-\tfrac{1}{2},-\tfrac{1}{2}i\,\pi b^2 x^2\big)\Big)b^2}{16\,x}-\frac{\text{C}\,(bx)}{2\,x^2}
$$

Maxima 5.44 via sagemath 9.3 output

$$
\int \frac{\text{Ci}(bx)}{x^3} \, dx
$$

# **28.19 Problem number 86**

$$
\int x^3 \text{CosIntegral}(a+bx) \, dx
$$

Optimal antiderivative

$$
-\frac{a^4 \operatorname{cosineIntegral} (bx + a)}{4b^4} + \frac{x^4 \operatorname{cosineIntegral} (bx + a)}{4} + \frac{3 \cos (bx + a)}{2b^4} -\frac{a^2 \cos (bx + a)}{4b^4} + \frac{ax \cos (bx + a)}{2b^3} - \frac{3x^2 \cos (bx + a)}{4b^2} - \frac{a \sin (bx + a)}{2b^4} + \frac{a^3 \sin (bx + a)}{4b^4} +\frac{3x \sin (bx + a)}{2b^3} - \frac{a^2 x \sin (bx + a)}{4b^3} + \frac{a x^2 \sin (bx + a)}{4b^2} - \frac{x^3 \sin (bx + a)}{4b}
$$

command

integrate(x^3\*fresnel\_cos(b\*x+a),x, algorithm="maxima") Maxima 5.46 SBCL 2.0.1.debian via sagemath 9.6 output

$$
\begin{aligned}&\frac{1}{4} \, x^4 \, C \, (bx+a)\\&\left( 16 \, {\left(-i \, \pi^2 e^{\left(\frac{1}{2} i \, \pi b^2 x^2 + i \, \pi a b x + \frac{1}{2} i \, \pi a^2 \right)} + i \, \pi^2 e^{\left(-\frac{1}{2} i \, \pi b^2 x^2 - i \, \pi a b x - \frac{1}{2} i \, \pi a^2 \right)} \right) } a^4 + 32 \, \big( \pi \Gamma \big( 2, \tfrac{1}{2} i \, \pi b^2 x^2 + i \, \pi a b x + \tfrac{1}{2} i \, \pi a^2 \big) + \pi^2 e^{\left(-\frac{1}{2} i \, \pi b^2 x^2 - i \, \pi a b x - \frac{1}{2} i \, \pi a^2 \right)} \big) a^4 + 32 \, \big( \pi \Gamma \big( 2, \tfrac{1}{2} i \, \pi b^2 x^2 + i \, \pi a b x + \tfrac{1}{2} i \, \pi a^2 \big) + \pi^2 e^{\left(-\frac{1}{2} i \, \pi b^2 x^2 - i \, \pi a b x - \frac{1}{2} i \, \pi a^2 \right)} \big) a^4 + 32 \, \big( \pi \Gamma \big( 2, \tfrac{1}{2} i \, \pi b^2 x^2 + i \, \pi a b x + \tfrac{1}{2} i \, \pi a^2 \big) \big) + \pi^2 e^{\left(-\frac{1}{2} i \, \pi b^2 x^2 - i \, \pi a b x - \frac{1}{2} i \, \pi a^2 \right)} \big) a^4 + 32 \, \big( \pi \Gamma \big( 2, \tfrac{1}{2} i \, \pi b^2 x^2 + i \, \pi a b x + \tfrac{1}{2} i \, \pi a^2 \big) \big) + \pi^2 e^{\left(-\frac{1}{2} i \, \pi b^2 x^2 - i \, \pi a b x - \frac{1}{2} i \, \pi a^2 \right)} \big) a^4 + 32 \, \big( \pi \Gamma \big( 2, \tfrac{1}{2} i \, \pi b^2 x^2 + i \, \pi a b x + \tfrac{1}{2} i \, \pi a^2 \big) \big) + \pi^2 e
$$

$$
\int x^3 \text{Ci}(bx+a) \ dx
$$

# **28.20 Problem number 87**

$$
\int x^2 \text{CosIntegral}(a+bx) \, dx
$$

Optimal antiderivative

$$
\frac{a^3 \text{cosineIntegral} (bx+a)}{3b^3} + \frac{x^3 \text{cosineIntegral} (bx+a)}{3} + \frac{a \cos (bx+a)}{3b^3} \n- \frac{2x \cos (bx+a)}{3b^2} + \frac{2 \sin (bx+a)}{3b^3} - \frac{a^2 \sin (bx+a)}{3b^3} + \frac{ax \sin (bx+a)}{3b^2} - \frac{x^2 \sin (bx+a)}{3b}
$$

command

integrate(x^2\*fresnel\_cos(b\*x+a),x, algorithm="maxima")

Maxima 5.46 SBCL 2.0.1.debian via sagemath 9.6 output

$$
\begin{aligned}&\frac{1}{3} \, x^3 \, C \, (bx+a)\\&\quad -\frac{\bigg(12 \, \Big(-i \, \pi e^{\left(\frac{1}{2} i \, \pi b^2 x^2 + i \, \pi abx + \frac{1}{2} i \, \pi a^2 \right)} + i \, \pi e^{\left(-\frac{1}{2} i \, \pi b^2 x^2 - i \, \pi abx - \frac{1}{2} i \, \pi a^2 \right)} \Big) a^3 + 4 \, \Big(3 \, \Big(-i \, \pi e^{\left(\frac{1}{2} i \, \pi b^2 x^2 + i \, \pi abx + \frac{1}{2} i \, \pi a^2 \right)} + i \, \pi e^{\left(-\frac{1}{2} i \, \pi b^2 x^2 + i \, \pi abx + \frac{1}{2} i \, \pi a^2 \right)} \Big) a^3 + 4 \, \Big(3 \, \Big(-i \, \pi e^{\left(\frac{1}{2} i \, \pi b^2 x^2 + i \, \pi abx + \frac{1}{2} i \, \pi a^2 \right)} + i \, \pi e^{\left(-\frac{1}{2} i \, \pi b^2 x^2 + i \, \pi abx + \frac{1}{2} i \, \pi a^2 \right)} \Big) a^3 + 4 \, \Big(3 \, \Big(-i \, \pi e^{\left(\frac{1}{2} i \, \pi b^2 x^2 + i \, \pi abx + \frac{1}{2} i \, \pi a^2 \right)} + i \, \pi e^{\left(-\frac{1}{2} i \, \pi b^2 x^2 + i \, \pi abx + \frac{1}{2} i \, \pi a^2 \right)} \Big) a^3 \Big) a^3 \Big\}\end{aligned}
$$

Maxima 5.44 via sagemath 9.3 output

$$
\int x^2 \text{Ci}(bx+a) \ dx
$$

#### **28.21 Problem number 88**

$$
\int x \mathrm{CosIntegral}(a + bx) \, dx
$$

Optimal antiderivative

$$
-\frac{a^2 \text{ cosineIntegral} (bx+a)}{2b^2} + \frac{x^2 \text{ cosineIntegral} (bx+a)}{2}
$$

$$
-\frac{\cos (bx+a)}{2b^2} + \frac{a \sin (bx+a)}{2b^2} - \frac{x \sin (bx+a)}{2b}
$$

command

integrate(x\*fresnel\_cos(b\*x+a),x, algorithm="maxima") Maxima 5.46 SBCL 2.0.1.debian via sagemath 9.6 output

$$
\frac{1}{2}x^2 C (bx + a)
$$
\n
$$
+\frac{\left(8 \left(-i \pi e^{(\frac{1}{2}i \pi b^2 x^2 + i \pi abx + \frac{1}{2}i \pi a^2)} + i \pi e^{(-\frac{1}{2}i \pi b^2 x^2 - i \pi abx - \frac{1}{2}i \pi a^2)}\right) abx + 8 \left(-i \pi e^{(\frac{1}{2}i \pi b^2 x^2 + i \pi abx + \frac{1}{2}i \pi a^2)} + i \pi e^{(-\frac{1}{2}i \pi b^2 x^2 + i \pi abx - \frac{1}{2}i \pi a^2)}\right)\right)
$$

Maxima 5.44 via sagemath 9.3 output

$$
\int x\mathrm{Ci}(bx+a)\;dx
$$

# **28.22 Problem number 89**

$$
\int \operatorname{CosIntegral}(a+bx)\,dx
$$

Optimal antiderivative

$$
\frac{(bx+a)\cosh(\theta x+a)}{b} - \frac{\sin(bx+a)}{b}
$$

command

integrate(fresnel\_cos(b\*x+a),x, algorithm="maxima")

Maxima 5.46 SBCL 2.0.1.debian via sagemath 9.6 output

$$
\frac{(bx+a)\mathrm{C}\left(bx+a\right)-\frac{\sin(\frac{1}{2}\pi b^2 x^2+\pi abx+\frac{1}{2}\pi a^2)}{\pi}}{b}
$$

Maxima 5.44 via sagemath 9.3 output

$$
\int \mathrm{Ci}(bx+a)\;dx
$$

# **28.23 Problem number 103**

$$
\int \frac{\text{CosIntegral}(d(a + b \log (cx^n)))}{x} dx
$$

Optimal antiderivative

$$
\frac{\text{cosineIntegral}\left(d(a+b\ln\left(c\,x^n\right)\right)\right)(a+b\ln\left(c\,x^n\right))}{bn} - \frac{\text{sin}\left(d(a+b\ln\left(c\,x^n\right)\right))}{bdn}
$$

command

integrate(fresnel\_cos(d\*(a+b\*log(c\*x^n)))/x,x, algorithm="maxima") Maxima 5.46 SBCL 2.0.1.debian via sagemath 9.6 output

$$
\frac{(b \log{(cx^n)}+a) d\, \mathrm{C}\left((b \log{(cx^n)}+a)d\right)-\frac{\sin{\left(\frac{1}{2}\pi b^2d^2\log(cx^n)^2+\pi abd^2\log(cx^n)+\frac{1}{2}\pi a^2d^2\right)}}{bdn}
$$

Maxima 5.44 via sagemath 9.3 output

$$
\int \frac{\text{Ci}((b \log (cx^n) + a)d)}{x} \, dx
$$

# **29 Test file number 210**

Test folder name:

test\_cases/210\_Hebisch

#### **29.1 Problem number 595**

$$
\int \frac{e^{\frac{41958+104976 x+122472 x^2+81648 x^3+34020 x^4+9072 x^5+1512 x^6+144 x^7+6 x^8}{177147 x^2+531441 x^3+708586 x^6+756 x^7+72 x^8+3 x^9+e^{2 x}(6561 x+17496 x^2+20412 x^3+13608 x^4+5670 x^5+1512 x^6+252 x^7+24 x^8+ x^9)}}{177147 x^2+531441 x^3+708588 x^4+551124 x^5+275562 x^6+91854 x^7+20412 x^8+2916 x^9+243 x^{10}+2231 x^{10}+2231 x^{11}+2231 x^{12}+2231 x^{10}+2231 x^{11}+2231 x^{12}+2231 x^{10}+2231 x^{11}+2231 x^{12}+2231 x^{13}+2231 x^{14}+2231 x^{15}+2231 x^{16}+2231 x^{17}+2231 x^{18}+2231 x^{19}+2231 x^{10}+2231 x^{14}+2231 x^{15}+2231 x^{16}+2231 x^{17}+2231 x^{18}+2231 x^{19}+2231 x^{10}+2231 x^{10}+2231 x^{12}+2231 x^{14}+2231 x^{15}+2231 x^{16}+2231 x^{17}+2231 x^{18}+2231 x^{19}+2231 x^{18}+2231 x^{19}+2231 x^{18}+2231 x^{19}+2231 x^{10}+2231 x^{10}+2231 x^{10}+2231 x^{11}+2231 x^{12}+2231 x^{10}+2231 x^{10}+2231 x^{12}+2231 x^{10}+2231 x^{11}+2231 x^{12}+2231 x
$$

Optimal antiderivative

$$
{\frac{2592}{(3+x)^8}+6 \over 2 \left(3+e^{2x}\right)}
$$

command

integrate(((-12\*x^10-330\*x^9-4050\*x^8-29160\*x^7-136080\*x^6-428652\*x^5-918540\*x^4-1312200\*x^3- 1186164\*x^2-629370\*x-125874)\*exp(x)^2-18\*x^9-486\*x^8-5832\*x^7-40824\*x^6-183708\*x^5- 551124\*x^4-1102248\*x^3-1417176\*x^2-1132866\*x-377622)\*exp((6\*x^8+144\*x^7+1512\*x^6+9072\*x^5+340

Maxima 5.46 SBCL 2.0.1.debian via sagemath 9.6 output

$$
e^{\left(-\frac{864}{3\,x^{8}+72\,x^{7}+756\,x^{6}+4536\,x^{5}+17010\,x^{4}+40824\,x^{3}+61236\,x^{2}+\left(x^{8}+24\,x^{7}+252\,x^{6}+1512\,x^{5}+5670\,x^{4}+13608\,x^{3}+20412\,x^{2}+17496\,x+6561\right)e^{\left(2\,x\right)}+52488\,x+19683\right)}.
$$

#### **29.2 Problem number 3948**

$$
\int \frac{-4-4x+2x^2+5x^3+2x^4+\left(7x^2+6x^3\right) \log \left(\frac{3e^{x+x^2}}{4}\right)+\left(-2+3x+6x^2\right) \log ^2\left(\frac{3e^{x+x^2}}{4}\right)+\left(1+2x\right) \log ^3\left(\frac{3e^{x+x}}{4}\right)}{x^3+3x^2 \log \left(\frac{3e^{x+x^2}}{4}\right)+3x \log ^2\left(\frac{3e^{x+x^2}}{4}\right)+\log ^3\left(\frac{3e^{x+x^2}}{4}\right)}
$$

Optimal antiderivative

$$
\left(\frac{1}{\ln\left(\frac{3\mathrm{e}^{x}\mathrm{e}^{x^{2}}}{4}\right)+x}-x\right)^{2}+x+1
$$

command

integrate(((1+2\*x)\*log(3/4\*exp(x)\*exp(x^2))^3+(6\*x^2+3\*x-2)\*log(3/4\*exp(x)\*exp(x^2))^2+(6\*x^3+7\*x^2)\*log(3/4\*exp(x)\*exp(x^2))+2\*x^4+5\*x^3+2\*x^2- 4\*x-4)/(log(3/4\*exp(x)\*exp(x^2))^3+3\*x\*log(3/4\*exp(x)\*exp(x^2))^2+3\*x^2\*log(3/4\*exp(x)\*exp(x^2))+x^3),x, algorithm="maxima") Maxima 5.46 SBCL 2.0.1.debian via sagemath 9.6 output

output too large to display

Maxima 5.44 via sagemath 9.3 output

Timed out

# **29.3 Problem number 6099**

$$
\int \frac{-486 x - 486 x^2 + 324 x^3 + 468 x^4 + 162 x^5 + 18 x^6 + (162 x + 324 x^2 + 216 x^3 + 60 x^4 + 6 x^5) \log(5) + (648 x^4 + 64 x^3 + 64 x^2 + 16 x^2 + 16 x^3 + 16 x^2 + 16 x^2 + 16 x^3 + 16 x^2 + 16 x^2 + 16 x^3 + 16 x^2 + 16 x^2 + 16 x^3 + 16 x^2 + 16 x^3 + 16 x^2 + 16 x^2 + 16 x^3 + 16 x^2 + 16 x^2 + 16 x^2 + 16 x^3 + 16 x^2 + 16 x^2 + 16 x^2 + 16 x^3 + 16 x^2 + 16 x^2 + 16 x^2 + 16 x^2 + 16 x^3 + 16 x^2 + 16 x^2 + 16 x^2 + 16 x^2 + 16 x^2 + 16 x^2 + 16 x^2 + 16 x^2 + 16 x^2 + 16 x^2 + 16 x^2 + 16 x^2 + 16 x
$$

Optimal antiderivative

$$
\left(x+x^2\ln\left(-\frac{\ln{(5)}}{2}-\frac{3x}{2}+\frac{3}{2}\right)^2+3\right)^4x^2
$$

command

```
integrate(((10*x^9*log(5)+30*x^10-30*x^9)*log(-1/2*log(5)-3/2*x+3/2)^8+24*x^10*log(-
1/2*log(5)-3/2*x+3/2)^7+((36*x^8+96*x^7)*log(5)+108*x^9+180*x^8-288*x^7)*log(-1/2*log(5)-
3/2*x+3/2)^6+(72*x^9+216*x^8)*log(-1/2*log(5)-3/2*x+3/2)^5+((48*x^7+252*x^6+324*x^5)*log(5)+1
972*x^5)*log(-1/2*log(5)-3/2*x+3/2)^4+(72*x^8+432*x^7+648*x^6)*log(-1/2*log(5)-3/2*x+3/2)^3+(
324*x^4-1296*x^3)*log(-1/2*log(5)-3/2*x+3/2)^2+(24*x^7+216*x^6+648*x^5+648*x^4)*log(-
1/2*log(5)-3/2*x+3/2)+(6*x^5+60*x^4+216*x^3+324*x^2+162*x)*log(5)+18*x^6+162*x^5+468*x^4+324*x^3-
486*x^2-486*x)/(log(5)+3*x-3),x, algorithm="maxima")
```
Maxima 5.46 SBCL 2.0.1.debian via sagemath 9.6 output

output too large to display

Maxima 5.44 via sagemath 9.3 output

Timed out